# **MICROLOISIRS**

α

 $\phi$ 

**R** 

珊

ar

 $\mathbf{w}$ 

.

删

a,

# **LAS VEGAS<br>RIEN NE VA PLUS**

AWENTURE ESCENTE **ENFERS** 

抓帽  $\mathbf{u}$ Ш **ES MEILLEURS** LOGICIELS<br>DU MOIS

# ROLL  $\mathbf{I}$ 辅

哪

嘨

é

 $(M3085-29-19)$ Nº 29 MENSUEL MARS 1996 - 19 F - BELGIQUE, 140 FB - SUISSE: 6 FS - CANADA: 3.50 \$ CANADIENS - MAROC, 25,70 DH - ESPAGNE: 530 PESETAS 樂 哪

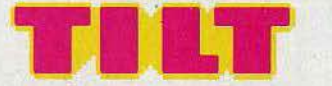

# N° 29 MARS 1986

### RÉDACTION

Rédàcteur en chef: Jean-Michel Blottière Directeur artistique : Jean-Pierre Aldebert Secrétaire de rédaction : Francine Gaudard Rédaction: Véronique Charreyron, Patrice Desmedt, Nathalie Meistermann Ont collaboré à ce numéro : Marc Florian Jacques Harbonn, Olivier Hautefeuille, Armel Roubeix, Jérôme Tesseyre, Charles Villoutreix, Pascal Brunel Maquette : Christine Gourdal, Gérard Lavoir, Michel Longuet, Pascale Millet Secrétariat : Sylvie Lefebvre

### PUBLICITÉ

### Tél.: 48.24.46.21

Directeur de la publicité : Dominique Bovio Chef de publicité: Claire Vesine Assistante : Chantal Renault

#### ADMINISTRATION - DIFFUSION

2, rue des Italiens, 75009 Paris. Tél.: 48.24.46.21. Ventes: Jean-Paul Biron, Michel Vincent 05.32.13.21, téléphone vert gratuit 24/24. Abonnements : Catherine Innocenti Tél.: 60.65.45.54.

France (T.T.C. 4 %) 6 numéros: 95 F. l an (10 numéros) : 145 F. 2 ans (20 numéros) : 290 F. Étranger : 6 numéros : 125 F.<br>1 an (10 numéros) : 195 F.<br>2 ans (20 numéros) : 390 F. Les règlements doivent être effectués<br>par chèque bancaire, mandat par chèque bancaire, mandat<br>ou virement postal (3 volets)<br>BP 73 77310 Saint-Fargeau-Ponthierry. Relations extérieures : Françoise Serre-Loutreuil Promotion: Bernard Blazin, Isabelle Neyraud Réalisation : Jean-Jack Vallet

#### ÉDITEUR

« Tilt-Microloisirs » est un mensuel édité par Éditions Mondiales S.A. au Capital de 10000000 F. R.C.S. Paris B 320 508 799. Durée de la société : 99 ans à compter du 19/12/1980. Principal associé : Ségur Siège social: 2, rue dès Italiens, 75440 Paris Cedex 9 Télex: 643932 F Edimondi Président-Directeur général :

# Antoine de Clermont-Tonnerre

Directeur délégué : Jean-Pierre Roger La reproduction, même partielle, de tous les articles parus dans la publiçation (copyright Electronic Games et Tilt) est interdite, les informations rédactionnelles publiées dans « Tilt-Microloisirs » sont libres de toute publicité. Couverture : Jérôme Tesseyre et Lucie vidéographie TILT Microloisirs 2, rue des Italiens, 75009 Paris Tél. : 48.24.46.21 Tirage du numéro ; 100 000 exemplaires

## TILT JOURNAL

8 Las Vegas, rien ne va plus. Beaucoup d'absents mais pas Tilt.<br>8 Notre envoyée spéciale, Véronique Charreyron, vous dit tout ce qu'il faut savoir du dernier Consumer Electronic Show. En prime, la revue des jeux sur Minitel qui font fureur et gagnent des millions.

# TUBES

34 La sélection des meilleurs logiciels du mois impitoyablement<br>34 testés par les spécialistes de Tilt. Cassettes, cartouches et disquettes <sup>14</sup> testés par les spécialistes de Tilt. Cassettes, cartouches et disquettes. TAM-TAM SOFT

54 L'actualité de la micro-informatique en bref et en vrac.<br>54 Le hit-parade des meilleures ventes.

PETITES ANNONCES

62 Achats, ventes,<br>62 Clubs, échanges.

SESAME

66 Deux listings : Othello power pour QL et Table de multiplication pour EXL 100

### CHER TILT

O Le courrier des lecteurs. Vos idées, vos suggestions et... vos critiques.

# TILT PARADE

86 Light pen, Contrôle aérien, Ready set go, Elite. Quatre logiciels<br>86 qui ont mérité les honneurs d'une étude appronfondie au fronton de notre Tilt-Parade

## BANC D'ESSAI

**90 DX 7, CX 5M, Midi sonne.** Depuis que la musique a fait appel à l'informatique, les puces et circuits intégrés ont détrôné les cordes et caisses de résonnance pour une nouvelle vision de l'harmonie. Du Spectrum au synthétiseur DX 7, du Commodore 64 au Macintosh, sans oublier l'Apple li et le M.S.X. Yamaha, six ordinateurs s'éclatent pour un banc d'essai « spécial musique ».

### MICRO STAR

**96 Histoire d'O... ric.** Son âge d'or est terminé mais Oric n'a pas dit son dernier mot.

# DOSSIER

Lonely Hearts Tilt Band. Vingt logiciels de création musicale au Tiltoscope. Transformer son micro-ordinateur en boîte à rythmes, synthétiseur, séquenceur et autre magnétophone multipistes ne relève plus de la science~fiction. Edgar, l'ordinateur amoureux et inspiré d'« Electric Dreams » a frappé. Résultat ; un nouveau label est né. Le Lonely Hearts Tilt Band va vous déplumer la chetron !

### KID'S SCHOOL

AID 3 SCHOOL<br>116 Teachers ! Leave us kids alone ! Une livraison d'une bonne in proyenne ce mois-ci.

Petit à petit, le logiciel éducatif s'aguerrit. Avec, en vedette, un programme à réaliser des programmes, réservé aux profs. Pour qu'ils connaissent, eux aussi, les affres de la création.

# SOS AVENTURE

122 Yurk, Yop, Orc et les autres<br>122 Bonjour les héros! Choisir entre une redoutable vieille tante à héritage et l'adaptation du premier tome du Seigneur des Anneaux, entre Yurk le Dragon, Yop le démon et Hénérim d'Artillac, fils de maître d'armes? .Indiana Jones hésiterait : les lecteurs de *Tilt,* non. Ils affronteraient la noirceur de leur âme sans un battement de cil. Inconscient? Peut-être.

Ce numéro comporte un encart abonnement non folioté entre les pages 18-21 et 116-119 Code des prix utilisé dans Tilt : A=moins de 100 F B=100 à 200 F C=200 à 300 F D=300 à 400 F E=400 à 500 F F=plus de 500 F.

Directeur de la publication: Antoine de CLERMONT-TONNERRE - Dépôt légal: 1er trimestre 1986 - Photocomposition et gravure: Imp. M.-A., 60, rue Cino-del-Duca, 94700 Maisons-Alfort. - Imprimerie: Sima, Torcy - Distribution: N.M.P.P. - Numéro de commission paritaire: 64 671.

# **TILT** .\_IOU~:NAL

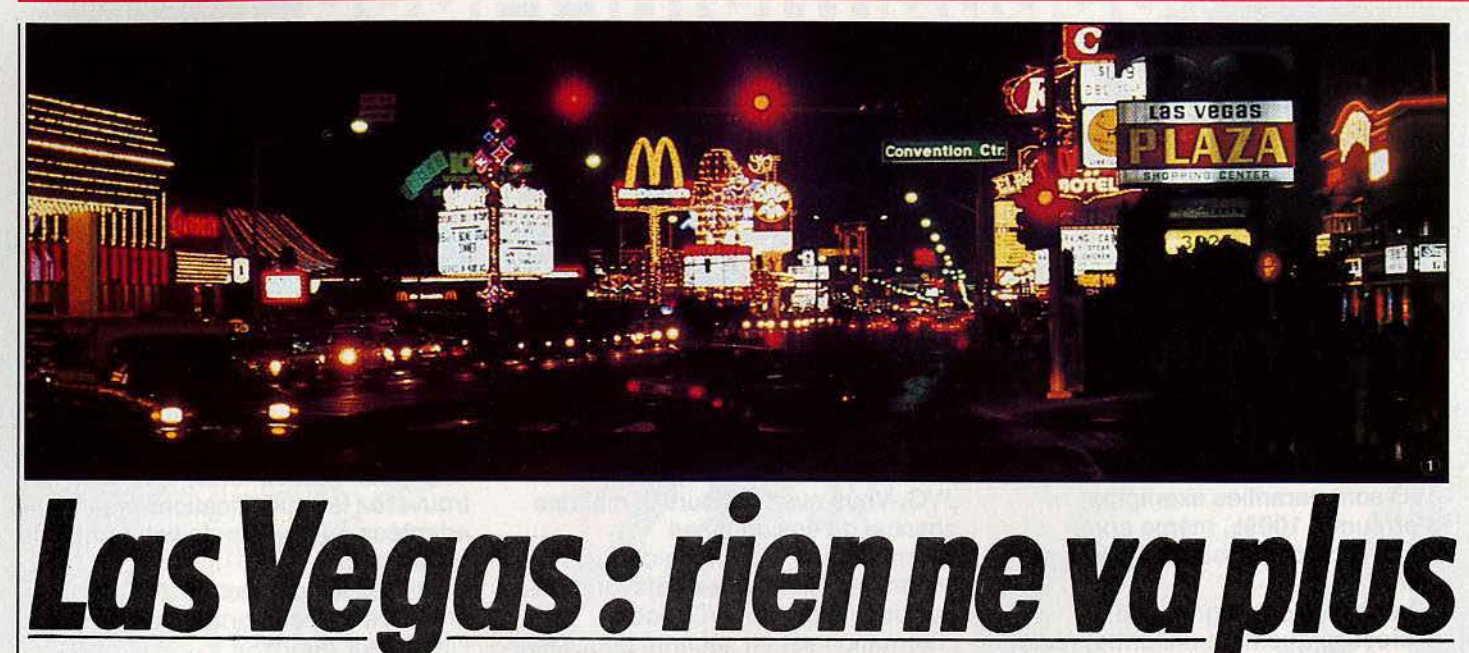

# Beaucoup d'absents à Las l' *Atari 520 ST.* L'industrie du en comptant ses sous.

Plantée en plein milieu de nulle part, entendre le désert du Nevada, Las Vegas étale ses cinq kilomètres de Strip, ses tonnes de chair rose pas toujours très fraîche, ses wagons de jack pots, ses mille milliards de mégawatts. Midi-minuit: l'ambiance est au dollar tapageur  $-$  « silver dollar» - que l'on trimbale dans des verres en carton en attendant d'entendre le doux « dongdong » des machines à sous transformées en cornes d'abondance. On perd, on gagne, on • gamble • en grand, de la mémère à bigoudis de Niagara Falls au P.D.-G. de L.A. Là où il y a de la gêne il n'y a pas de plaisir ; là où il y a Paul Anka et Dean Martin, il y a la mafia. Fleuron du lot : le Caesars, temple de plâtre et de stuc. Pas de mystère, la seule et unique industrie de Las Vegas, c'est le jeu. Pour attirer le client, les salons de toutes catégories succèdent aux championnats du monde de boxe ou de formule 1 (pour la petite histoire sachez que le grand prix des Etats-Unis s'est disputé sur son parking). Le mois de janvier est dédié à l'électronique avec le CES. Des floppées de 747 déversent Japonais, Allemands, Californiens en nombre; le melting-pot fonctionne à plein.

![](_page_2_Picture_4.jpeg)

Comble du paradoxe, le fait le plus marquant du dernier Consumer Electronics Show repose l'absence de fait marquant. Atmosphère tiédasse. Une poignée de stands éparpillés au milieu des géants de la toute puissante audiovidéo. Environ moitié moins d'exposants que l'année précédente. La raison : encore le billet vert. Si l'on ne débat plus dans le marasme épais des années  $84-85$  - les ventes prévisionnelles devraient passer de 4, 1 à  $4,6$  millions d'unités en  $1986 -$  la situation demeure encore précaire. Les entreprises, même les plus fameuses, comptent leurs sous avec l'âpreté d'un Picsou. Or un emplacement

# Vegas et une star omniprésente: jeu se requinque doucettement Faites vos jeux.

ça coûte cher, très cher. Finie l'ère des fastes où les limousines comme les cadeaux pullulaient. Pour trouver les Activision, Epyx, Accolade et autres Mind Escape, il faut arpenter des kilomètres de couloirs dans les Hilton, Desert Inn ou Sahara hôtel, dénicher la bonne suite et ingurgiter des litres de jus d'orange. Comme en Avignon, le • salon off • se révèle de loin le plus intéressant.

# **Atarl, le preux**

Où va-t-on? Même le traditionnel combat des titans de la micro tombe à l'eau faute de combattants : Nitendo a complètement disparu de la circulation, Apple prépare fébrilement l'expo de San Francisco devant consacrer le *Mac* +, les M.S.X. se terrent, Commodore s'efface, en proie à de graves troubles financiers. Une absence qui monopolise un bon tiers des conversations. *L'Amiga* ne décolle pas aussi vite que prévu. La machine est complètement excitante mais définitivement trop ou pas assez \_chère. •Mal ciblée• hoche-t-on d'un air entendu. Atari, seul challenger ici présent affiche une santé florissante (simulée diront les mal pensants) sur un stand dédié au 520 ST, Je

![](_page_2_Picture_10.jpeg)

bébé chéri de Tramiel. Offensive oblige, publicité comparative exige, Atari confronte sans • complexe le *ST* à ses concurrents directs en reprenant la démo fétiche de l'Amiga : le ballon qui rebondit. La question est posée. Assassine : lequel achèteriez -vous? et eh dessous : *Mac*  512: 2 795 \$, Amiga: 1 795 \$, *ST: 799,95 \$*. Tout le monde craque. Apparammen t. Dans les faits une grande part des Américains, et des Européens, reste sur l'expectative. Wail and see. Phrase cliché: « C'est une très bonne machine pas chère, on attend un peu pour voir si les logiciels vont suivre ». Visiblement cela décolle en flèche. Atari annonce un catalogue de plus de cent titres en janvier, de *Degas,* le logiciel de création graphique cousu main à *The*  Professional, le cousin de Lotus 1-2-3. Mars verra éclore cent cinquan te titres supplémentaires. « Sept cents entreprises *travaillent à l'élaboration de sqfts. La statégie d'Atari: investir de /'.argent dans* les *toutes petites unités très motivées d 'où vient la créat ivité»* explique Sigmund Hartmann, président du software.

En ce qui concerne les jeux, deux tendances se dessinent : adapter les best sellers du style *Hitch*  Hicker's guide to the Galaxy (Infocom), *Transylvannia* (Penguin), *King's Quest* I *et* Il (Sierra) ou *Flight Simulâtor* (Sublog ic) à la vitesse grand V, ou développer de nouveaux titres. Chose étrange, les grands éditeurs développent conjointement sur *Amiga* (ou *128),*  ST, Mac, IBM PC, des machines peu réputées pour la bagatelle. Ainsi que l'explique James Levy, président d' Activision « *nôs récentes études montrent que* les *machines dites*  professionnelles *deviennent'de plus* en *plus répandues dans les* maisons •. Bien caché, le nouveau *1040 ST* ne dévoile ses charmes que dans l'intimité. JI faut montrer patte blanche. Regarder et non toucher. Le grand public orienté • pro • s 'en repaîtra début mars pour la modique sommé de 999 ,95 \$ (moins de 1000 crie-t-on haut et fort... 0,5 cent près) monochrome et 1199 ,95 \$avec moniteur couleur. Sous des dehors très classiques, le 1040 présen te une mémoire élargie à 1 mégabyte (1024 K) à laquelle on peut adjoindre un disque dur et un autre drive. Du béton pour les mémoirivores. Atari vise le marché plus professionnel (décidément le *520*  semble mettre le cap sur le loisir informatique). Il fonctionne sous TOS et est entièrement compatible avec son petit frère. La machine est<br>livrée avec le ST Basic, Irst word (traitement de texte), *Neochrome et VT 52* (émulateur pour télécommunication). Confort supérieur avec le lecteur de disquettes et les alimentations intégrées. Une innovation : une autre puce graphique.

Voilà pour ce qui est des nouveautés « hard », à l'exception d'un outsider inopiné, un ordinateur personnel qui pourrait bien créer l'événement en 1986. N'ayez crainte, Tilt vous en reparlera.

l. *Cinq kilomètr:es* de *Strip,* mille *milliards* de *méga*watts, Las Vegas flambe. 2. Incessant manège de navettes *casino-h6tel-CES. 3. Ambiance cool. 4. 1 400 expo-sants* et *plus* de *100 000 visiteurs. 5. Atari cosse les*  prix: 1 024 K pour moins de 1 000 \$, 6. Des hôtesses, *toujours des· hlltesses. 7. Plasma* Lumnla: *la* lumière *devient art. 8. Mégalomanie et mauools godt, un cocktail*  de choc.

![](_page_3_Picture_4.jpeg)

![](_page_3_Picture_5.jpeg)

Pas la moindre trace de la vedette européenne qui défraie actuellement la chronique. Amstrad ou Schneider: connait pas. Les rares exemplaires ayant traversé l'Atlantique stagnent au fond de leur carton. Ne l'oublions jamais, le CES est une manifestation purement nord américaine. Aucun rapport avec le PCW de Londres. Pourtant nombreux sont les Européens venus sentir la température et présenter leurs produits. Parmi les stands les plus spectaculaires<br>- désign et hôtesses carossées, - deux anglais : Mastertonics et Firebird. Pas vraiment de nouveau tés pour nous autres : *Flight Deck*  et *Northsea Helicopter,* les deux jeux de simulation de vol-arcade de Aackosoft, disponibles depuis un mois en France sont présentés en avantpremière, *Elite* de Firebird itou. Au détour d'une allée de robots poilus ringards, entre un juke box pour CD Rom et une lampe à plasma (mélange de gaz) époustouflante (Plasma Lumnia), une surprise de taille. Moquette bleue, murs blancs et panneaux rouges, le stand France accueille avec ses sacs en plastique tricolore, fort prisés des indigènes, les fleurons de notre industrie locale. (Honnêtement je ne sais pas vraiment quel est le facteur le plus attractif.) Ere, Infogrames, Hatier, Vifi, langage et Informatique, Loriciels, Jaws, FIL, Normerel, Mindsoft et son Mac Expert venus prospecter le marché. Rien ne vaut les allées du CES pour rencontrer, concentré, le gratin de la micro française, parler des derniers potins : la reprise d'Atari France par Elie Kenan, ex-Procep. Un comble, Ere présente en avant première un logiciel d'aventure-action sur Amstrad : Crafton. En deux mots : Androïde envoyé sur terre pour voler les mémoires d 'un ordinateur, vous devez retrouver un code en interrogeant huit savants. Il ne faut pas se voiler la face, la vocation première du CES est de faire se rencontrer les partenaires internationaux face à un Bloody Mary ou entre les mains d'une masseuse californienne (si, si, comme je vous le dis). People, first. Les nouveautés informatîques pures et dures sont réservées au Comdex de Chicago au mois de juin. <sup>~</sup>

![](_page_3_Picture_7.jpeg)

# **TILT** JOURNA~

# **Las Vegas:** *rien ne va plus*

Marasme mou sur le soft? Les Américains fidèles à leur conception des logiciels : sophistication et qualité.

![](_page_4_Picture_3.jpeg)

### Le soft américain

Et les jeux américains me direz-vous? Ici encore l'ambiance est morose. Beaucoup de jeux de sport : golf et base-ball, et de jeux d'aventure sophistiqués où le dialogue prime. L'arcade est mort et enterré, sauf en Angleterre. Voici un bref répertoire de ce que l'on peut attendre ces prochains mois.

#### Activision

*Hacker et* Music *Studio:* les hits d'Activision passent sur *520 ST, IBM PC, Tandy* 1000 et *Amiga.*  Alter Ego : vous avez toujours rêvé d'être quelqu'un de fabuleux alors que vous n'êtes que

Music Studio et Alter Ego (Activision)

![](_page_4_Picture_9.jpeg)

bête et méchant ; vous auriez voulu épouser une gentille brunette alors que vous voilà à la colle avec Hildegarde : Alter Ego est pour vous. Refaire sa vie de la naissance à la mort, se bâtir une personnalité propre à partir de situations courantes (amour, famille, amis, travail), tel est le but de ce jeu, plus sociologique que de. réflexion. La version mâle, sortie en janvier sur<br>*Apple II, Mac, IBM PC, Tandy 1000,* C 64/128, sera suivie en mars par une version femelle. Je vous jure qu'on s'amuse. Borrowed Time : enquête policière à la manière de Dashiéll Hammet écrite par le créateur de *Minci Shadow.* Sam Harlow, petit privé des années 30, vous cherchez à éviter un assassinat : le vôtre. Suspens et viande froide garantis, d'autant que vous ne contrôlez pas<br>toutes les actions des personnages connexes. Sort sur *C 64/128, Apple, Tandy 1000, Amiga, 520 ST.* 

![](_page_4_Picture_11.jpeg)

![](_page_4_Picture_12.jpeg)

#### Portal (Activision)

*Championship Golf* (Pebble Beach) : une simulation de golf parfaitement réussie avec un choix de clubs, diverses vues en perspective du terrain et de l'angle des coups (swing) et de la trajectoire de la balle. Scientifique. Sort sur *IBM PC, Tandy 1000, 520 ST, Amiga.*  Plus un jeu d'aventure intergalactique (Portal), un mystère à la Mark Twain sur un steamboat du Mississipi, une course au trésor pleine de flibustiers, de frégates et de boucaniers, un match de sports futuristes des années 2310... Accolade : *The dambusters,* cela vous dit quelque chose n'est-ce pas? Voici les nouveaux produits de cette maison d'édition. *Hard Ball;* Mis à part le fait que neuf français sur dix ignorent tout des règles du base-ball, ce jeu étonne par sa fidélité. On voit les petits bonshommes courir de base et base et le pitcher

![](_page_4_Picture_15.jpeg)

Hard Ball, Law of<br>the west, Trading Compagnie (Accolade)

lever la jambe en envoyant la balle. '(C *641128* et *Apple* 11).

*Law of the west:* Sherif de Gulf Gulch, vous devez faire respecter la loi. Pour cela il n'est qu'un moyen : dégainer le plus vite à l'aide du joystick. Au programme : attaque de banque et de train. Vous interrogez les passants pour dénicher les desesperados. La même perspective reste identique au fil du jeu. Seuls les décors changent. Ultra-défoulant.

(C *641128, App/e m.* 

*PSI* 5 *Trading Compagnie :* capitaine de vaisseau spatial du XXXV• siècle, vous partez secourir. une colonie assiégée au fond de l'univers. Composez judicieusement votre équipage: navigateur, radio, techniciens, robot armé. Une partie des responsabilités leur sont dévolues. Ce jeu au scénario ultra-classique se distingue par son caractère humain. Le plus important est de communiquer souvent ayec l'équipage pour qu'il 100 tarde le moral. (C *641128, Apple* m.

![](_page_4_Picture_21.jpeg)

# **TILT JOURNAL:**

![](_page_5_Picture_1.jpeg)

#### lnslde story (Access)

Access: *Raid over Moscow, Beach Hèad 1* et *II:* ce sont eux. Une bonne carte de visite. *Leader Board:* encore un golf. Celui-ci donne dans la simulation. Les vues et les perspectives du fameux terrain de dix-huit trous sont parfaitement réalistes d'où une impression fort agréable de « vivre » le jeu. Trois niveaux sont disponibles pour un à quatre joueurs. (C 64).

*lnside story :* l'intérieur du corps humain est un vaste monde que ce logiciel « éducatif » vous propose de découvrir, grâce à cinquante écrans de haute résolution. Absolument superbe. Une série de quinze suit, histoire de tester vos connaissances. (C 64/128).

*Mach 128:* vu le succès mérité du *Fastload Cartridge* d'Epyx, des copies commencent à voir le jour. *Mach 128* accélère de cinq cents fois le chargement des données sur disquette. Ce n'est pas tout: auto boat, impression de l'écran, envoi des commandes DOS...

#### **Springboard** :

*Clip Art Collection I et II: ces deux logiciels* vous permettent d'augmenter le nombre d'illustrations de *Newsroom,* de six cents images dans le premier cas et de huit cents dans le deuxième. Les petits lapins laissent le pas à des petits robots ou ordinateurs, histoire de donner un air plus professionnel au résultat.

*Clip Art Collection* II vise le créneau des lettres d'entreprises. (Apple II).

*Art* a *la* Mac *l et* II: deux logiciels à utiliser avec *Mac Paint* ou Mac *Write* pour donner du piquant à vos œuvres. Une bibliothèque de six cents illustrations reprenant des thèmes variés : gens et endroits (I) ; musique, plantes, véhicules, monstres (Il). *(Macintosh) .* .

**Spinnaker :** à l'occasion du Show, Spinnaker annonce sa volonté de soutenir le *520 ST.* Neuf tih-es sont adaptés, soit *Perry Mason, Nine Pri· ces* in *Amber, Farenhèit 451, Amazon, Treasure Island, Dragonworld, Kung Fu, Home work helper writing,* et *Home work helper Math* 

Farenheit 451 sur ST (Spinnaker)

![](_page_5_Picture_12.jpeg)

**Epyx** : du show off et d'une visite au QG d'Epyx à Sunnyvalle nous ramenons quelques rumeurs sur les nouveautés à sortir. En vrac : un nouveau Fastload; un jeu de guerre mettant en scène des armadas de destroyers ; un remake de *Crush, Crumb1e and Chomp,* le fameux jeu de monstres... beaucoup de mystère entoure ces produits. Sachez qu'Epyx ne délaisse pas pour autant les simulations sportives. Notons que sur les dix à douze prévus pour 1986, quatre seront des utilitaires. **Sublogic** : rien de très nouveau sur le stand de ce géant du simulateur de vol si ce n'est l'adaptation du *Flight Simulator* sur des machines telles que Amiga, *520 ST* et *Mac,* dès avril 1986. Les possibilités de jeu sont multipliées par dix : vol sur Cessna 182 ou Lear Jet, conditions de vol (nuages...) redéfinissables, fenêtres 3D à la pelle (vue arrière, vue radar, vue en bas) pour mieux évaluer votre position. Chaque fenêtre dispose d'un zoom grossissant de quatre mille fois. Par ailleurs vous disposez d'une vue de la tour de contrôle et du « Spotter plane ». Dingue, on peut voir l'avion du sol ou de toute autre perspective aérienne.

Dans un autre ordre d'idée Sublogic vient d'éditer un football tout ce qu'il y a de plus ordinaire.

![](_page_5_Picture_15.jpeg)

The Pawn sur 520 ST (Firebird) **Firebird:** quatre nouveautés, moitié action, moitié aventure sont inscrites au catalogue de Firebird au début de ce printemps, à savoir *Costa Capers, Gerry the Germ* (arcade), *Rasputin* (arcade-aventure) et *Runestone* (aventure). Ces jeux tournent sur *C* 64, *Speclrum* et *Amstrad.* Une version *Amstrad d'E/lte* devrait apparaître d'ici peu. Sur le stand deux nouveautés : un logiciel de création musicale sur C 128 et the *Pawn* sur *ST.* 

**Mastertronics.:** deux nouveautés : un base-ball (décidément) respectable sur  $C$  64 et une course automobile délirante au graphisme soigné également sur C 64. Espérons que tous ces logiciels traverseront rapidement qui l'Atlantique, qui le Channel. De notre envoyée spéciale Véronique Charreyron

Une nouveauté Mastertronics

![](_page_5_Picture_19.jpeg)

# *Utilitaires pour Spectrum*

Les amateurs de programmation ou de logiciels utilitaires sur *Spectrum* peuvent se réjouir. En effet la gamme s'est complétée de produits de qualité :

*Ultrakit:* ce logiciel donne accès à de nombreuses fonctions supplémentaires en Basic : numérotation automatique et renumérotation, horloge avec alarme. « On error », localisation et remplacement de chaînes de caractères, mode trace, redéfinition de touches, déplacement d'un bloc de lignes ainsi que plusieurs routines de cornpaction de programmes. Un bon logiciel, très simple d'emploi.

(Cassette Hisoft; Prix : B).

« C" *:* vous écrivez vos programmes dans ce nouveau langage, très puissant, structuré et versatile et pouvez ensuite les compiler pour obtenir un programme-objet beaucoup plus rapide que le Basic, mais moins difficile à maîtriser què l'Assembleur. Saluons l'exploit d'avoir réussi à faire tenir ce langage sur la version 16 K de cette machine. Ce logiciel suit de très près la norme définie par Kernighan et Ritchie, en dehors malheureusement de l'impossibilité d'utiliser les nombres à virgule flottante.

(Cassette Hisoft; Prix : B).

*Full* screen *Ediior/Âssembler:* un excellent Assembleur Z80, doté de toutes les facilités (labels, adresse d'assemblage, définition d'octets simples ou doubles, de chaînes de caractères entre autres). L'éditeur est simple à utiliser et complet. Cet Assembleur utilise les mnémoniques classiques du Z80 et effectue l'assemblage en deux passes. On obtient une copie imprimée quelle que soit l'imprimante en ligne. Un programme indispensable à tous ceux qui veulent tâter de l'Assembleur. (Cassette OCP ; Prix : B) .

*Machine code test tool: en conjonction avec le* précédent programme (les deux peuvent résider simultanément en mémoire). Ce logiciel vous permet de dépister les « bugs • de vos programmes-objet, de convertir à loisir dans les deux sens décimal-héxadécimal, de déplacer un bloc d'octets en mémoire et de visualiser à tout moment le contenu des registres. Un très bon complément à l'autre programme.

(Cassette OCP ; Prix B,)

*Scriptµm :* Il s'agit d'un traitement de texte compatible avec les microdrives et les imprimantes Sinclair et parallèle. L'affichage se fait en 32 ou 64 colonnes et l'on a accès à tous les caractères français. On peut copier ou déplacer des blocs de lignes, rechercher et remplacer des mots, effacer ou insérer des caractères ou des ligne entières. La capacité est de cinquante lignes normales (32 caractères) sur un 16 K ou de 1074 lignes sur un 48 K. Avec une imprimante parallèle, il devient possible d'accéder à la largeur d'impression (20 à 132 colonnes), justification à droite, saut de page, réglage de la marge gauche et copies multiples. Un bon programme rapide et assez complet. (Cassette IS; Prix: C).

![](_page_6_Picture_1.jpeg)

# **TILT JOURNAL**

![](_page_7_Picture_1.jpeg)

![](_page_7_Picture_2.jpeg)

Tandon, un très grand de l'informatique «pro », attaque l'Europe sous son nom et à des prix cassés

Le thème de la guerre des constructeurs est sans cesse rabâché. Et pourtant! Il reste toujours d'actualité. Les directeurs du marketing ne cessent de susurrer dans l'oreille de journalistes çomplaisants que le marché est invraisemblable, que nombreux sont les appelés et bien peu sont les élus, que les faillites retentissantes arrivent. Les survivants se compteront sur les doigts d'une main. Ils ont raison, c'est sûr. Même si les avis divergent sur les noms des sacrifiés (toujours le concurrent), et si la date de l'apocalypse recule de jour en jour. Le phénomène est connu dans le domaine de la micro-familiale. La micro professionnelle n'y échappe pas.

Dernier « coup • dans le petit monde du compatible : l'arrivée du géant Tandon. Arrivée d'autant plus remarquée que Tandon existe depuis plus d'un an sur le secteur du compatible, mais sous d'autres noms, comme Tandy (aux Etats-Unis) ou Victor (en France). Tandon, c'est la réussite à l'américaine, le conte de fée à la sauce yankee. Jugi Tandon, d'origine indienne, chairman de la société qui porte son nom, est parti de rien. Enfin, de presque rien. Ingénieur en électronique à Berkeley ; il crée sa société « dans un garage », en 1976. Un an plus tard, il a pris la moitié du

marché mondial de la tête de lecture pour lecteurs de disquettes. En 1979, il se lance dans la fabrication de lecteurs, avec la même réussite. En 1985, c'est le saut dans la construction d'un compatible. Avec une ambition à la hauteur des réussites antérieures : entrer dans le tiercé gagnant des fabricants de micro-informatique professionnelle. Michel Fromont, vice-président et responsable du marketing, argumente : *«Nous possédons une maîtrise technologique sans* pareille. *Nous construisons entièrement nos ordinateurs, à /'exception des moniteurs et des clauiers. La fabrication des floppy de* A *à Z nous a donné une solide expérience. Nous maîtrisons parfaitement la technologie et les coats. L'intégration uerticale nous permet de uendre à des* prix *très bas, tout en laissant des marges confortables aux revendeurs, et en gagnant nous-mêmes de l'argent. Notre concurrent Compacq, par exemple, s'asphyxie auec des coûts trop élevés. Qu'l.B.M. baisse ses prix de 10* % , *et Compacq* ne *peut plus suiure sans*  perdre de l'argent. »

Pour mettre le maximum d'atouts dans sa poche, Tandon a débauché, à prix d'or, des grosses de têtes de la Silicon Valley, comme Chuck Peddle, et le trio responsable de *l'I.B.M.*  PC. Excusez du peu. En Europe Tandon se distribue donc sous son propre nom, tout en continuant à vendre des machines à d'autres sociétés. Aux Etats-Unis, seul ce dernier procédé est retenu. *«Nous espérons réaliser en*  1986 *cinquante pour cent de notre chiffre d'affaires dans la vente de micro-ordinateurs.* Il *est éuident que si nous échouons, c'est la société dans* son *ensemble qui périra. Mais Jugi est joueur,* il *est suffisamment riche pour aller se retirer* aux *Bahamas. S'il prend* encore *des risques, c'est pour s'amuser.* " Les responsables de Tandon croient, ou font mine de croire, au succès de leurs micros, 100 % compatibles, du PC avec floppy, au XT avec disque dur 30 megas. Que Dieu les entendent. Mais les places sont très, très chères, dans un marché où les prix le sont, eux, de moins en moins.

# *Meurtre sur l'Atlantique*

Toujours plus fort. Dans la veine de *Meurtre à*  Grande Vitesse Cobra Soft récidive avec une enquête policière sur fond des années folles. Trente minutes pour éplucher le dossier d'enquête génialement réalisé. Tout y est : révélateur d'encre sympathique, codes secrets, petits mots doux ou encore la cordelette du crime. C'est grisant. L'intrigue ficelée de main de maître met en scène plus de quarante personnages que l'on pourra interroger à loisir. Certains personnages n'accepteront de parler qu'une fois l'enquête avancée. Jugez sur pièce: Philippe de Lavallière, as de l'aviation en route pour un nouveau record, est retrouvé mort à bord du Bourgogne. Trois autres passagers ont disparu. La tension est à son comble à bord du paquebot.

![](_page_7_Picture_10.jpeg)

Nous sommes en 1937, les rumeurs de guerre s'amplifient en Europe. L'enquête se déroule à bord du navire, microcosme de la société de l'époque : savants nazis, stars éternelles, chefs d'orchestre et femmes de chambre légères. D'autant que ça peut rapporter gros : une croisière pour deux en Méditerranée. Les quarante-deux questions vous indiquent la marche à suivre. Espionnage, secrets brûlants sur les toutes premières recherches en informatique, humour. Le must de tous les passionnés d'aventures nostalgiques. *Tilt* mènera l'enquête à fond dans le prochain numéro. Seule la version *Amstrad* existe pour le ' moment. D'autres versions sont prévues : *Thomson , Commodore, Spectrum, Oric.* (Cobra Soft. Cassette, 220 francs, disquette 279 francs)

# *Le créateur du mols: Guy Claustre*

![](_page_7_Picture_13.jpeg)

*Drôle de pedigree pour Guy* **Claustre : trente-neuf ans, Offi**cler contr61eur de circulation aérienne, douze ans de contr61e des routes aériennes derrière *lui, et quatre comme* membre du groupe *Caslmathls*  (Conception Automatisée de *Simulation d'Athis-Mons).* Ce groupe *a* mis *au* point un système de conception de simulation de contrôle aérien,<br>qui permet aux élèves de s'exercer dans des conditions Identiques à celles de *la réalité. C'est*  à *la* suite de cette réalisation exceptlonnelle que *les* respon*sables* de *Vl/1-Nathan* ont demandé *à Guy Claustre, Michel Farraut, Alain* Mousset

*et Christian* de *Stanskl* de réaliser *l'analyse* d'un *logiciel* de simu-

*lation* sur T07 /70 : Contr&le aérien. c C'est avant tout un travail d'équipe, Insiste *Guy* Claustre. Nous avons tous les quatre la même qualification et la même expérlence . Notre principale préoccupation **a** été de ne pas tomber dans le piège du jeu. Contrôle aérien n'est pas un jeu. C'est une simulation très proche de la réalité, où tous les paramètres sont respectés. Et pour être certain de ne pas assister à une utilisation détournée, le logiciel s'arrête dès qu'il y a « air miss », c'est à dire un risque de collision dû à un non-respect des distances de sécurité. » Sécurité. Le maître mot des « *alguilleurs du ciel ». Elle passe avant* toute autre considération. Le métier de contrôleur est nerveusement très éprouvant. «Parfois, on se rend compte soudain que deux avions sont sur une route de collision. Le cœur passe immédiatement à plus de cent cinquante. Cela ne dure que quelques secondes, le temps de donner les ordres aux commandants de bord pour reprendre les marges de sécurité. » Lorsque Guy Claustre parle du contrôle, on sent très nettement

*la* passion. *Et* c'est *vrai* que l'écrasante responsabilité suppor• tée par le contrôleur va de pair avec de grandes satisfactions. « Il arrive que l'on se dise : je n'ai vraiment pas perdu ma journée 1 Une fols par exemple, je reçois un appel de détresse d'un petit avion de tourisme, perdu dans le brouillard. Le pilote était com· piètement affolé, Incapable de se stabiliser en vol horizontal. Heureusement, Il possédait un pilote automatique et une "boîte mira· cle", qui nous permet de localiser précisément l'appareil, y com· pris avec son altitude. J'ai réussi à le poser à Orly. Le pilote en a été quitte pour une bonne amende, car Orly est interdit aux avions de tourisme. Quelques )ours plus tard, il est venu nous voir en salle de contrôle avec une caisse de champagne...

# **TILT JOURNAL**

![](_page_8_Picture_1.jpeg)

![](_page_8_Picture_2.jpeg)

# **Mini mini Minitel**

Ils font fureur et gagnent des millions. Difficile de les ignorer. Chaque mois Tilt passera au crible les jeux du Minitel. Ce mois-ci « Funitel » et «Tilt ». Mention médiocre.

Petite virée du côté des ondes tellement fréquentées. D'entrée de match Tiit passe au crible le serveur de jeux le plus célèbre de l'annuaire Minitel: *Funitel.* Une demie journée plus tard on est tenté de dire tristement célèbre. Tout ça n'est ni brillant, ni édifiant. Le niveau général est consternant. De quoi alimenter notre rubrique • Tilt flop • pendant des années. C'est lent, ennuyeux et totalement dépourvu d'humour. Passons tout de suite sur les messageries, partenaires à distance, d'un banal à pleurer. Si d'aventure vous décidez, par pure charité chrétienne, de ne pas jouer égoïstement tout seul, vous retombez dans les dialogues<br>débilisants du style : « Et comment tu t'appelles et quel âge as-tu ? Moi c'est James. Remarquez<br>que personne ne se nomme Léon, René ou Paulette, aimes-tu faire l'amour. » Soupir, soupir. Revirement immédiat, l'amusement en solitaire a du bon.

La meilleure façon d'aborder les jeux est encore de sélectionner l'option « rubrique par mots clefs •. Les traditionnelles sciences divinatoires sont au rendez-vous : horoscopes chinois, aztèque. De même que les différents tests psychologiques, biorythmes ou numérologie. Difficile de s'ennuyer lorsque c'est de vous dont il s'agit. La mine d'or des jeux sur Minitel est apparemment « le pendu » revu et corrigé. « Dicoludlc » propose par exemple de découvrir un nom propre en dix coups à l'aide d'indices de temps, d'espace ou de matière. Echantillon représentatif: au fond de la Transylvanie, je n'aime pas l'ail. Sans commentaires. Le jeu d'aventure, lui, parait trancher sur la médiocrité ambiante. Rescapé d'un accident d'avion vous avez pour mission de retrouver Zapata dans la Sierra. Le jeu est non conversationnel mais il contient son pesant d'objets égarés, d'ennemis et de dangers en tous genres.

C'est bien joli mais ruineux.

Quant au reste: la carte de l'originalité est hasardeuse. Il est toujours plus intéressant de miser sur les valeurs sûres. *Funitel* n'échappe pas à la règle. C'est parti : •Les chiffres et les lettres• d'Armand Jeammot, •Le Black Jack»,

•La boule•, • La roulette russe• qui se résume à Clic ou Boum, sans oublier le graphisme grandiose du crâne éclaté à la cervelle dégoulinante; • SOS Torpille• est une bataille navale, ni plus ni moins. Touché, coulé. •Le Grand Steeple •, lui, cherche sa voie entre le jeu tactique, la course d'obstacles, et le jeu de l'oie. Chaque jockey dispose de dix ou quinze déplacements selon la qualité du terrain, sec ou lourd. Le génie stratégique consiste à choisir le nombre de pas et la foulée du cheval. Mais le clou du catalogue est sans conteste • Labyrinthe•. Droite, gauche, avancer. Si votre parcours correspond au labyrinthe préenregistré vous gagnez. Cette avancée spectaculaire est symbolisée par des traits. C'est seulement une

**Le super flop du mois: Threshold** 

![](_page_8_Picture_11.jpeg)

Là, nous touchons *le fond* de *la désolatlon.* Mon Dieu, rendez-nous Space lnvaders, Threshold n'en est qu'une *pâle réplique. La tin* sont d'une *lenteur* exaspérante, *les graphismes antédlluolens, les effets* sonores ... *mieux vaudrait les passer* sous silence. *La*  désintégration des *hordes* ennemies *déferlant sauvagement vers votre vaisseau, ultime* rempart de la civilisation, n'est même pas accompagnée *de " splashs* • *retentissants. Consternant. Et que l'on* ne *vienne pas* aryumenter *que* Thresbold *est l'adaptation fidèle* d'un *classique* d'une *marque* 

question de chance. Plus simpliste, tu meurs. Las de perdre votre temps sur ces jeux fastidieux, vous pouvez toujours tater l'« Assimil Anglais ». Bien sûr c'est tout sauf drôle mais cela n'a au moins pas la prétention de l'être. Par désespoir je me suis rabattue sur les menus de la semaine. L'entrecôte minute à l'Aveyronnaise· s'est avérée de loin la partie la plus savoureuse du serveur.

# **Tilt c'est nul**

Enfer et damnation, des individus malintentionnés ont usurpé notre nom. Comme on les comprend : une telle image de marque fait des envieux. Mais si notre titre avait été utilisé à bon escient, passe encore. Malheureusement, il sert de carte de visite à un des serveurs de jeux les plus mauvais du Minitel. Alors surtout ne rendez pas à César ce qui ne lui appartient pas. Nous ne voulons en rien être apparenté à cet ersatz d'amusement. Six rubriques sont au rendez-vous. Les trois premières sont identiques à quelques détails près. Il s'agit de reconstituer un texte à partir de ses premières lignes. Vous procédez mot par mot. Palpitant. Le jeu tient à la fois du pendu et du cadavre exquis.

« Waltertel », classique, « Walterqueen », le même en anglais, et « Waltercoquin », toujours la même version polissonne, s'inspirent de ce principe. « Casino Royal » est un pseudo jack pot à cinq fruits. • Autopsiez-vous • était en perrnanence inaccessible, nous ne nous prononcerons donc pas sur la qualité de cette rubrique. Le •super rigoloscope • développe un chapelet de citations, Montherland, Rousseau, à partir de vos traits de caractères. Voilà, c'est bien maigre. Saluons néanmoins une très bonne initiative, tout à fait justifiée en l'occurence : un bureau des réclamations ou chacun peut exprimer ses griefs.

*prestigieuse (Sierra* on·llne en *l'occurenœ). Cela* ne *change* rien à *l'affaire. L'adaptation est* en effet *réussie.*  **On jurerait un écran** de *la console* Atart 2600. En un mot comme en mille, nous n'avons *trouoé ab4olument* aucun *lntéret* dans cette

*vieillerie d'action « boum-boum ». Les couleurs ne* 11lennent *mime·pas* racheta ce *qui poumrlt*  l'être. Et, coup de poignard dans le dos, Threshold est vendu 345 F, cartouche oblige. *Rideau.* 

*(Cartouche F:l.L. pour* MOS, T07 / 70 *et* T09).

# **Droit de réponse**

Merci *à* Tilt *de s1ntéresser à* nos *loglclels et*  toutes *nos f élicitations* à *la* rédaction dont *l'habileté et la dextérité lui permettent de* trouver que « les tirs sont d'une lenteur *exaspérante* • *alon que la* majorité des *joueurs panique deiiant leur rapidité l* 

Treshold *est présent dans* notre *catalogue,*  parmi une quarantaine de titres (dont certains *sont largement auréolés)* parce *qu'il* répond *à*  une *attente de ceux* qui prennent *plaisir aux )eux d'arcade. La diffusion de* ce programme sur le marché américain ainsi que les ventes *déjà réalisées* en *France en font fol.*  et les poignets) ne figurait dans la logithèque Thomson. *Il en fallait un.* 

# **TILT .\_IOURNAL**

![](_page_9_Picture_1.jpeg)

Blade Runner : c'est à vous que revient la tâche difficile de • nettoyer • la ville des replidroïds ... L'action se déroule sur deux tableaux de jeu différents et l'ensemble reste<br>sans grande prétention. On aurait aimé un enchaînement plus rapide entre les différentes phases de ce jeu d'action. (K7 CRL pour  $C$  64. Prix: B. Intérêt:  $\star \star$ )

![](_page_9_Picture_3.jpeg)

Nemesis: vous voici aux commandes d'une soucoupe armée de lasers. Un tir à gauche, un tir à droite, la route est libre pour<br>quelques secondes. Malgré son thème<br>éculé, ce logiciel d'action/réflexe est épaulé par un graphisme soigné et une animation vigoureuse (K7 et disquette British Software pour C 64. Prix : B ; Intérêt : ★ ★ ★)

![](_page_9_Picture_5.jpeg)

Action Biker: pour localiser son ami Marti, notre héros doit visiter de nombreuses maisons et y ramasser les objets suscep· tibles de le mettre sur la piste. Dans les rues, il lui faut éviter motos et voitures. Un jeu confus et peu intéressant, mais les graphismes sont corrects. (K7 Mastertronic, pour Spectrum ; Prix : A ; Intérêt :  $\star \star$ )

![](_page_9_Picture_7.jpeg)

Willow pattern : Chang, le vaillant guerrier, doit se frayer un chemin au milieu de ce labyrinthe gardé par nombre de Samouraïs et de géants; pour détivrer la belle princesse Koong-Shee. Le graphisme est de qualité mais l'animation et le jeu lui-même quelconques. (K7 Pirebird, pour *\$pectrum;*   $Prix: A$ ; Intérêt :  $\star \star \star$ )

![](_page_9_Picture_9.jpeg)

Frank Bruno's boxing: si vous êtes un passionné du ring, cette adaptation du logi-<br>ciel déjà testé sur Amstrad (Tilt n° 25) devrait vous séduire. Aucun fait nouveau mais aucune perte de qualité par suite des capacités graphiques moindres de cette machine. (K7 Elite, pour *Spectrum ;* Prix : A; Intérêt :  $\star \star \star \star$ )

![](_page_9_Picture_11.jpeg)

Les toutes dernières nouveautés du mois, en un bref panorama. Pour ceux qui veulent tout savoir et se doivent de tout essayer. Parmi ces logiciels tous ne sont pas promis au même avenir. Voici l'avis de nos spécialistes.

![](_page_9_Picture_13.jpeg)

Hypersports : l'un des plus grands succès de Konamj maintenant sur Amstrod, avec les mêmes épreuves que sur *Spectrum.* Du sans surprise, pas totalement convaincant. Le tir aux pigeons par exemple est particullèrement déroutant. Et graphismes et animation restent moyens. (K7 Konami pour *Amstrad.* Prix: B. Intérêt:  $\star \star \star$ )

![](_page_9_Picture_15.jpeg)

Scarfinger: ce logiciel s'appelait « la moto infernale » sur VG 5000. L'adaptation sur *Thomson* en est la copie conforme. Du travail propre, mais qui manque d'originahté. Les parties deviennent monotones à la longue, par l'absence de véritables péripéties.<br>(K7 Nice Ideas pour *TO 7/70*. Prix : B.<br>Intérêt : ★★★)

![](_page_9_Picture_17.jpeg)

One man and his droïd : pour capturer les Ramboïdes, vous guidez votre droïde au trayers du dense troupeau d'animaux. Une fois à la caverne, faites entrer les animaux capturés en bon ordre dans la çhambre de téléportation. Un jeu amusant et difficile. (K7 Mastertronic, pout *Spectrum* ; Prix : A ; Intérêt :  $\star \star \star$ )

![](_page_9_Picture_19.jpeg)

Beach head I et II : les amateurs de débarquement vont pouvoir • beacher •. Les possesseurs d'Apple *II* vont découvrir les deux parties et ceux de Spectrum la seconde. Les adaptations sont bien réali-<br>sées, mais la version *Apple* est mieux • léchée •. (K7 ou disquette Access, ; Prix : A et D; Intérêt :  $\star \star \star \star \star$ )

![](_page_9_Figure_21.jpeg)

Atlantis : plongeur émérite à la recherche .de trésors, vous devez aussi sâuver le marin, la sirène et la créature êponge. Requins, poulpes et poissons voraces sont au rendez-vous, sans compter le vieux Neptune. Un jeu pas très passionnant et très répétitif. (K7 Anirôg, pour Spectrum ; Prix : A; Intérêt: ★★)

![](_page_9_Picture_23.jpeg)

Backgammon : vous avez deviné, ce logiciel est une adaptation du backgammon. Les règles sont reprises fidèlement, y compris le doublement de la mise. Graphisme plaisant, déplacement des pièces rapide, mais il est trop facile de battre l'ordinateur. (K7 Electric Software pour M.S.X. Prix: C.  $Intérêt : * * * * * )$ 

![](_page_9_Picture_25.jpeg)

Mon général: chef d'Etat, vous devez ren· dre au pays la prospérité, en jouant habile· ment avec le budget. Jeu de stratégie pour débutants, *Mon Général* est décevant. Les paramètres sont trop peu nombreux, el il est difficile de passer le cap de la première année de pouvoir. (K7 Loriciels pour MO 5, TO7/70. Prix : B. Intérêt :  $\star \star$ )

![](_page_9_Picture_27.jpeg)

Rambo : il est vraiment dommage qu'un film aussi exaltant soit servi par un logiciel aussi quelconque. Les décors sont médiocres et l'action insipide. Cette version pour Spectrum n'apporte aucun « plus » face à celles que nous avons testées dans notre précédent numéro. (K7 Ocean, pour Spec·  $trum$ ; Prix: A; Intérêt:  $\star \star$ )

![](_page_9_Picture_29.jpeg)

La grenouille à m'Alice : une grenouille traverse une autoroute... Les graphismes sont à la limite du simplisme, mais ce « Frogger » propose trois tableaux très différents, qui apportent un peu de variété à ce classique. Avec une note indulgente,<br>parce que c'est l'Alice ! (K7 Matra pour<br>Alice. Prix : B : Intérêt :  $\star \star \star$ )

![](_page_10_Picture_0.jpeg)

Strangeloop : aïe, aïe. Encore un jeu à salles multiples, et ses sempiternelles rivières. mortelles, ennemis destructeurs et sources d'énergie reconstituantes. Employer le terme « déjà vu » n'est qu'un doux euphémisme. L'adaptation sur Amstrad n'était pas vraiment indispensable. (K7 Virgin pour *Amstrad. Prix* : B; Intérêt :  $\star \star$ )

![](_page_10_Picture_2.jpeg)

Bounty Bob strikes back: une adaptation tardive de ce remake risque de ne pas remporter tous les suffrages. Non pas que l'animation ou les graphismes soient déplai· sants, mais on aimerait bien un peu plus d'originalité. A réserver aux amateurs de sauts en tous genres. (K7 Big Five, pour<br>*Spectrum* ; Prix : A ; Intérêt :  $\star \star \star$ )

![](_page_10_Picture_4.jpeg)

Roller coaster : dans cette fête style foire du Trône, vous devez récupérer les sacs d'or disposés autour ou même au sein des attractions (train fantôme, grand huit et bien d'autres). Un jeu dynamique aux soixante écrans délirants mais d'inspiration classique. (K7 Elite, pour Spectrum ; Prix: A. Intérêt: \*\*\*\* '

![](_page_10_Picture_6.jpeg)

Punchy: brave bobby bedonnant vous volez au secours de Judy. Pour la sauver il faut traverser seize salles sous une pluie .de tartes et de tomates. Certain objets don· nent des bonus ou. des pouvoirs magiques, difficile de trouver plus classique. Un joli jeu d'action trop limité. (K7 Mr Micro pour  $M.S.X.$  Prix: A. Intérêt :  $\star \star \star$ )

![](_page_10_Picture_8.jpeg)

Robix : un petit robot, brûlant de retrouver sa belle, parcourt des tableaux emplis de pièges... Oui, cela existe encore. Mais devant l'indigence de la ludothèque de l'EXL 100, il est difficile de faire la fine bouche. *Robix* est honnête, alors, pourquoi pas? (K7 Vidéomatique pour *EXL 100.*  Prix: B. Intérêt: \* \* \*)

![](_page_10_Picture_10.jpeg)

Winter games : autre adaptation de cet étonnant logiciel (voir Tilt 27) a réussi à nous surprendre agréablement. Certes l'animatlon est moins belle que dans la version *Commodore,* mais les décors sont toujours superbes et la musiqµe éblouissante pour cette machine. (K7 Epyx, pour *Spectrum*;<br>Prix: B; Intérêt:  $\star \star \star \star \star \star$ )

![](_page_10_Picture_12.jpeg)

Wargame: déplacez vos troupes pour encercler l'ennemi. La rapidité des manœuvres dépend du terrain traversé et l'issue des combats se calcule au nombre des soldats et à leur armement. Un logiciel intéressant mais qui souffre d'une certaine pauvreté<br>graphique (K7 Free Game Blot pour *TO 7170* et MO *5.* Prix : B. Intérêt: \* \*)

![](_page_10_Picture_14.jpeg)

Winter games : concourez seul ou à plusieurs dans les sept épreuves de sports d'hiver. L'adaptation Apple de cette simulation remarquable ne perd rien face à la version *Commodore,* en dehors de l'accompagnement musical qui. devient monophonique . (Disquette Epyx, pour  $Apple II$ ; Prix: D; Intérêt:  $\star \star \star \star \star \star$ 

![](_page_10_Picture_16.jpeg)

Le 5<sup>e</sup> axe : ce logiciel original et réussi supporte sans encombre son transfert sur Amstrad. Il gagne au passage un accompagnement musical, conserve une animation très au point, et un décor un peu triste, pas três fouillé. Le plaisir du jeu, lui, est intact. (Cassette ou Disquette Loriciels pour Amstrad. Prix: B. Intérêt :  $\star \star \star \star$ )

![](_page_10_Picture_18.jpeg)

Norseman : un héros face à des monstres pour un jeu d'action qui compte dix niveaux de difficulté. L'enjeu : les casques. Pour gagner il faut anéantir cinq vagues successives de cinq monstres en se déplaçant de case en case. Le graphisme est faible et le<br>jeu moyen. (K7 Electric Software pour  $M.S.X.$  Prix: B. Intérêt:  $\star \star$ )

![](_page_10_Picture_20.jpeg)

Battle for Midway : Amiral de la flotte américaine, parviendrez-vous à stopper l'avance inéxorable de la flotte japonaise? Un excellent wargame d'initiation incluant des phases de jeu d'action et dont l'adap· tation sur *Spectrum* ne fait rien perdre de ses qualités (K7 PSS ; pour Spectrum ; Prix : B; Intérêt :  $\star \star \star \star \star$ 

![](_page_10_Figure_22.jpeg)

Miner 2049er : je portais encore des barbotteuses, que je jouais déjà à Miner. J'exagère, mais si peu. Le voici sur MO 5, copie conforme de la version *Atari 2600,* Désolant. Ce logiciel est à oublier d'urgence, à moins d'être un collectionneur d'antiquités. (Cartouche F.I.L. pour MO5. Prix: D. Intérêt: \* )

![](_page_10_Picture_24.jpeg)

Kangourou : un kangourou attrappe des fleurs, tout en évitant les projectiles lancés par des lutins. Sauter, se baisser... les graphismes sont moyens, et l'action répétitive.<br>Un petit jeu pour Alice qui ne rehausse malheureusement pàs le niveau de la ludothèque. (K7 Matra pour *Alice.* Prix : B ; Intérêt: ★ ★)

![](_page_10_Picture_26.jpeg)

Elektra glide : pour les fous du volant. Votre but : courir chaque étape en un temps limité. Attention aux boulés géantes qui envahissent la route et aux « signaux balises »<br>de la fusée qui vous guident. Classique mais haut en couleur! 3 D et angoisse garanties (K7 English Software pour *Atari 400, 800, XL et XE. Prix B*; Intérêt:  $\star \star \star$ )

![](_page_10_Picture_28.jpeg)

Z: « ce nouveau » programme est simple comme son titre, un Z qu'il écrit à la pointe du joystick! Une cité futuriste, des Aliens qui surgissent de toutes parts, et un maniement qui ravage les poignets. Action virulente mais manque de jeunesse et d'imagination évident.(K7·Rino pour *C* 64. Prix : B; Intérêt :  $\star \star$ )

![](_page_10_Picture_30.jpeg)

Fighting warrior : armé de votre seule épée, vous allez affronter toute une kyrielle de monstres, tous plus hideux les uns que les autres. Mais que ne feriez-vous pas pour délivrer la belle princesse Thaya? Cette ver· sion pour *Spectrum* est aussi performante que les autres. (K7 Melbourne, pour Spec $trum$ ; Prix : A; Intérêt :  $\star \star \star \star$ )

# **Cassettes, cartouches, disquettes:** la sélection du mois

# **THEIR FINEST HOUR**

### **Bataille aérienne**

Nous sommes en juin 1940. Après la défaite de la France, l'Angleterre se retrouve seule à combattre la puissance allemande. Les nazis ont décidé de détruire les forces aériennes anglaises pour permettre le débarquement sur l'île. Vous incarnez le commandant en chef de la R.A.F. et devez à tout prix parvenir à infliger une sévère défaite à la Luftwaffe.

Commencez par consulter les rapports concernant les forces nazies. Passez maintenant à la carte, (agrandissez-la pour obtenir des renseignements plus précis) et établissez votre plan de défense. Vous disposez de radars, de batteries anti-aériennes et d'escadrons de vol. Vous pouvez à loisir modifier l'importance de la défense aérienne (chaque point de cette défense correspond à la destruction d'un avion nazi en raid, les autres pouvant alors bombarder leur cible).

Vos avions sont très vulnérables au sol. Aussi faut-il établir un état d'alerte de niveau variable, dans les zones dangereuses. Plus l'état d'alerte est élevé, plus la défense est efficace, mais plus vite aussi vos pilotes sont fatigués et obligés de se repòser. Vous pouvez également décider d'envoyer une de vos escadrilles en interception.

N'oubliez pas de faire réparer au plus vite les dommages des bombardements, en particulier les radars. Un bon wargame se déroulant en temps réel et où l'ordinateur joue une stratégie variée et efficace. (Cassette Century Communications, pour Spectrum.)

![](_page_11_Picture_7.jpeg)

![](_page_11_Picture_265.jpeg)

### **AIR ATTACK** Sus à l'ennemi!

Le ciel était clair quand soudain, un avion ennemi, à dix heures... vite, glissade à gau-

![](_page_11_Picture_11.jpeg)

che pour l'amener dans la ligne de mire et..., feu. Les balles de la mitrailleuse font mouche, mais attention l'adversaire s'échappe et amorce une manœuvre pour venir se placer en position d'attaque.

Air Attack est une première. Un combat aérien où l'on voit l'ennemi de l'intérieur de chaque avion. Grâce aux deux parties de l'écran, on suit l'autre appareil tout en surveillant sa propre position par rapport à lui. Attention à ne pas se trouver face à ses mitrailleuses !

L'idée est originale, et donne une nouvelle dimension au combat aérien. Mais le simulateur de vol. réduit à sa plus simple expression, manque de réalisme, et les bruitages sont par trop indigents. Les tirs s'effectuent dans un silence surnaturel et l'on a du mal à « croire » au combat. Dommage, d'autant que ce logiciel propose un duel contre l'ordinateur ou contre un autre adversaire. (Cassette Microïds pour MO5 et TO7/70. Coproduction Loriciels.)

![](_page_11_Picture_266.jpeg)

# **COMMANDO**

#### **Seul contre tous**

Seul face à l'armée ennemie, voilà qui n'est pas sans rappeler un certain Rambo. Mais ici le but est différent. En effet vous, Super Joe, soldat d'élite des années 80, devez vaincre

![](_page_11_Picture_267.jpeg)

109/159 109/159 99/149F 109/ 109/159F /420F 109/159F 109/159F /169F 169/189F

Spy vs Spy 109/159 119/169 Spy vs Spy 2 Beach Head 2 109/159 99/149 **Dambusters Fighter Pilot** 109/159 109/159 **Back to the Futur Basil bond** 109/159

**Fighter Pilot** 99/149 **Gremlins** 99/149 99/149 **Jump** Jet Cauldron **Super Test** Mindshadow 109/ Winter Sport 109/

99/149

 $99/$ 

**CARTOUCHE PITSTOP COMMODORE** 49F

**consulter** 

sans aucune aide extérieure les armées rebelles qui ne cessent de progresser. Rien que cela. Si encore vous disposiez de quelque arme mystérieuse et redoutable. Mais non, seules six malheureuses grenades et une mitraillette consti· tuent votre force de frappe. Tout autour de vous pleuvent obus de mortier, grenades et cartouches de dynamite. Sans oublier les balles qui sifflent à vos oreilles. Et pas question de battre en retraite. Vous devez vous infiltrer plus loin, toujours plus loin. Zigzaguez en permanence pour ne pas offrir une cible trop facile à vos ennemis et arrosezles de balles au passage.

Réservez de préférence vos grenades à un groupement de soldats pour les tuer tous en une seule fois. Certains d'entre eux. tenant un poste clé, sont embusqués derrière un rocher. Il vous faut le contourner

![](_page_12_Picture_187.jpeg)

![](_page_12_Picture_3.jpeg)

pour les atteindre et récupérer ainsi une providentielle réserve de grenades. N'oubliez pas non plus de détruire au passage les précieuses installations et les véhicules rebelles que vous rencontrerez. A force de persévérance, peut-être parviendrez-vous à atteindre votre objectif, la forteresse. Un logiciel épuisant où l'on ne sait rapidement plus où donner de la mitraillette. (Cassette Elite pour Spectrum.)

![](_page_12_Figure_5.jpeg)

# **EUROPE ABLAZE**

# **Martial**

Revivez une nouvelle fois l'époque difficile de la bataille d'Angleterre, en choisissant l'un ou l'autre camp. Trois scénarios diffé· rents pour ce wargame pouvant se jouer de un à douze partenaires.

Vous tenez à volonté le rôle du commandant en chef ou d'un commandant d'escadrille. Les postes inoccupés sont automa-  $\blacktriangleright$ 

tiquement gérés par le programme. Le jeu se dirige à partir d'un ensemble de vingt· trois menus différents. Ce système est un peu particulier, mais après quelques minu· tes, on s'y habitue bien et le déroulement du jeu en est facilité. Après avoir pris connaissance de tous les éléments en jeu, vous commencez à donner vos directives. Tout d'abord, vous assignez un niveau de priorité à chacun de vos ordres. Puis vous donnez une à cinq missions à chaque groupe. Il peut s'agir de bombardements d'industries, de civils, de communications, de ports, d'aérodromes, de stations radars ou de routes de navigation. d'interceptions ou de patrouilles de reconnaissance. Cha· que groupe se voit attribuer uh niveau d'activité. Il est possible d'effectuer ces opérations de jour ou de nuit. Certains de vos groupes escortent d'autres groupes pour les aider dans leur mission. Après chaque opération d'interception ou de bombardement, informez-vous des résultats de l'entreprise. Les conditions atmosphériques prennent une importance capitale pour certaines missions. Un très bon wargame, au style renouvelé. (Disquette Strategic Stu-

![](_page_13_Picture_346.jpeg)

# SUPER ZAXXON

#### Sauve qui peut...

L'astronef entame un virage à droite ... Plein gaz, vous allez bientôt aborder la forteresse spatiale des Super Zaxxons. Le réservoir est plein, l'appareil répond bien aux commandes et le laser est d'une précision remarquable. Quelques passages sur l'aile, les engins ennemis viennent de rece-

voir l'ordre de décoller.-Pressez la gâchette, l'un d'eux s'écrase déjà. Stratégie du rase mottes, voici la première pompe de carburant. Tandis qu'apparaît l'entrée du tunnel maudit, vous devez refaire le plein sans tarder. Pour atteindre finalement la forteresse du dragon, vous arpentez ainsi, dans un superbe scrolling, quelques kilomètres d'angoisse et de sueurs froides ... Le graphisme en trois dimensions fait apparaître une cité futuriste où radars, tours et faisceaux nucléaires

s'enchevêtrent pour

votre malheur. Pour situer votre altitude et votre vitesse, l'ombre que vous provoquez au sol est un excellent repère. Car s'il vous faut slalomer de droite et de gauche, plusieurs passages sont en fait des portails dans lesquels votre appareil peul tout juste s'engouffrer. Action et tirs ininterrompus, la partie n'en est pas pour autant dénuée d'intérêt. Super Zaxxon est un logiciel attachant, auquel il n'est pas toujours bon de se frotter, si bien sûr, vous tenez à votre 36

![](_page_13_Picture_9.jpeg)

vie ! (Cassette Séga pour Commodore 64. Egalement disponible en disquette, une version sur Atari (Cassette et disquette) est dès à présent disponible.)

![](_page_13_Figure_11.jpeg)

![](_page_13_Picture_12.jpeg)

# **MERCENARY**

### Le survivant

« Urgence, crash imminent ! » Le message s'est inscrit sur le tableau de contrôle de votre astronef. Quelques dernières secondes de vol... vous vous écrasez sur la planète Targ. A compter de cette minute. votre mission ne fait que commencer. Carsi vous sortez indemne de cet atterrissage forcé, le retour à la liberté n'est pas pour demain. Sur cette terre nouvelle s'affrontent deux races ennemies : les Palyars et les Mechanoïds. Votre ordinateur de communication, qui est responsable de toutes les liaisons inter-galactiques, vous transmet son premier message. «Certains des habitants veûlent vous rencontrer : rejoignez le point

**WARRENT** 

**THE REPORT OF THE PARTY AND REPORTER** 

WILL

![](_page_14_Picture_0.jpeg)

9·6. » Peut-être est-ce le début d'une colla· boration fructueuse avec les peuples de la planète ... A l'aide du joystick, vous marchez vers le premier appareil en vue et pressez la touche « D ». Vous êtes aux commandes d'une mini-soucoupe.

Les réacteurs sont enclenchés, une trac· tion sur le joystick, vous survolez bientôt la planète Targ à la recherche de vos nou· veaux compagnons. Mais attention, s'il s'agit de conclure des marchés avec les Palyars, leurs ennemis Mechanoïds ris· quent de ne pas apprécier cette manœu· vre. Vous voici devenu, par la force des cho· ses, un mercenaire ambitieux. De tracta· tions en combats sanglants, saurez-vous faire preuve d'assez de diplomatie pour res· ter en vie et acquérir, finalement, un astro· nef pour la liberté? Ce logiciel de simula· tion combine avec succès action et réflexion. La richesse de scénario déve· loppe considérablement l'intérêt du jeu... De longues heures de plaisir en perspective. (Cassette Novagen pour Commodore 64. Une version est disponible pour Atari 400, 800, XL et XE.)

![](_page_14_Picture_412.jpeg)

# . **TOMAHAWK**

#### **Guerre héliportée**

Vous prenez les commandes d'un Apache AH·64A, hélicoptère de combat spécialisé dans la destruction des tanks. Commencez par vous entraîner dans une mission sim· pie où les ennemis n'ouvriront pas le feu sur vous, avant d'en aborder d'autres de plus en plus complexes. Votre tableau de bord vous fournit tous les renseignements néces· saires sur vos paramètres de vol, ainsi que sur le cap et la distance des diverses cibles à atteindre. A ce propos il est une chose capitale à souligner : deux caps concernant l'appareil sont en permanence affichés.

![](_page_14_Picture_7.jpeg)

Ceci provient du fait qu'un hélicoptère peut avoir le *nez* pointé dans une direction et voler vers une autre. Maintenez donc iden· tiques ces deux caps pour ne pas vous tromper de cible ou arriver sur celle-ci laté· ralement, ce qui vous empêcherait obligatoirement dè l'atteindre. La maniabilité d'un hélicoptère est grande, mais en contrepartie, les fautes de pilotage sont beaucoup plus difficiles à rattraper. Vous vous en apercevrez rapidement au cours des combats aériens avec d'autres hélicoptères. Votre armement se compose d'une mitrail· leuse, d'un lance-rockets et d'un lancemissiles. Surveillez votre indicateur de projectiles, de carburant et de dégats pour vous poser à temps sur l'un de vos héliports en cas de problèmes. La représentation en trois dimensions de la vue du cockpit est très réaliste.

Une excellente simulation d'hélicoptère de combat, particulièrement complète, où nous reprocherons seulement le mode de protection adopté qui oblige à une gymnastique visuelle franchement déplaisante à chaque chargement. (Cassette Digital lnté· gration pour Spectrum.)

![](_page_14_Picture_413.jpeg)

![](_page_14_Picture_11.jpeg)

# **SUPERMAN**

#### **Héros musclé**

Armé de pouvoirs exceptionnels, l'immua· ble Superman vole au secours de la veuve et de l'orphelin. Darkseid, son cruel ennemi, n'a qu'à bien se tenir. Notre héros musclé a plus d'une corde à son arc... L'action commence dans la grande avenue de la cité où la panique semble régner sur l'ensemble de la population. A vous d'arra· cher tous ces pauvres mortels à une mort imminente,

Sur plusieurs tableaux, ce jeu d'arcade vous fait parcourir terre et ciel pour combattre l'ignoble Darkseid. Côté animation, rien à redire. Le vol de Superman est parti· culièrement gracieux et son regard« laser» plus que ravageur. C'est en fait une ques· tion d'endurance ... Serez-vous assez cou· rageux pour user vos joysticks jusqu'à la corde sans que vos poignets ne rendent l'âme. Fort heureusement pour vous, les décors proposés sont variés et l'action laisse parfois place à un brin de stratégie, notamment en ce qui concerne l'enchaînement des différents combats. Un logiciel distrayant. (Cassette First Star pour C 64).

![](_page_14_Picture_414.jpeg)

# TUBES

# VIE AR KUNG-FU 2

#### Coups et esquives

Lee, le grand maître de Yie Ar Kung Fu a fini par anéantir tous ses ennemis. Mais déjà une nouvelle bande reprend le flambeau, pour une deuxième série de combats, encore plus difficiles.

Yie Ar numéro deux est en progression par rapport à son prédécesseur. Adversaire d'un meilleur niveau, graphismes améliorés, avec un décor différent pour chaque nouvel adversaire, animation sonore qui colle mieux à l'action, possibilité de jouer à deux l'un contre l'autre\_ L'animation et les techniques de combat ne sont en revanche pas modifiées de façon notable, avec une douzaine de coups ou d'esquives au total. A deux joueurs, Lee affronte au choix un colosse à la queue de cheval tournoyante et redoutable, une femme maniant l'éventail comme un boomerang ou un guerrier lançant des gaz paralysants. Adversaires que l'on retrouve égaiement contre l'ordinateur. Dans ce cas, certains se révèlent presque invincibles. même en profitant au mieux des petites sophistications qui apportent points d'énergie supplémentaires ou immunité (très) temporaire.

![](_page_15_Picture_5.jpeg)

Au moment où les jeux de karaté connaissent un grand succès Yie Ar Kung-Fu 2 arrive à point nommé, pour relayer le premier du nom, avec une qualité en progrès. (Cartouche Konami pour M.S.X.)

![](_page_15_Picture_318.jpeg)

# JUDOKA

### Les règles de l'art

Le logiciel joue la fidélité à tout crin. Loin des karatékas, Exploding Fist et consorts il s'agit ici de se conformer à l'orthodoxie de l'art martial. Plus qu'un jeu d'action.

Judoka propose un apprentissage des techniques du judo. Les Harai-Goshi, Hiza Guruma et Tai-Otoshi n'auront plus de secret pour vous. Selon le niveau sélectionné le joueur devra faire preuve de plus ou moins de pers-

picacité pour choisir ses prises. Au niveau un. une seule prise judicieusement choisie suffit à faire chuter l'adversaire qui n'oppose aucune résistance. En revanche si vous entamez le niveau « ceinture noire » il faudra habilement enchaîner les prises pour déjouer les esquives de l'ennemi.

Revenons aux sources du sport dont· les règles actuelles ont été définies par Jigoro Kano à la fin du siècle dernier.<< Ju » signifie souplesse ou céder et « Do » veut dire la voie. Son principe essentiel n'est pas d'opposer la force à la force mais d'obte-

![](_page_15_Picture_14.jpeg)

nir la victoire en cédant à la force. Partant de là il suffit d'opposer à un« poussé», un «tiré» et inversement, pour déséquilibrer l'adversaire. Pour les trois premiers niveaux : ceintures jaune, orange et verte, les prises sont classées. A droite se trouvent le nom et le numéro des prises en « poussé » et à gauche les prises en « tiré ». Le jeu se joue au clavier contre l'ordinateur. Vous incarnez le judoka blanc, l'ordinateur « pousse » et a gauche les prises en « tire ».<br>Le jeu se joue au clavier contre l'ordinateur.<br>Vous incarnez le judoka blanc, l'ordinateur<br>le noir. Si le judoka noir esquisse un<br>« poussé » vous appuierez sur la toule noir. Si le judoka noir esquisse un<br>« poussé » vous appuierez sur la touche correspondant au « Uchi ~ Gari» ou « Tani Otoshi ». Cela se corse au niveau supérieur où il est nécessaire d'avoir assimilé les différentes prises

pour pouvoir opposer une stratégie cohérente à son adversaire et savoir enchaîner les prises. Le bilan du match tient compté des prises inadaptées, des erreurs de technique en passant par les sorties de la sur-

face de combat, etc. C'est du sérieux. A noter que le logiciel se termine sur un petit jeu de mémoire qui consiste à assembler par paire les différentes prises. Plus qu'un jeu pur, Judoka se rapproche d'un éducatif de judo. Une fois la prise sélectionnée, le joueur n'a plus qu'à observer la réponse de l'ordinateur. Aux niveaux supérieurs cela n'est pas de tout repos, enchaînement oblige. Toutes les finesses du combat sont prises en compte. Il fera la joie des judokas avides de perfectionner leur technique et initiera les novices aux grands principes du judo. Une seule ombre au tableau le graphisme du combat n'est pas assez fouillé. Il est ardu de reconnaître les prises d'après les mouvements des deux petits judokas perdus au milieu du tatami. Judoka n'en demeure pas moins un bon logiciel original.

![](_page_16_Picture_179.jpeg)

# **YIE AR KUNG-FU**

#### Nunchaku, bâton..

Konami descend dans l'arène de l'Amstrad, et adapte Yie ar kung-fu. Cette nouvelle version est sensiblement différente de celle existant sur M.S.X. Nouveau décor, réussi

mais unique, personnages différents. Lee combat huit adversaires les uns après les autres (au lieu de cinq sur M.S.X.), chacun d'eux adop-

![](_page_16_Picture_7.jpeg)

tant une technique différente : poings, nunchaku, bâton, chaîne, etc. L'attaque comporte dix variantes, mais aucune esquive n'est prévue, à l'exception du recul pur et simple et du saut... Les coups sont réalistes, mais leur impact est uniquement marqué par une étoile rouge. Le bruitage est

![](_page_16_Figure_9.jpeg)

peu spectaculaire, l'adversaire ne recule pas sous la violence du choc. Un logiciel bien réalisé, difficile dans les derniers combats, mais qui demeure un cran en dessous de The way of the exploding fist. (Cassette Konami pour Amstrad.)

![](_page_16_Picture_180.jpeg)

![](_page_16_Picture_12.jpeg)

### **IMPOSSIBLE MISSION**

#### **Faire vite et bien**

Depuis trois jours, les systèmes de sécurité des principaux ordinateurs de contrôle militaire ont accusé de nombreuses défaillances. Le professeur Elvin Atombender tente de s'y infiltrer et de déclencher le lancement de multiples m'ssiles nucléaires qui détruiront le monde/ Vous, agent 4 125, avez été chargé d'une difficile mission : pénétrer dans le quartier général souterrain de ce savant fou et investir sa chambre de contrôle. Pour y pénétrer, vous devez auparavant découvrir la combinaison secrète de la porte d'entrée. Cette combinaison est obtenue en reconstituant un ensemble de neuf puzzles de quatre pièces chacun. Chaque puzzle est constitué d'éléments de la même couleur, mais parfois, ces couleurs sont volontairement modifiées, pour vous induire en erreur et il vous faut alors rétablir la couleur d'origine. Vous pouvez demander une aide au programme, en échange d'une diminution de votre score. La demeure du savant est composée d'un gigantesque réseau de pièces étagées sur plusieurs niveaux. Pour vous rendre d'un

lieu à un autre, empruntez ascenseur ou élévateur. Toutes ces pièces sont gardées par de nombreux robots pouvant décharger un très fort voltage au contact ou à distance. Chacun d'eux est doté d'un programme particulier qui génère ses déplacements et son mode d'attaque. En fouillant les différents meubles de la demeure, vous découvrez certaines des pièces des puzzles, ainsi que des cartes pour immobiliser temporairement les robots ou initialiser la position des élévateurs. Un bon jeu d'action et de réflexion, (Cassette Epyx, pour *Spectrum*).

![](_page_17_Picture_458.jpeg)

![](_page_17_Picture_3.jpeg)

# REVS Plein gaz

Ce simulateur de course automobile n'est vraiment pas classique: finis les démarrages sur simple poussée de joystick, terminés les slaloms à l'emporte-pièce 1 Place au réalisme et par conséquent... à la réflexion. Vous voici sur le siège du bolide: le tableau de bord occupe tout le bas de l'écran, les deux roues avant sont visibles sur les côtés. Au centre du tableau, le compte-tours sépare les indicateurs de tem· pérature d'huile et de jauge d'essence. Le volant et le levier de vitesse, enfin, sont au point mort et n'attendent que votre bon plaisir ... Le maniement de la voiture s'opère à l'aide du clavier et du joystick ou encore sur le clavier seul.

Vous voici prêt pour le premier tour d'essai : une pression sur la touche  $\kappa$  T  $\kappa$  actionne le démarreur. Le moteur ronronne doucement pour rugir à l'ouverture des gaz. La pédale d'accélérateur enfoncée (touche « S »), vous voici à un régime de 8 000

tours minute, passez la première et c'est parti. Les roues se remettent droites automatiquement dès que vous lâchez le volant, la voiture lève le nez à l'accélé· ration et « s'enfonce » au freinage... On s'y croirait. Mais n'oubliez pas la piste large et balisée qui s'étale devant vous. En

seconde, il est déjà bien difficile de garder le cap. Dans un crissement de pneus, l'embardée est vite arrivée, et l'herbe des bas côtés est particulièrement glissante !<br>Fort heureusement, les concepteurs du programme ont pensé à la marche arrière et au rétroviseur.

A vous de ne pas caler (le moteur s'engorge et a parfois du mal à redémarrer) et de rester prudent dans les virages trop brusques. Devant tant de réalisme, la course automo· bile est presque superflue. Il est souvent plus intéressant de rouler seul sur la piste et de s'essayer aux divers freinages, déra· pages et autres joies de la conduite sur cir· cuit. Et ma foi, les casses-cous prendront certainement un grand plaisir à courir ce grand prix. Sachez cependant que la vie· toire n'est pas une simple question de muscle ou de réflexe ! (Cassette Firebird pour commodore 64.)

![](_page_17_Picture_459.jpeg)

## **TEX**

### Traitement de texte

Vive la cohabitation ! A placer à côté de Mandragore, voici Tex, un utilitaire pur et dur, pour M.S.X., qui bénéficie du label Sony. Un traitement de texte français très facile d'emploi.

Les fonctions principales sont bien au rendez-vous. Justification (jusqu'à quatrevingts caractères par ligne), tabulations, suppression d'un mot, d'une ligne, d'un paragraphe, déplacement d'un paragraphe, suppression d'un mot ou son remplacement par un autre sur l'ensemble du texte. Les différentes fonctions disponibles et leur mode d'accès apparaissent à l'écran par simple appel. Le texte se présente sur le moniteur tel qu'il seraédité. Un avantage qui a son revers. Si l'on a choisi une justification supérieure à quarante signes (affichage maximum à l'écran), le texte se déroule par scrolling. C'est fatigant pour les yeux, et cela empêche de lire une partie d'un texte sans intervention au clavier. On regrettera également l'absence d'un compteur de signes, au total et depuis le dernier retour à la ligne et l'absence d'un double Interlignage. En revanche, l'édition sur papier ne pose aucun problème, à condi· tion d'utiliser uhe imprimante M.S.X.

![](_page_17_Picture_460.jpeg)

Si tel n'est pas le cas, il est possible de changer les paramètres. Un traitement dè texte agréable à pratiquer mais qui ne peut prétendre à une utilisation professionnelle. (Cassette Infogrames/Sony pour M.S.X.).

![](_page_17_Picture_461.jpeg)

# **WINTER SPORTS**

Neige et ennui

Surtout, n'achetez pas Winter sports. Employer « décevant » pour qualifier ce pseudo-jeu ne serait qu'un euphémisme fort civil. D'autant que l'éditeur de cette calamité use de fourberie, en choisissant un titre qui peut confondre les plus étourdis. Winter sports n'a rien, mais absolument rien à voir avec Winter Games, si ce n'est le titre, le thème, et les épreuves. Mais loind'être une adaptation pour Amstrad, ce logiciel n'est qu'une très mauvaise copie, baclée de surcroit. Les graphismes sont médiocres, l'animation mauvaise, les bruitages quasi-inexistants.

Descente et slaloms, hockey sur glace, patinage de vitesse, saut à ski, bobsleigh

![](_page_18_Picture_4.jpeg)

et biathlon, ces épreuves ont un point commun: l'indicible ennui qu'elles provoquent. Aucune n'est vraiment réaliste, certaines semblent même être programmées en Basic, à la vue de la lenteur exaspérante des déplacements et de la médiocrité du scrolling. Electric Dreams, l'éditeur de cette bouillie, est une marque europëenne appar-

![](_page_18_Picture_6.jpeg)

tenant à Activision. On comprend que la prestigieuse société américaine n'ait pas apposé son label à ce logiciel voué à l'échec. Un très mauvais début pour ce nouveau venu ! (Cassette Electric Oreams pour Amstrad, existe également pour Spectrum.)

![](_page_18_Picture_295.jpeg)

### SHOWJUMPER

L'équitation n'est certes par un thème fréquent de la micro-informatique de loisirs. Et pourtant, la plus belle conquête de l'homme ne manque ni d'intelligence, ni de rebond ! Pour le grand concours hippique, douze parcours de sauts d'obstacles vous sont

![](_page_18_Picture_11.jpeg)

![](_page_18_Picture_12.jpeg)

proposés. Après avoir sélectionné l'épreuve, ce sont les caméras de télévision qui suivent vos·évolutions. Le maniement du cheval est simple : le déplacement dans les quatre directions s'opère à la manette, le saut est déclenché par le bouton de tir. Mais attention, votre monture est bien vivante et doit elle-même s'adapter à la situation. Aussi, pas de gestes brusques. Le cheval est incapable de s'arrêter sur un mètre pour faire demi-tour et tout consiste à calculer judicieusement les distances d'appel avant chaque saut. La totalité du parcours s'affiche en bas de l'écran. A vous de rester sur le droit chemin afin de ne pas prendre l'obstacle à « rebrousse poil ». L'animation graphique fait preuve de réa· lisme notamment en ce qui concerne vos chutes .... Une option permet de redéfinir votre parcours afin de corser la difficulté du jeu. Un logiciel simple et original qui ne manque pas de selle... (Cassette Software

![](_page_18_Picture_296.jpeg)

## LUDESSIN Outil graphique

C'est maintenant un must. Icônes et menus ont envahi le dessin. Tous les micros se doi· vent de posséder un outil de création gra· phique s'inspirant du Macintosh. Amstrad n'avait pas le sien. Ludessin vient à point  $\blacktriangleright$ 

pour combler ce vide. Les artistes pourront satisfaire leur désir créateur, joystick au poing. Au départ était la couleur, loi sur les vingt-sept teintes disponibles, seulement quatre sont affichables simultanément. Pour observer les couleurs il faut les faire défiler. Difficile de prévoir une harmonie chromatique dans ces conditions. Trois grosseurs de point viennent nuancer l'option « crayon ». Géométriquement parlant les fonctions « cercle », « carré », « éllipse » et « triangle » sont accessibles. La forme se dessine à partir de deux ou trois points. Il faut ici avoir le compas dans l'œil car aucun clignote-

![](_page_19_Figure_2.jpeg)

ment témoin ne donne une idée de la grandeur future. Cercle, ellipse et carré peuvent aussi s'afficher, directement coloriés dans la teinte du crayon. Nul besoin de détailler les options traditionnelles de «traits», « gomme », « remplissage », « effacement » de la dernière fonction ou «poubelle». L'insertion de caractères minuscules et majuscules est simple comme bonjour. Une fois le chef·d'œuvre terminé, îl ne reste plus qu'à lui donner un titre et à assurer sa pérénité en l'imprimant.

Très simple d'accês, très maniable, ce logiciel est un outil graphique correc mais sans plus. La vitesse de déplace· ment du joystick varie capricieusement. Le jeu d'options est classique mais incomplet. Les fonctions « loupe ». «pleine page» ont été oubliées dans le pro· gramme. La bonne moyenne. (Cassette et disquette Conseil Computer pour Amstrad.)

![](_page_19_Picture_410.jpeg)

# BLITZ!

### Echec et mat

L'échiquier affiché à l'écran n'est certes pas très esthétique mais il a au moins l'avantage de permettre de reconnaître assez facilement les pièces. Quelques faci· lités sont offertes par le programme. 11 per· met de reprendre un nombre illimité de coups et même de les faire rejouer à loisir. De plus, pour tous ceux qui désirent faire de rapides progrès, il est possible de revoir l'intégralité d'une partie pour l'analyser plus tranquillement. Dans les situations difli· ciles, vous pouvez vous faire aider par le

![](_page_19_Picture_9.jpeg)

programme qui vous indique le coup qu'il considère le meilleur pour vous. Ces conseils, s'ils sont raisonnables à haut niveau, ne sont pas toujours justifiés en Blitz. Ce logiciel ne « réfléchit» pas lors-ECHEC AU RO MON GRAND

que c'est à vous de jouer, mais vous informe du coup qu'il prépare. Il dispose de neuf niveaux de jeu, dont les temps moyens de réflexion s'étendent de deux secondes à trois minutes et demie. Un niveau dit « adaptable » essaie de calquer son temps de réflexion sur le vôtre. Enfin les problé· mistes ont à leur disposition un niveau infini et un niveau de résolution des problèmes de mat jusqu'en cinq coups. La.bibliothè· que d'ouvertures compte 1 900 positions, mais le programme ne sait pas reconnaître

les interversions de coups. En milieu de partie, il est capable de combinaisons intéressantes, mais son jeu stratégique est quasi inexistant. De plus, il se laisse trop souvent attaquer sur son roque et oublie de parer les échecs et prise à la découverte.

Un logiciel correct, pour débutants. (Cartouche FIL pour TO7/TO7/70/TO9.)

![](_page_19_Picture_411.jpeg)

![](_page_19_Picture_15.jpeg)

# POLITIC POKER :

16 mars 1986

Une dernière minute en forme d'immense éclat de rire. La campagne électorale pour les élections législatives atteint son paroxysme. Radios, télévisions, journaux, il n'est plus question que de sondages, cohabitation, supputations sur le nom du futur premier ministre. Tilt serait-il tou· ohé à son tour par la contagion ? Non, rassurez-vous. Purs et durs, nous ne changerons pas nofre ligne après le 16 mars. Mais nous avons décou· vert en exclusivité le dernier jeu d'lnfogrames en version de travail (en vente à l'heure où vous lisez ces

lignes), un poker complètement délirant. Ses règles respectent celles du jeu politi· que. Le carré d'as ne vaut rien. Car Giscard, Chirac, Mitterrand et Marchais seraient incapables de cohabiter dans l'harmonie. La couleur en revanche est très forte, sur· tout si elle correspond à celle choisie au début de la partie, en fonction de ses propres opinions politiques.

J.T

La mise en œuvre est celle d'un poker clas· sique. Les cartes le sont beaucoup moins. Elles représentent les hommes politiques caricaturés de main de maître par le gra· phiste qui a déjà signé Las Vegas. La réus· site est totale. On n'y reconnaît presque plus son bon vieux T07170 ! Nous ne pou· vons rien dire sur la force du jeu lui-même, mais une chose est certaine, Politic poker est un gag réussi, et consacre un dessina· teur hors du commun. (Cassette lnfogrames pour TO7/70 et MO5. Prix: B).

NB : Nous n'avons pu tester une version définitive de Politic Poker. Il nous est donc impossible de lui attribuer des étoiles.

![](_page_20_Picture_0.jpeg)

# G.I. le label des meilleurs jeux.

电流器

**GUILLEMOT International Software** 

![](_page_20_Picture_3.jpeg)

# **EMOT INTERNATIONAL** HUI W

00.00.17 Tileu 740.571 F FOOOO L

# COLOSSUS CHESS 4.0

#### The best?

D'emblée Co/ossus Chess 4.0 annonce la couleur: être le plus fort logiciel d'échecs sur ordinateur familial. Outre la pratique de toutes les règles internationales (y compris les cas de nullité par la règle des cinquante coups ou de la triple répétition, la souspromotion ou la prise en passant), ce pro· gramme apporte un certain nombre de « plus » intéressants. Ainsi, on peut lui demander de l'aide pour jouer un coup ou pour connaître l'ensemble des déplacements légaux d'une pièce. En cas d'erreur, il est possible dè revenir en arrière jusqu'à concurrence de cent vingt coups, ce qui est suffisant dans la très grande majorité des cas. A l'inverse, vous pouvez aussi analyser une partie en la faisant défiler coup par coup. Une option plus particulière permet le jeu en aveugle.

L'échiquier est représenté en deux ou trois dimensions. Les pièces se distinguent bien les unes des autres et l'on peut en choisir la couleur. L'enregistrement des déplace· ments s'effectue soit au clavier, soit au joystick, plus pratique. Le choix du niveau est assez original. Quatre types sont sélec· tionnés : tournoi, temps moyen par coup, temps total par partie (où vous choisissez le temps adéquat) et temps égal au vôtre. La bibliothèque d'ouvertures est riche de trois mille positions avec des lignes pouvant s'étendre jusqu'à dix-sept coups de profondeur. Mais certaines sont un peu courtes. En milieu de partie, il est capable de bon· nes combinaisons et d'un certain sens tac· tique. Il utilise remarquablement ses che· vaux. En revanche, il semble quasiment ignorer les attaques à la découverte et se fait facilement piéger ainsi. De plus il laisse trop facilement attaquer son roque et pro-

![](_page_21_Picture_5.jpeg)

cède parfois à des échanges douteux. En fin de partie, il se révèle moyen sans plus. Trente-quatre parties « célèbres » et dixneuf problèmes sont fournis sur la version disquette. Un bon logiciel, pour amateur éclairé. (Disquette CDS, pour Commodore 64 et 128).<br> **Type** echecs

![](_page_21_Picture_459.jpeg)

![](_page_21_Picture_8.jpeg)

# SÉRÉNADE

#### Charmer la belle

Étrange, ce logiciel. Différent de ce qu'on a l'habitude de voir et d'entendre, Séré· nade. La meilleure définition serait « puzzle musical» Je m'explique. Le but du jeu est de reconstituer des morceaux de musique coupés en rondelles par un ordinateur facé· tieux. Grâce à son « oreille », Roméo charmera sa tendre Juliette. Elle l'attend sur son balcon, et saura manifester agrément ou mécontentement.

Sérénade comprend en mémoire quinze morceaux classiques ou populaires. Pour chaque partie, l'ordinateur en choisît sept, qu'il découpe ensuite en cinq séquences chacun. Il attribue alors, toujours drapé de sa dignité impartiale procurée par le tirage aléatoire, chaque séquence à une touche du clavier. Roméo n'a plus qu'à jouer les morceaux dans leur intégralité, et Juliette sera comblée. Ou presque. Car femmes varient. Un air que Juliette porte un jour aux nues, le lendemain la rend morose. La gui· tare qu'elle applaudit, elle l'oubliera bien·

tôt pour le bandoléon, la clarinette ou le saxo. A chaque sérénade, Ro· méo devra sentir rapidement l'humeur de sa dul cinée. S'il y parvient, il s'éèvera progressivement pour s'approcher d'elle, jusqu'à... Mais là, mystère, les auteurs se refusent à toute déclaration, et ne comptez pas sur Tilt, croix de bois, croix de fer,

pour dévoiler le secret du final. A mi-chemin entre le jeu et l'éducatif, Sérénade est une bonne idée. Il pèche parfois dans le choix des morceaux, trop « gnangnan», et dans leur restitution sonore. Le Commodore 64 peut mieux faire, même si le niveau atteint est déjà fort respectable. La page principale est réussie graphiquement, et l'animation également. Des notes d'humour complètent Sérénade, dont la dif· ficulté est réelle, et réserve de longues heures d'utilisation. (Cassette et disquette Vifi/Nathan pour Commodore 64).

![](_page_21_Picture_460.jpeg)

### **XCEL**

#### Les robots attaquent

Dans ce lointain futur, les hommes se sont laissés peu à peu dominer par les robots (les Sentinelles) et ceux-ci contrôlent maintenant la galaxie toute entière. Pourtant il

![](_page_21_Picture_19.jpeg)

existe encore des hommes courageux qui rêvent de redonner à la race humaine son hégémonie passée.

A bord d'un vaisseau spatial inconnu, vous devez parcourir la galaxie et tenter de détruire jusqu'à la dernière des planètes « Sentinelles ». Rude tâche. Tout d'abord pour les repérer, il vous faudra faire usage du radar longue portée, puis vous transpor· ter en hyper-espace à la surface de la pla· nète suspecte. Là, évitez les obstacles de toutes sortes, certains étant sensibles à  $\blacktriangleright$ 

47

![](_page_22_Picture_0.jpeg)

l'impact de votre rayon laser et d'autres (les arbres tout simplement) totalement immunisés à leur action. Sur certaines planètes, le labyrinthe ainsi constitué est particulièrement difficile à franchir et vous aurez besoin de toute votre maîtrise du pilotage pour y parvenir. Vient ensuite le combat<br>contre légions de robots qui défendent la planète. Si tout va bien, vous aurez le plaisir de voir exploser la base Sentinelle.

Un jeu combinant Space Invaders et Star Trek, certes bien réalisé graphiquement, mais qui manque totalement d'originalité et semble vraiment trop vieillot face à ce qui existe actuellement sur le marché. (Cassette Program Techniques pour Spectrum.)

![](_page_22_Picture_379.jpeg)

![](_page_22_Picture_4.jpeg)

# XYZOLOG Perds pas la boule

Une boule folle évolue sur une surface étrange, poursuivie par des étoiles mortel-· les, et accompagnée d'une musique envoûtante. Xyzolog apporte une variante originale aux jeux d'action. Le principe est simple. La boule doit passer sur des voyants lumineux pour les atteindre, tout en évitant les étoiles. Toute la subtilité des déplacements vient de la configuration du sol, formé de plans sur différents niveaux. Pour grimper d'un étage à l'autre, la trajectoire de la boule doit être perpendiculaire à la pente. Sinon, elle décrit une superbe courbe, et retourne là d'où elle vient. Le contrôle de la boule demande une certaine habitude, et les tableaux se succèdent, de plus en plus difficiles. Xyzo/og engendre un climat attachant. et pour une fois un jeu d'action doit se jouer lentement. Précision des mouvements et anticipation beaucoup plus que les réflexes. Le graphisme est moins sophistiqué que dans Gyroscope, dont le principe présente certaines analogies, mais n'enlève rien à la qualité de ce logiciel qui mérite une mention particulière pour son originalité. (Cassette ou disquette *Type----------- action*  Softcard Electric software pour M.S.X.)

![](_page_22_Picture_380.jpeg)

## **SHADOW OF THE UNICORN**

**Vaincre le Mal** 

Ce logiciel est fourni avec un module d'extension qui se branche sur le bus arrière de l'appareil. li lui apporte un complément ROM ainsi qu'une interface joystick bien pratique pour le jeu. L'histoire est la suivante. Une innocente jeune fille, sans penser à mal, a par inadvertance libéré les forces du Chaos emprisonnées depuis fort longtemps. Dans les semaines qui suivirent. les deux royaumes de Oronfal et de Falforn se trouvèrent livrés à la barbarie des premiers âges. .

Vous devez, grâce à votre équipe, captu· rer les forces du Mal. Dès le début du jeu, vous pouvez contrôler Mithulin, le roi d'Oronfal, Ulingail, un satyre de ses amis et Avarath le magicien. Au cours de vos déplacements, vous rencontrez d'autres amis qui pourront vous aider dans votre quête. Chacun d'eux est doté de caractéristiques particulières et il vous faut savoir en profiter. Vous pouvez aussi mettre la main sur différents objets, indispensables pour la poursuite de votre mission. Vous aurez à vous battre contre les créatures de l'enfer qui rôdent dans la lande. Le système de déplacement utilisé est un peu particulier. En effef, vous ne pouvez déplacer le personnage choisi que latéralement. Mais il est possible de le faire pivoter sur place. Ce système est un peu troublant au début, mais il est possible de se repérer grâce à

![](_page_22_Figure_12.jpeg)

la boussole affichée en permanence. Pour récupérer vos forces après un long chemin, touchez un des buissons de vie. Un bon Jeu, aux graphismes corrects. (Cassette Mikro· Gen, pour Spectrum).

![](_page_22_Picture_381.jpeg)

# FAIRLIGHT

#### Briser le sortilège

Depuis la disparition de la lumière magique, la désolation et la ruine règnent sur le pays. Seul le château d"Avars dresse sa fière sil· houette. La légende raconte que Segar !'Immortel y demeure et qu'il attend le moment opportun pour ramener la

![](_page_22_Picture_18.jpeg)

lumière sur le pays. Mais personne n'est parvenu jusqu'ici à pénétrer dans ce château. Pourtant un jour lsvar, se promenant dans les bois d'Ogri,

![](_page_22_Picture_20.jpeg)

fit la rencontre de ce dangereux personnage et se vit transporté dans une des pièces de la forteresse. Là, une projection du magicien de la cour d'Avars lui apprit qu'ils étaient tous deux prisonniers et que le seul moyen de s'échapper était de mettre la main sur le Livre de la Lumière et le lui rapporter. Ceci, seul, pourra briser le sortilège qui pèse sur le magicien et ce lui-ci pourra alors à son tour délivrer Isvar. Le château est peuplé de gardes et de créatures néfastes qui ne cherchent que votre perte. Elles sont parfois cachées et ne se révèlent qu'à votre approche. Vous ne disposerez au départ que de votre épée pour vous défendre. Vous pouvez cependant trouver au cours de votre quête différents objets (clés, potions, nourriture, parchemins et bien d'autres) qui vous seront indispensables pour la poursuite de votre mission. Certains d'entre eux sont plus ou moins facilement accessibles. Ainsi parfois, vous serez tenu d'empiler divers meubles, et de grimper dessus pour accéder à l'objet tant désiré. Les graphismes sont superbes et le jeu passionnant. (Cassette The Edge, pour Spectrum).

![](_page_23_Picture_266.jpeg)

# **BATALYX**

### A dos de chameau

Sur fond de guerre des étoiles, Batalyx est un étrange mélange d'action et de création graphique. Pour les six étapes de votre combat, vous devez détruire de sinistres

![](_page_23_Picture_6.jpeg)

créatures telles les Dromedoïds, terribles chameaux du désert, et toute une kyrielle d'aliens redoutables. Mais ce qui fait l'intérêt d'un tel logiciel est la qualité graphique de l'animation. Explosion tri-dimensionnelle ou course à dos de chameau vers une base galactique, le joueur se laisse vite captiver par le feu endiablé de l'action.

Le maniement des divers vaisseaux est sans arrêt compliqué d'une inertie subtile, le tir laser engendre un recul qui risque bien vite de vous faire percuter un ennemi... Du sang-froid est nécessaire pour venir à bout de l'envahisseur. Et si le graphisme est à la hauteur, le bruitage n'en est pas pour autant oublié : certains épisodes de votre odyssée en témoignent. Ainsi, pour tenter d'immobiliser les sphères lumineuses, but du cinquième jeu, chacune de vos manœuvres déclenche une série de sons d'orgue du plus bel effet. Grâce à son contexte graphique et sonore, Batalyx s'avère particulièrement efficace pour ceux qui apprécient les tirs à répétition et les courses dans l'espace. (Cassette Llamasoft pour C64.)

![](_page_23_Picture_267.jpeg)

# **AWELE**

Semer le bon grain Les jeux de stratégie ont souvent une origine « exotique ». Les échecs nous viennent

![](_page_23_Picture_12.jpeg)

d'Arabie, le Go de Chine. Pour changer de continent, voici l'Awelé, l'un des jeux les plus populaires du monde. Il est pratiqué, avec quelques variantes,

dans l'ensemble de l'Afrique noire. Sous une apparente simplicité, il dissimule une redoutable complexité stratégique. Voici la règle : seize pots sont disposés devant vous sur deux rangées. Huit pour votre camp, huit pour l'adversaire. Au début du jeu, chaque pot contient quatre grains. Les joueurs prennent alternativement le contenu de l'un de leurs pots, et « sèment » grain par grain, dans les pots suivants. Lorsque l'un d'eux rencontre un pot adverse contenant un ou deux grains, il gagne tous les grains contenus dans les pots qu'il vient de semer. Cela peut

paraître compliqué, mais après quelques minutes d'entraînement, le principe est parfaitement clair.

Le Macintosh est un adversaire redoutable, doté d'une grande vitesse de jeu. Au niveau le plus faible, il bat sans discussion n'importe quel débutant, et à son niveau le plus élevé tient tête à des joueurs confirmés. Les manipulations s'effectuent bien sûr à l'aide de la souris, et le confort est total. La qualité graphique du décor est indéniable, mais cet écran est fixe et unique. Awelé est un jeu de stratégie d'un excellent niveau, agréable à utiliser face à l'ordinateur. (Disquette Topics pour Macintosh. En développement pour TO7/70.)

![](_page_23_Picture_268.jpeg)

![](_page_23_Picture_18.jpeg)

# **TRIVIA Érudition**

Quel a été le premier empereur romain? Qui était le partenaire de George Raft dans la « Clé de verre » ? Elémentaire. Qui a gagné les championnats du monde poids lourds en 53 à Chicago ? Facile. Bravo vous ▶

avez deviné. Ce programme est un jeu à questions multiples. D'autant plus palpitant et énervant qu'on ne sait jamais si on tombera sur la question simpliste ou sur la quadrature du cercle. Le chemin de croix pour gagner ses six galettes vous transporte du monde des divertissements ou de !'histoire au monde des sports et des loisirs en passant par la géographie, les arts, la littérature, les sciences et la nature.

Vous évoluez sur un jeu de l'oie où à chaque couleur correspond une matière. L'ordi· nateur lance les dés et pose les questions. Mais il ne participe pas à la compétition. Le jeu entraîne de deux à quatre joueurs dans son sillon. On ne gagne pas une galette à tous les coups. Il ne suffit pas en effet de répondre justement, il faut être sur une des maxi-cases. Il n'en existe qu'une

par matière. L'ordinateur n'intègre pas la réponse. Il faut donc répondre par oral et faire ensuite preuve de fair-play en avouant avoir perdu ou Qagné. Amusant, difficile et varié. Un bon jeu distrayant et suffisamment complet pour ne pas lasser. (Cas-

sette Anirog pour Amstrad). *lntir* Type *ft* \_\_\_--\_ \_ --\_ \_\_ \_ *Graphisme*<br> *Graphisme*<br> *Graphisme*<br> *Graphisme*<br> *Bruitage* 

![](_page_24_Picture_5.jpeg)

# **TRANS FORMERS**

#### Métamorphoses

Sur la planète Cybertron, c'est l'éternelle lutte contre les forces du Mal. Les fameux «robots transformables», nouveaux héros des séries télévisées, n'ont ici qu'une hâte : devenir les maîtres absolus du bloc énergétique de cette étrange planète, afin d'anéantir le « Maître Maudit » ! Tous équipés de gadgets surprenants, ces sauveurs de l'Humanité marchent sur terre, volent dans l'espace et dévalent, sur quatre roues, les plates-formes de Cybertron. Afin de rassembler les quatre pièces qui constituent le générateur d'énergie, vous voici déjà prêt au combat. Parmi les quatre robots mis à votre disposition, vous devez choisir le premier partant : en fonction de sa force, de son agilité et de son armement, à vous d'utiliser, au bon moment, le meilleur combattant. Opposé aux cruels Decepticons, il  $F2$ 

n'est pas toujours aisé de livrer bataille. Il vous faut parcourir le labyrinthe de platesformes en échelles pour repérer les parties du bloc énergétique et tenter, dans un laps de temps restreint, d'en reconstituer le générateur. D'un graphisme soigné, le décor n'est pas nouveau. L'action ne perd rien, cependant, de sa vitalité et la rapidité du jeu demande un effort de réflexion qui motivera tous les passionnés d'arcade. (Cassette Ocean pour C 64.) Type - - - -------- action

![](_page_24_Picture_551.jpeg)

*<u>Quel Frimeur</u> celui-là* I Prix *B* 

mence par le physique des participants. Maigres, joufflus, avant bras à la « Popeye » ou torse de lutteur japonais, les combinaisons sont multiples. Plus ou moins d'agilité, une endurance variable, votre boxeur est fin prêt au combat. Mais attention, pas de victoire sans entraînement et le sac de sable est un compère idéal pour votre échauffement. Premier coup de gong... La salle acclame les deux participants. Pas d'arbitre, la loi du plus fort règne sur le ring. Vous pouvez tester les capacités de votre nouvelle recrue. Le combat est sanctionné par K·O, et vos cinq adversaires ne vous laisseront pas souffler une minute. Un logiciel plein d'humour et d'entrain. Tous les coups sont permis pourvu que le rire soit de la partie ! (Cassette VS Gold pour *C* 64.) Type combat de boxe

![](_page_24_Picture_552.jpeg)

# N.O.M.A.D.<br>Cauchemardesque

Pour faire échec au monstrueux Mr. Gros, vous guidez votre droide dans son monde bien gardé, l'astéroïde Talos. Vos seules armes, deux Magnum de gros calibre avec une réserve inépuisable de munitions et votre habileté. Votre droïde se déplace grâce à des rétrofusées, mais il faut tenir

![](_page_24_Picture_16.jpeg)

compte de son inertie, lors de l'accélération et du freinage. Votre robot doit affronter toute une série d'embûches. Pour les batteries d'artillerie, le plus simple est de vous placer dans un angle mort, où elles ne pourront vous atteindre, et de leur tirer dessus. Certains robots hantent aussi les couloirs. Dès qu'ils vous aperçoivent. ils se précipitent en une attaque suicide difficile à éviter. Pour compliquer le tout, certains passages sont bloqués par des portes. Pour les ouvrir, actionnez l'un des interrupteurs situés sur les murs, mais chacun d'eux ne commande pas toujours la porte la plus proche ! Un jeu amusant, où il vaut souvent mieux tirer juste et faire preuve d'un peu de réflexion que d'être un émule de Lucky Luke. (K7 Ocean, pour Spectrum). *Type - - - - - - --- - - action* 

![](_page_24_Picture_553.jpeg)

![](_page_24_Picture_19.jpeg)

# FICHT NIGHT Uppercuts et crochets

Dans les sous-sols enfumés de cette salle de boxe, Kid Castro et British Balldog vont s'affronter. Des «bouilles» d'enfer, des points d'acier, cinq as de la frappe vous attendent. Ce simulateur de boxe est plus qu'un simple jeu d'action. Si les combats sont en eux-mêmes captivants, il vous est possible de redéfinir vos athlètes. Tout com-

![](_page_25_Picture_51.jpeg)

supplémentaire à valoir

sur la carte de fidélité.

MASTER PAINT.......... 225 F<br>LORIGRAPH............ 260 F

en téléphonant au 93.42.57.12 \* Pour tout programme disponible en stock, nous téléphoner pour connaître la disponibilité exacte. Envoi le jour même de la réception de la commande par paquet poste urgent.

t.

et

# **VOTRE TIRELIRE M'INTERESSE**

Même si à huit ans nos bambins s'intéressent plus au foot et aux bisounours qu'aux chèques et aux cartes de crédit, la BNP, en liaison avec l'Education nationale, vient de lancer un logiciel éducatif sur la "petite" finance. Son nom, La banque pour les jeunes, laisse peu de place à la poésie. L'enfant apprend à lire un relevé de compte, à utiliser un virement bancaire, à différencier les modes de paiement et à optimiser un budget. La présentation, sous forme de travaux pratiques, et de jeux s'avère assez attractive. 3000 cassettes <T07,T07170> et 2000 disquettes fonctionnant sur tous les nanoréseaux ont d'ores et déjà été offertes aux établissements scolaires. "Dis papa, combien rapporte ton plan épargne logement?"

# LONDRES: LE SPECTRUM 128 K ARRIVE

Lancement du Spectrum 128 le 13 ffvrier. Très proche de son prédécesseur le nouveau Spectrum, fort de ses 128 K de mémoire vive, se veut joueur, musique et graphismes à l'appui. Tout le Gotha du software et de la presse anglaise s'était donné rendez-vous dans les luxueuses suites du Mayfair Hotel. Le fait le plus marquant était certainement le nombre de titres dé.ià disponibles: logiciels de musique, de création graphique, deux traitements de texte, un assembleur et toutes les adaptations des classiques du jeu: Ballblazer (Activision), Rocky Horror Picture Show <CRU, Lord of the Rings <Melbourne House), Winter Games (Epyx), Ye Ar Kung Fu (Ocean) etc. Quel ordinateur peut se targuer de débuter sa carrière avec plus de trente jeux , sans compter les quelques SOOO titres existants sur le 48 K, totalement compatibles·, et une dizaine d'interfaces? Le 128 K possède déja sa souris, AMX Mouse, son stylo optique, FE Electronics, un pavé numérique supplémentaire ainsi que toutes les interfaces joysticks. Lancement spectaculaire pour une machine qui l'est nettement moins. L'ordinateur affiche sans honte sa cible: le marché du jeu. L'effort a donc été porté sur les capacités graphiques et musicales, port MIDI intégré, et sur

l'accessibilité. Le syndrome Macintosh a encore frappé. A la mise sous tension un menu apparaft, offrant cinq options: chargement des cassettes, éditeur Basic pleine page, le calculateur intégré, le mode 48 K et, petite innovation, le Tape Tester qui vous indique le volume sonore

# TAM-TAM SOFT

optimum lors du chargement. Premier hic, l'absence de port joystick, gênante pour un ordinateur qui se veut avant tout ludique. Pour le reste le Spectrum 128 K est grossièrement un 48 K gonflé. Même microprocesseur, le Z80A qui pilote les 128 K de mémoire vive, trois voix sur huit octaves avec sortie amplificateur opposées à l'unique voix disponible sur le Spectrum. Jeremy Brown, directeur de produit nous a expliqué la stratègie de Sinclair pour l'année à venir. "Nous comptons énormément sur le Spectrum 128 K. Il s'adresse en priorité aux joueurs masculins de dix à dix huit ans. Nous nous sommes aperçus de l'importance croissante du marché du jeu <retoumement face à la cible professionnelle visée à l'origine par le QU. La micro familiale ludique qui représentait 4S% du marché britannique en SS atteindra. 62% en 86. Il a d'abord été lancé en Espagne car l'occasion s'en présentait. Nos difficultés financières de l'année dernière ne nous permettaient pas d'arrêter les ventes du Spectrum plus pour les fêtes. Le modèle anglais est une version améliorée du modèle espagnol qui ne possédait pas la présentation sous forme de menus. La machine a reçu un très bon accueil de la part des développeurs, ce lancement en est la preuve. Peu de sociétés prennent le risque de développer pour une machine qui n'a pas été vendue à cent mille exemplaires. Nous comptons lancer également d'ici fin S6 un portable avec traitement de texte intégré et écran à tube cathodique classique (!!!). Le "Pandora" aura une vocation professionnelle."

Le Spectrum 128 K est vendu 180 £, 2000 francs approximativement. Le prix comprend l'unité centrale et deux logiciels Ocean: Daley's Thompson's Super-Test et The Never Ending Story. De la bouche même de sir Clive Sinclair, il devrait arriver d'ici deux mois en France. Cette nouvelle machine suffira-t-elle à assainir la situation financière de la compagnie? Sinclair affirme avoir déja remboursé la moitié de ses dettes, 10 millions de francs. avec 450 000 ordinateurs vendus en SS. Wait and see.

# MICRO SUR RADIO 7

C'est sur Radio 7, c'est avec Yvan Coriat et Robert Levy Provencal, ça parle de micro-informatique, bref ce n'est pas triste. Tous les jeudis sur 91.3 et 91.7, de 18hl5 à 18h4S, Yvan *et* RLP vous présentent l'actualité des softs *et* des micros. Nouveaux logiciels, infos de dernières minutes, invités prestigieux

C!l, Radio 7 devient le lieu de rendez-vous des micro-branchés. Et, en plus, vous pouvez écrire ou appeler en direct Radio 7, RlP Micro, 116 av. du Président Kennedy, 75116 Paris. Tel. : 45 24 77 77.

# RUN INFORMATIQUE: TOUT CHAUD

Le mois de mars de Run est placé sous le signe du 520 ST ascendant Amstrad avec -pour la première machine- un ensemble d'utilitaires qui vont du moniteur assembleur en langage machine au "récupérateur de disquettes" ( K Seka, K Ram, MCopy, Dishelp). Trois jeux d'action: Mudpies, lands of Havoc et Flipside complètent la liste. Six nouveaux titres ou adaptations sortent sur Amstrad, à savoir Music: system (240F disq., 210F K7), Battle of the planets (130F K7), Three weeks in paradise (130F K7), Bridge player III (disg. 170F), Rocky horror picture show (170F disq.), Tornado low level (180F disq.). La rubrique "accessoires" se limite à la tablette graphique Graph pad II (995F pour Amstrad). Les possesseurs de C 64 peuvent se plaindre: un seul titre en vue soit Comic BaKery <120F K7). Run Informatique, 62 rue Gérard, 7S013 Paris (1)45.Si.51.44; 5 Bd Voltaire, 75011 Paris, (1)43.38.96.31.

# COCONUT: VIVEMENT DEMAIN

Pas de nouveautés marquantes chez Coconut à part un ensemble d'utilitaires fonctionnant sur C128 sous CPH: Wordstar, Base 2, Cobol .... Coté jeux c'est la période de creux après la débauche des fêtes: Elite (Firebird) et Commando (Elite), deux hits du moment sortent sur Amstrad. Pas de nouvelles de Summer games <Epyxl. BacK to the future et Eidolon (Lucas film pour Activision), sont traduits et adaptés sur K7. Les prix s'en ressentent: 139F. Pas cher. Coconut Informatique, 13 boulevard Voltaire 7S011 Paris, 43.55.63.00.

# OCCASES

Amis de la bidouille *et* de l'échange: "bonjour". Le centre commercial du Carrefour Rambouillet organise une semaine de troc micro informatique animée par les clubs de la région du 1er au 8 mars. Vous pourrez y échanger matériels, logiciels et informations. Une exposition développera le théme de la. micro informatique au quotidien. L'opération s'achèvera. le samedi 8 mars après midi er la présence des frères Bogdanov, décidément ils sont partout, qui dédicaceront leur dernier livre .

# TAM-TAM SOFT

# CLUB DES YENOPHILES

L'ordinateur SC-3000 n'a pas connu en France un grand succès. Aussi tous ses possesseurs regrettent de ne pas voir plus de logiciels sur le marché. Pour réparer cette lacune, le club des yénophiles commercialise plus de soixante-dix nouveaux titres, des jeux, des utilitaires, des traitements de texte, 'tableurs, *etc.,* ainsi que des extensions comme des interfaces moniteur, racks cartouche, interfaces modem. Les membres du club bénéficient de conditions avantageuses. Club des yenophiles 86 - 108 rue Louis Roche 92 230 Gennevilliers.

# YOUPEE, IL EST LA

"Il" est enfin là., sérieusement. Depuis l'arrivée du premier prototype en France, suivi des premières machines de série, diffusées au compte-gouttes par quelques importateurs futés, nous salivions. Serait-il oui ou non l'ordinateur de l'année? Côté performances du matériel, pas de problème. Mais des doutes graves planaient sur le suivi de la production et du développement de logiciels. Aujourd'hui, la plupart d'entre eux sont dissipés. L'Atari 520 ST est parmi nous. Je vous le dis, il existe, je l'ai rencontré. Et pas n'importe quel ST. Une machine spécialement conçue pour le marché français, avec, tenez vous bien, clavier azerty, lecteur de disquettes *et*  alimentation intégrés, prise et cable péritel, pour raccorder en deux secondes la petite merveille sur n'importe quel téléviseur. Dans ces conditions, plusieurs critiques adressées au ST premier modèle tombent. Surtout lorsqu'on connait le prix: 6 000 francs, prix public, avec la souris, le Basic, le Logo, un traitement de texte, et Néochrome pour la création graphique. A peine le prix d'un Commodore 64 il n'y a pas si longtemps.

Aux Etats-Unis, le ST est en train de s'imposer. En Allemagne aussi, où 7000 unités se sont vendues au mois de décembre. Outre-Atlantique, environ 200 logiciels sont déjà disponibles. Les grands éditeurs, dans le domaine du loisir ou du professionnel, sortent de leur bouderie, *et* développent désormais pour le ST. La spirale vertueuse est enclenchée. La France est restée jusqu'à. présent à. l'écart, pour de sombres raisons de restructuration d'Atari France, à la suite du rachat d'Atari par Jack Tramiel. Tout est - enfin - clair. Atari France S.A. est désormais une filiale à 100% d'Atari Corporation. Son Président Directeur Général est Elie Kenan, également P.D.G. de Procep, l'ancien importateur de Commodore, du temps où Jack Tramiel dirigeait encore cette société. Les deux

hommes se connaissent, et Elie Khenan nous a assuré que Tramiel était prêt à jouer le jeu, et à "soigner" le marché français. Les ordinateurs Atari sont donc désormais distribués normalement, et en quantité, par Atari France. Outre le nouveau 520 STF, facilement reconnaissable avec son lecteur de disquettes (512 K) intégré, un 1040 est annoncé, également avec lecteur intégré, mais cette fois-ci en un méga, pour suivre l'augmentation de la puissance de l'unité centrde, qui passe à 1024 K, vendu 10 000 francs avec moniteur noir et blanc, et 12 000 francs avec un moniteur couleur. Et un peu plus tard les professionnels auront droit au Mega ST, un 1040 équipé d'un disque dur 20 megas, à la vitesse d'accès impressionnante, mfme pour un disque dur.

Mais puisque nul n'est parfait en ce bas monde, le ST avoue encore des failles. Le marché du logiciel restera obscur quelques mois, et il faudra également attendre pour voir arriver les ST avec le TOS et le Basic en mémoire morte, ce qui dégagera une grande place en mémoire vive et facilitera la mise en route. Un Kit d'adaptation est déjà prévu. Pour 500 francs, un revendeur agréé effectuera l'adaptation sur les ST première et seconde générations. Dernier détail, Atari France accorde une garantie d'un an, durée rare dans le monde de l'informatique familiale. Attention, cette garantie est uniquement nationale. Au moment d'acheter, vérifiez sur le bon que la machine est bien vendue par Atari France, et ne provient pas d'un import de Belgique ou d'Allemagne. En cas de panne, l'ordinateur devrait être renvoyé dans son pays d'origine.

En ce qui concerne les objectifs, Elie Kenan reste très discret. "J'ai une idée, mais je n'en parle pas". D'autre part, Atari ne renie pas son passé. Les consoles continuent de se vendre, très bon marché, aux Etats-Unis, et le 130 XE est désormais proposé à 1490 francs, le même prix que son lecteur de disquettes, accompagné de plusieurs logiciels. Pour moins de trois mille francs, il est donc possible de posséder un micro complet avec son lecteur, dont la bibliothèque de logiciels est confortable, mais pas toujours bien distribuée en France. Cependant une chose est sôre: les ordinateurs huit bits sont en train de vieillir terriblement.

# ESPACB: MODEM

La télématique s'affirme de plus en plus comme l'une des applications clés de la micro-informatique. Le modem se banalise. Il devrait connaître la même expansion que celle constatée actuellement pour les lecteurs de disquettes, dopé par des prix devenus raisonnables. Espace micro parie

sur *cet* avenir, en proposant un choix complet de modems pour toutes les machines courantes du marché, et un conseil adapté. Côté ordinateurs, Espace micro joue les marques leaders. Suivi de l' Amstrad, mais surtout ouverture d'un "Espace Commodore", et distribution du nouvel Atari 520 STF. Le Commodore 1280 est bien là, le lecteur de disquettes 1571 également (enfin !), et les premiers logiciels spécifiques pour le 128. Le ST n'est pas en reste, avec une quarantaine de logiciels, dont plusieurs de chez Trilium.

Espace Micro, 32 rue de Maubeuge 75 009 Paris. Tél. (1) 42 85 25 20.

# LECTEURS. REVENDEURS. ECRIVEZ NOUS

Le courrier des lecteurs en témoigne, les amateurs de micro de province se sentent lésés par rapport aux parisiens. Trouver certains logiciels ou périphériques n'est pas une mince affaire. Tilt peut les aider!

Lecteurs, vous connaissez dans votre ville une boutique sympa, un revendeur efficace, toujours à la pointe de la nouveauté et pas avare de - bons - conseils, alors envoyez-nous son adresse complète, le type de produits que. vous y trouvez et quelques lignes pour présenter boutique et vendeur. Revendeurs, vous êtes spécialisés micro, logiciel ou matériel, toujours à l'affût de l'actualité, prêts à apporter un service à la clientèle. Présentez-vous, pour que le Tam-Tam deviennent un point d'échanges.

# CLEMB:NT FOR B:VER

Rocky Horror Picture Show cela vous dit quelque chose? Une des rares adaptations de films rèussie sur micro.Et si je vous dis Tau Ceti, le jeu qui détrône Elite dans la presse anglaise? Ou encore Space Doubt, Formula One et Endurance. Plus de doute possible , il s'agit bien de CRL une des toutes premières sociétés anglaises à s'être lancé dans la fabrication de softs ludiques. Aujourd'hui CRL c'est 250 000 cassettes vendues en 1985 et un bénéfice à faire palir les plus grandes firmes anglaises: un million et demi de Livres Sterling. Mais CRL c'est aussi et surtout Clement Chambers jeune Baron d'industrie qui à vingt deux ans est une des figures les plus originales du monde informatique Outre Manche. L'européanisme est à la mode, Ere Informatique s'acoquine avec PSS, Elite recherche des partenaires français, CRL n'est pas en reste et compte bien attaquer sérieusement le marché de notre douce France cette année. Nous vous en dirons plus long dans notre prochain numéro.

'

# TAM-TAM SOFT

# PARTICIPEZ AU HIT PARADE DES LECTEURS ET ELISEZ LES TILT D'OR 1986.

Classez par ordre de préférence les 4 meilleurs logiciels du mois:

![](_page_28_Picture_201.jpeg)

 $\epsilon$ 

5

5

Á

5

5

6

5

5

5

4

5

Nous remercions les magasins suivants qui ont participé à la réalisation de ce hit parade:

EPYX

LOVIC STORE, 92 rue du Chemin Vert PARIS; RUN INFORMATIQUE, 5 Bd Voltaire PARIS et 62 rue Gérard PARIS; ELECTRON, 117 Av de Villiers PARIS; MICROSTORY, 14 rue de Poissy PARIS; JBG ELECTRONICS, 163 Av du Maine PARIS; MADISON INFORMATIQUE, 127 rue Saint Charles PARIS; OMEGA ELECTRONIC, 2 Bd Carnot TOULOUSE; JEAN LOUIS DAVAGNIER, 3 Place J. Marcellin GAP; SORBONNE INFORMATIQUE, 40 rue Gioffredo NICE; MIC BASTIA 7 Av E. Sari BASTIA; AMIS, 7 Av Parisot de la Boisse ALBERTVILLE; AUDITORIUM 4, 15 rue du Pdt Wilson PERIGUEUX; MAJUSCULE INFORMATIQUE, 129 rue J. Jaures BREST; FNAC TOULOUSE, 1 Bis Promenade des Capitouls TOULOUSE; MICRO VIDEO CENTER, rue Franklin Roosevelt Galerie du Palace ANGER; MIL, 27 rue Ambroise LAVAL; BOUTIQUE DE L'INFORMATIQUE, 14 rue Joffre THIONVILLE; FNAC MULHOUSE, 1 place Franklin MULHOUSE; FNAC LILLE, 9 Place du Gal de Gaulle LILLE; TEMPS X, Centre commercial Nice Etoile 27 Av J. Médecin NICE; TEMPS X. Centre commmercial Part Dieu LYON; AMIS, 7 Av Parisot de la Boisse ALBERTVILLE; DIGIT CENTER, 7 rue du Raisin MULHOUSE; MICTEL, 4 rue André Chenier VERSAILLES.

ERE INFORMATIQUE

PALACE SOFTWARE

lecteur de microdisquettes 2,8 pouces à 2 950 francs, les joysticks infrarouges Sony, compatibles avec n'importe quel ordinateur muni de prises à la norme Atari, à 490 francs. Et, merveille des merveilles, le M.S.X.II est en démonstration permanente, avec un éventail complet de ses possibilités. Si tout se passe bien, il sera même en vente dès les premiers jours du mois de mars. En tous cas, ses capacités graphiques valent le détour. Et bien entendu toutes les nouveautés logiciel, cassettes, cartouches et softcards. Ces dernières à des prix allégés (à partir de 140 francs).

d'attaque. Quelques exemples: le Sony HB

75 S et ses logiciels intégrés à 1290

francs, le Canon V 20 à 990 francs, l'ensemble V 20, moniteur monochrome et

.X.

et

sur

Vidéotroc 89 bis rue de Charenton 75 012 Paris. Tél. (1) 43 42 18 54

58

LO

 $\mathbf{1}$ 

 $\overline{2}$ 

 $\Omega$ 

 $\overline{4}$ 5

 $\ddot{\circ}$ 

7  $\mathbf{S}$ 

Q

SUMMER GAMES II

MACADAM BUMPER

10 CAULDRON

# **TAM-TAM SOFT**

# LES PROJETS D'ELITE

Commando defraie les charts anglais et français, Elite se frotte les mains en comptant ses Livres. 150 000 ventes sont prévues au programme. Les petits frères et les nouvelles adaptations ne vont pas tarder à voir le jour en Angleterre: Roller Coaster existant sur Spectrum passe sur C 64 et Amstrad. Dès la fin du mois Bombjack, le fameux jeu des salles d'arcade sera. disponible sur Spectrum, C 64 et Amstrad. Avril est dévolu à "Ghost and Gobblins", une nouvelle histoire des auteurs de Scooby doo?. Peu de titres mais des grosses ventes: telle est la devise d'Elite. Espérons que la France n'attendra pas.

# UNE CARTOUCHE A TOUT CASSER

Une bonne nouvelle pour les amateurs des Commodore 64 et 128. Une cartouche vient d'arriver en France, qui apporte une série d'aides à la programmation, et la possibilité de sauvegarder en turbo-load .sur cassette ou disquette le contenu instantané de la mémoire vive. Des fonctions Basic comme AUTO, COLOR, DEEK

et DOKE (pour demander en même temps le contenu ou pour poker deux adresses mémoire), MERGE (pour coupler deux programmes en Basic), etc., des commandes pour assembler-déssasembler, et pour visionner la mémoire. l'installation est instantanée, et le manuel d'utilisation en français. Power cartridge, importée par C.A.S. distribution Sainte Agathe, 60 170 Saint Crépin aux Bois. Tél. 44 85 60 33.

# TOUT NOUVEAU TOUT BEAU

la tablette graphique sur Amstrad est parmi nous, distribuée par Guillemot International Software, avec notice et texte en français, s'il vous plait. Elle offre toutes les options classiques, grilles de repères, ellipses et polygones compris, fichiers à. gogo etc. Par ailleurs, elle permet l'agrandissement des dessins, la rotation sur 90•, 180• et *210•,*  l'incrustation de texte ou encore la réalisation de points de fuite pour effets de perspectives. Rayon logiciels: dégaine cowboy pour faire respecter la

loi dans "Law of the West" d'Accolade . Exclusivement pour les possesseurs de l'Amstrad 8256 un jeu de réflexion qui s'annonce corsé: "Blocus". Et "Uridium", dernier né, de chez Hewson qui ont déja commis "Paradroids", Une aventure spatiale appuyée par des graphismes somptueux, reliefs *et* ombres comprises. Sans oublier les quelques 1500 titres disponibles sur le catalogue. Guillemot International, B.P.2, 56200 La Gacilly.

# LA BANLIEUE SE REMUE

Hove, un magasin de micro-informatique, dans une banlieue où ceux-ci sont rares, ouvre une deuxième boutique à. L'Hay-Les-Roses. Pour tout *ce* qui concerne Thomson *et* Amstrad, plus besoin d'aller courir à. Paris. Tous les logiciels, les machines, les périphériques sont disponibles. Avec en particulier, sur Amstrad, le lecteur de disquettes, cinq pouces un quart, l'extension 512 K de chez Vortex, la tablette graphique Graphpad. Hove, 13 Bd de la République 92 250 La Garenne Colombes Tél. 47 84 21 77 et Centre commercial Marc Sangnier, rue Marc Sangnier 94 240 L'Hay-Les-Roses.

![](_page_29_Picture_11.jpeg)

### **VENTES**

V01/001 - Affaire ! Vends Vectrex TBE + 5K7 (Cosmic-**SURFAURE TRANSPARENT VERTAINS AND ARRIVE Channel Scheduler 1, Solar-Quest ; Space-Wars ; Hyperchase ; Blitz).**<br>Let tout pour 1 000 F. **Jan GANDET, 16, av. Ardouin, 94420**<br>**Le Plassis-Trévise. Tél. : 45.76.08.07.** 

 $V01/002 -$  Oric/Atmos 48 K (84) avec manuel 4 cables +<br>lecteur K7 + 25 logiciels K7. Prix 2500 F. Thierry BRUNN,<br>7, rue Ambroise Paré, 83150 Le Blanc-Mesnil. Tél.:<br>48.67.43.54.

V01/003 - Vends Amstrad CPC 464 avec écran couleur à<br>cassettes avec 8 cassettes de jeux 3900 F. Stéphane<br>ZYSMAN, 6, rue de La Croix Verte, 78650 Beynes. Tél.: 34.89.18.15 (après 20 h).

**V01/004** - Apple IIe + moniteur  $NB + 28K + \text{carte} 80K + \text{clavier séparté prof. } + 2 \text{lecteurs de disquettes } + \text{ joy-  
stick } + \text{ logiciel. } 7500 F. Laurent BERNARD, 10, rule$ nne Hachette, 75015 Paris. Tél.: 45.32.40.25.

**V01/005** - Vends SP 48 K + int. man. jeux + int. 1 + W/drive + magneto K7 + nombreux programmes et livres.<br>Le tout 2000 F ou échange contre drive 810 Arati. Jean-<br>Pierre RAKOTO, 7, rue Victor, 91350 Grigny 2. Tél.: Pierre RAK<br>69.06.66.32

V01/006 - Vends Apple II + 64 K drive mon. vert CPM joystick, pavé NUM nombreuses disq. doc : 7 500 F et CBM64<br>+ 1541 + 80 disq. doc : 4 500 F. Alain DEVARENNE,<br>12, rue Salvador Allende, 51000 Châlons-sur-Marne. Tél. : 26.65.40.97 (le soir).

V01/007 - Vends CBM 64 + nombreux jeux et utilitaires + livres 4 200 F à débattre. Christophe TROCHET, 37, av.<br>de Laumière 75019 Paris. Tél.: 42.05.96.10.

**V01/008** - Vends  $T07 + TV$  couleur + magnéto + 2 joy-<br>sticks + 7 K7 + 2 livres, le tout 4 500 F à débattre. J-<br>**Baptiste FAUGERAS, 32, Rue du Regard 92370. Tél.:** 47.01.05.31

V01/009 - Vends 60 K7 pour Oric/Atmos état neuf, 70 F la cassette. Exemple : Cobra Pinball, Driver, Meurtre à GV,<br>Formule 1, etc.). Patrick PONCET, rue Schweitzer, 16700 Ruffec. Tél.: 45.31.07.16.

**V01/010** - Vends Apple II +  $64K + 1$  drive + 1 moniteur<br>noir et blanc + de nombreux jeux + 2 livres guides Apple<br>+ 1 joystick. Excellent état 7500 F. Arnaud FIGARET,<br>34, bd Marbeau 75116 Paris. Tél.: 45.01.87.38.

**V01/011** -- Vends Spectrum  $48K +$  imprimante  $A.32 +$ <br>adapt, peritel + adapt, peritel UHF + 350 logiciels +<br>magnéto Brandt + joysticks + doc. + lives ; 3000 F. Pass<br>cal GUEUDELOT, 3, rue de Louvain, 93160 Noisy-le-Grand. Tél.: 43.03.42.23.

V01/012 - Vends QL Sinclair 128 K état neuf, complet, emballage d'origine 2500 F + chess 200 F. Touluch<br>STONE, 13, rue Riblette 75020 Paris. Tél.: 48.74.72.53 res de bureau).

 $V01/013 - Vends TRS 80 MC-10 Secam + peritel + exten$ sion 16 K + nombreux livres et programmes 100 % com-<br>patibles avec Alice : 500 F. Bruce BOUSQUET, 12, rue de Pontoise 75005 Paris. Tél.: 43.25.40.41 (après 17 h).

V01/014 - Vends ordinateur Sinclair ZX Spectrum 48 K peritel + imprimante + logiciels. Bon état : 1800 F. Jean-Marc<br>GANANSIA, 18, rue des Raguenets, 95210 Saint-Gratien. Tél.: 34,17,05.80.

V01/015 - Affaire | Vends Atari 2600 + 1 cartouche au choix + 2 joysticks : 500 F. 30 cartouches (Pifall 2, Zaxxon,<br>Robot-Tank, Stat-Raider,...) de 95 à 185 F. Eric COURA-GEOT, 2, rue du docteur Guerin, 10200 Bar-sur-Aube. Tél.: 25.27.35.56.

V01/016 -- Vends CPC 464 couleur  $(14.05.85)$  + joystick + livres + revues (listings jeux utilitates -- ruccs) + 48 K don't list analysis jeux utilitates -- ruccs) + 48 K don't list analysis rus quan-Pierre Timbaud, 92130 Tél.: 46.44.05.87.

V01/017 - Vends Dragon 64 avec manuel neuf (achat le 24.11.85). Prix : 600 F. Moniteur monochrome vert (Ciaegi), neuf (achat le 1.12.85). Prix : 600 F. Frédéric ANSOLA, 11, aliée Claude Debussy, 94460 Valenton. Tél.: 43.82.52.83.

V01/018 - Vends disquette microsoft basic pour lecteur dis quettes Atari. Prix : 400 F. Jamais servi. Michel MARTINI,<br>92000 Nanterre. Tél.: 47.75.90.05.

V01/019 -- Vends ensemble comprenant C 64 Pal + drive<br>1541 + monitour couleur Taxan Ex + joystick + livres +<br>nombreux programmes. Prix : 6 700 F. Daniel POUSSARD,<br>6, rue Frédéric Chopin, 92220 Bagneux. Tél. : 46.54.40.23. laprès 19 hl.

V01/020 - Vends pour Adam K7 digitales super Zaxxon, 7 tableaux : 80 F ; Buck Rodgers, 12 tableaux : 60 F. Danielle<br>SACLIER, 6 square Exquirol, 94000 Créteil. Tél.: 43.77.68.64.

 $V01/021 - Vends$  Apple IIc + souris + manette + 30 disquettes vierges avec quelques jeux tels Hero, Summer<br>games I et II, Archon I et II, pour 8000 F. Frédéric<br>LEGRAND, 1, av. Delcasse, 75008 Paris. Tél.: 43.89.10.73.

V01/022 - Vends cartouche Atari 800 XL pengo. Cherche imprimante 1020 pas trop chere, échange logiciels en disq.<br>et K7. Stéphane ROBIN, 5, place de la Sapinière,<br>94470 Boissy St-Léger. Tél.: 45.99.02.64.

V01/023 - Vends Spectrum 48 K péritel + int. manettes + ipystick + manuel + 4 livres + 35 jeux (Eureka, Alien<br>8, etc.). Valeur 5 300 F, vendu 2 500 F. Arnaud BLAIS, 8, rue<br>P. Etuard, 93000 Bobigny. Tél.: 48.30.43.40 (à partir de 18 h

venza - Vends vidéopac + Philips G 7400, extension basic C7420, manettes, livre + cartouche : 2000 F à débattre.<br>C7420, manettes, livre + cartouche : 2000 F à débattre.<br>Sylvain PEIRANI, 7, rue Victor Hugo, 92300 Levallois. Tél.: 47.39.83.93.

V01/025 - Vends Spectrum 48 K péritel + 230 K7 jeux dont Cobalt, Bruce Lee, Underwurlde, Hero, Baach Head, etc.<br>+ 2 livres. Le tout TBE pour 2500 F. D. ARCHADI. Tél.: 42.27.12.00

V01/026 - Ord. Musical Yam. CX 5 M S.X. + clavier pro + cart. Compositeur music AL + voicing program + moni-<br>teur N/B + ieux + livres. Valeur : 9500 F, vendu 4500 F. Jean-Louis DESTOMBES, app. C. 12 Les Lavandes, 83270<br>St-Cyr-s/mer. Tél.: 94.26.48.42.

 $V01/027 - Vends CBM 64 + drive 1541 + lect. K7 + 100  
prog. (High Sim III, Ultima IV, Winter Game, etc.). Let tout  
acheté i b 1.10.85. Prix : 2700 F. Ampme 8 EMSES, 39, av-  
Georges Bernanos 75231 Paris IV, channel SESNS, 61.$ 43.29.12.43 (entre 18 h et 20 h 30).

V01/028 - Stop affaire ! Vends Atmos péritel neuf + câbles + magnéto Philips neuf + livre + 7 K7. Le tout : 1800 F.<br>Valeur 2 600 F ! Emmanuel RISETTI, 59, rue des Courlis, 95100 Argenteuil. Tél.: 39.81.71.58 (après 19 h).

V01/029 - Oric/Atmos + moniteur monochrome (14.84). Affaire : 2000 F état neuf + super K7 Tyrann + Aigle d'or<br>+ Hobbit + Triathlon. Laurent STALLA, 26, quai du 4 ptembre, 92100 Boulogne. Tél. : 46.05.81.08 (après 19 h).

V01/030 - Vends C 128 + 1541 + moniteur ambre + son ve used and the state of the transfer of the state of the state of the the state of the state of the state of the state of the vector Hugo, 94140 Alfortville. Tel.: 43.75.22.49.

V01/031 - Vends Atari 800 XL (TBE) péritel + 70 super jeux (Bruce Lee, Spy Hunter, Wing War, Solo Flight,...) + lec-<br>teur de K7 + livres. Le tout : 500 F. François COURTEL, Ar-Rolac'h, 22700 Louannec. Tél.: 96.29.14.23.

V01/032 - Vends Apple IIc + Joystick + écran Apple IIe + prgms. + docs: 7500 F. Imprimante Marguerite Xerox-<br>Diablo professionnel : 5500 F. Eric BALANDRAUX, 5, av. de la Grande Armée, 75116 Paris. Tél.: 45.00.70.39.

 $V01/033 - Vends CBS + super controllers + module de$ Pilotage + 5 K7: 1850 F (acheté 8.85 3500 F) et T199/4 A<br>magnéto K7 + câbles + livres: 850 F. John GAT, «Les<br>Fourneaux » Origny-le-Butin, 61130 Bellême. Tél.: 33.73.15.52

V01/034 - Vends CBS Coleco + Pepper II, DK, Gorf, Supercobra, Cosmic advenger, Stroumpfs, Decathion +<br>adaptateurant valeur réelle 3 000 F. Vendu 2 300 F à débattre. Fabrice LEGROS, 22, rue Jean Moulin, 53100 Montreuil. Tól.: 48.57.54.61.

V01/035 - Vends pour 800 XL cartouche Donkey-Kong, Pole Position, Decathlon, Joust, Star Raider, Dig Dug +<br>quelques jeux sur disq. Prix interessants. Patrice LAYNAY,<br>1, allée de Gascogne, 78130 Les Mureaux. Tél.: 34 74 46 70

V01/036 - Vends K7 800 XL: Ballblazer, Rescueon, Fractalus, Bruce Lee, Spitfire Ace, Super Zaxxon, Solo Flight, Decathlon. Le tout 420 F. Echange possible. David CACHET. Tél.: 42.71.88.07.

 $V61/037 - V$ ends CRM 64 + 1541 + livres + discussites + poignet de jeux + nombreux logiciels très bon état. Le<br>tout : 6 000 F, Franck ROUX-PARIS, parc du Roy d'Espagne, tour Aragon, 13008 Marseille. Tél.: 91.25.24.50.

 $V01/038 - Vends$  VIC 20 péritel + super extender + 16 K + magnéto + joystick + 20 jeux + simulator vol + auto-<br>formation basic + manuels. Etat neuf:2000 F. John PLACE, 6, qual du commerce, 69009 Lyon. Tél.:<br>78.64.08.71.

V01/039 - Vends télévision ITT noir et blanc neuve so garantie avec échan, adoucisseur 850 F et 16 K pour 2 x 81<br>120 F et 4 K7 + clavier 150 F. Luc MEUNIER, 161, av. Aris-<br>tide Briand, 92160 Antony, Tél.: 46,66,16,91,

V81/848 - Vends 7 K7 Atari 2600 (IM Pac Man, Tutank han, etc.). Prix : 100 F pièce à débattre). Vends petits jeux electroniques (Donkey-Kong, etc.). Prix : 100 F. David CHE-<br>ZALUIEL, 10, rue Jean-de-la-Fontaine, 95100 Argenteuil (esc. E1). Tél.: 39.81.27.38.

V01/041 - Vends CBM 64 péritel + 154 + 1530 + cache + The tool + livre + joystick + nombreux jeux (Goonies,<br>Rambo, Fight night, Superbas,...) 5000 F. Thierry DAGNAUD, 24, rue Eugène France, 23000 Gueret. Tél.: 55.52.22.38.

V01/042 - Vends 7 K7 Pour Spectrum 48 K au prix de 200 F le lot. Possibilités de débattre le prix a l'unité. Franck BER-THO, 9, rue Choiseul, 91790 Boissy-sous-Saint. Tél.: 64.91.33.77.

V01/043 - Dragon 32 péritel (révisé 7/85) + 4 jeux + 10 listings + Dragon User + livre Advanced sound and gra-<br>phics + 2 joysticks. 1700 F. Eric VACHER, 133, rue du Général Giraud, 93150 Le Blanc-Mesnil. Tél.: 48.67.37.79 (anrès 19 h).

V01/044 - Vends logiciels de qualité pour le Spectrum 48 K, rien que des originaux en parfait état à prix sympa! Jean-Tél - 42 88 28 27

V01/045 - Vends pour TI/99 Munchman + Tiinuader + Parsec pour 150 F, Q\*bert 150 F, Frogger 150 F, Alpiner 150 F<br>et Rabitt Trail 400 F. Achète Basic étendu. Médéric JOLION, 63, rte de Gunsbach, 68140 Munster, Tél.: 89.79.40.23 (après 19 h).

V01/046 - Vends Oric/Atmos 48 K (14 mois) + moniteur monochrome + superbe lect. K7 + 16 super logiciels +<br>2 livres. Valeur 4 600 F, cédé à 2 000 F. Nicolas HIREL, 3, rue rcel Sembat, 93400 Saint-Ouen. Tél.: 42.62.72.22.

V01/047 - Vends Yashica MSX 64 K lect. K7 + cordons Verwer – versus resumation of the Righter, Ping-pong, etc.).<br>Tout état neuf, à saisir 2.300 F. Danieri BOUCHER, 20, rue<br>Marc Sangnier, 93190 Livry Gargan. Tél.: 43.83.83.04 Marc Sangnier<br>(après 18 h 30).

V01/048 - Vends Oric/Atmos (85) + mon. vert + magnéto + K7 jeux (l'aigle d'or, Tyrann, etc.) + tous câbles (péri-<br>tel) + manuel TBE. Prix :2 200 F. Stéphane SALIGRE, 40, ane SALIGRE, 40, rue Piat, 75020 Paris, Tél.: 43.49.63.90.

V01/049 - Vends Adam de Coléco sans la console + Donkey Kong + Assembleur + Buck Roalers + Supper Zaxxon<br>+ Dragons Lair + AE et Choplifter, etc. 1800 F. Freddy<br>BRIFFAUT, 7/54, rue du Terroir, 59650 Villeneuve d'Ascq. Tél.: 20.05.13.88.

V01/050 - Vends ordinateur Alice 32 + livres + jeux cordons + péritel. Le tout pour 700 F. Très peu servi. Éric<br>ENCOGNERE, Laborie, 74800 Miramont, Tél.: 53.93.82.62 laprès 19 h).

 $V01/051 - Vends K7 CBS Schtroum of 100 F + adant.$ antenne CBS 150 F + 5 jeux cristaux liquides pour 30<br>(ou vds au détail) + Grand jeux Simon 80 F. Roma ur 300 F SAVÉAN, 44, av. Foch, 77500 Chelles. Tél.: 60.08.42.64.

V01/052 - Vends Yeno AC 3000, 32K, clavier pro. magnéto, joy, 5 cart., 6 K7, 2 livres. Valeur: + de 6000 F.<br>État neuf, possibilité vente séparé ou ech. Franck GIROD, 220, rue de l'Epinguy, 74300 Cluse

V01/053 - Vends Spectrum 48 K (cause Amstrad) + 200 versus - versus spectrum - or teatre + mouse - magnéto<br>special ordinateur. Prix : 2000 F. Jean-Philippe DECOS-<br>spécial ordinateur. Prix : 2000 F. Jean-Philippe DECOS-<br>SIN , 29, rue d'Artois, 59000 Lille. Tél. : 20.30.86.27

V01/054 - Vends radio-commande Graupner varioprop EB SSM 27 bon état. A débattre. Jean WESTERMANN,<br>4, parc de l'Orangerie, 67000 Strasbourg. Tél.: 88.61.62.24.

V01/055 - Vends moniteur monochrome vert, entrée son, livré avec câble de raccordement. Prix d'achat 900 F, vendu 700 F. Hugues MABILLE, 21, av. des Martyrs, 08000 Char-<br>leville. Tél.: 24.57.24.18 (après 18 h).

V01/056 -- Affaires I Vends ord. MSX TBE + 4 Jeux (Man-<br>dragore, etc.) + lecteur K7 : 2 200 F. CBS + 5 jeux (Time<br>Pilot, etc.) TBE : 1 200 F. Cherche C 128 TBE. Laurent<br>DUFOUR, 95570 Moisselles. T6l. : 39.91.30.10.

V01/057 - Vends Atari 800 XL + lecteur K7 + drive 1050 + péritel + cours basic 1 et 2, jeux sur disquettes, 3 livres<br>basic. Bon état :2 900 F. Jean-Pierre JOSSELIN, 7, rue<br>Charles Faroux, 95520 Osny. Tél. : 30.30.59.78.

V01/058 - Vends Spectrum + exten.  $32K +$  péritel + ZX2 - 2 manet. + 100 jeux recents + magnéto + tous fils.<br>Révisé le 26.10.85. Valeur 3 000 F, vendu 1 800 F. Nicolas<br>PRALUS, montée de Malissol, 38200 Vienne. Tél.: 74.53.70.62

V01/059 - Vends pour CBM 64 lecteur K7 + 1 poignée de<br>jeux + 7 jeux (Sorcery, Beach-Head, The hobbit) + 1 livre. Le tout 400 F Jean-Claude BERTRAND, 11, av. d'Orvilliers. 03000 Moulins. Tél.: 70.44.35.05.

V01/060 - Vends ZX 81 avec clav ABS 8 K7 jeux ext. mem. 16 K. Le tout : 750 F. Loik MENARD, 12, rue Je n-Pierre Timbaud, 94120 Fontenay s/bois. Tél.: 48.76.00.49.

 $V01/061 = V$ ends Orie 1 + raccords + livres + lecteur K7 VUUNDI — Vends Unter 1 raccords + livres + lecteur K/<br>+ 3 K7:1000 F. Vends CBS + DK + Decation + Rocky:<br>1000 F, et TV coul. TBE Sony valeur 4000 F, vendue 1000 F.<br>Frank PALMIERI, 330, bd, Ste-Marguetive «L'Arman-<br>diere »,

V01/062 - Vends console Atari 2600: 300 F et K7 (Phoenix, MS Pac-Man, Pitfall, Star War, Galaxian, etc.) : 50 F<br>pièce. Laurent HAYE, 20, rte de Leognan, 33140 Cadauinc. Tél.: 56.30.73.44

V01/063 - Vends Oric 48 K (6-83). Complet avec câbles péritel, livres, revues, logiciels, jeux. Pour débutant. Valeur<br>3000 F, vendu 1500 F. Acadio PRAZERES, 14, bd Gambetta, 94130 Nogent-sur-Marne. Tél.: 48.77.88.49.

V01/064 - Vends ordinateur TI 99/4A + 2 joystick + 4 K7 + livre de programme. Le tout :1500 F TBE. David SALA-<br>ZAR, Lalanne-Arque, 32140 Masseube. Tél. : 62.66.08.08 (après 20 h).

V01/065 - Vends Spectrum + 48 K jamais servi + péritel 51 jeux + 5 livres. Prix : 2000 F. Christophe MENARD, 68. rue Clisson. 75013 Paris. Tél.: 45.83.43.77.

V01/066 - Vends Yashica MSX avec 1 K7 de jeu. Le tout<br>neuf : 2000 F à débattre. Charly PIOT, Ferme de Lorhoie,

77115 Sivry-Courtry. Tél.: 64.52.06.13 (après 19 h).

V01/067 - Vends Adam complet + console + 5 K7 dont Urivor - venus russus en 9 cartouches dont Turbo +<br>module de pilotage. Le tout 3500 F. Olivier D'HERBEY,<br>cité St-Lambert, bâtiment 11, 83600 Frejus. Tél.: **DE 58 FA 50** 

V01/068 - Urgent Vends  $C64 +$  drive 1541 + 2 joystick + câbles + livres + 100 jeux récents. Le tout en excellent<br>état : 3000 F. Laurent MALEZIEUX, 8, rue Faidherbe,<br>75001 Paris. Tél. : 43.73.71.11.

 $V01/069 - Vends VCS Atari + 15 cartouches + 2 pairs$ de paddles. Prix : 2000 F. Philippe PARTIOT, 43, av. de<br>la République. Tél. : 42.83.78.58.

V01/070 - Vends C 64 RVB + lecteur  $K7$  + livres + 45<br> $K7$  + revues. Prix : 3000 F J-Marc PAGNON, 109, av. H.-Foubert, 78500 Sartrouville. Tél.: 39.13.97.69.

V01/071 - Vic 20 secam sous garantie + 45 jeux + 5 tests + cosmic gruncher + 1 jeu d'aventure + 1 crayon opti-<br>ue + 1 manuel. Prix neuf : 3 260 F sacrifié : 2 250 F. Sté- $_{\text{num}}$ phan MALHERBE, rue la croix Arces sur Gironde, 17120<br>Cozes. Tél.: 46.90.86.39.

V01/072 - Vends Spectrum 48 K + péritel + 70 jeux environ + interface manette Kermston + transformateur pour<br>2000 F. Fabien CARLETTO, 20, rue du solell, 75020 Paris.<br>Tél : 47 PT de 00 Tél.: 47.97.96.03 (après 18 h)

V01/073 - Vends ou échange pour MO 5 Pulsar 2, Eliminator, Algle d'Or, Thesaurus, Space Shuttle Simulator Super<br>tennis, La Course, Lettres. Prix raisonnable. Jean-Louis<br>GABIGNAUD, Montazels, 11190 Couiza. Tél.: 68.74.03.03

V01/074 - Vends K7 pour CBM 64: 30 F l'une dont Archon, Pitstop, Pooyan, Pole Position, Slamball... Vincent<br>MARQUE, La-Jasse de Bernard, 30560, Saint Hillaire-de-Brethmas. Tél.: 66.86.47.20 (après 18 h).

V01/075 - Vends Videopac écran NB incorporé + péritel TV couleur + 8 K7 Pac Man, Billard, etc. Très peu servi, vendu 600 F. Stéphane GODEST, 64, rue Domremy, 75013 Paris. Tél.: 45.83.79.80 lentre 18 et 19 h 30).

V01/076 - Vends Atari 800 + Drive 810 Chip + 8 origivaux: Eidolon + Koronis + Silent Ser. + Zorro + Kenaddy<br>App. + karateka + Trilogy of Apshai + Lode Runner 3D:<br>3000 F. Philippe PALMIERI, 4, rue de Sévigné, 93250 Vil.<br>Iemonnble . Tél.: 48.54.23.73.

 $V01/077 - Vends \ VIC 20 + maanéto + 16 K + Super$ Expander + 8 K7 jeu + 75 progammes + 4 livres + TV<br>noir et blanc, cause double emploi. Prix 2000 F. Jérôme DELACROIX, 8, résidence Pierre et Marie-Curie, 80480 ux. Tél.: 22.95.72.94 (après 19 h).

V01/078 - Vends CBM 64: Winter Games, Racing Dest Set, Road Race, Skyfox + quelques autres (version disquette). Le tout ou séparé. Petit prix. Sébastien SAINT-<br>MARTIN, Couloumé, Sainte-Colombe-en-Bruilhois, 47310 Laplume, Tél.: 53.96.39.10.

V01/079 - Vends VCS Atari + 8 K7 (Pole Position, Moon Patrol, Pac Man, etc.) + 1 K7 Star Raiders (avec le vidéo<br>Touch Pad). Prix F.N.A.C. 3 120 F, vendu 2 000 F. Olivier LAMAURY, 23, bd Olivier-de-Serres, 21800 Quetig<br>Dison. Tél.: 80.46.39.35.

V01/080 - Vends K7 CRM 64 (Beach-Headi Let II, Smi II, etc.) ou échange (faire offre), + de 100 jeux. Vends aussi<br>Mattel avec 25 K7 (- de 2000 F). A débattre l Lionel LEFE-VRE, 33, cours Franklin-Roosevelt, 13001 Marseille. Tél.: 91.42.72.47.

V01/081 - Vends Apple II + 64 K avec un drive et cartes 16 K, Speech, Cont, couleur, 6522 via + livres + program-<br>mes 6 500 F. Alain GUILBAULT, Reilhac, 15250 Jussac. Tél : 71.47.21.61

V01/082 - Vends CBM 64 + drive 1541 + lecteur de K7 + manettes + livres + documentations + 350 jeux, utilitaires, encore sous garantie pour 6000 F. Philippe<br>DURAND, 23, quai de l'III, 67400 Illidrich. Tél.: 88.67.21.83.

**V01/083** - Vends T07/70 + lecteur de K7 + cartouche<br>basic + jeux. Dépêchez-vous. 3000 F. **Raphaël ASCHER, 109, avenue du Parc-Monceau, 59800 Lille. Tél.:**<br>**20.55.93.13.** 

V01/084 - Vends Commodore 64 péritel + magnéto K7 +<br>20 jeux + 1 joystick. Le tout 2000 F. Olivier CAILLARD,<br>1, parc des Erables, avenue de Monsieur, 91800 Brunoy. 85.33 161 161

 $V01/085 - Vends VG 5000 Philosophy + manual + cables +$ Value of Press voi Soor Finish at Historical State 12.2 kV (moto Infernale et U.S. rally) + int. manette + 1 livre<br>(20 jeux) + 1 K7 programmes. Le tout 1450 F. Stéphane<br>VAILLANT, 18, nee R-Marittanno, 95500 Champigmy-sur-<br>

V01/086 - Vends machine à écrire/imprimante Brother<br>EP 22 + papier thermique pour prix cassé de 1 300 F.<br>Alexandre RUSIC, 5, rue du Paquier, 74000 Annecy. Tél.: 50.45.31.09.

V01/087 - Vends CBS + Roky avec poignées + 4 cartouches + range-cartouches 800 F. Vends aussi MSX YC 64 + programmes + livre + programmes basic + magazines 1 200 F. Hervé GERARDIN, 4, allée Newton, 93500 Pantin. Tél.: 48.36.36.34.

V01/088 - Vends pour C 64 : Entombed 80 F, Solo Flight<br>120 F, B. Head I 80 F, Pole Position 80 F, W. of Exploding Fist 60 F, CBS Coleco + Donkey-Kong, Time Pilot 500 F.

# FН

Bruno KOZLAREK, 1, rue de Chateaubriand, 92290,<br>Châtenay-Malabry. Tél.: 43.50.12.66.

V01/089 - Affaire | Vends Oric/Atmos 48 K + télé adaptable (N. et B.) + magnéto haute qualité 100% fiable +<br>manuel + logiciels intéressants + cordon. Prix 2600 F. Fré déric FERRER, 2, rue du Pressoir, 93190 Livry-Gargan. Tél.: 43.88.65.13.

V01/090 - Vends CRM 64 létat nouf) + lecteur de K7 + jeux, utilitaires (The Way, Zaxxon, Tool 64, One on Spy Hunter) + assembleur + livres : 3500 F. Pierre EUZE-NAT, 13, place Victor-Richard, 44000 Nantes. Tél.: 40.74.00.98

V01/091 - Stop affaire ! Vends CBS + K7 dont Cosmic Avenger, Zaxxon, Donkey-Kong et Rocky avec les Supers<br>Actions Controllers. Le tout 1000 F. Thomas CHANCIAU,<br>11, av. Charles-Gide, 94270 Le Kremlin-Bicêtre. Tél.: 46 58 88 25

V01/092 - Vends ordinateur VG 5000, état neuf + 4 K7 + le magnétophone + 1 livre de 102 programmes, valeur réelle<br>3 000 F, le tout cédé à 2 000 F. Jean-Marc SOCHA, 4, rue Emile-Zola, Le Mont-de-Gif, 95200 Sarcelles. Tél.: 39.90.24.09.

V01/093 - Vends ou échange pour Amstrad CPC 464 plu sieurs programmes (Cobra, Pinball, Bruno's Boxing,<br>Rallye II, Anlettres...) et pour Oric (Genius...). Gaëtan<br>BOURRÉE, 21, avenue des Acacias, 35270 Combourg. Tél : 99.73.00.03

V61/094 - Vends CBS Coleco + 3 super K7: Donkey-Vong, Zaxxon et Patoufs pour la modique somme de<br>1000 F. Stéphane SINCIC, 6, chemin de Frayere,<br>06650 Le Rouret. Tél.: 93.77.28.09 (après 18 h).

V01/095 - Vends cause double emploi C 64 Secam péritel lecteur disquettes 1541 encore sous garantie (6 mois) 2500 F avec de nombreux jeux. Jean-Claude ROBERT,<br>1 bis, rue du Docteur-Leray, 95880 Enghien. Tél.:<br>39.64.85.95 (vendredi après 20 h et samedi matin).

V01/096 -- Vends électron + cordon  $K7$  + périt. + logiciels de jeux + 1 K7 de 30 util. graph. + 2 livres, achat août 84, Prix neuf 3900 F, vendu 2700 F. Jean-Michel DECHENAUD, 4, rue des Hortensias, 95430, Auverssur-Oise, Tél.: 30.36.76.77.

V01/097 - Vends Adam CBS sans console + Zaxxon Dragon's Lair. + assembleur + divers autres K7 au prix exceptionnel de 1800 F. Freddy BRIFFAUT, 7/54, rue Ter roir, 59650 Villeneuve-d'Ascq. Tél.: 20.05.13.88.

V01/098 - Vends Spectrum + 48 K7 avec péritel + magné tophone + 10 K7 de jeux + revue + livres de program-<br>mation, le tout 1 500 F. Gilles DEPY, 60, rue de Bagnolet, 75020 Paris. Tél.: 43.70.55.46.

**V01/099** - Vends Amstrad CPC 464, état neuf +<br>400 logiciels (presque tous) + 1 joystick + nombreux pro grammes. Prix à débattre. Philippe MAZET, 7, av.<br>la Redoute, 92600 Asnières. Tél.: 17.98.98.10. e MAZET, 7, avenue de

V01/100 - Extraordinaire | Vends Atmos + moniteur vert + magnéto + interface manette programmable + 40 jeux<br>pour 2 300 F. Thierry VIO, 50, rue de Lagny, Montreuil. Tél.: 48.51.51.34.

V01/101 - Vends Philips Vidéopac + 67400 texte notion basic C 7420 + 10 logiciels + 2 manettes de jeux. Prix<br>2700 F, à débattre. Jean DUBOIS, 373, rue de la Fosseaux-Anglais, 77190 Dammarie-les-Lys. Tél.: 64.37.18.27 (après 19 h ou week-end).

V01/102 - Vends Spectrum 48 K + K7 + assembleur + vidéo fiches 1 300 F ou échange contre imprimante Ams-<br>trad. Eric DE WILDE, 95, av. de Mont-à-Camp, 59160 Lomme, Tél.: 20.09.08.55.

V01/103 - Vends K7 pour Commodore 64 Cauldron 60 F Beach Head 70 F, Raid over Moscow 70 F, Eureka 150 F, tous en très bon état. Freddy FLORET, 6, rue des Troën Ecques, 62129 Therouanne. Tél.: 21.95.08.40.

V01/104 -- Vends ZX 81 + 12 K + clavier ABS + 5 K7 +<br>TV N. et B., le tout 1 000 F. Guy URLI, 6, rue Duguesclin, 29243 Guilers. Tél.: 98.07.64.21.

V01/105 - Vends K7 Poseïdom + Flipper pour MO 5, TO 7, TO7/70, 370 F ou séparément 200 F et 180 F. Paye frais<br>de port. Urgent. Yacine DASSOUKY, Blanc Sycomore en 5 bis, 54100 Nancy. Tél.: 83.98.36.37.

V01/106 - Vends CBS + 4 K7 (Donkey-Kong, Looping, Cosmic Avenger, Mouse Trap). Bon état. Vends 1200 F,<br>à débattre. Cherche Tilt nº 20, 21 et 22. Merci. Mathias CHELET, Les Petites-Landes, 44360 Cordemais. Tél.: 40.57.86.70.

V01/107 - Vends console Atari 2600 + 4 jeux : Keystone Kapers, Frostbite, Yars'revenge, Warlords + Paddle, le toutexcellent état 800 F. Quelle affaire ! Xavier WEIBEL, Chemin des Cabouillous, Le Carreyrat, 82000 Montauban. Paddle, le tout Tél.: 63.67.83.00.

V01/108 - Vends New | New | New | Amstrad Software from, W. Germany, Wintergames 119 F (K7), Codenamame<br>Matt II 119 F (K7), Sabre Wulf 119 F (K7), Ultimate.<br>Th. MULLER, Hindenburg-Allee 3 D-8240 Berchtesgaden. Tél.: 08652/63061.

V01/109 - Vends Atari 800 XL péritel (23/11/85) + 1 lecteur K7 + monitor + joystick + 7 cartouches + 8 K7 + livres, prix : 3 000 F à débattre. Jean-Jacques MERCIER, 6, rue du Chemin-Vert, apt. 73, 93000 Bobigny. Tél.: 48.30.79.72

 $V61/110 - Vends$  Atari 2600 complet + 4 K7 : Combat Slot-Racers, Super-Breakout, Night-Driver; le tout en très<br>bon état : 650 F. Olivier BERNARD, 93 bis, rue Docteur-Todati, 95340 Persan, Tél.: 30.34.16.79.

V01/111 - Vends Lynx 48 X Ram + 16 K Rom, câble péritel, man. jeux, magnéto, 15 K7 jeux, livres + doc., parfait<br>état : 2 500 F à débattre. René DUFIEFS, 6, rue des Coquelicots, 91540 Mennecy. Tél.: 64.99.81.20.

 $V01/112 - Vends$  TI99 4A + manuel + péritel + transfo + 5 modules + livres + manettes. Prix: 1 000 F. Denis<br>PLACHTA, 12, allée du Beguinage, 91000 Lisses. Tél.: 60.86.03.35.

V01/113 - Vends Oric Atmos péritel : 890 F. Magnéto et adapt. joystick : 200 F l'un. 10 K7 : 50 F l'une. Le tout : 1 190 F ou échange contre C 64 péritel (prime : 800 F). Jean-Yves CORINU, 97-99, avenue du Général-Leclerc, 75014 Paris. Tél.: 45.40.85 04.

V01/114 - Affaire I Vends CBS état neuf (10 mois I) + 5 K7 (Donkey Kong, Buck Rogers...) + péritel + U.H.F., sous<br>garantie, peu utilisée, le tout : 1 500 F. Jean-Christophe LECOSSE, 2, rue d'Alsace, 92600 Asnières-sur-Seine. Tél.: 47.33.67.79.

V01/115 - Spectrum 48 K péritel + interface protek + 100 jeux + moniteur couleur Oscar 1 an: 3 500 F ou sépa rément ou contre matériel Atari. Jacky LE CALVEZ,<br>411, rue des Flandres, 22300 Lannion. Tél.: 96.48.35.00.

V01/116 - Vends Spectrum 48 K peu servi, état neuf avec cordons manuel, etc. + 20 jeux dont Bruce Lee, Exploi-<br>ding Fist, Macadam Bumper... Le tout : 900 F. Pascal<br>HOCHENZY, 6, rue Jean-Mermoz, Kremlin-Bicêtre. Tél. : 46.77.18.81.

V01/117 - Vends K7 CBS: Rocky 150 F, Donkey Kong 100 F. 40 K7 Mattel : de 70 à 110 F dont imports + console 300 F. Cherche programmes C 64 sur K7. Fabrice CARY,<br>113, rue de Belleville, 75019 Paris. Tél.: 42.08.35.15.

V01/118 - Spectrum 48 K + péritel + interfaces 1 et 2 + microdrive + 4 cartouches + imprimante + joystick pro-<br>grammable + 60 K7 jeux + livres. Prix : 3 500 F, état neuf. rigitte VIGNON, 53, rue de la Terrianne, 78410 Nezel. Tél.: 30.95.45.47 (après 20 h).

V01/119 - Vends télé couleur 44 cm Sony (Secam U.H.F.) 1 000 F et un TT électrique (2 moteurs, 7 accus) radio Sanwa<br>2200, le tout 1 000 F (1 800 F avec la télé). RICHARD, Le Chesnay. Tél.: 39.54.59.01.

V01/120 - Vends pour Vic 20: ext. 16 K 250 F, ext. 8 K + jeux 250 F, stylo optique 200 F, auto-formation basic<br>100 F, prog. ref. guide 30 F. Vic 20 N/B 600 F. Laurent JULIEN, 29, rue Romain-Rolland, 27000 Evreux. Tél.: 32.28.85.42

 $V01/121 - Vends$  pour Atari 800 Free + the Eidolon + Koronis et autres + jeux de rôle et nombreux magazines.<br>Stéphane CAMAIL, 3, rue du Pont-Colbert, esc. I,<br>78000 Versailles. Tél.: 39.51.04.31.

V01/122 - Vends ZX Spectrum 48 K parfait état + inter-<br>face péritel + interface ZX2 + documentation complète (9 ouvrages) + 20 programmes. Le tout 2 000 F (esp.). Oli-<br>vier BION, 21, avenue de Savigny, 93600 Aulnay-sous- $(9<sub>0</sub>)$ Bois, Tél.: 43,83,06,02.

V01/123 - Pour C 64, Beam-Stick (joystick infrarouge) sans Fils 450 F (gr. distance) + platine K7 Philips neuve, mod.<br>FC 141, jamais servie : 750 F. Raymond GASSER, 15, rue<br>du Maréchal-Leclerc, 57990 Hundling. Tél. : 87.02.43.14.

V01/124 - Cartouche Manic Miner 2049 pour CBS Coleco 150 F. Daniel LINGER, 92, avenue Michel-Jourdan<br>entrée 7, Le Vercors, 06150 Cannes. Tél.: 93.48.14.76.

V01/125 - Vends MSX Canon V20 + joystick + livres +<br>moniteur monochrome + magnéto. Prix : 2 500 F. Jeanclaude DREHER, 10, rue de l'Ingénieur Keller-Robert,<br>75015 Paris. Tél.: 45.77.37.32.

V02/126 - Vends Oric/Atmos + monite vert + cassettes jeux et utilitaire. Tél.: 42.77.10.83.

V02/127 - Vends Commodore 64 + moniteur Ambre + lect.  $K7 + \text{lect.}$  disq. + imprimante MAS  $803 + \text{prgms}$ <br>+ nbx livres. Prix : 500 F. Jean-François AUFORT, 6, rue<br>de Provence 13004 Marseilles. Tél. : 91.85.08.10.

V02/128 - Affaire. Vends lecteur de cassettes et unité cen trale TO7/70. Bon état. Laurent FERRARA, 3, rue Clodion, 66000 Perpignan. Tél.: 68.52.35.81.

 $V02/129 - Vends console + roller controller + 15 cases$ tes. 2500 F. Jean-Jacques BARRIÉ, 27, av. Paul-Vaillant-Couturier, 93230 Romainville. Tél.: 48.46.53.66.

V02/130 - Vends Spectrum 48 K, manette programable, magnéto, péritel, 2000 F avec nombreux logiciels (Eureka,<br>Dr Genius, Scrabble, Hunchback, Knightlore...). Michel MACRY, 6, rue du Chenil, Croissy-Beaubourg, 77200 TORCY. Tél.: 60.17.35.64.

V02/131 - Vends console CBS + adaptateur multi K7 + transformateur + prise péritel + 6K7 CBS + 4K7 Atari pour 3 200 F (à débattre), ou au détail. Très bon état. Olivier PUTERFLAM, 45, rue des Meuniers, 75012 Paris. Tél.: 43.07.78.55.

V02/132 - Vends console Mattel + 16 K7: 3000 F; ZX 81 1 K: 300 F. Marie-Hélène TCHAIDJIAN, 4, rue Anatole-France, 94140 Alfortville. Tél.: 43.75.02.68.

V02/133 - Vends Mattel + 10 K7 (Foot, Turbo, Zaxxon,

is, Boxe...]: 1900 F, ou vends Mattel + 3 K7: 900 F. K7: 150 F l'une. Christophe FERRIER, 57, rue Edmond-<br>Rostand, 84200 Carpentras. Tél.: 90.60.00.61. V02/134 - Vends Adam complet + console (3 logiciels),<br>très peu servi, sous garantie. Prix : 2 700 F. Jérome DIGON-<br>NET, 55, rue du Charbonnier, 69780 Mions. Tél. : 78.21.54.64.

V02/135 - Vends CBS Coleco + 10 K7 dont Zaxxon et Turbo. Le tout : 2 200 F. Vends aussi VIC 20 + lecteur K7  $+4K7$  de jeux + K7 8 K + module couleur : 2500 F. Olivier DE PRIESTER, 72, av. Jean-Jaurès, 92290 Channel Malabry. Tél.: 47.02.45.66.

V02/136 - Vends logiciels pour TO7 : Trap : 190 F; Pi 150 F: Crypto 150 F: Thesaurus 100 F: Stratac 100 F:<br>Microjeux cocktail 2: 50 F; ordidactic 30 F. Claude<br>DEVIENNE, 37, bd Jean-Moulin, 93190 Livry-Gargan. Tél.: 43.81.74.64

V02/137 - Vends CBS Coléco + 8 K7 dont Turbo et Rocky 1500 F et Atari 600 XL + Pôle position, Jungle hunt et Dig<br>dug + adaptateur Pal Secam 450 F. Philippe BOERI, 10, rue Cabit, 94130 Nogent-sur-Marne. Tél.: 43.24.34.42.

V02/138 - Vends MO5 magnéto manettes logiciels : Geste Variation Law Mountaineur maintenance (dietaille Castelland), dietaille Castelland (dietaille School Content Castelland), content CACOUAULT, La chappelle Mouliere, 88210 Bonneuil Matours. Tél.: 49.56.86.58.

V02/139 - Vends Atmos, achat récent, état neuf + magnéto + 11 K7 jeux + manuels, revues, logiciels + câbles + adapt. N/B ; 1700 F (offre en + interr et adapt.<br>coul.). Fabrice LAUNAY, 24, passage Maurice, 93380 Pierefitte. Tél.: 48.23.51.69.

V02/140 - Vends pour Spectrum 48 K, 19 jeux (Yie ar Kung fu, Winter games, Album sega,...) pour: 200 F. Fabien<br>BEGOM, 22, rue des Quatre Chemins, 77780 Bourron-Marlotte. Tél.: 64.45.99.16.

V02/141 - Vends CBS Colecovision + 15 K7 (Zaxxon, Avanger, Destructor, Venture, etc.) 2500 F + Turbo (2K7)<br>600 F + adaptateur Atari (3K7) 800 F, ou le tout 3500 F. 600 F Fabien MARTINEZ, Domaine de Chambergeot, 2, rue<br>de la Licorne, 77123 Noisy-sur-Ecole. Tél.: 64.24.75.33.

V02/142 - Vends ordinateur Sharp M2 700, 64 K, lecteur K7 incorporé + manuel d'utilisation + logiciels. Prix : 2 600 F à débattre. Cedric PONCET-MONTANGE, Le Lys d'Or bis, av. François FAURE, 74000 Annecy. Tél.: 50.27.85.72

V02/143 - Vends Vic 20 (12/83) Rvb et Secam + magnéto

 $+ 16Ko + K7 +$  fivres : 1300 F à débattre, Livres, K7, cartouches. Michel MOUZET, 20, allée des Chênes, Moulignon, 77310 Saint-Fargeau-Pontierry. Tél.: 60.65.58.24. V02/144 - Vends lecteur de cassettes pour CBM 64 (avec<br>quelques jeux) : 200 F (achat en juin 1984, bon état, jamais eu un problème). David HEITZ, 1, rue Traversière, 67114 Eschau. Tél.: 88.64.25.49.

V02/145 - Vends Spectrum + 48 Ko + prise péritel +<br>câbles + K7 jeux 3 + K7 programmes + 5 livres listings-<br>initiation. Urgent. Prix : 1900 F. Julien BECHTEL, 114, av. de Wagram, 75017 Paris. Tél.: 47.63.74.84.

V02/146 - Vends jeux pour Apple Pitstop II Spy vs Spy<br>Choplitter 250 pièce + Foot 200 F (nécessite Paddles) + live destination aventure pour 90 F. Pierres-Yves PIELS,<br>3, allée Charles-Baudelaire, 78510 Triel s/Seine. Tél.: 39,74.01.09

**V02/147** - Vends Spectrum  $48K +$  péritel + interface<br>manette + environs 30 progs. l'Yie Ar Kung Fu, Exploding<br>Fist, Commando, Rambo,...) pour 1700 F, Gérald SIMON,<br>61118, allée Anatole-France, 92220 Bagneux. Tél.: 45.47.66.12

V62/148 - Vends Yeno SC3000B 32 K utilisateur 1 700 F Variation, Foot, Tennis, Safari race, Sindbad<br>Mystery Pop Flamer: 1100 F. Vente séparée. Cédric<br>EURIN, La combe-de-Jouvernex, Margencel, 74200 Thonon., Tél.: 50.72.71.04.

V02/149 - Vends Spectrum 48 K péritel + interface joystick Turbo + magnéto + joystick + 25 logiciels. Le tout<br>en état neuf. Valeur 4550 F, vendu 2550 F. Stéphane ROS-<br>SIGNOL, 95, av. Daniel-Perdrigé, 93370 Montfermeil. Tél.: 43.30.26.43.

V02/150 - 1 000 F : Oric/Amtos + magnéto + câbles + transfos + 15 K7 + livres. Prêt à fonctionner : 1000 F, der-<br>nier prix. Ludovic MOIROUX, 5, rue de Chadet, 42290 Sorbiers. Tél.: 77.53.62.34 (après 18 h).

V02/151 - Urgent | Vends 800 XL péritel + lecteur K7 + livres + 12 jeux (Bruce Lee, F 15, Archon II, Super Zaxxon<br>Zorro,...) + doc. valeur 3 500 F, cédé 2 000 F. René BUIS SIER, 2, rue Veuve Crozet, 69240 Thizy. Tél.: 74.64.07.32.

V02/152 - Vends CPC 6128 monochrome + adaptateur péritel + joystick + 3 Jeux + 10 disquettes Amsoft vier-<br>ges. Prix : 5500 F. Acheté en décembre. Marc-Éric MINARD, 30, rue du Mont-Fleury, 21121 Fontaine-les-

V02/153 - Vends Vectrex (FIM 84) + jeu incorporé + 6 K7 + crayon optique + 1 K7 : le tout en parfait état avec noti-

![](_page_31_Picture_67.jpeg)

#### ces et boîtes, 1 600 F. Laurent ROYER, 68, résidence<br>sée 2, 78170 La Celle-St-Cloud. Tél.: 39.69.27.11. nce Ely-

V02/154 - Vends Dragon 32 avec lect. K7 et Disq. + K7 et disq. Prix à débattre ou contre M 05 avec lect. de K7 avec documents, livres,... Stéphane LEVY, 47.21.27.99

 $V02/155 - Vends Atari 800 + drive + imprimante + basic$ + assembleur + joystick + jeux (Pôle position,<br>Star Raid, etc.) + livres. Le tout 2500 F. Tél.: 64.30.93.01 (le soir).

V02/156 - Vends console CBS + modules Turbo + 3 cassettes Donkey Kong Zaxxon Schtroupfs + adaptateur Uhf.<br>Le tout en très bon état. Prix 1700 F. Bertrand JAOUAH-DOU, LEP Ameublement, rue Flering, 02100 Saint-Quentin. Tél.: 23.65.27.01. .

V02/157 - Vends Laser 3000 complet + lecteur disquettes + émulateur Apple + Joystick + dos. + 48 program-<br>mes + livres, avril 85 sous garantie 3 500 F. Charles OZIEL, 26, rue de Dineur, 92340 Bourg-la-Reine. Tél.: 45.47.59.05.

V02/158 - Vends VG 5000 + adaptateur prise péritel,  $(08/86) + 7 K7 (2$  utilitaires,  $5$  jeux) + manettes garantie interface arrangement pour paiement + livres, prix 2000 F. Francis LEGER, 13, rue Alexandre-Dumas, 93230 Romainville, Tél.: 48.44.40.66.

V02/159 - Vends CONSOLE CBS + adaptate  $urant +$ 12 K7 dont Gateway to Apshai, Spy Hunter, Decathion, Zaxxon, Buck Roger, River Raid, Rock'n'Rope, prix 2500 F.<br>DIDIER. Tél.: 42.55.36.54 (après 20 h).

V02/160 - Vends pour C 64 lecteur de disquettes, parfait<br>état, sous garantie, acheté en nov. 85 1 300 F. Robert<br>FRANCHI, 12, place de la Reine-Blanche, 95270 Asnièressur-Oise. Tél.: 30.35.82.85 (après 18 h).

V02/161 - Vends Atari 600 XL + extension de mémoire lecteur K7 + 3 K7 (Pole Position, Rescue on Fractalus Bruce Lee. Jean DERENCHY, 55, rue St-Charles, 53110<br>La Madeleine. Tél.: 20.06.98.13.

V02/162 - Vends Apple II c 128 K 80 C (Chat mauve) + 1 drive avec controleur + souris + Mocking Board + nom-<br>breux prog. + docs 9.000 F. Louis MONTECH, 1, rue<br>Touleuses-Pourpre, 95000 Cergy. Tél.: (1) 47.67.31.50 breux prog. + lentre 9 h et 17 b).

V02/163 - Vends Vic 20 + PS 2000 + lect. K7 + manette extensions 16 K + autoformtion basic + cartouches +<br>de jeux + livres. Valeur 5 200 F, vendu 2 000 f à déb. K7 de jeux + maud ESCLAVY, 27, rue de Rouvres, Montgeron. Tél.: R. 69.03.24.99.

V02/164 - Vends Spectravidéo SV 318 + lecteur K7 +

с

Spectron + Armoured Asault + notice + guide du SV -<br>18 programmes jeux d'action basic. Le tout 1 200 F. Franc BARBUT, 119, rue des Chênes, 92150 Suresnes, Tál.: (1) 42.04.50.61.

V02/165 - Urgent ! Vends cause double emploi Pal + adaptateur Secam + lect. K7 + 40 jeux + manette etc. Le tout<br>2500 F. David BOISBOUVIER, 48 bis, rue de Villedieu, 50000 Saint-Lô. Tél.: 33.57.07.46.

V02/166 - Vends Spectrum 48 K Pal + 25 jeux + 2 livres + magnéto spécial ordinateur + int. manettes. Valeur<br>3800 F, prix 1900 F à débattre. Stéphane BECU, 33 bis,<br>avenue du Roricamp, 59600 Mairieux. Tél.: 27.67.92.16.

V02/167 - Vends 14 cartouches TBE pour CBS (Decath Variety Bond 007, Pitfall 1 et 2, Hero, Fathom, BC'5, Zaxxon, etc.). Prix entre 100 F et 140 F la cartouche.<br>J. Claude COUDERC, 82, avenue des Broussailles, J. Claude COUDERC, 82, avenue des Broussailles, 05110 Le Cannet-R

V02/168 - Vends CBS Colecovision + 7 K7, prix à débattre. Vends Atari 800 + Drive 1050 + lect. K7 + programmes 2000 F PRONIER Tél : 39.82.07.82

14, rue de L'Ouche, 72350 Brulon. Tél.: 43.95.60.06.

![](_page_32_Picture_20.jpeg)

Pour toute insertion, écrivez dans les cases ci-dessous en caractère d'imprimerie le texte de votre annonce (une lettre par case, une case pour chaque espacement, avec un maximum de 8 lignes). Les petites annonces ne peuvent être domiciliées au journal : vous devez donc inscrire votre nom, votre adresse ou toutes autres coordonnées permettant de vous contacter directement. Nous sommes dans l'obligation de vous demander une participation forfaitaire aux frais de 65 F pour toutes les catégories de petites annonces. Vous joindrez donc pour toute an-

Oric/Atmos + stylo optique. Faire offre. Jean-Pierre BER-THE, La pierre plate Beaugeay, 17620 Saint-<br>gnant. Tél.: 46.88.35.15 (après 18 h ou week-end).

A01/002 - Vectrex : Achète lunette 3-0 + K7 : Star castle Polar rescue, Melody master, Pole position, Narrow es Crazy coaster. Très bon prix payé. François COUTURE,<br>87 york app. 1, Ottawa Ontario, Canada KN 577. Tél.: 613.560.7528 ou 613.235.5372.

A01/003 - Pour Atari 800 XL, cherche lecteur de K7. Monique MAUVIEUX, Stè Sogo, 58, av. Charles-de-Gaule, 92200 Neuilly/seine. Tél.: 47,47,11.60.

A01/004 - Achète Atari 800 XL + péritel (700 F). Vends TI 99/4A + lecteur K7 + logiciels, livrés (1500 F) ou<br>échange TI 99/4A contre Atari 800 XL. Alexis COMTE, 9, rue Saint-Just, 12000 Rodez. Tél.: 65.42.60.10.

A01/005 - Cherche K7 Vectrex: Spike, Webwarp, Flipper-pinball, Fortress of Narzoid, Soccer-football et K7: Animaction, Mail-plane, Melody-master. David DEBAIL, 3, av. de l'Abbé Breuil, 95290 L'isle-adam. Tél.: 34.69.49.36.

A01/006 - Urgent | Achète cartouche assembleur pour Atari 800 XL. Faire offre. Bruno TALOUARN, 55, rue sorges-Clémenceau, 85170 Saint-Denis-La-Chevasse. Tél.: 51.41.33.59 (après 18 b).

A01/007 - Achète toutes cartouches compatibles à CBS, VG 5000, Atari 2600 et Adam. Lionel PARENT, lotisse de l'Arcalod Doussard, 74120 Faverges. Tél.: 50.44.33.64

A01/008 - Achète pour Atari imprimante courrier 1027 et drive 810 avec chip. Faire offre. Isabelle ABBATE, 12, rue St-Pierre, 64300 Orthez, Tél.: 59,69,31,63.

A01/009 - Achète tout ce qui concerne Oric/Atmos + Hebdogiciels. Cherche possesseur de MO5 pour tout échanger. Hua KHIEV, 1, rue Berthelot, 01100 Oyonnax.

A01/010 - Achète K7 pour console CBS (100 F maximum). Vends aussi jeux à cristaux liquides 60 F pièce. Stéphane<br>VIGNEAU, 15, rue Carnot, 51000 Châlons-sur-Marne. Tél.: 26.21.20.19.

A01/011 - Achète tout pour Oric/Atmos + moniteur vert ou ambre péritel + Hebdogiciels + Tilt + SVM + livres d'électronique. Hua KHIEV, 1, rue Berthelot, 01100 Oyonnax.

A01/012 - Cherche pour Atmos interface pro joystick. Le

tout 250 F. Jérome FABRE, 133, rue Victor Hugo. 30310 Vergeze. Tél.: 66.35.08.05.

A01/013 - Recherche désespérément un drive Atari 810 (avec ou sans chip) à moins de 3 200 F (avec chip) +<br>échange jeux sur disg. (Hacker, Koronis, ...). William BON-31, rue de Blanzat, 03100 Montiuçon. Tél.: **NFT** 70.29.88.09

A01/014 - Achète récepteur radio RR36 FR67 FR67000 FRG7700 UC1 Kenwood R1000 R600 NRD515 Marc NR8K F1 état de marche, moins de 1500 F, à débattre. Jean<br>DUTERAGE, St-Julien -Cassagnas, 30500 St-Ambroix. Tél.: 66.25.76.95.

 $A01/016 -$  Qui peut me proposer un micro 64 K mini., clavier azerty méca. + TV + lecteur disq. pour moins de 400 F. Lée GIUDDEMI, Le Mirabeau, but de Chante-<br>merée, 73100 Aix-les-Bains. Tél.: 78/1933.80 (week-end).

AD1016 - Achète carte Feline Apple II<sup>I</sup> avec moniteur couleur à 3.500 F. Vends carte boc + 64 K. Vends ou échange logiciels Apple récents. Nicolas REBEVROLE, 34, rue de la Vialoube, 87000 Limoges, Tél.: 55.01.44.01.

A01/017 - Achète cart. CBS : Spy hunter, Tarzan, Wing war, Wargames, Fathom zaxxon, au prix de 90 F pièce le tout ou séparé. Faire offre détaillée. Félix TJON A PAN, 36, rue Eugène Tecle, 97300 Cayenne.

A01/018 - Cherche interface parallèle/centronics pour CBM 64-128 (Cardco,...). Cherche livres et périphéri pour 128 (Koala Pad, Souris, Modem...). Rafael GUTIÈR-<br>REZ, 75116 Paris. Tél.: 45.53.06.64.

A01/019 - Achète K7 ski pour Atari ou CBS +<br>super controller avec K7 Rocky ou module turbo.<br>Petits prix. Jérome DELANGLE, 4, rue de La<br>Joute aux Cerfs, 78610 Le Perray en Yvelines. Tél.: 34.84.62.51.

A01/020 - Achète cartouches CBS Up'n down,<br>Flipper, Frantic Freddy. Mr Docastle, Huston,<br>Bc'Sgrogewenge. Galaxian, Starwar. Didier HEROUARD,<br>9, clos Coquelicots, 78280 Guyancourt. Tél.: 30.43.51.78

A01/021 - Cherche interface 850 pour Atari 800 XL à bas<br>prix. Achète 2 manettes quickshot pour 100 F. David NAH-MANI, 151, bd E-Vaillant, 93190 Livry-Gargan. Tél.: 43.30.41.33.

A01/022 - Atariens, 800 XL, 130 XE rachète à bas prix. Matériel endommagé (câbles, manettes, magnèto, impri-<br>mante) vends carte polepos, Galaxian, centi ou échange. Rodolphe CZUBA, 100, route de Vaux, 60100 Creil. Tél.: 44.25.57.24.

nonce un règlement par chèque bancaire à l'ordre de Tilt ou chèque postal (CCP Paris 18900.19Z.).

L'insertion d'une petite annonce est gratuite pour les abonnés, à condition qu'ils joignent à leur envoi l'étiquette d'expédition de leur dernier numéro ou une demande d'abonnement à TILT.

Nous vous rappelons enfin que les annonces sont réservées aux particuliers et ne peuvent être utilisées à des fins professionnelles ou commerciales

![](_page_32_Picture_376.jpeg)

**V02/169** - Vends TO  $7 +$  manettes + livres + Basic + jeux + magnétophone + codo modulateur. Le tout à  $2500$  F à débattre, V. Réelle 5345 F. **Pierre POUSSIN,** 

V02/170 - Vends Exl. 100 + magnéto + K7 jeux et initia-<br>tion Basic + livre jeux, le tout 2250 F. Urgent. Philippe<br>COCHET, 24, rue du Chef-de-Ville, 68530 Le Mesnil-en-<br>Thelle. Tél.: 44.26.72.54 (apès 18 h).

V02/171 - Vends 50 F la K7 Commodore 64, Ex. : Decath Ion, Football, Gyruss, Pole Position, Buck Rogers, Donkey,<br>Pitstop, Aztec, Popeye, Phoenix, Moon Shutle, Kong, etc.<br>Tony LECOEUVRE, 1032, route de la Fontaine-Bouillon 11-Amand-les-Eaux, 59230. Tél.: 27.48.48.70.

V02/172 - Vends Oric/Atmos Péritel + 25 jeux (Aigle  $d'0r...$ ) + 2 livres + 15 listings + interrupteur, le tout<br>1700 F (valeur 4 000 F). BOUET, 6, avenue de Mannasse Mennery, 91540. Tél.: 64.99.66.10.

A01/023 - Stop affaire 1 J'achète jeux pour Atari 800 XL<br>disq. uniquement. Achète jeux pour Mattel 50F.<br>Cherche pour Atari 800 XL. Summer games Il.<br>Nicolas, 95av, de la République, 75011 Paris. Tél.: 43.55.53.17.

A02/024 - Achète K7 pour Coleco : Congo Bongo, Mon-<br>tezuma Revenge, Tutankam, Buck Rogers, Tapper, Cho-<br>plifter, Up'n Down et dernières nouveautés 1984-85.<br>Jacques BOURGUIGNON. Tél.: 34.15.87.82.

A01/025 - Cherche K7 Coleco: Montezuma, 2010, Wing<br>War, Moonsweeper, Mountain King Fathom. Paye prix haut<br>ou change pour soft C 64. Wermer BLEYS, Plantin More-<br>tusiei 333, B-2200 Borgerhout/Anvers (Belgique). Tél.: (09) 32.35.53.SS.

A01/026 - Alan Stop 1 Recherche interface 8SO Atari. (Vends disquettes et cartouches spécial Atari XL et XE).<br>Jérôme PEYRON, 14, rue du Clos, 75020 Paris. Tél.: 43.71.27.11.

A01/027 - Achète pour Amstrad: lecteur de disquettes<br>DD1 avec interface pour moins de 500 Fel le synthétiseur<br>vocal français pour 150 F. Philippe VIBERT, 9, rue du<br>Prayon, 60000 Beauvais. Tél.: 44.48.33.71.

A01/028 - Achète imprimante pour Amstrad CPC. Faire proposition écrite. Recherche documents imprimante iti-<br>international. Florent ESPOSITO, 8, rue de Guin, 13400<br>Aubagne.

![](_page_33_Picture_6.jpeg)

E01/001 - Echange répondeur téléphonique avec interro· gation à distance révisé, valeur neuf 11 900 F contre Apple II<br>ou équivalent. Claude AMOUYAL, 83, rue Baudricourt, 75013 Paris. Tél.: 43.55.98.89.

E01/002 - ZX Spectrum 48 K affamé échange ou vends les meilleurs originaux du marché en excellent état l Jean-François LE DOUARIN, 7, rue Claude-Chahu, 75116 Paris.<br>Tél.: 42.88.38.27.

E01/003 - hey! T'as un C 64, j'achète ou je vends des jeux<br>à bas prix et des nouveautés l Quoi! Tu préfères les échanges | OK | Téléphone-moi. Vive CBM. Eric PLAYEZ,<br>4, impasse de la Prairie, 91390 morsang-s/Orge. Tél.: 69.96.47.69.

**E01/004 -** Recherche jeux d'aventure The Institute et Luci·<br>fer Reald. Echange d'autres jeux et solutions pour C 64 en disq. Solution de Sorcery? Dominique FAIN, 304, rue<br>Henri-Bergson, 30000 Nîmes. Tél.: 66.38.09.00.

E01/005 - Possesseur Amstrad 6128 vends ou échange logi-<br>ciels sur disquettes dont nombreux utilitaires avec doc. (verciels sur disquettes dont nombreux utilitaires avec doc. (ver-<br>sions originales) + des jeux (80). François BADÉNÉS,<br>19, bd Guisthau, 44000 Nantes. Tél.: 40.20.00.48.

E01/006 - Echange K7 CBS contre d'autres K7 CBS. J'ai<br>Rocky + poignées, Zaxxon, etc. Cherche surtout Fathom,<br>Wing War, ou vends Rocky + poignées 450 F. François<br>MASSA, 4, rue du Grand-Couronne, 95200 Sarcelles. Tél.: 39,90,48,98.

E01/007 - Spectrum 48 K échange ou vends K7 de jeux<br>et utilitaires (Exemp. Fist, Juggemaut, Tapper, Airwolf, Sorcery, Dambusters, (Spy vs spy), Blue Max, Winter Games, etc.). Jean-Philippe BUSSO, 55, rue Henri-Richaume, Le Clos Fleuri, bât. F2, 78360 Montesson. Tél.: 39.52.25.17.

E01/008 - Echange ou vends K7 CBS. J'ai: Lady Bug,<br>Donkey-Kong, Space Fury, Looping, Zaxxon et d'autres. David BASSENGHI, 49, rue de Terrenoire, 42100 Saint-<br>Etienne (Loire). Tél. : 77.33.05.98.

E011009 - Commodore 128 + disq. cherche contact pour échanges divers, Recherche entre autres programmes pour mode 128 et mode CP/M. Jean-Frédéric BRIDOUX, 4, promenade A.-Briand, 21110 Genlis. Tél.: 80.37.71.20.<br>E01/010 - Echange module turbo + adaptateur Atari (pour<br>Colecol contre imprimante (1020, 1027 ou 1029) pour Atari 800 XL. Merci d'avance. Paul TABET, 12, rue Albert-<br>Roussel, 94440 Santeny. Tél.: 43.86.09.31.

E01/011 - Echange quelques K7 ou disq. pour CBM 64<br>(Host Busters, Zaxxon, Pitfall). Réponse assurée. Christophe BARRET, 11, rue Vallée-Barbe, 78130 Chapet. Tél.:<br>phe BARRET, 11, rue Vallée-Barbe, 78130 Chapet. Tél.:<br>34.74.75.09.

ED1/012- Commodore 128 compatible C 64 échange tous programmes sur disquettes. Robert MINET, 26, rue de<br>Paris, 93800 Epinay-sur-Seine.

E01/013 - Echange ou vends K7 pour Atari 2500 Tuttenk-<br>ham, Defenders, Starmaster, Les Aventuriers de l'Arche Per-<br>due... Lionel DURAN, 9, rue Claude-Bernard, 61000 Aler.çon. Tél.: 33.28.95.66.

E01/014 - Echange jeux et utilitaires pour C 64. Cherche programmes fonctionnant en mode 128 (seulement sur K7).<br>Stéphane LECOMTE, 33, rue du Bois-Morin, 37000 Tours.<br>Tél.: 47.54.48.05.

E02/015 - Echange cartouches Mattel Atlantis Tron Deadly<br>Disc et Bearn Rider contre autres cartouches Mattel en bon

état. Roger THOMASSIN. 18, all6e de la pépirière, 92500 Rueil-Malmaison. Tél.: 47.75.51.42.<br>E02/016 — Echange jeux sur Atari 800 XL (Karateka, Chop

E02/016 - Echange jeux sur Atari 800 XL (Karateka, Chop Suey, Kennedy Approach, Lode Runner Champion Chip, etc.) Tous-sur disq. Dcminique PERNICI, 93, Les Ptata-<br>etc.) Tous-sur disq. Dominique PERNICI, 93, Les Ptata-<br>nes,

![](_page_33_Picture_23.jpeg)

C01/001 - Oric 1 + drive (Jasmin) cherche contact !<br>!particulier ou club Oric) sur Paris ou banlieue sud afin de progresser ou de faire découvrir. Michel BRICOUT, 16,rue du Forez, 94800 Vilejuif. Tél.: 46.77.14.96.

C01/002 - A.I. est un nouveau club pour les poss.

d'Atari 800, XL, XE, 520 ST. A.I. possède son propre jour-<br>nal et tous les membres communiquent par modem. Ales-<br>sandro ELIA, 16, chemin des Fougères, 1053 Cugy (UD) Suisse.

C01/003 - Adepte d'Atari: vous ne connaissez pas le<br>« Game Reset Club » ? Venez-y nombreux ! Cherche personnellement Atari 810 ou 1050 environ 450 F. Hervé<br>LAHAUSSE. Tél.: 74.58.60.15.

C01/004 - Spectrum 128 K cherche à se lier avec d'autres<br>148 K aussi) en vue achats groupés et échange de jeux de<br>périphériques divers, de trucs. Joan-François LE DOUA·<br>RIN, 7, rue Claude-Chanu, 75118 Paris. Tél.: 42.88.38

C01/005 - Avis à tous les Atariens, « Help » est un nou-<br>veau club qui aide les aventuriers. Envoyez-nous vos solu-<br>tions, dites-nous où vous êtes bloqués. Alexis COMTE, 9, rue Saint-Just, 12000 Rodez. Tél.: 65.42.60.10.

C01/006 - Jouez aux échecs par téléphone, participez aux tournois amicaux, jeux • concours - recevez des prix • un<br>mensuel, tout cela en restant chez vous. Jean BETTINELLI, « L'Echiquier du Roi », 2, rue Socrate, 93170 Bagnolet.<br>Tél. : 43.61.46.21.

# GAGNANTS D'UN ORDINATEUR MSX + 5 LOGICIELS

![](_page_33_Picture_936.jpeg)

# GAGNANT DE 10 LOGICIELS MSX

BEAUD Raphaël, 25, rue de l'Epargne, 25000 Besancon. GAGNANTS DE 2 LOGICIELS MSX TURGIS Georges, Le Perrin, JUNCKER Hervé, 33, rue Jules-Verne, GUILLOCHON Denis, 18, rue Denis-Cordonnier, PAPILLON Laurent, 6, allée de la paix, CHELLE Christophe, 9, rue de la Marquise-de-Sévigné, BECK Jean·Marie, 15, allée de la Balénière, LARRIVIÉRE Eric, 1, allée A.-Watteau, LEGRAND Arnaud, 26, rue de Ouerrieu, SINKA Pascal, 103, rue Carosse-Monceaux, BORDAS Laurent, 67 bis, rue du Chevalier-Français, VALIN Janick, 34, rue de Baillette, 38960 Saint-Etienne-de-Crossey, 58000 Nevers. 62300 Lens. 92290 Bagneux. 80000 Amiens. 45650 Saint-Jean-le-Blanc. 51100 Reims. 80260 Rainneville. 60940 Ginqueux. 59800 Lille. TRICAS Aiian, 5, rue Albert-Camus, lotissement «Dures Terres», CLERICE Michel, 9, rue Louis-Braille, 28170 Tremblay-les-Villages. 95600 Eaubonne. *Tl4'3J* Esbly. 93190 Livry-Gargan. 59320 Haubourdin. 72190 Sargé-lès-Lemans. 76160. Darnetal. 72000 Le Mans. 51100 Reims. BOUCHER Daniel, 20, rue Marc-Sangnier, SAILLY François, 16, rue Clarisse, CHOPUN Jean-Louis, 14, rue des Bégonias, CA TELLE Pascal, 76, rue Saint-Pierre, ROLLAND Olivier, 18 et 20, rue Gambetta, CHILD Reynald, 19 bis, avenue d'Eperney, TORRENTI Jean-Michel, 7, chemin Hector-Berlioz, CLEMENT Yvan, 15, rue Ferrachat, DE BAERE Christophe, 72, rue du faubourg-Saint-Martin, LEBOUC Philippe, 6, rue Henri-Dunand, CHAMOULAUD René, 5 *bis,* rue Pasteur, SENEGAS Jean-louis, 9, avenue des Serres, GONZALES Hervé, 22, rue J.-P. Rameau, MARTINEZ GARCIA Angel, 63, boulevard Kellermann, 69120 Vaulx-en-Velin. .69005 Lyon. 75475 Paris. 58000 Nevers. 94220 Charenton-le-Pont. 34880 Laverune. 33320 Eysines. 75013 Paris. RAMBAUD Stéphane, Z.U.P. Le Maiilane, Bât. 4, rue Henri-Barbusse, 13090 Aix-en-Provence. VAILLANT Stéphane, 18, rue Rossignano·Marihimo, MARTINEZ Frédéric, 11, avenue des Cigales, DUPLAOUET Bruno. 55. rue du Petit-Saint-Jean, FRÉDÉRIC Anne, 2, cour du Rocher, LE GAL Dominique, 1, rue Marius-Autan, TUDAL Mikael, 11,rue Boieldieu, 94500 Champigny. 06510 Carros. 80000 Amiens. 95410 Groslay. 92300 Levallois. 44600 Saint-Nazaire.

EXCLUSIF EN FRANCE!

Le SOUND-SAMPLER de COMMODORE: vedette du Salon de la micro-informatique à Francfort!

## Ses possibilités:

• Digitalisation de la voix humaine ou de tout autre son; reproduction de ceux-ei sur clavier musical (plusieurs octaves -marche avant, arrière el loop).

•Représentation graphique des ondes sonores; possibilité de sélection d'une partie de !'enregistrement.

• Echo digitalisé et harmonizer {modification et transposition des voix ou sons enregistrés: voix sépulcrale, suraiguë, etc...).

• Quatro-sampling.

aris.

• 3 rythmes pré-programmés (Pop drums/Latin drums/Fuzz guitar).

• Séquencer intégré (possibilité

d'utilisation en *boîte à rythme.* Le coffret Sound-Sampler comporte le Software, le module du Sampler, un micro et une notice détaillée. Son prix est exceptionnel au regard de ses performances: 950 F. (plus frais de port et d'emballage).

# , Nous commercialisons également

• Le Musicmaker (pour le Commodore C64l. Prix: 320 F. • Le Musicmaker (pour le Commodore Cl28). Prix: 320 F. •Les disquettes *Albums Playilong: ...*  Pop Hits... Beatles... Morceaux classiques célèbres Prix: 140 F.

• Clavier musical (encastrable sur matériel

Commodore). Prix: 130 F. Dépositaire exclusif

# en R.F.A. S.F.X. Software

U.Smiel Rheinischer Ring 31 A <sup>5210</sup>Troisdorf · Sieglar.

## Correspondant exclusif en France

RENÉ GREGOIRE 7, RUE ROLAND, 59800 LlLLE

Tél. 20.57.86.46

![](_page_33_Picture_54.jpeg)

SESAME -

# Q.L.

Othello power

Paradoxe : voici un jeu de réflexion universel sur une machine délivrée au compte-gouttes. Deux niveaux de jeu sont disponibles. Le premier nécessite trente secondes de réflexion, le deuxième une minute trente. Coincez votre ordinateur dans ses derniers retranchements.

100 flag=0 110 MODE 8 120 rx1=4:rx2=7:ry1=4:ry2=7 130 CSIZE #0,2,1:DIM brow(10,10) 140 WINDOW 511, 255, 0, 0: INK 7: PAPER 0: CLS: AT 10, 10: PRINT . 150 PRINT PRINT " 1] DEBUTANT (30 s)" 160 PRINT : PRINT " 2J COMFIRME (3 mms)" 170 PRINT : AT 10, 10: INPUT "Votre niveau : ", niveau 180 WINDOW 250,201,0,0 BORDER 2,7:WINDOW #2,230,201,251,0:BORDER #2,9,7,0:CLS #0 : CLS #2 190 PAPER 0: INK 7: CLS: PRINT " OL OTHELLO": INK #0,7 200 FOR 1=1 TO 90 STEP 10:LINE 1,1 TO 81,1:LINE 1,1 TO 1,81<br>210 FOR 1=0 TO 7:CURSOR 26\*1+15,20:PRINT CHR\$(1+65) 220 FOR 1=0 TO 7:CURSOR 225, 19\*1+45: PRINT 1+1 230 REMark initialisation 240 RESTORE 250 DIM table(10,10):DIM t(10,10) 260 FOR i=2 TO 9:FOR J=2 TO 9:READ t(i, j):NEXT J:NEXT i 270 nocouPs=0 280 table(5,6)=2+table(6,5)=2+table(5,5)=1+table(6,6)=1 290 design 300 INPUT #0,"Qui commence ?";4\$ 310 IF 9\$()"m" AND 9\$()"M" THEN nocoups=1:GO TO 460 320 IF flag>=2 THEN fin 330 INPUT #2, "Votre coup ?"; x\$, y: CLS #0 340 IF x\$="0" AND y=0 THEN IF vPasse=0 THEN flag=flag+1:GO TO 460 350 x=9:9=CODE(x\$)-96:IF 9<1 OR 9>8 OR x<1 OR x>8 THEN PRINT #2,"CouP illegal !" GO TO 320 360 IF table(x+1,y+1)<>0 THEN PRINT #2,"CouP illegal !":GO TO 320 370 IF .verif(x,y,2)=0 THEN PRINT #2, "Coup illegal !": GO TO 320 380 IF x(=rx1-1 AND rx1()2 THEN rx1=rx1-1<br>390 IF x)=rx2-1 AND rx2()9 THEN rx2=rx2+1<br>400 IF y(=ry1-1 AND ry1()2 THEN ry1=ry1-1 410 IF y>=ry2-1 AND ry2<>9 THEN ry2=ry2+1 420 fla9=0 430 nocoups=nocoups+1:chan9e x,9,2 440 table(x+1,y+1)=2 450 design 460 x1=0:y1=0:note9=-100:jouer 470 IF x1=0 THEN fla9=fla9+1:PRINT #2,"Je Passe...":GO TO 320 480 fla9=0 490 change x1-1, y1-1, 1: table(x1, y1)=1 500 IF x1<=rx1 AND rx1<>2 THEN rx1=rx1-1 510 IF x1>=rx2 AND rx2<>9 THEN rx2=rx2+1 520 IF 91<=r91 AND r91<>2 THEN r91=r91-1 530 IF 91>=r92 AND r92<>9 THEN r92=r92+1 540 dun 550 PRINT #2, "coups:"; nocoups: PRINT #2, CHR#(y1+95); x1-1 560 desi9n 570 GO TO 320 580 DEFine PROCedure desi9n<br>590 FOR i=2 TO 9

```
600 FOR J=2 TO 9
610 IF table (i, J)()1 AND table(i, J)()2 THEN GO TO 630
620 Pion J-1,-i+10,table(i,J)
630 NEXT J:NEXT i
640 END DEFine desi9n
650 DATA 40.3.15.10.10.15.3.40.3.0.9.11.11.9.0.3.15.9.11.15.15.11.9.16.10.12.15.
18, 18, 15, 11, 10, 10, 11, 15, 18, 18, 15, 11, 10, 15, 9, 11, 15, 15, 11, 9, 15, 3, 0, 9, 11, 11, 9, 0, 3, 4
0.3, 15, 10, 10, 15, 3, 40660 DEFine FuNction verif(a,b,c)
670 rePonse=0:nPP=0
680 FOR i=-1 TO 1
690 FOR j=-1 TO 1
700 IF 1=0 AND J=0 THEN GO TO 810
720 IF a+1+i>9 OR a+1+i<2 OR b+1+j>9 OR b+1+j<2 THEN GO TO 810
730 IF table(a+1+i,b+1+j)=c OR table(a+1+i,b+1+j)()-c+3 THEN GO TO 810
740 REPeat boucle
750 сом=сом+1
760 IF a+1+com*i<2 OR a+1+com*i>9 OR b+1+com*j<2 OR b+1+com*j>9 THEN m=0:EXIT bo
ucle
770 IF table(a+1+com#i,b+1+com#j)<>-c+3 AND table(a+1+com#i,b+1+com#j)<>c THEN m
= 0:EXIT boucle
780 IF table(a+1+com#i,b+1+com#i)=c THEN m=1:nPP=nPP+com:EXIT boucle
790 END REPeat boucle
800 rePonse=rePonse+m
810 NEXT J:NEXT i
820 RETurn reponse
830 END DEFine verif
840 DEFine PROCedure change(a,b,c)
850 FOR i=-1 TO 1
860 FOR J=-1 TO 1
870 IF i=0 AND J=0 THEN GO TO 1020
880 \text{ com}=1890 IF a+1+i<2 OR a+1+i>9 OR b+1+j<2 OR b+1+j>9 THEN GO TO 1020
900 IF table(a+1+i,b+1+j)=c OR table(a+1+i,b+1+j)<>-c+3 THEN GO TO 1020
910 REPeat boucle
920 com=com+1
930 IF a+1+com#i<2 OR a+1+com#i>9 OR b+1+com#J<2 OR b+1+com#J>9 THEN EXIT boucle
940 IF table(a+1+com#i,b+1+com#j)<>-c+3 AND table(a+1+com#i,b+1+com#j)<>c THEN E
XIT boucle
950 IF table(a+1+com#i,b+1+com#j)=c
960 FOR k=1 TO com
970 table(a+1+k*i,b+1+k*i)=c<br>980 NEXT k
990 EXIT boucle
1000 END IF
1010 END REPeat boucle
1020 NEXT J:NEXT i
1030 END DEFine change
1040 DEFine PROCedure Jouer
1050 FOR f=rx1 TO rx2
1060 FOR 9=r91 TO r92
1070 IF table(f, 9)=1 OR table(f, 9)=2 THEN GO TO 1160
1080 IF verif(f-1,9-1,1)=0 THEN GO TO 1160
1090 note=t(f)9)+(nPP-1)*(EXP(nocouPs*4.4E-2)-2)
1100 IF niveau()2 THEN GO TO 1140
1110 exc
1115 IF note<note9 THEN GO TO 1150
1120 table(f, 9)=1: change f-1, 9-1, 1
1130 note=note-rech
1140 IF note9<=note THEN note9=note:x1=f:91=9:CLS #0:AT #0.0.20:PRINT #0.CHR$(91
+95); \times1-11145 IF niveau=2 THEN exchesion and the state of the state of the state of the state of the state of the state of the state of the state of the state of the state of the state of the state of the state of the state of the 
1150 PRINT 42, "1";
1160 NEXT 9
1170 NEXT f: PRINT #2
1180 END DEFine Jouer
1190 DEFine PROCedure Pion(x,y,v) and any state and adjacent to present almount of
```
1200 IF v=1 THEN INK 7:FILL 1 1210 IF v=2 THEN INK 4: FILL 1 1220 CIRCLE 10\*x-4,10\*s-4,3 1230 FILL 0 1240 END DEFine Pion 1250 DEFine PROCedure dyn 1260 IF table(2,2)=1 THEN t(2,3)=15;t(3,2)=15;t(3,3)=15 1270 IF table(2,9)=1 THEN t(2,8)=15:t(3,9)=15:t(3,8)=15 1280 IF table(9,2)=1 THEN t(8,2)=15:t(9,3)=15:t(8,3)=15 1290 IF table(9,9)=1 THEN t(9,8)=15:t(8,9)=15:t(8,8)=15 1300 END DEFine dyn 1310 DEFine PROCedure exc 1320 FOR 10=2 TO 9:FOR 11=2 TO 9:brou(10,11)=table(10,11):NEXT 11:NEXT 10 1330 END DEFine exc 1340 DEFine PROCedure excb 1350 FOR 10=2 TO 9:FOR 11=2 TO 9:table(10,11)=brou(10,11):NEXT 11:NEXT 10 1360 END DEFine excb 1370 DEFine FuNction rech 1380 note91 = - 100 1390 FOR ri=rxi-i\*(rxi()2) TO rx2+1\*(rx2()9) 1400 FOR r2=ry1-1\*(ry1()2) TO ry2+1\*(ry2()9) 1410 IF table(r1,r2)=1 OR table(r1,r2)=2 THEN GO TO 1460 1420 IF verif(r1-1,r2-1,2)=0 THEN GO TO 1460 1430 note1=t(r1,r2)+(nPP-1)\*(EXP((nocouPs+1)\*4.4E-2)-2) 1440 IF note-note1<note9 AND note91<>-100 THEN RETurn note1 1450 IF note91<=note1 THEN note91=note1 1460 NEXT r2 1470 NEXT r1 1480 RETurn note91 1490 END DEFine rech 1500 DEFine FuNction vpasse 1520 FOR b=1 TO 8<br>1530 FOR v=1 TO 8 1535 IF table(b+1.v+1)=0 THEN 1540 1545 END IF 1550 NEXT V NEXT b 1560 RETurn 0 1570 END DEFine vPasse 1580 DEFine PROCedure fin 1590 nP1=0:nP2=0 1600 FOR k=2 TO 9 1610 FOR h=2 TO 9 1620 IF table(k, h)=1 THEN nP1=nP1+1 1630 IF table(k,h)=2 THEN nP2=nP2+1 1640 NEXT h 1650 NEXT k 1660 PRINT #2, nP1;" Pions" 1670 PRINT #2." contre" 1680 PRINT #2, nP2; " Pions" IF  $np1 \ge np2$  THEN PRINT #2,"J'ai 9a9ne"<br>IF  $np2 \ge np1$  THEN PRINT #2,"bravo, maitre"<br>IF  $np1 = np2$  THEN PRINT #2,"egalite" 1690 1700 1710 1720 STOP 1730 END DEFine fin

#### **DEFINITION DES PROCÉDURES**

PROCédure design : affiche la position actuelle des pions sur le plateau.

PROCédure change : paramétrée par (a, b, c), permet d'obtenir la nouvelle position de table après le coup (a, b) et de couleur  $c$  (c = 1 pour l'ordinateur, c = 2 pour l'utilisateur).

PROCédure jouer : recherche du meilleur coup au niveau 1. PROCédure dyn : changement dynamique de la table des structures t

PROCédure exc : transfert de table dans le brouillon. PROCédure excb : transfert du brouillon dans table.

PROCédure pion : paramétrée par (x, y, v), place un pion de couleur v dans la case (x, y).

PROCédure fin : affichage des résultats après deux tours de passe.

#### **DÉFINITION DES FONCTIONS**

FuNction verif : paramétrée par (a, b, c), permet de vérifier si le coup (a, b) et de couleur c est jouable. Retourne O si l'on ne peut pas jouer en (a, b), un nombre positif si l'on peut y jouer. FuNction rech: recherche du meilleur coup au niveau 2. FuNction vpasse : vérifie si le joueur a le droit de passer.

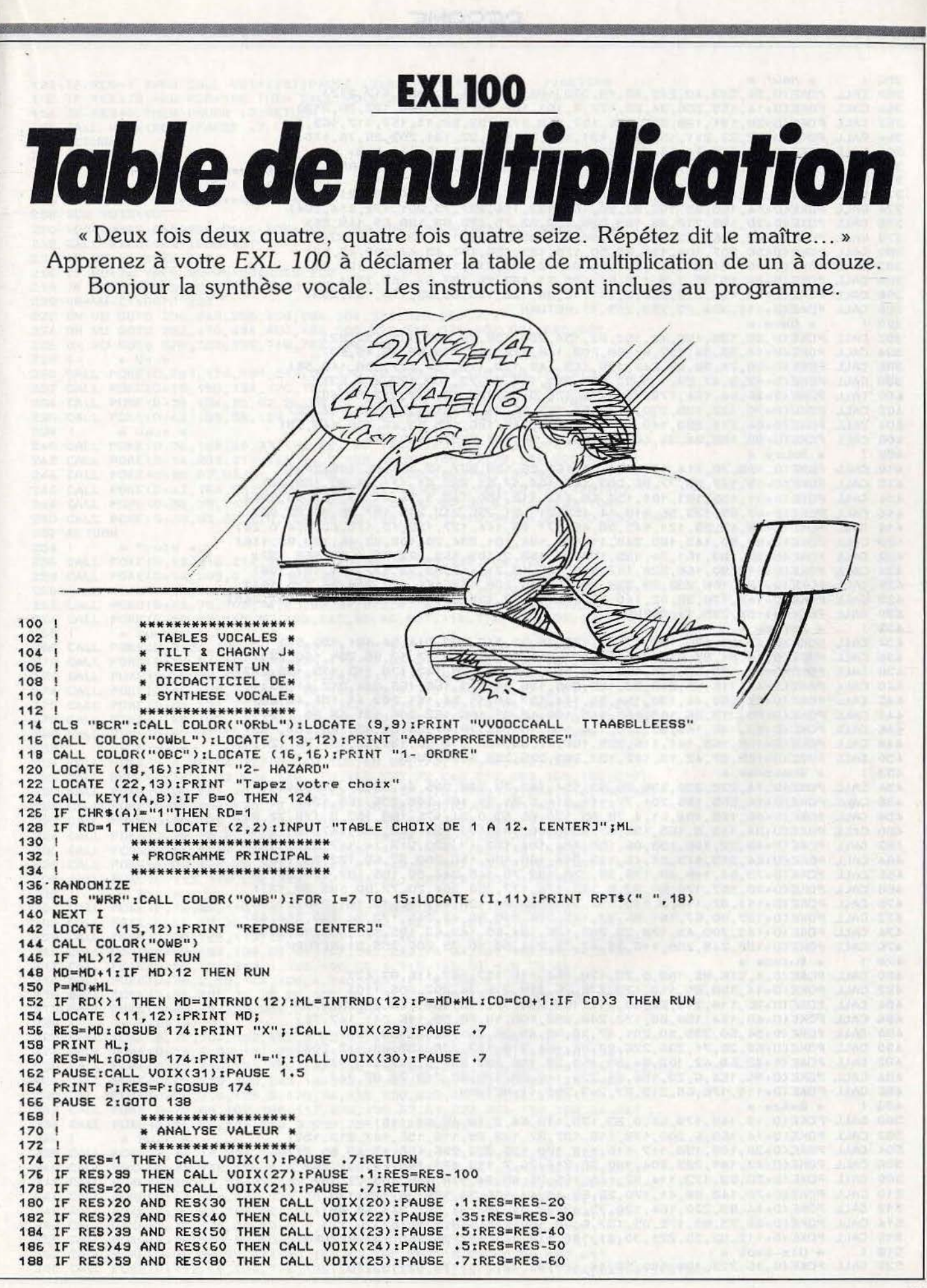

### SESAME\_

\* Neuf \* 356 | 358 CALL POKE(D, 34, 243, 40, 245, 82, 18, 233, 194, 150, 174, 72, 130, 117, 212) 360 CALL POKE(D+14, 155, 250, 34, 22, 177, 8, 101, 102, 202, 105, 186, 122, 20, 213) 362 CALL POKE(0+28,181,138,202,236,157,153,172,153,54,11,157,117,163,2)<br>364 CALL POKE(0+42,23,211,156,233,131,187,29,172,32,131,203,35,76,176) 366 CALL POKE(D+56,151,14,53,214,88,10,152,170,85,51,18,144,0,3) 368 CALL POKE(D+70,150,14,97,192,210,105,18,224,192,255,3):RETURN 370  $*$  Dix  $*$ 372 CALL POKE(0,36,102,60,45,167,45,177,66,241,144,234,140,72,42)<br>374 CALL POKE(0+14,155,85,102,92,20,169,132,116,237,73,201,172,214,204) 376 CALL POKE(0+28,189,210,35,183,230,152,32,75,173,88,138,69,149,56)<br>378 CALL POKE(0+42,106,242,200,183,38,82,203,57,35,125,134,89,60,31) 380 CALL POKE(D+56,207,104,121,87,50,179,199,156,102,45,44,232,85,83) 382 CALL POKE(D+70,131,213,17,211,76,84,18,192,214,105,18,144,128,4) 384 CALL POKE(0+84,36,32,1,9,112,64,105,71,182,26,187,67,163,228)<br>386 CALL POKE(0+98,196,210,222,0,141,18,35,123,135,65,83,178,183,233) 388 CALL POKE (D+112, 174, 73, 253, 255, 1): RETURN 390 | \* Onze \* 392 CALL POKE(D, 38, 138, 190, 43, 152, 82, 154, 200, 138, 78, 102, 115, 157, 82) 334 CALL POKE(0+14, 35, 54, 132, 67, 98, 203, 146, 172, 118, 118, 83, 45, 45, 46)<br>336 CALL POKE(0+28, 74, 36, 28, 247, 180, 165, 149, 122, 170, 184, 227, 158, 148, 56)<br>338 CALL POKE(0+42, 9, 47, 23, 119, 92, 163, 230, 103, 400 CALL POKE(0+56,64,154,170,101,172,126,9,54,144,52,177,212,57,40) 402 CALL POKE(D+70, 222, 128, 230, 102, 154, 169, 56, 21, 149, 169, 74, 195, 102, 22) 404 CALL POKE (D+84,218,230,110,131,134,158,249,186,165,23,46,106,140,69) 406 CALL POKE(D+98, 185, 34, 36, 40, 33, 153, 84, 56, 185, 255, 7): RETURN 408 ! # Douze \* 410 CALL POKE(0,168,70,114,178,194,37,161,26,139,237,12,167,66,106,202)<br>412 CALL POKE(0+15,187,58,77,86,203,185,104,17,81,223,61,111,89,35,158,84) 414 CALL POKE (D+31, 156, 181, 101, 153, 68, 112, 113, 150, 146, 5, 94, 41, 73, 157, 83, 230) 416 CALL POKE(D+47,85,133,56,118,14,153,211,21,236,212,219,137,30,85,88,80)<br>418 CALL POKE(D+63,43,23,121,145,38,46,171,66,144,137,138,15,175,42,254,0,26) 420 CALL POKE(0+80, 90, 145, 185, 248, 11, 120, 184, 101, 234, 20, 108, 32, 46, 158, 89, 146) 422 CALL POKE(0+96,183,161,24,139,103,77,193,2,102,162,222,58,4,19,169,137)<br>424 CALL POKE(0+112,90,166,228,117,108,106,18,21,147,83,72,177,121,197,108) 426 CALL POKE(0+127, 106,230, 99,229, 30, 168, 40, 209, 142, 156, 197, 208, 36, 135, 164)<br>428 CALL POKE(0+142, 178, 38, 82, 140, 20, 60, 115, 78, 139, 39, 146, 210, 233, 153, 107, 245) 430 CALL POKE (D+158, 255, 1): RETURN 432 ! \* Treize \* 434 CALL POKE (0,6, 168, 186, 196, 1, 131, 189, 25, 32, 243, 193, 214, 54, 181, 198, 97) 436 CALL POKE(0+16,81,87,81,108,121,104,214,62,121,78,97,17,85,251,100,253) 438 CALL POKE(0+32,150,69,228,146,155,157,172,186,98,143,170,115,179,155,237) 440 CALL POKE(D+47,116,37,213,38,185,205,156,29,143,168,168,224,212,41,83) 442 CALL POKE (0+62,162,44,130, 194,59, 114, 137, 10, 11, 54, 141, 202, 41, 106, 48, 68)<br>444 CALL POKE(0+78, 213, 26, 165, 168, 145, 100, 49, 79, 156, 162, 206, 131, 69, 35, 117) 446 CALL POKE (D+93,142,146,95,120,144,105,197,46,78,97,33,69,93,166,233,153)<br>448 CALL POKE (D+109,165,141,116,225,166,37,93,150,214,66,130,26,157,75,121,1) 450 CALL POKE (D+125, 87, 42, 15, 102, 157, 200, 236, 255, 1): RETURN 452 | \* Quatorze \* 454 CALL POKE(D, 14, 232, 220, 236, 56, 53, 154, 182, 77, 228, 235, 44, 55, 37, 243, 246) 456 CALL POKE(D+14,205,190,201,77,111,214,5,81,91,101,209,236,169,137) 458 CALL POKE(0+16,165,194,61,4,78,85,170,66,53,0,24,176,100,153,2,178,72,93)<br>460 CALL POKE(0+34,113,5,165,193,57,229,100,197,173,152,249,236,147,101,219) 462 CALL PDKE (0+49,22,106,139,86,150,194,184,153,47,220,217,74,147,237,114)<br>464 CALL PDKE (0+64,213,149,51,46,113,214,185,198,156,202,37,69,122,39,114)<br>466 CALL PDKE (0+79,34,149,68,179,38,228,182,75,148,244,58,155,197,11 468 CALL POKE(D+95,157,170,50,33,5,153,174,177,250,204,20,77,80,193,99,137) 470 CALL POKE(D+111, 82, 116, 9, 135, 137, 219, 202, 81, 138, 14, 102, 15, 181, 216, 41, 88)<br>472 CALL POKE(D+127, 80, 67, 181, 96, 37, 175, 224, 210, 80, 47, 213, 172, 34, 138, 211, 42) 474 CALL POKE(0+143, 200, 48, 178, 28, 205, 136, 194, 69, 143, 62, 195, 173, 133, 58, 213) 476 CALL POKE(0+158,249,208,116,39,47,52,234,50,50,75,206,255,3):RETURN 478 | \* Quinze \* 480 CALL POKE(0, 1, 216, 82, 189, 5, 75, 178, 164, 116, 157, 147, 116, 87, 42)<br>482 CALL POKE(0+14, 158, 85, 110, 122, 178, 26, 219, 216, 34, 202, 205, 110)<br>484 CALL POKE(0+26, 118, 210, 26, 90, 217, 162, 204, 77, 110, 188, 486 CALL POKE(D+40,154,158,59,122,208,252,108,18,50,50,115,241,147,76)<br>488 CALL POKE(D+54,50,235,90,201,47,35,88,45,25,231,32,5,153,155) 490 CALL POKE(0+68,25,71,236,226,87,86,164,210,177,138,155,69,112,208) 492 CALL POKE (0+82,68,42,102,84,33,169,29,186,233,201,6,167,143,144)<br>494 CALL POKE (0+86,164,6,23,154,34,224,140,98,172,88,212,74,87,74) 496 CALL POKE (0+110, 176, 66, 213, 27, 247, 255, 1): RETURN 498 1 \* Seize \* 500 CALL POKE(D, 12, 168, 178, 64, 0, 93, 175, 113, 64, 2, 18, 48, 64, 115) 502 CALL POKE(0+14, 163, 6, 200, 178, 116, 197, 37, 139, 88, 116, 156, 147, 213, 152)<br>504 CALL POKE(0+28, 108, 158, 117, 110, 118, 179, 155, 223, 236, 166, 43, 45, 65, 21) 506 CALL POKE(0+42, 181, 235, 204, 180, 36, 217, 26, 7, 119, 173, 148, 20, 151, 36)<br>508 CALL POKE(0+56, 82, 173, 114, 82, 146, 166, 26, 89, 34, 113, 136, 139, 72, 18) 510 CALL POKE(D+70, 143, 88, 41, 170, 52, 69, 45, 44, 166, 32, 139, 36, 179, 138) 512 CALL POKE(0+84,89,220,164,130,75,43,72,51,178,24,202,244,64,69) 514 CALL POKE(D+98,75,89,172,35,137,6,53,100,246,118,131,167,20,22)<br>516 CALL POKE(D+112,93,55,221,30,81,180,118,141,217,36,255,15):RETURN 518 \* Dix-Sept \* 520 CALL POKE (D, 36, 225, 188, 180, 58, 44, 177, 92, 72, 215, 174, 52, 197, 202)

190 IF RES=1 THEN CALL VOIX(28): PAUSE , 2:RES=RES-60: PAUSE , 7: RETURN 192 IF RES>79 AND RES<100 THEN CALL VOIX(26):PAUSE .4:RES=RES-80 194 IF RES=0 THEN PAUSE . 7: RETURN 196 CALL VOIX (RES) :PAUSE .7 **198 RETURN** 200 CALL VOIX(VU)  $202$  | \*\*\*\*\*\*\*\*\*\*\*\*\*\*\*\*\*\*\*\* \* SYNTHESE VOCALE \* 204 206 ! \*\*\*\*\*\*\*\*\*\*\*\*\*\*\*\*\*\*\*\* 208 SUB VOIX(VU) 210 VOX=50286:D=50296:CALL POKE(VOX, 136, 196, 120, 10, 251, 10):GOSUB 214 212 CALL EXEC(VOX): SUBEXIT 214 IF VU(11 THEN 222 216 IF VU(24 THEN VU=VU-10:GOTO 224 218 IF VU(33 THEN VU=VU-23:GOTO 226 220 VU=VU-21:GOTO 222 222 DN VU G0T0 230, 240, 256, 268, 284, 304, 322, 338, 358, 372<br>224 DN VU G0T0 392, 410, 434, 454, 480, 500, 520, 546, 574, 602, 624, 640, 658 226 ON VU GOTO 678,702,730,748,762,774,790,810  $*$  Un  $*$  $228!$ 230 CALL POKE(D, 201, 174, 181, 211, 52, 170, 28, 175, 164, 118, 243, 170, 115, 189, 227) 232 CALL POKE(D+15,150,154,170,153,178,175,187,189,229,149,84,202,94,86)<br>234 CALL POKE(D+29,134,95,92,26,69,75,73,81,242,46,92,73,197,165) 236 CALL POKE(D+43, 193, 59, 123, 25, 21, 81, 36, 111, 130, 153, 148, 255, 31) : RETURN  $238<sup>1</sup>$ \* Deux \* 240 CALL POKE(D, 36, 103, 50, 37, 171, 38, 146, 146, 202, 182, 140, 50, 137, 42)<br>242 CALL POKE(D+14, 201, 211, 163, 34, 2, 169, 4, 237, 140, 72, 73, 171, 220, 65)<br>244 CALL POKE(D+2B, 67, 85, 21, 175, 106, 171, 12, 22, 246, 246 CALL POKE(0+42, 164, 207, 117, 183, 61, 172, 42, 66, 56, 183, 85, 179, 170, 11) 248 CALL POKE (0+56,38,215,151,205,45,220,53,43,90,38,63,114,183,104) 250 CALL POKE(D+70, 95, 97, 226, 168, 89, 60, 189, 36, 41, 146, 84, 84, 239, 70, 255, 15) 252 RETURN  $254$  ! \* Trois 256 CALL POKE(D, 12, 216, 214, 66, 1, 3, 175, 11, 32, 218, 115, 1, 4, 126) 258 CALL POKE(0+14,205,0,173,182,66,25,69,111,8,117,9,105,230,121)<br>260 CALL POKE(0+28,166,212,186,6,195,143,97,86,205,103,78,111,122,195) 262 CALL POKE(0+42,75,105,74,45,39,87,223,4,161,182,144,185,105,21) 264 CALL POKE(0+56,22,145,97,168,145,88,86,237,118,178,149,252,127):RETURN 266 \* Quatre \* 268 CALL POKE(D, 2, 24, 193, 34, 69, 83, 11, 135, 87, 236, 227, 150, 80, 178) 270 CALL POKE(0+14,81,181,175,125,172,92,35,210,54,201,118,131,155,236) 272 CALL POKE(0+28,72,122,152,68,224,84,165,42,84,3,0,2,80,77)<br>274 CALL POKE(0+42,170,2,74,26,86,192,160,87,10,104,242,221,181) 276 CALL POKE(0+55,131,253,132,121,162,212,84,190,110,98,149,91,83,204)<br>278 CALL POKE(0+69,132,137,79,233,109,107,179,105,55,207,48,173,173,186) 280 CALL POKE(D+83,77,53,11,135,166,184,48,245,22,244,255):RETURN 282 | \* Cinq \* 284 CALL POKE(D, 4, 48, 54, 137, 0, 149, 156, 48, 96, 170, 113, 14, 112, 128) 286 CALL POKE(0+14,3,28,224,128,179,166,237,72,243,212,203,163,182,217) 288 CALL POKE(0+29,181,10,31,157,203,117,117,175,116,172,234,214,196,60)<br>290 CALL POKE(0+42,204,178,75,30,149,136,48,213,93,94,181,45,146,17)<br>292 CALL POKE(0+56,186,249,77,5,185,123,40,21,57,97,246,152,86,72)<br>294 CALL POKE 296 CALL POKE(D+84, 0, 67, 75, 134, 104, 159, 145, 116, 113, 82, 178, 166, 92, 44) 298 CALL POKE(0+98,178,76,107,155,41,81,143,82,181,15,67,182,169,81)<br>300 CALL POKE(0+112,110,216,244,197,184,74,132,225,255,7):RETURN 302 ! \* Six \* 304 CALL POKE (D, 12, 88, 118, 141, 3, 28, 144, 128, 4, 52, 16, 178, 155, 150) 306 CALL POKE(0+14,48,36,77,201,166,18,82,142,217,61,43,217,228,134)<br>308 CALL POKE(0+28,162,113,157,101,71,139,48,219,147,22,111,201,44,26)<br>310 CALL POKE(0+42,183,139,63,41,147,103,220,78,34,131,184,33,34,218) 312 CALL POKE(0+56,121,219,4,139,106,66,1,116,149,34,1,9,72,64)<br>314 CALL POKE(0+70,2,18,144,128,4,140,145,141,83,88,71,54,122,22) 316 CALL POKE(0+84,205,29,25,84,105,201,21,79,186,17,161,198,100,86) 318 CALL POKE(0+98, 17, 100, 254, 31) : RETURN 320 \* Sept \* 322 CALL POKE(0, 12, 104, 102, 132, 3, 28, 96, 64, 215, 163, 12, 168, 110, 140) 324 CALL POKE(0+14,1,93,151,75,64,1,217,150,182,180,154,144,208,138) 326 CALL POKE (0+28, 116, 178, 102, 147, 195, 107, 246, 205, 110, 186, 130, 226, 76, 218)<br>328 CALL POKE (0+42, 215, 138, 243, 146, 49, 92, 43, 50, 8, 156, 170, 84, 133, 106)<br>330 CALL POKE (0+56, 0, 0, 128, 187, 187, 115, 2 334 CALL POKE (D+84,27,196,210,3,233,255,3):RETURN 336 | \* Huit \* 338 CALL POKE(D, 36, 14, 204, 168, 39, 19, 133, 172, 74, 71, 158, 204, 236, 202)<br>340 CALL POKE(D+14, 194, 156, 120, 219, 149, 171, 131, 52, 141, 141, 132, 151, 206) 342 CALL POKE (D+28,73,55,83,133,186,120,37,169,216,156,171,86,182,76) 344 CALL POKE(D+42, 164, 233, 171, 70, 54, 140, 48, 122, 44, 89, 209, 22, 44, 18) 346 CALL POKE (D+56,61,103,122,201,25,84,145,109,167,74,15,129,83,149) 348 CALL POKE(0+70,170,80,13,0,0,0,112,64,183,97,193,172,50,216)<br>350 CALL POKE(0+84,155,98,53,35,139,228,177,41,92,212,164,45,75,214) 352 CALL POKE(0+98,88,81,114,98,157,40,162,78,118,94,60,35,169,41) 354 CALL POKE(0+112,69,234,176,138,50,199,212.98,157,196,171,202,255,3):RETURN

**-----------------SESAME-----------------** 522 CALL POKE<D+14,96,81,175,204,18,169,188,38,217,113,201,45,57,206> 524 CALL 526 CALL 528 CALL 530 CALL POKE(D+70,16,192,52,109,18,112,65,103,201,225,25,235,100,53) 532 CALL POKE<D+84,133,152,116,149,147,183,80,236,94,117,110,126,211,22> 534 CALL POKE<0+98 ,87,157,88,222,101,85,234,81,69,185,203,66,224,84) 536 CALL POKE<0+112,165,42,84,3,0,0,192,153,131,181,184,149,172,102) 538 CALL POKE<D+126,23,239,226,178,86,155,153,163,81,199,138,41,122,12) 540 CALL POKE<D+140 , 161 , 227,69,197,169,206,153,149,115,60,161,106,229 , 30) 542 CALL 544 546 CALL ' POKE<0,36,53,210,40,171,99,145,194,107,133,234,180,69,42) 548 CALL POKE<D+14,43,141,106,210,52,105,165,112,23S,77,211,169,222,58) 550 CALI.: POKE<D+29,40,12,35,191,116,27,69,81,93,221,130,35,136,213) 552 CALL POKE<0+42,115,206,116,1S1,179,16S,18,106,206,105,238,36,138,94> :554 CALL 556 CALL 558 CALL 560 CALL 562 CAU 564 CALL POKE <D+126, 170,66,53,0,0,12,208 , 101,170,179,22,79,10,141> 56& CALL POKE<D+140,98,195,172,162,4B,188,3S,~7,163,234,228,180,41,52> 568 CALL POKE(D+154,180,44,71,43,221,112,81,147,117,137,40,162,70,214) 570 CALL POKE<0+168,129,199,74,153,49,213;104,s1,239,12e,242,2ss>:RETURN 572 574 CALL ' POKEC0,164,116,210,41,39,45 , 178,74,242,176,236,48,69,42) 576 CALL POKE<0+14,38,211,167,92,76,41,143,116,117,149,216,45,217,138> 578 CALL POKE<D+29,73,53,22,15,111,113,18,241,158,50,1S6,3S,132,88> 580 CALL POKE<D+42,123,206,176,23,83,84,175,57,205,237,76,177,172,66) 582 CALL POKE<0+56,151,96,96,35,141,109,152,146,131,93,137,178,150,75> 584 CALL 586 CALL 588 CALL 590 CALL 592 CALL 594 CALL POKE(0+140,144,128,4,36,32,128,165,203,56,32,220,33,219,221) 596 CALL 598 CALL 600 CALL POKE<0+182,3>1RETURN 602 1 E04 CALL POKE(0,194,111,198,57,132,87,1E5,17E,241,102,85,237,153,146) 606 CALL 608 CALL POKE~0+14,193,67,36,161,83,170,26,47,118,229,198,161,2S,210) POKE<D+28,197,133,156,166,118,137,S2,51,138, 1S7,235,145,87,155) 610 CALL POKE<0+42,22,34,147,87,150,67,153,155,79,62,73,177,237,230> E.12 CALL POKE(O+S6 , 62,233,68,213,79,136,88,16S,19,84,211,238,154 , 147> 614 CALL E15 CALL<br>E18 CALL 620 CALL POKE<0+112,209,252,127>1RETURN 622 624 CALL \* Vin w POKE<D,39,202,220,37,67,90,134,162,138,18,49,106,153,234) 626 CALL 628 CALL 630 CALL POKE<D+42,230,162,179,79,222,76,135,187,62,190,217,73,155,155) 632 CALL POKE<D+56,52,181,217,55,S7,113,73,237,172,21,102,7,219,29> 634 CALL POKE<D+70,102,142,41,236,109,165) E.36 CALL POKE<0+76,104,169,177,69,155,44,167,132,66,54,193,74,255,31>1RETURN 638 638 | \* Trente \*<br>640 CALL POKE(D,14,232,234,204,0,157,95,26,160,177,99,3,52,220)<br>642 CALL POKE(D+14,190,146,162,186,221,185,205,74,179,153,85,21: 644 CALL POKE(0+28,222,241, 140, 102, 48, 188, 172, 167, 89, 188, 86, 240, 35, 31) 646 CALL POKE<0+42 , 69,211,70,204,71,190,61,172,99,35,112,170,82,21> 648 CALL POKE<D+56,170,1,0,14,232,188,173,232,8S,165,4,117,228,161> 650 CALL 650 CALL POKE(D+70,37,91,218,222,65,167,218,148,232,219,203,90,72,146)<br>652 CALL POKE(D+84,163,247,210,115,120,74,230,46,205,189,164,255,63) 654 CALL POKE<D+98,85,149,227,228,182,212,93,148,169,114,227,8S,84,1S5>1RETURN 656 656 |<br>658 CALL 660 CALL 662 CALL 664 CALL POKE<D+42,113,15S,149,37,63,163,102,141,87,1S4,77,175,170,213> 666 CALL 668 CALL 670 CALL 672 CALL E74 CALL POKE(0+112,154,116,123,69,20,105,74,114,149,159,37,36,41,193) 676 CALL POKE(0+126,135,102,24,56,37,51,1S9,97,145,244,255,31>:RETURN 678 678 !<br>680 CALL 682 CALL 684 CALL POKE(0+28,21,85,100,50,219,70,224,84,165,42,84,35,0,165) 696 CALL POKE<D+42,14,141,160,152,98,115,107,124.242,98,167,212.181,245> POKE (D+28,200,68,99,183,112,115,102,213,90,220,156,69,153,197)<br>POKE(D+42,167,90,179,22,34,177,156,186,201,237,128,117,179,163) POKE<D+SE.,40,160,1,101,6,108,217,33,1,9,72,128,3,28> POKE<0+154,185,86,254,31>:RETURN • Dix-Huit. \* POKE<D+S6,81,57,5,157,10,121,102,195,82,124,205,76,94,105) POKE<D+70,114,81,178,171,141,137,195,115,201,123,8,70,145,44> POKE (0+84,165,24,46,4,92,189,148,188,135,100,8,233,50,178) POKE<D+98,97,141,49,124,205,72,167,100,225,200,217,35,218,140> POKE<D+112,213,178,102,119,79,249,9,132,215,120,97,4,78,85> \* Dix-Neuf \* POKE<D+70,43,116,49,205,70,46,13,92,172,165,35,135,172,8> POKE<0+84,210,226,78,154,242,42,153,147,162,217,42,154,4S,17> POKE<D+99,214,218,167,168,190,85,220,42,223,226,230,43,173,182> POKE (D+112, 196,221,38,141, 176,168,102,107,43,149,188,168,90,42)<br>POKE (D+126,36,168,115,43,115,22,141,74,2,152,42,76,2,18) POKE<D+154,180,182,49,98,112,41,247,192,70,143,89,173,60,69> POKE<D+168,11,45,68,177,116,19,199,52,102,3S,34,219, 236 , 25S> • Ili. •t.e \* POKE(D+70,175,151,188,204,11,77,163,52,243,160,93,111,13,219)<br>POKE(D+84,36,204,44,60,77,19,35,112,170,82,21,170,1,0)<br>POKE(D+98,192,128,37,211,21,48,200,88,177,26,109,181,240,89) POkE<D+14,38,83,84,57,113,106,186,13,53,226,216,165,93,SO> POKE<0+28,8S,149,227,228,182,212,93,148,169,114,227,85,84,155> \* Trente \* POKE<D+14,190,146,162,186,221,18S,205,74,179,153,85,213,218,59) POKE(0+84,163,247,210,116,120,74,230,46,205,189,164,255,63) • Ouarant.e \* POKE (D, 2, 24, 193, 34, 69, 83, 11, 135, 86, 236, 147, 52, 29, 20) POKE<0+14,214,117,78,90,93,73,102,214,57,105,137,2S,97,49> POKE (0+28,251, 102, 163, 168, 166, 50, 93, 91, 207, 106, 20, 217, 85, 149) POKE<D+SE.,30,73,145,117,34,30,121,198,51,154,81,247,154,157) POKE<D+70,244,44,115,88,114,174,214,229,162,222,152,1BS,76,151> POKE<D+84,143,121,106,4,78,85,170,66,53,192,0,139,87,24) POKE<0+98,229,234,20,23,206,52,244~172,90,43,58,200,214,134) \* Cinquante \*<br>POKE(D,12,56,60,141,3,18,144,128,6,78,220,236,168,154) POKE<D+14,205,190,201,77,111,214,51,81,91,101,209,236;169,137>

**RESPONDED AND RESIDENCE OF A RESIDENCE OF A RESIDENCE OF A RESIDENCE OF A RESIDENCE OF A RESIDENCE OF A RESIDENCE OF A RESIDENCE OF A RESIDENCE OF A RESIDENCE OF A RESIDENCE OF A RESIDENCE OF A REPORT OF A REPORT OF A REP** 

688 CALL POKE(0+56,45,86,81,84,174,169,54,218,217,204,90,156,77,47) 690 CALL POKE(0+70,75,212,234,158,115,130,111,133,8,75,196,163,170,179) E92 CALL POKE(0+84,205, 19,35, 112, 170, 82, 21, 170, 1, 95, 128, 46, 71, 156) 694 CALL POKE(0+98,214,73,177,75,85,26,106,17,165,165,85,120,200,133) ESE CALL POKE(0+112,173,87,120,145,38,39,59,154,145,70,146,28,108,154)<br>ESB CALL POKE(0+126,91,138,83,138,86,105,81,35,237,255,1):RETURN 700 1 \* Soixante 702 CALL POKE (0, 12, 56, 56, 76, 1, 95, 71, 89, 192, 2, 10, 56, 162, 70) 704 CALL POKE(D+14, 1, 213, 159, 187, 56, 233, 86, 19, 141, 211, 226, 40, 215, 45) 706 CALL POKE(0+28,100,245,73,170,26,55,195,222,39,45,122,204,67,23)<br>708 CALL POKE(0+42,173,172,216,37,111,175,148,234,34,146,67,42,148,2) 710 CALL POKE (0+56,58,14,97,192,147,230,2,120,202,66,3,26,16,192)<br>712 CALL POKE (0+70,150,21,45,170,58,213,216,102,143,34,251,73,49,159) 714 CALL POKE (D+84, 189, 171, 81, 101, 211, 43, 236, 141, 122, 85, 170, 172, 234, 148) 716 CALL POKE(0+98,61,86,45,107,22,226,40,50,4,35,149,136,133,73)<br>718 CALL POKE(0+112,21,157,217,36,206,194,205,197,237,32,112,170,82,21) 720 CALL POKE(0+126,170,1,0,14,40,50,173,24,217,36,185,117,233,97)<br>722 CALL POKE(0+140,22,209,156,94,165,155,145,205,80,84,5,46,122,114) 724 CALL POKE(0+154, 201, 203, 33, 68, 41, 198, 139, 118, 59, 61, 161, 59, 30, 225) 726 CALL POKE (D+168, 222, 225, 254, 31) : RETURN 728 | \* Quatre vingt \* 730 CALL POKE(0, 14, 24, 193, 189, 185, 221, 41, 135, 117, 156, 227, 85, 95, 210)<br>732 CALL POKE(0+14, 30, 179, 175, 211, 220, 228, 83, 155, 59, 20, 2, 167, 42, 85) 734 CALL POKE(0+28,161,26,16,128,98,75,21,48,200,84,8,55,143,73) 736 CALL POKE(0+42,86,71,35,110,52,31,149,23,174,56,219,14,210,88)<br>738 CALL POKE(0+56,180,226,172,4,68,236,206,72,133,204,80,149,193,45) 740 CALL POKE(0+70, 239, 34, 83, 149, 90, 215, 178, 87, 187, 92, 85, 53, 21, 106)<br>742 CALL POKE(0+84, 58, 251, 86, 187, 90, 117, 117, 29, 108, 94, 101, 215, 163, 44)<br>744 CALL POKE(0+98, 190, 157, 45, 170, 244, 184, 120, 41 746 CALL POKE (D+112, 232, 108, 17, 82, 148, 166, 163, 72, 86, 58, 249, 127) : RETURN 748 | \* Cent \* 750 CALL POKE(D,4,248,38,131,2,20,160,0,5,56,192,129,20,77)<br>752 CALL POKE(D+14,20,102,161,77,78,220,69,133,25,45,58,105,83,53) 754 CALL POKE (0+28,166,186,232,166,35,46,178,79,217,35,247,160,185,63)<br>756 CALL POKE (0+42,228,34,187,229,100,70,59,5,225,178,141,226,107,11) 758 CALL POKE (D+56,108,40,254,127) : RETURN 760 ! \* Et un \* 762 CALL POKE(D, 194, 27, 218, 208, 51, 98, 151, 96, 48, 71, 223, 156, 52, 226) 764 CALL POKE(0+14,174,21,173,170,202,73,167,13,164,204,217,59,221,217) 766 CALL POKE(0+28,205,110,126,138,97,219,216,173,214,45,78,217,92,135)<br>768 CALL POKE(0+42,168,87,186,229,45,86,90,93,57,91,69,217,97,179) 770 CALL POKE (D+56,178, 11,67, 47, 43, 65, 13, 73, 57, 91, 169, 252, 63) : RETURN 772 | \* Fois \* 774 CALL POKE(D, 4, 232, 166, 140, 2, 18, 208, 128, 2, 114, 232, 8, 65, 87) 776 CALL POKE(D+14,25,29,153,212,184,185,23,43,121,18,227,240,185,228)<br>778 CALL POKE(D+28,86,149,147,21,248,59,92,214,106,118,18,239,80,190) 780 CALL POKE(D+42, 98, 56, 177, 30, 121, 249, 232, 225, 165, 120, 156, 27, 147, 102) 782. CALL. POKE (0+56,48,226,216,154,179,114,84,171,98,43,15,207,210,177)<br>784. CALL. POKE (0+70,113,93,113,25,33,84,210,12,67,102,68,113,165,255) 786 CALL POKE (D+84,7): RETURN 788 | \* Egale \* 790 CALL POKE(D, 197, 238, 196, 113, 123, 66, 13, 167, 73, 161, 233, 142, 178, 244)<br>792 CALL POKE(D+14, 33, 21, 187, 38, 210, 52, 148, 23, 24, 229, 169, 57, 98, 1)<br>794 CALL POKE(D+28, 52, 213, 195, 106, 155, 36, 72, 87, 18 796 CALL POKE(D+42,196,154,81,78,218,109,146,85,46,190,217,201,171,27)<br>798 CALL POKE(D+56,141,138,199,183,184,197,45,110,190,178,154,82,85,166) 800 CALL POKE(0+70,85,73,138,74,76,153,41,37,106,188,33,180,138,148) 802 CALL POKE(0+84,160,177,1,205,156,156,252,138,6,117,178,230,114,139)<br>804 CALL POKE(0+98,79,174,152,40,211,46,70,116,173,29,97,216,105,49) 806 CALL POKE (0+112, 48, 87, 134, 56, 161, 69, 109, 108, 209, 81, 255, 31) : RETURN 808 ! La bonne reponse est 810 CALL POKE (0, 38, 8, 120, 124, 59, 205, 186, 56, 131, 146, 58, 141, 29, 178)<br>812 CALL POKE (0+14, 14, 82, 252, 34, 118, 202, 26, 42, 178, 171, 216, 39, 107, 33)<br>814 CALL POKE (0+28, 194, 103, 109, 223, 252, 100, 37, 16 820 CALL POKE(D+70,71,84,212,170,240,150,25,110,182,71,238,107,102,168) 822 CALL POKE (0+84,201,45,103,14,213,38,100,95,212,233,200,12,47,85) 824 CALL POKE(0+98, 123, 229, 154, 49, 156, 150, 149, 218, 235, 56, 49, 209, 7, 101) 826 CALL POKE(0+112,171,146,198,102,125,18,205,140,157,88,229,160,166,219) 828 CALL POKE(D+126,14,82,215,131,156,110,187,136,133,101,106,26,181,38) 830 CALL POKE(0+140,21,97,229,101,115,131,18,68,120,135,211,1,4,78) 832 CALL POKE(D+154,85,170,66,53,0,140,53,84,134,115,48,118,102,40) 834 CALL POKE(0+168,131,98,109,37,25,65,175,178,149,228,96,70,126,206) 836 CALL POKE(D+182,233,166,163,21,236,132,54,56,195,114,180,157,29,197)<br>838 CALL POKE(D+196,59,72,88,9,86,176,203,232,101,197,88,30,159,74) 840 CALL POKE(0+210,148,82,227,45,108,138,226,118,3,208,69,43,1,134)<br>842 CALL POKE(0+224,30,35,192,148,238,20,160,0,1,42,51,67,224,84)<br>844 CALL POKE(0+238,165,42,84,3,0,92,208,140,71,118,43,110,37,86) 846 CALL POKE(D+252,147,19,65,103,249,77,89,101,135,236,237,14,189,10)<br>848 CALL POKE(D+266,159,76,81,211,197,196,86,46,237,206,110,20,85,40)<br>850 CALL POKE(D+280,79,142,122,253,127):RETURN 852 SUBEND

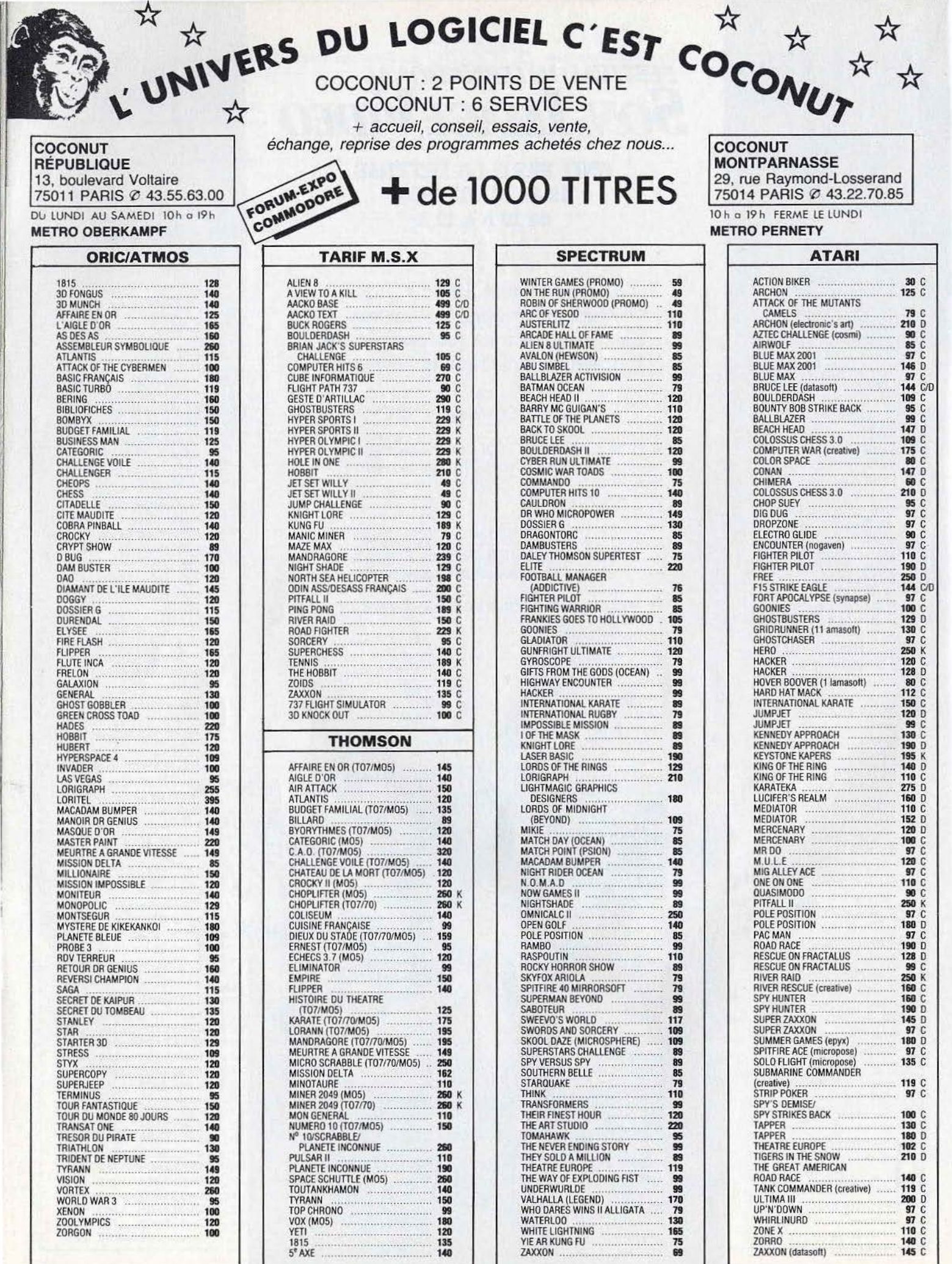

×.

#### **CHAPEAU, TILT**

Vieux copains (si je peux me permettre bien sûr!)

J'ai entre mes mains le guide du micro et jeux 86. Je ne te dirai qu'un seul mot : chapeau!!! J'en ferai volontiers mon livre de chevet. Et pourtant, j'ai un conseil à te demander : C 64, tout le monde connaît et j'ai bien l'intention de m'en procurer un, car comme tu le dis, je suis un fana de jeux haute résolution ! Pourtant, après lecture de ton article p.  $118$  n° 26 une ombre (pas chinoise!) s'est inscrite au tableau : crois-tu que sa vitesse d'enregistrement et sa fiabilité soient des raisons valables pour ne pas l'acheter? (vu que j'ai l'intention de programmer quand même ! ! !) Et autres ennuis: le *C 128* vient de sortir, tous les logiciels du C *64*  sont-ils compatibles et penses-tu qu'il est préférable d'investir dans le C 128 en prévision des logiciels à venir qui lui seront spécifiques ou alors crois-tu que le C 64 est suffisant (vu sa ludothèque et sa mémoire) et qu'il n'a rien à craindre du *C 128?* 

NB : vous allez me trouver collant mais c'est naturel: préférez-vous le *C* 64 ou *l'Amstrad 464* et quel est le meilleur graphiquement?

#### **Michel D., 71400 Autun**

*D'abord, merci pour vos compli·*  ments. *Le* C 64 *possède* en *effet*   $un$  *lecteur de disquettes lent, mais cela n'èst tout* de même *pas dramatique.* Au *lieu de charger un*  jeu *en trente secondes, vous le chargez* en *une ou deux* minutes. *Quant à la fiabilité sur cassettes,*  elle reste correcte, même si l'appa*rition des* « *turbo load" pose parfois de réels problèmes. Mais* nous *ne* connaissons *aucun microordinateur totalement fiable avec des chargements sur cassettes.* 

*Au point de vue* logiciels, *le* 128 *ne* possède *pratiquement pas de logiciels spécifiques, et* il *ne semble pas* que *sa bibliothèque s'étoffe dans un proche avenir.* li *accepte en revanche les programmes tournant* sous *CP IM, ce qui ouvre la porte à de très nombreux logiciels professionnels. Pour un programmeur chevronné, le* 128 *présente également i'avantage de posséder une taille mémoire plus-importante,* les *64 K supplémentaires pouvant être* utilisés *également comme un disque virtuel. Son*  Basic est *amélioré.* Mais le C 64 reste *moins* cher, *et suffisant pour tous ceux qui utilisent leur ordindteur d'abord pour jouer.*  78

*La bibliothèque de logiciels du*  C 64 *est* plus *importante que* celle *de* l'Amstrad. *Un* même *jeu est souvent mieux* réussi *graphiquement* sur *le* C 64.

#### **REMERCIEMENTS**

Je voudrais que vous remerciiez Jacques Deconchat pour son ouvrage « 102 programmes pour ... ». Le copiage c'est bon mais pour que le programme soit un« chef-d'œuvre »à nos yeux il faut y mettre un peu de notre technique, de notre imagination... Deconchat a compris cela et a conçu ce merveilleux livre. Pourquoi pas un autre?

#### **Frédéric Blevaux, Reims.**

Jacques *Deconchat est un grand*  testeur *de jeux devant l'Eternel, pour le compte d'un magazine de micro-informatique. Ceci peutêtre explique cela.* 

#### **FAIRE UN SCOOP**

Je possède depuis peu un *C 128.*  Parmi sa ludothèque très variée, je préfère les jeux d'aventure, de rôle ou d'enquêtes policières. Bien, sûr, ils ne manquent pas sur le *C 128* (compatible *C* 64) mais jusqu'à maintenant seuls les Américains ou Anglais étaient capabies d'en faire des bons. Mais je constate que les Français commencent à en faire et.en plus qui tiennent tête aux best-sellers anglo-saxons

*(!'Enlèvement, La bête du Gévaudan, Scoop).* A ma grande déception ils ne tournent que sur *l'Apple II.* Je ne comprends pas pourquoi les boîtes françaises ne développent que sur cette machine alors qu'avec le *C 64* ils en vendraient sûrement plus (C 64 plus répandu en France que *l'Apple)* et risqueraient moins de voir leurs logiciels piratés.

Je suis sûr que beaucoup de Commodoristes aimeraient comme moi faire le« Scoop» de l'année ou retrouver Guerodoline Dadoh ou encore renverser le sombre dictateur.

Je compte sur toi pour faire suivre 'mon message à C.I.L. ou à Froggy Software.

. Quant à toi je te souhaite un bon anniversaire pour tes trois ans d'existence et j'espère que je pourrai encore te le souhaiter longtemps.

**Samuel Feblin, 69220 Belleville.** 

#### **DES CHIFFRES**

Tu es vraiment une revue unique! J'aimerais cependant te faire connaître deux remarques que je partage avec quelques amis. 1° «Tubes», «Tilt-parade» et « Ludic » sont des rubriques vraiment superbes, mais pourrais-tu dans tes critiques de logiciels être plus sévère, quitte à n'en faire ressortir aucune qualité (car on a sou-

**APPRÉCIATIONS** 

Voici la critique faite par huit lecteurs de *Tilt.* (1 lecteur= 12,5 % )

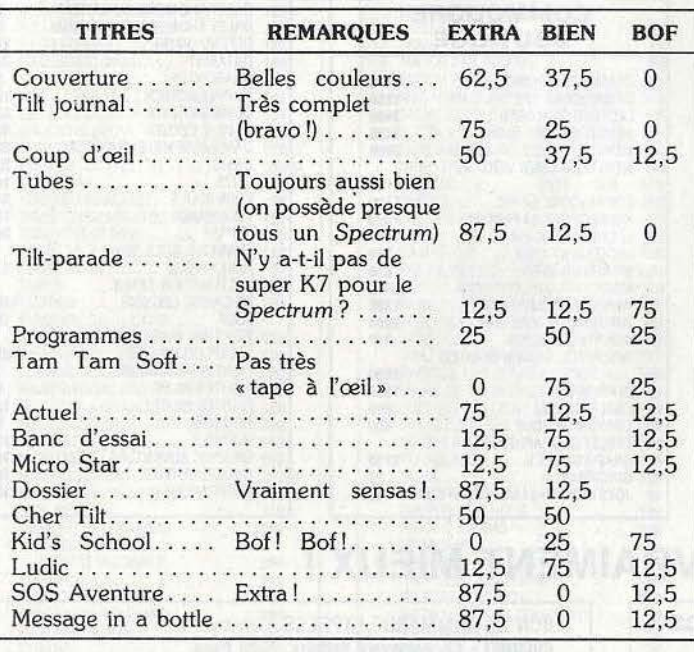

Remarques générales ;

Tilt est toujours le meilleur journal d'informatique qui en donne vraiment pour son prix.

vent des mauvaises surprises...). 2<sup>°</sup> Je voudrais te demander aussi s'il ne te serait pas possible de créer une rubrique classant les vingt ou trente meilleurs logiciels d'après le volume de leur vente avec, à côté, chiffres à l'appui (évidemment il existe le « Tilt-parade » dans « Tam Tam Soft », mais c'est vraiment indigne de toi).

Chaque lecteur se ferait ainsi une idée plus objective sur le jeu qu'il veut acheter et en plus il en aurait la confirmation par les autres acheteurs.

#### **Jean-Christophe** Chabe~, **92100 Boulogne.**

*La fiabilité du* « *Tilt-parade» s'améliore de* mois *en mois.* A *l'inverse de ce* qui se *passe pour les disques,* il est très *difficile, voire impossible d'obtenir des chiffres de ventes de la part des éditeurs.* 

#### **LA PUB ET TILT**

Je viens tout d'abord te féliciter pour ta revue qui est très étendue tous les mois. Je ne suis pas du tout d'accord avec un lecteur du n<sup>o</sup> 25 qui vous reproche de laisser *Tilt* se faire envahir *de* publicités et autre augmentation de prix .. . Je possède tous les *Tilt* du n<sup>o</sup> 1 au n<sup>o</sup> 25. Le prix a augmenté, c'est vrai. Mais par ailleurs la qualité s'est améliorée et vous avez également fait un effort en ce qui concerne vos opinions sur les softs, car au début vous étiez plutôt gentils par rapport à certaines machines.

A propos de la publicité je pense que personne ne peut y échapper, surtout dans une catégorie où les mensuels sont nombreux (mais pas aussi bien que Tilt). De toute façon s'il n'y avait pas de pub quel serait le prix de *Tilt?* 25 ou 30 F *?*  Ou plus? Personnellement je préfère payer moins cher et faire une place à la pub surtout si elle est bonne et attrayante comme c'est le cas dans votre journal. Je souhaite une longue vie à Tilt.

**Jean-Luc, Boulogne** 

#### **ARTS MARTIAUX POUR TOUS**

Je t'écris pour savoir si Je jeu *Bruce Lee* existe Slir *Amstrad.* Si oui, est-ce que les graphismes sont aussi impressionnants que sur Je *C 64?* 

#### **Cédric Malentant, 33240 Maureau-Salignac**

Bruce Lee *n'a pas été adapté pour*  /'Amstrad. *Pour les jeux qui l'ont été pour cette machine, gra* $phisme$  et musique sont souvent *un cran en-dessous de ce* que *propose* la *version* Commodore 64.

#### COMPATIBILITÉ

J'aimerais savoir si les logiciels (cassettes et disquettes) pour *Amstrad CPC 464* et *CPC 664*  sont compatibles avec le *CPC 6128?* .

#### Jean-Luc Bailly, 73000 Chambéry

Oui, /es *logiciels pour le* 464 *et* le 664 *sont compatibles auec de*  6128.

#### DINGUE D'ORDINATEURS

Je suis un dingue d'ordinateurs et je collectionne *Tilt* depuis le premier numéro. Voilà mon problème : je possède un *BBC modèle* B, j'écris des jeux d'aventure et·d'action rapide pour ce dernier et j'aimerais les commerciali· ser en France.

Y a-t-il une revue française spécialisée pour le *BBC* ou une compagnie de jeux que cela pourrait intéresser? J'ai l'habitude d'aller en Angleterre pour acheter des logiciels qui pullulent là-bas. Mais pour vendre c'est plus compliqué. Merci d'avance et bravo pour le journal.

#### Patrick Lepoutre, 59170 Croix

*Le* BBC modèle *Best* une *bonne machine qui a remporté un uif*  succès *en Grande-Bretagne. Mais en France, sa* mise en *place est demeurée confidentielle. Elle n'intéresse donc pas les sociétés françaises de logiciels.* 

#### QUELLE SANCTION?

J'aimerais savoir quelles seront les sanctions prises à l'encontre des « pirateurs des softs •. Est-ce que ce seront des amendes? De combien?

#### Un anonyme, Marseille

*Les personnes se /iurant au délit de contrefaçon risquent des amendes et des* peines *de* prison.

#### POLÉMIQUE

Objection pour la critique *Bounty Bob Strikes Back,* je ne suis pas d'accord avec l'avis donné au sujet de ce logiciel pour *Commodore*  64, (numéro 23 de Tilt) . A mon avis l'intérêt est de six étoiles, c'est l'un des meilleurs jeux d'arcade. René Delor,

#### 78910 Tacoignières

*Des goôts et des couleurs ... Pour notre part, des jeux comme* Bounty *Bobnoussemblentunpeu«* usés».

#### CRITIQUE DE JEUX

Je possède un *Spectrum* et je voudrais faire une critique de certains jeux que je possède.

*Buck Rogers:* je trouve ce jeu monotone, il n'y a que deux tableaux avec plusieurs niveaux de combats pour chaque tableau mais on s'en lasse vite, très vite, et j'ai l'impression de ne pas avoir fait une affaire en l'achetant.

*Franck Bruno's Boxlng:* je trouve que c'est un bon jeu, il y a un bon graphisme et grâce à ses huit niveaux, ou plutôt ses huit adversaires de force croissante, chacun sa spécialité, je ne suis pas près de m'en lasser. Mais j'aurais aimé une réponse des touches légèrement plus rapide. Cela dit c'est un très bon logiciel.

*The Dambusters :* détruire les trois barrages à l'aide de votre bombardier est le but du jeu mais ce n'est pas chose facile car il faut voler à une altitude de 60 m et à une vitesse de 232 km/h. Tout en évitant les barrages de ballons. Il vous faudra pour réussir un long, très long entraînement.

#### Lionel Carré, 57770 Moussey.

#### TESTS

Voici quelques tests que j'ai effec· tués pour le TO7 et le TO7/70. *Elimlnator:* ce jeu ressemble à un *Galaxien* mais en mieux. Le seul inconvénient est l'emploi des touches pour la protection et les bombes ; à part ce détail le jeu comporte cinq tableaux qui deviennent de plus en plus diaboliques au fur et à mesure que l'on ioue...

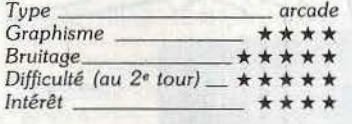

*Pulsar Il:* ce jeu ressemble étrangement à un Scramble mais encore une fois mieux réussi. A part les tableaux 3 et 7, le reste est une partie de plaisir pour une personne déjà un peu habituée aux *Type ---- ----arcade*  jeux vidéo.

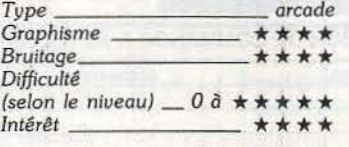

*Yeti:* dès le départ la présentation nous enchante grâce au merveilleux gorille mals surtout grâce au fond sonore. Le premier et le deuxième tableaux sont d'une facilité à s'en lasser mais arrivé au troisième, c'est le délire.

Le tourniquet et le marteau-pilon sont d'une grande difficulté à passer pour un non initié... Le quatrième est assez simple à part le passage des kangourous...

Un jeu amusant.

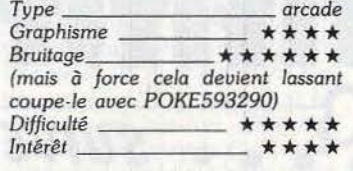

Pas

pou

anir

 $Type$ 

*Type arcade* 

*Oe ne passe pas le premier tableau)* 

*Fox :* vous êtes à bord d'un pauvre petit hélicoptère et vous devez ramasser des champignons. Le graphisme est assez médiocre mais la difficulté est telle que je n'arrive pas à passer le quatrième tableau... De plus ce jeu permet la création de ses propres tableaux, ce qui m'a aidé à passer le troisième tableau...  $\lim_{x \to a} \lim_{x \to a}$ 

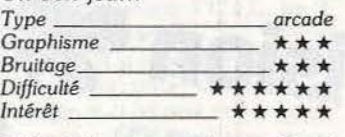

*Pilot :* c'est un simulateur de vol  $navrant...$ 

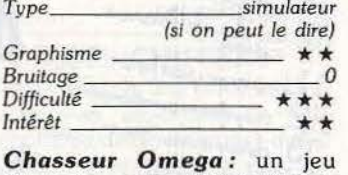

d'invasion assez décevant sans aucune explication qui serait nécessaire pour le dernier *Type* - - ---- - *invasion*  tableau ...

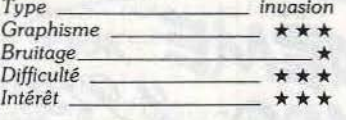

*Super Tennis:* comme son nom l'indique ce jeu est super non seulement pour son graphisme, sa difficulté, son bruitage (il parle, enfin ce n'est pas parfait, il parle aussi sur le T07 avec l'extension 8 K de chez Ordividuel), ses possibilités de choisir son niveau. Voici mon résultat pour un match niveau amateur vitesse 2 contre le TO7: j'ai gagné en 7/5, 5/7, 6/1, 6/3... Bonne partie... *Type simulaÏeur sportif* 

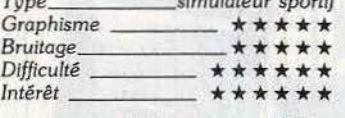

*Carte* du *ciel :* super utilitaire

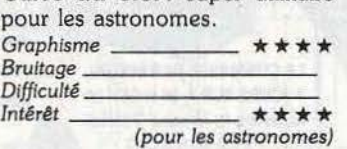

*F.B.I. :* super jeu d'aventure et d'action. Un seul défaut, le premier tableau se joue au clavier... *Type* <u>action</u> et stratégie<br>
Graphisme **\*\*\*\*** 

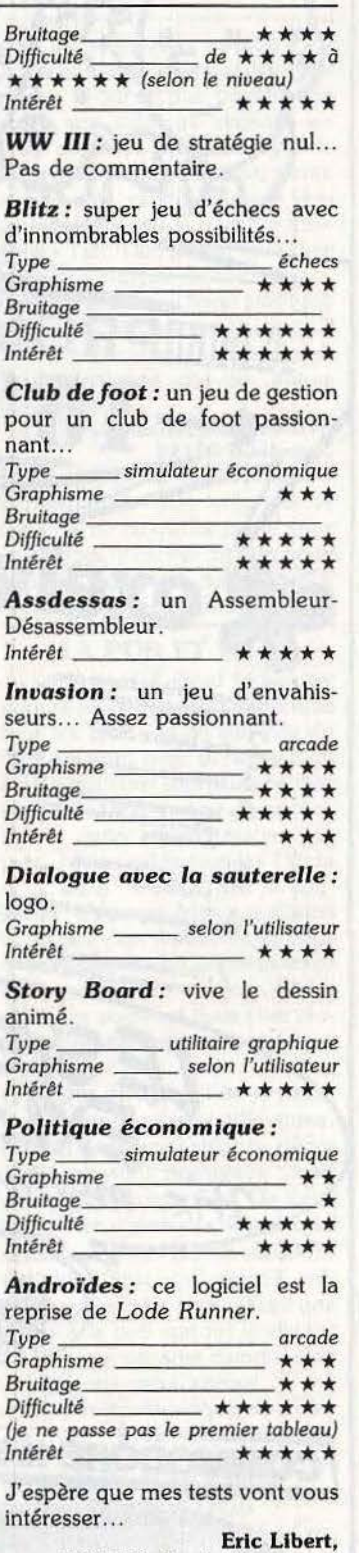

02400 Nesles-la-Montagne.

#### SUPER TILT

Je tiens à félicüer toute l'équipe de *Tilt* pour son super boulot. Depuis sa création ce super-canard n'a fait que s'améliorer et maintenant il laisse loin derrière lui, grâce au travail de tous, les autres journaux qui parlent de logiciels.

Christian Sterba, 13008 Marseille.

80

**DECEPTION**<br>
<sup>8</sup>. Nous sommes un groupe d'une vingtaine de passionnés de jeux vidéo, notamment sur consoles <sup>~</sup>*C.B.S .* et *Matte/.* Nous ne <sup>~</sup>croyons guère à la disparition des consoles qui n'ont pas les mêmes utilisateurs que les ordinateurs. Nous attendions avec impatience votre numéro spécial et guide 86 qui devait faire le point sur les consoles. Mais combien fût grande notre déception. Nous voulons vous dire aujourd'hui : de qui vous moquez-vous?

Par exemple, en ce qui concerne la console *Matte/* vous n'avez fait que recopier votre article du n° 19 page 21, sans plus. Cet article était déjà très mauvais car vous annonciez comme nouveautés des jeux connus depuis un an ou plus.

Vous n'avez même pas signalé que la cartouche Donjons et *Dragons* était le n° 2 et s'appelait « Tresor of Tarmin •, ni que pour les cartouches lntellivoice, le commentaire était en anglais ce qui, à notre avis, était très important. De plus vous écrivez que les nouveautés sont quasi-inexistantes alors que dans vos pages, 2010 Electronics et Micromania proposent de très bons titres comme: *Masters of universe, Bump'n jump, Worm-vhapers, Pinboll, Super* tennis, etc. A leur sujet nous attendons toujours un test de votre part mais en vain. Il est vrai que Mattel ne doit plus financer de publicité mais nous pensons que votre rôle est d'informer vos lecteurs le mieux possible et surtout de ne pas donner de fausses informations. Vous écrivez également que certains titres sont quasiment introuvables alors que ces titres sont en vente publicitaire dans vos pages.

En bref, vous écrivez n'importe quoi. Nous espérons qu'il n'en est pas de même pour tous les logiciels car votre crédibilité en a déjà pris un grand coup. Nous espérons avoir bientôt un point sérieux sur les consoles, dénué de tout intérêt de votre part.

Nous voudrions également vous dire que la rubrique « Cher Tilt • du n° 26 est absolument ridïcule et que vous avez eu tort de saborder les petites annonces qui sont un bien important entre joueurs. Où sont passés les meilleurs scores du mois? Nous sommes beaucoup moins enchantés de *Tilt* qu'à ses débuts. Je devais me réabonner, aussi vais-je attendre encore un peu, comme certains de mes

collègues qui ont décidé de ne plus renouveler leur abonnement. En résumé dans l'édito de ce numéro 26 page 12 vous auriez dû écrire « Eh bien voilà le numéro de novembre est BACLÉ au lieu de BOUCLÉ».

Nous pensons que notre lettre ne sera pas publiée et qu'elle restera sans réponse. Mais vous avez au moins eu notre avis, qui est sûrement celui de nombreux autres lecteurs. Nous vous souhaitons quand même un bon avenir en espérant des améliorations pour les futurs numéros. Salutations.

#### Jean-Claude Guerrier, 13800 Istres

*Nous n'avons pas complétement oublié les consoles, puisque dans les numéros 19* à *22 nous leur avons consacré une* page *choque*  mois, *tout en présentant des nouvelles cartouches. Et nous conti· nuerons à essayer les nouveautés, même* si *celles-ci sont devenues très rares. Les consoles appartien· nent désormais* au passé.

#### **AMATEUR DE P.A.**

Je viens d'acheter le dernier *Tilt*  et comme d'habitude je me suis d'abord rendu à ma rubrique préférée c'est-à-dire les petites annonces. C'est là où en effet, j'ai fait la connaissance de plusieurs de mes correspondants qui sont, au fil des mois, devenus plus que de simples noms à qui on échange des programmes, mais de véritables amis. Mais venons-en justement à cet échange de programmes. Il n'y a pas si longtemps la rubrique « échanges » tenait deux pages, la voici aujourd'hui limitée à sept annonces. Vous avez commencé à faire payer 65 F l'insertion d'une annonce puis vous triez les annonces à présent.

Pensez-vous vraiment que vous arriverez à décourager le piratage de cette façon ? Tout au plus mécontenterez-vous quelques lecteurs, qui se tourneront vers d'autres journaux, où les annonces ne sont pas censurées.

Avez-vous connaissance d'un journal appelé « Hebdogiciel •? Le piratage est là, il existe. Ne vaut-il pas mieux en rire plutôt qu'essayer vainement de faire la morale?

Savez-vous que certains programmateurs passent une' bonne partie de leur temps à « craquer » ! Et que pensez-vous que sont les clubs? Une façon massive de rencontrer les gens possédant le même matériel et ainsi d'augmenter sa logithèque.

Je félicite l'initiative de Froggy Software qui vend ses logiciels à un prix à peu près raisonnable (moins de 200 F) et en ne les protégeant pas. Mais quand les autres en feront-ils autant? Peut-être que ce jour-là le piratage se ralentira quelque peu quoique, avouez-le, avoir le programme pour environ 10 F (le prix de la disquette) est nettement plus tentant que de le payer vingt fois plus cher.

Pour les pirates, il reste encore un problème paraissant mineur au premier abord, mais prenant de l'importance suivant la complexité des programmes : celui de la documentation. Essayez de jouer à *Sorcellerie* ou d'utiliser *Apple· works.* C'est peut-être là-dessus que les auteurs peuvent encore compter mais d'une manière ou d'une autre les documentations commencent à se propager aussi vite que les disquettes.

Voilà je voulais vous faire part de mon avis, et n'essayez pas de me faire croire qu'à la Rédaction de Tilt, côté Apple personne ne « Crazy copy » ou encore « Disq Munchen », ni que vous ne l'avez jamais utilisé !

Recevez mes félicitations pour le reste du journal.

#### **MASOCHISME**

Très cher *Tilt,* qui est passé de 15 à 18 F, on ne sait pas trop par quel miracle, même que vous auriez pu prévenir, mais enfin. J'ai toujours détesté les lettres bêlantes de félicitations aveugles genre: « Je t'aime, tu es beau, longue vie à toi. Signé Raoul Tronchu. > Pourquoi as-tu gâché du papier pendant si longtemps avant de t'apercevoir que ça ne faisait qu'augmenter ton look super-gland? Hein, tu vas parler sale bête?!? Pourquoi ai-je parlé de super glandouillisme? Parce que : je prends ton dernier numéro, ouais, le 27, le dernier de mon abonnement, auquel je n'aurais pas dû souscrire.

- *Couverture :* Ah, mince, ça commence, mal. Elle est géniale, comme toutes les autres, merci Jérôme (à propos qu'est-ce qu'il utilise comme bécane pour pondre ces beautés?)

- *Sommaire :* RAS, c'est un sommaire, ouais, eh ben ?

- *Tilt Journal :* « demain les softs ». Salauds! Vous nous montrez plein de belles images découpées sur les magazines américains (vous n'avez même pas enlevé le « new ») alors que vous n'êtes pas foutu de sortir une présentation.

Que dire ? Que vous êtes des feignants (18 F le numéro). Vous nous pompez assez de fric pour envoyer un reporter aux U.S.A. , ou demander aux hackers du cru de faire passer par modems les dernières productions. Vous nous présentez un auteur de BD avec seulement deux copies de ses productions. A côté douze tartines de texte. J'aime bien les paradoxes mais faut pas pousser.

On continue? OK les keums : - *A* tari *520 ST* et *Amstrad PCW 8256* ont déjà été dévoilés tous nus dans « Hebdogiciel •. Vous avez copié, ou quoi ?

- *Souris, le drive :* normal on paye pour être informé, non?

- Le super *flop :* initiative intéressante. Pourquoi ne pas créer une rubrique de deux pages dont le but serait de signaler les merdes logicielles provenant de part et d'autres? Parce que *Tilt* est un petit journal pas méchant. Fayots! - *Coup d'œil:* une bonne idée, très mal exploitée, qui donne lieu à un bordel impitoyable de logiciels divers dont beaucoup figureraient en bonne place à la rubrique « poubelle ».

- *Tubes:* vous collez trop de texte. L'annuaire des PTT est presque aussi instructif. Ou alors, ça pourrait donner de nouveaux exos de grammaire style : « résumez au maximum ». J'ai démonté votre ruse ignoble : vingt et une pages de textes à la valeur éducative douteuse, avec vingt-neuf logiciels présentés. Même en enlevant 50 % de pub, on découvre un délayage honteux.

Et vos textes n'ont pas changé: le logiciel il est beau, il est gentil, il est marrant, et il se retrouve avec deux étoiles dans chaque catégorie. Complètement incohérent, surtout lorsque l'on pourrait penser que le graphisme spectral (inexistant) de *Métro 2018* vaut celui de *Tollageda.* Vous avez d'ailleurs allégrement l'habitude de confondre graphisme et animation : les avions rouges taillés à coups de hache de *Red* Arrows valent-ils cinq étoiles? Non, faut pas déconner 1 Alors changez, collez un critère supplémentaire. Et puis un cinquième pour la présentation : c'est plus joli de posséder une belle cassette dans un grand écrin avec une notice bien traduite qu'une vulgaire boîte de plastoc, avec notice anglaise au dos. Vos illustrations sont nulles. Elles sont mal faites, mal coloriées, niai- <sup>~</sup> ses, etc. Pourquoi ne pas mettre

de judicieuses photos d'écran? <sup>~</sup> (pas floue bien sûr. Ça changera. &

 $\mathbb{\widehat{B}}$  D'ailleurs j'ai noté un grand nom-

 $\frac{8}{8}$  bre de progrès pour les écrans du <sup>~</sup>*Spectrum).* C'est bien les enfants,

<sup>~</sup>continuez.

<sup>~</sup>Tiens *Frankie* goes *to Hollywood*  avait pourtant la cote chez tous les magazines sérieux. Vous le descendez en flammes (par rapport au produit, quatre étoiles en graphisme et en intérêt, ça fait pingre) en oubliant la musique. Rajoutez une douzaine d'étoiles et que ça se sente.

On voit que vous ne connaissez pas *International Basketball.*  Avouez que vous n'y avez jamais joué. (Et puis la photo est floue.) Alors je vous propose une idée géniale, j'en ai toujours (c'est pour ça qu'on est en crise) : collez une photo d'écran, une critique de cinq lignes, les critères et le prix de chaque logiciel d'un ordianteur à un autre. Comme ça, pas de jaloux: on verra la photo d'écran *Commodore* avec la critique *Commodore,* la photo d'écran *Atari* avec le commentaire *Atari,*  etc. Ça évitera les délayages de deux colonnes pour un logiciel, surtout lorsqu'on nous raconte la notice d'utilisation. Relisez les articles vous comprendrez la douleur. A moins que cela ne soit une ruse pour aider les pirates à se servir des logiciels. Ça m'étonnerait.

- *Tilt* Parade : ce sont deux ou trois logiciels présentés comme dans les « Tubes », mais encore plus délayés. Ce sont des tubes de somnifères. Tiens j'oubliais les notes humoristiques genre : *Ping Pong, Vlan* et *Red Arrow, Ciel mon Looping* sont à gueuler de rage devant tant de bêtises. Pitié!

- *Actuel.* Supprimez cette rubrique, ou bien mettez des reportages dangereux et passionnants, car ce n'est pas en lisant *Tilt* que je m'instruirai.

- *Sésame* : 52 % des lecteurs tapent les programmes de *Sésame*  et cela vous inquiète. Moi aussi. Cela ferait donc 52 % de débiles qui sont trop bigleux pour découvrir que c'est archinul, en Basic, sans originalité? Ouais. Pas de quoi s'en vanter. A supprimer ou à améliorer. (L'Assembleur n'est pas létal.)

- *Tam Tam soft:* rubrique intéressante, qui s'allonge comme un vieux chewing-gum. Coupez, les gars, coupez !

- Petites *annonces* : pour éviter les caractères gras, fourmillants, bordéliques, il faudrait peut-être classer par ordinateur. Non, c'est trop simple. Et puis qu'est-ce que vous avez contre les pirates? Pourquoi les éluder, hein?

*Banc d'essai:* ça n'aurait pas été dur de réduire à une page, avec les photos, mais je sais que c'est pas le genre de la maison. Je me fous du mode d'emploi de la bécane et la radioscopie a quelques lacunes : le graphisme, le manuel, le prix (cherchez un peu ne vous fera pas trop de mal).

- *Micro star:* ouais, c'est une bonne idée de récapituler tous les périphériques. Mais la mère Noël est mal dessinée, de plus vous osez présenter des ancêtres comme *Pit/ail (Impossible mission*  étant sans doute considéré comme de catégorie inférieure). Et puis on écrit *Raid Over Moscow*  quand on est bien élevé, voilà. La récapitulation fait pitié quand on sait que le C 64 a plus de 3 000 jeux. D'ailleurs vous devez loucher un peu : *Boulder Dash*  perd deux étoiles en intérêt d'une page à l'autre. Why?

- *Dossier :* « alors vous agitez le joystick puis vous appuyez encore sur le bouton, et puis vous inclinez le joystick, enfin le manche (pas tout le joystick), vers l'avant, etc. Le lecteur se foutait complètement de la notice et est parti s'acheter « Micro VO ».

On abrège, les enfants, on abrège. (Ehhhhh! Psssss! Les dessins vidéo : j'avoue ils cartonnent. Les autres...)

Kid's School: (Censuré) ! Ecrasez-moi cette rubrique pourrie. Les logiciels éducatifs sont nuls, flanquez-les à la poubelle et on n'en parle plus!

- *Cher Tilt :* 1) Philippe Rouch s'est fait escroquer en achetant un *Thomson.* 

2) On va pouvoir causer du piratage. Vous, là-bas, taisez-vous! Prendre parti pour les pirates rend un magazine sympa. Voyez un peu « Hebdogiciel » : tous ceux qui l'achètent dévorent d'abord le « Bidouille/ Grenouille ». Ce n'est pas en achetant votre canard que j'apprendrai à copier *Impossible Mission .* C'est très dommage. Tas de fayots, vous vous regroupez frileusement autour des gentilles lois ... Vous perdez au moins un lecteur ... Et si l'idée du droit de réponse pour les petits gangsters en culottes courtes (gag : je connais un pirate de cinquante berges} est bonne à première vue, on s'aperçoit que les vrais pirates, ceux qui font payer, ont le droit de se taire. Alors moi, Laurent Caillette, je prends formellement position en faveur des pirates « escrocs » : ils ne font qu'amortir leurs frais de courant et de travail. Le piratage des banques de données est presque normal : « on » (le gouvernement, les propriétaires) n'a qu'à les mettre en accès libre (et gratuit) ou les border de protections épaisses.

- *SOS Aventure:* bien sûr, Froggy Software est adorablement mignon en sortant des jeux qui parlent de pédés, mais *FREE* et *Bad Max* sont vilains et vulgaires. Sachez que vous n'êtes pas obligés d'aimer les détails en dessous de la ceinture mais il vous arrive de baiser ou de marcher dans une merde, puisque les deux vous semblent liés. Il existe des «Playboys », des « Newlook », des «Lui» qui se vendent très bien. Eh bien *FREE* et *Bad Max* appartiennent à cette nouvelle catégorie. Je vous ferai remarquer que Edika a fait une très chouette jaquette (ou jacquette. Vérifiez), et que Alan Parson Project a droit à plus que 0 étoile pour la musi· que. Raffinement suprême : on choisit son mode de dialogue : réglo ou branché. Tas de petits délicats BCBG (Beau Cul, Belle Gueule) cathos ! Votre prise de parti serait peut-être, encore, à la rigueur, légèrement, quoiqu'à peine tolérable si le journaliste écrivait à la première personne du singulier, avec un « je », oui un « je », pas ce « nous » ambicéphale. et ambigu. Sachez que tous vos commentaires sont subjectifs, que vous n'êtes pas les juges, et que le style s'améliorerait (il en a bien besoin le pauvre) avec cette superbe modification.

En plus vous n'avez jamais présenté de jeux vraiment pornos. Refoulés sexuels! Vous refusez de devenir bimensuel et bisensuel pour mieux couvrir l'actualité? Vous ne pensez pas délayer honteusement les articles? OK les mecs. Mais si vous tenez à votre droit de réponse, passez ma lettre en totalité avec la question. « Lecteurs. L. Caillette a-t-il tort ou raison? Et on verra bien.

#### Laurent Caillette, 95100 Argenteuil.

Mon *fils vous me ferez trois Pater et quatre Ave Maria. Et que Dieu dans sa très grande miséricorde vous accorde son pardon. (On écrit «jaquette».)* 

*Patrice Desmedt.*  Moi, *j'aime les gens qui nous écrivent des lettres de dix pages pour nous reprocher de faire trop de «bla-bla» . ..* 

*Véronique Charreyron. Pourquoi* îl *nous gonfle avec*  sa *diarrhée verbale et ses argu· ments à la mord-moi-le -nœud. Abonnez-le à l'HHHHHebdo,*  *il* en *crève. Basta et poubelle. BCBG alias Nathalîe Meistermann.*  Grâce à *Laurent Caillette, gagnez un abonnement à* Tilt ! *Sa lettre soulève de nombreux problèmes* : *vous êtes mieux placés que quiconque pour* y *répondre. Donneznous votre avis,* les *lettres les plus*  pertinentes gagneront *un abonnement gratuit à* Tilt. *Et vous nous dites·:* « merci *Laurent Caillette»... Jean-Michel Blottière.* 

#### CHASSÉS-CROISÉS

Votre revue est un précieux ami pour les utilisateurs de micro· ordinateurs et pour les achats potentiels en *ce* sens qu'elle les informe sur tel où tel matériel. Dans cette optique, vous serait-il possible de publier mes amours tumultueuses avec un *Amstrad*  CPC 464 couleur?

Amstrad est fiable? Lisez plutôt : 6/2/85 Achat d'un *CPC* 464 à Nancy chez « Elec 3 •

9/ 2/ 85 en panne (après 4 jours d'utilisation)

15/2/85 envoi pour réparation 20/ 5/ 85 *CPC* réparé (3 mois après)

7 / 6/ 85 même panne (2 semaines après)

10/6/85 envoi pour réparation 2/8/85 *CPC* réparé (2 mois après)

25/10/85 même panne que précédemment (en fait ûne douzaine d'utilisations durant ce laps de temps) .

Questions:

*CPC* quincaillerie ? Service après-vente : bricolo-quincailliers?

Ne serait-il pas plus efficace de me rendre un *CPC* neuf si le mien est incorrigible ?

Question subsidiaire : combien m'ont coûté mes interventions téléphoniques depuis la province durant toute cette période? Mauvaise question ?

Bien sûr, publier ceci n'est pas une excellente façon de promouvoir la marque, mais c'est peut-être un moyen de prendre la « défense du consommateur » et éventuellement de motiver le service aprèsvente de chez Amstrad.

#### Pierre Montauzou. 54710 Fleville

*Votre* expérience *est* effective· *ment douloureuse. Rares sont* les *micro-ordinateurs 100* % *fiables. Même les plus réputés connaissent des pannes. Pour notre part, nous n'avons jamais connu aucun problème avec le* CPC 464 que *nous*  utilisons *à* la *rédaction. C'est vrai aussi que certains services après· vente mànquent de diligence.* 

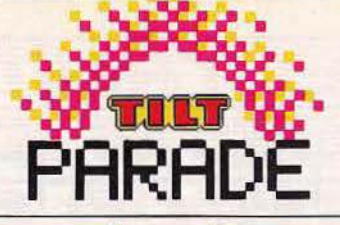

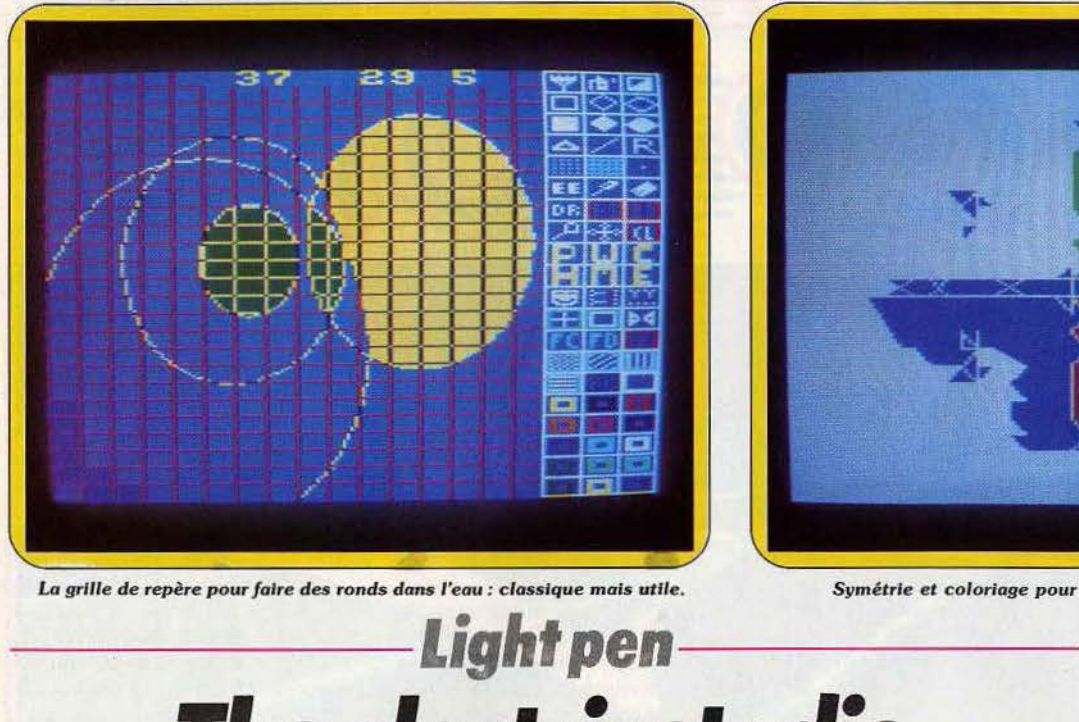

Lo *grille de* repère pour *foire des* ronds *dons l'eau: classique* mois utile. *Symétrie et coloriage* pour une corte *de chasse au* trésor.

# *The elettrit studio*

Finie la sophistication. Ce stylo optique prend les dessinateurs en main. C'est facile et amusant. Du dessin en préfabriqué. Aucunes finesses mais le cachet du Pop Art.

Rapide-Spectaculaire-Facile. Aérographe, figures géométriques en trois dimensions, motifs affichables à l'infini sont à portée de la pointe de votre crayon optique. Sans parler de l'option « symétrie » qui affiche immédiatement votre dessin et son reflet vertical ou horizontal aux allures psychédéliques. C'est grisant.

En réalité *Light* pen est un outil de dessin pour les gribouilleurs, les débutants. Dessin en préfabriqué, il permet d'obtenir des résultats rapides et gratifiants à l'aide des multiples fonctions. Cela redonne confiance en son toucher artistique. Le coffret pour *Amstrad* se compose d'un stylo optique (réutilisable dans vos propres programmes, routines fournies à la clef), d'une disquette et d'un manuel en anglais (malheureusement). A la présentation on retrouve les sempiternels et bienvenus icones placés à la droite ou à la gauche de l'écran : ergonomie oblige. Discret, le menu sait se faire oublier et disparaît après chaque sélection pour offrir l'écran pleine page à votre génie créateur. Evacuons tout de suite les fonctions classiques, désormais nécessaires et non suffisantes, devant le choix et la qualité des logiciels proposés. Au rayon géométrie on retrouve bien les fonctions « boîtes », « cercles », « ellipses », « contours • ou « figures pleines >, et « triangles », « contours uniquement». Le pavé numérique permet de modifier la largeur ou longueur des ellipses. Pour les traits et le remplissage «crayon •, « brosse » et « peinture » répondent à l'appel, de même que la « copie » et déplacement d'image : « drag >. Le dessin au point par point et son acolyte la loupe ne font pas défaut.

Pour finir on trouve toutes les fonctions permettant de jongler avec les couleurs (treize affichables simultanément) et de passer du stylo optique au joystick ou clavier. Sans oublier l'insertion de texte en caractères minuscules ou

majuscules. C'est acquis et désormais normal. Passons au plus et originalités du programme. Les fonctions « grid background » et « reference background » qua-

drillent le dessin en offrant une grille de travail. Tous ceux qui n'ont pas le compas dans l'œil apprécieront ces points de repères pour travailler en proportions. Une fois le dessin achevé il suffit de revalider la fonction pour que la grille s'efface au profit du graphisme. Les David Hamilton du stylo optique apprécieront le rendu du « Spraygun •, aérographe, pour verser dans l'impressionnisme ou le pointillisme selon leur sensibilité. La symétrie, verticale ou horizontale, est immédiate et spectaculaire. La troisième dimension fait son entrée dans les logiciels amateurs. Il suffit

*L'effet trois D décliné* en *orange.* 

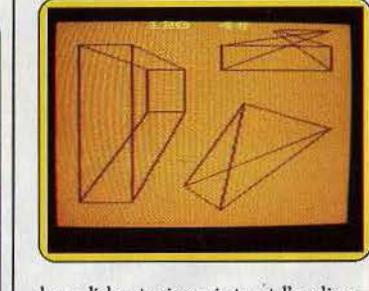

de valider trois points ét l'ordinateur élaborera instantanément triangles et parallélépipèdes en volume. Toujour dans l'optique accessibilité, plusieurs options symboles permettent de répéter indéfiniment le motif de votre choix. Le programme possède déjà X motifs en mémoires et vous pouvez entrer vos propres créations. Proche des tampons en-

Cubes *et triangles* en perspectloes, *l'attrait de la* troisième dimension.

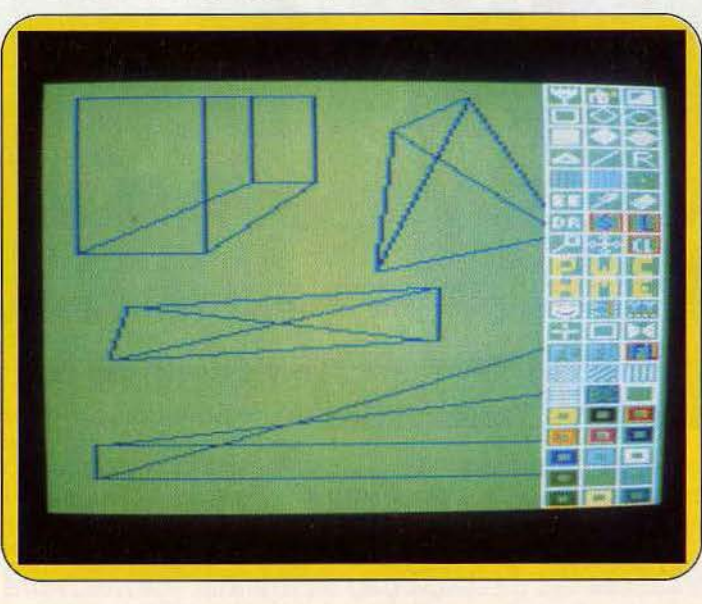

creurs, ces fonctions assurent un remplissage de vos dessins sans peine. Elles pourront également venir agrémenter vos pages de texte. La cible du Light pen est claire: il s'adresse avant tout aux utilisateurs impatients qui veulent dessiner sans effort.

Cette accessibilité et la rapidité sont obtenues au détriment de la souplesse et des finitions. Les dessinateurs chevronnés n'y trouveront pas leur compte. li n'existe par exemple aucune option « arc de cercle » pourtant bien utile pour dessiner les ovales de visages ou les arcades sourcilières.

De même l'insertion de texte est limitée : un seul format, une seule police de caractères sont disponibles. De plus, l'erreur n'est plus humaine, le *Light* pen n'a pas jugé bon d'intégrer l'option « effacement > de l'action précédente. Ce classique des outils graphiques sauve pourtant bien des dessins gâchés par le coup de pinceau malheureux.

Dernière ombre au tableau : stylo

optique au rendu aléatoire. Par trop indépendant : le curseur a la facheuse tendance de n'en faire qu'à sa tête. Il existe en .permanence un décalage entre la pointe du stylo optique et l'intersection du curseur. Difficile de tracer des figures spéciales. Votre arbre semblera tout droit sorti d'une maternelle, ce qui ne manque pas de cachet. Le curseur sera d'autant incontrôlable que la couleur du fond sera foncée. Un conseil : réalisez votre dessin avec la palette d'origine et ne peaufinez les couleurs qu'une fois le graphisme achevé. Idéal pour les débutants et dessinateurs du dimanche parce qu'il est amusant et rapide, il reste insuffisant et inadapté'à un dessin professionnel. (The Electric Studio, disquette et stylo optique de Amstrad Schneider pour . \_Amstrad.)

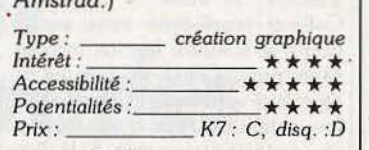

le Tilt journal), ce logiciel n'est pas<br>un jeu à proprement parler. Ne un jeu à proprement parler. Ne  $\parallel$  fes  $\perp$  fixes  $-$  et de points cherchez pas de carotte ludique.  $\parallel$  mobiles  $-$  sans aucune signific cherchez pas de carotte ludique, . mobiles — sans aucune significa-<br>il n'y en a pas. N'essayez pas de . tion. Répétôns-le, Contrôle gérien il n'y en a pas. N'essayez pas de ... i un. Répétons-le, Contrôle aérien<br>jouer au plus fin, en essayant de ... n'est pas du tout spectaculaire. jouer au plus fin, en essayant de  $\downarrow$  n'est pas du tout spectaculaire.<br>provoquer des catastrophes. La  $\downarrow$  Mais une fois entré dans la partie.

 $\mathcal{X} = \mathcal{X} \cup \mathcal{X}$ 

... .. .

lente, les Rambo en herbe, les inconditionnels du spéctaculaire<br>passent leur chemin. Tout ce qui suit ne les concerne pas. Contrôle aérien, c'est l'anti-frime. A l'écran, la réplique d'un vérita-<br>ble écran radar, avec les balises, les zones interdites, les avions. I' vols se déroulent sans histoire. Pas<br>Pour plus de clarté, les routes ne ... d'appel en souffrance, pas d'orage Pour plus de clarté, les routes ne ... d'appel en souffrance, pas d'orage<br>sont pas matérialisées, les balises ... en formation, ou de risque d'« air<br>ne portent pas leur numéro affi- ... in six in plainte déposée par les ne portent pas leur numéro aff<sup>1</sup> *i* miss », plainte déposée par les ché. Mais les transformations ne commandants de bord en cas de portent que sur des détails. Tous.<br>les éléments importants serretrouvent à l'écran. L'altitude de cha-<br>que avion est affichée en permaque avion est affichée en perma- 1, gement d'altitude, le Boeing de la<br>nence. Les autres informations. Pan Am doit changer de niveau apparaissent à la demande : . le || pour laisser passer en toute plan de vol, ou strip, les messa-) rité c'élui de la Lufthansa. plan de vol, ou strip, les méssa-<br>ges en provenance des avions, les ges en provenance des avions, les! Attention, le Fokker d'Air-affaire<br>appels téléphoniques des autres s'approche de la zone de contrôle appels téléphoniques des autres s'approche.de la zone de contrôle centres de contrôle. Les instructures de l'aéroport. Il faut prévenir les centres, de contrôle. Les instructeurs de l'aéroport. Il faut prévenir les<br>tions s'effectuent facilement au la confrères, et placer l'appareil à crayon optique bu au clavier. A condition d'avoir lu avec attention condition d'avoir lu avec attention | Petit à petit un ballet, dont le le manuel, d'ailleurs un modèle du | contrôleur est le metteur en scène. genre. Il explique clairement le<br>fonctionnement du logiciel fonctionnement du logiciel Les reproches à adressér à ce logi-<br>comme celui du contrôle aérien étel ne concernent que le détail.  $\overline{\text{c}^{\text{c}}}$  comme celui du contrôle aérien  $\cdot$  diel ne concernent que le détail.<br>réel, et propose en annexe les  $\cdot$  L'écran clignote toutes les dix réel, et propose en annexe les le L'écran clignote toutes les dix<br>caractéristiques des appareils cou-les secondes, pour simuler le caractéristiques des appareils cou- secondes, pour simuler le<br>rants ainsi qu'un glossaire. La lec- balayage radar. Nous nous serions ture de ces soixante-dix-sept<br>pages demande un certain temps, mais il est illusoire de prétendre.<br>foncer tête baissée dans la simufoncer tête baissée dans la simu- [attention. Quant a'u nom choisine lation. La déconvenue est garan- [pour l'aéroport, « Vifi Internatio-

*Contrôle* **aérien Anti-frime** 

Un logiciel de simulation unique en son genre, exigeant mais passionnant, pour comprendre pourquoi les contrôleurs aériens sont si attachés à leur métier.

Paris, Air-Inter Yankee Sierra, bonjour.

Air-Inter Yankee Sierra, bonjour, maintenez le cap zéro vingt autorisé niveau 100, transpondeur soixante-six cinquante et un, vitesse élevée.

Yankee Sierra, Roger, vers le niveau 100, maintenons le cap zéro vingt, et la vitesse.

Ce dialogue, un. rien hermétique pour le commun des mortels, est celui entendu dans le centre de contrôle nord Athis-Mons, le premier juillet 1985 à·18 h 15. Semblable à des milliers d'autres, il appartient au quotidien d'une salle de contrôle de trafic aérien. Et se trouve retranscrit dans le manuel d'utilisation du logiciel *Contrôle aérien.* Un exemple significatif de la volonté de coller à la réalité. Volonté qui aboutit à une réussite exemplaire. D'autant plus méritoire que ce logiciel tourne sur T07, même sans extension de mémoire (les cartouches ont du bon !) et est unique en son genre, toutes machines confondues. Les simulateurs de vol ne se comptent plus, les simulateurs de contrôle aérien d'atterrissage pointent le bout de leur tour, mais il manquait encore un simulateur de contrôle des routes aériennes. Réalisé par des professionnels (voir la rubri-

*L'écran de contrôle est réalisé avec un souci de réalisme pointilleux.* 

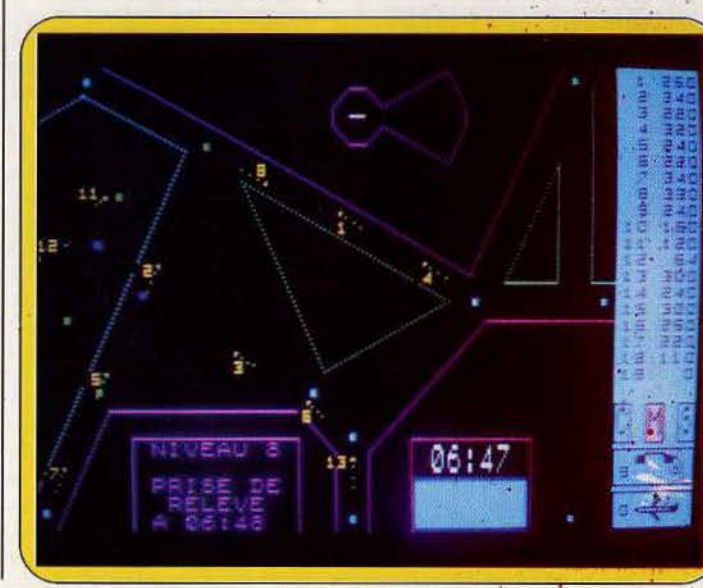

que « le créateur du mois » dans | tie. Car l'écran ne se transforme-<br>le Tilt journal), ce logiciel n'est pas | rait qu'en une succession de droiprovoquer des catastrophes. La | Mais une fois entré dans la partie,<br>partie s'arrête avant même le pre- | et l'on y parvient rapidement, il est partie s'arrête avant même le pre- let l'on y parvient rapidement, il est mier accident. mier accident.<br>Que les drogués de l'action vio<sup>.</sup> laisse prendre rapidement au jeu. laisse prendre rapidement au jeu. Derrièré ces points lumineux se<br>cachent de vrais avions, avec leurs passagers, leurs équipages. Ah, lorsgue les micro-ordinateurs possèderont une synthèse vocale véri-<br>"tablement, utilisable...

> D'un coup d'œil, on vérifie que les<br>vols se déroulent sans histoire. Pas commandants de bord en cas de<br>non respect des distances de sécurité. L'Airbus d'Air Inter en route<br>vers la Corse demande un chan-Pan Am doit changer de niveau<br>pour laisser passer en toute sécu-

> confrères, et placer l'appareil à<br>l'altitude et la vitesse d'approche... contrôleur est le metteur en scène,<br>se met en place. Magique.

> balayage radar. Noùs nous serions<br>passes volontiers de ce réalisme, ie déplacement des avions se<br>révélant suffisant pour alerter pour l'aéroport, « Vifi Internatio-<br>nal », cela prête plutôt à sourire. Avec ses huit niveaux de difficulté (de trois à vingt avions à gérer), Contrôle aérien est capable de donner du fil à retordre même à un professionnel.

Une partie dure de trente minu-<br>tes. à deux heures suivant le nivenu, et est sanctionnée par un. nombre de points et une qualifi-'cation. Et pour 'ceux qui obtiendront le label « Superviseur » dans un hiveau élevé, ce sera peut-être l'aube d'une vocation. Une belle réussite, originale et sérieuse, dans le bon sens du terme. (Cartouche Vifi-International pour TO7,

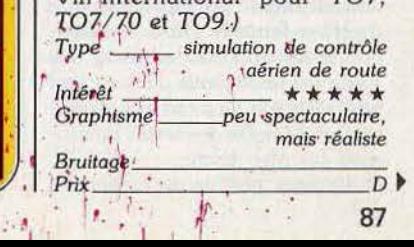

 $'$  1  $'$  1  $'$ 

 $\ddot{ }$ 

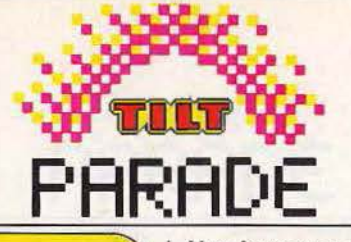

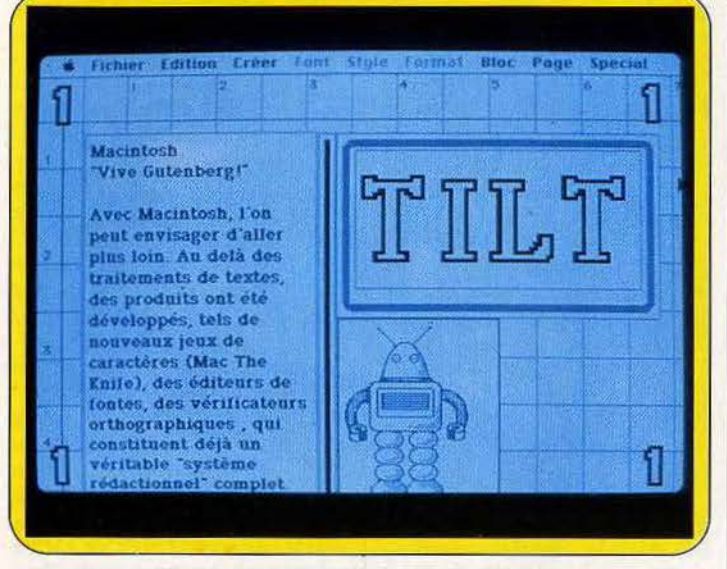

Le placement exact s'effectue avec la loupe.

### **Ready set go** Carte de presse

L'idée est simple : mettre en page les textes rédigés sur Mac Write et illustrés avec Mac Paint. Le résultat est surprenant. Associé à un digitalisateur et une imprimante laser, Ready set go réalise des exploits.

Lorsque un traitement de texte efficace s'associe à la création graphique, le résultat a toutes les chances d'être intéressant. Ce mariage-ci s'intitule Ready Set Go : il permet la synthèse idéale de Mac Paint et de Mac Write. Votre Macintosh se transforme en mini organe de presse. Carte blanche est donnée à votre imagination: page de pub, journal d'entreprise ou documentation personnelle, vous avez le choix pour un résultat professionnel. Ready Set Go gère la création de type journalistique par le biais des deux programmes précités (fournis avec le Macintosh lors de son achat). Le travail se décompose en quatre phases qui concernent la rédaction avec les blocs textes, l'iconographie avec les blocs images, et la présentation avec les cadres et les filets.

La page créée apparaît en réduction sur l'écran principal ainsi que diverses fenêtres où l'on sélectionne les options de travail. La saisie du texte, tout d'abord, est effectuée soit directement au clavier, soit à partir des textes mémorisés sur Mac Write.

Différentes polices de caractères

sont accessibles. Le texte s'inscrit dans un bloc défini auparavant sur la page et peut être réparti d'une colonne à l'autre selon la configuration souhaitée. Cette option offre la possibilité de ménager, en quelque endroit que ce soit, les encarts nécessaires aux titres et illustrations.

Une fois composé, le texte peut subir toutes les modifications nécessaires. Outre les options propres au contenu de l'article, ce dernier peut être plus ou moins centré, afin d'obtenir sa justification définitive.

L'agencement de votre maquette s'appuie sur la mise en place des cadres et filets. Ceux-ci sont déterminés par leur épaisseur, leur forme (bord arrondi), leur trame. Les cadres sont « envoyés » en arrière-plan du texte afin de mettre les articles en évidence. Les filets horizontaux ou verticaux pour leur part gèrent la disposition des divers éléments pour l'équilibre final de la mise en page.

En ce qui concerne les illustrations, Ready Set Go permet d'utiliser soit le programme Mac Paint, soit l'interface vidéo « Mac Vision », si vous la possédez. Celle-ci représente sans aucun doute la solution la plus intéressante puisqu'elle vous permet de digitaliser votre sujet : la reproduction obtenue est d'une qualité proche de la photographie. Si la digitalisation s'avère quelque peu onéreuse, une cartouche associée à l'imprimante « Image Writer » vous donne la possibilité d'entrer sur Ready Set Go toutes des illustrations ou photos disponibles sur papier. C'est alors l'imprimante qui transfère le document à l'ordinateur. Considéré dès lors comme un « bloc photo », le cliché se positionne sur votre page à l'aide de la souris. Ses dimensions peuvent être modifiées à tout moment, à l'horizontal et à la verticale. Il suffit pour cela de taper au clavier les pourcentages d'agrandissement ou de diminution voulus. Quoi

La simplicité d'emploi du Mac.

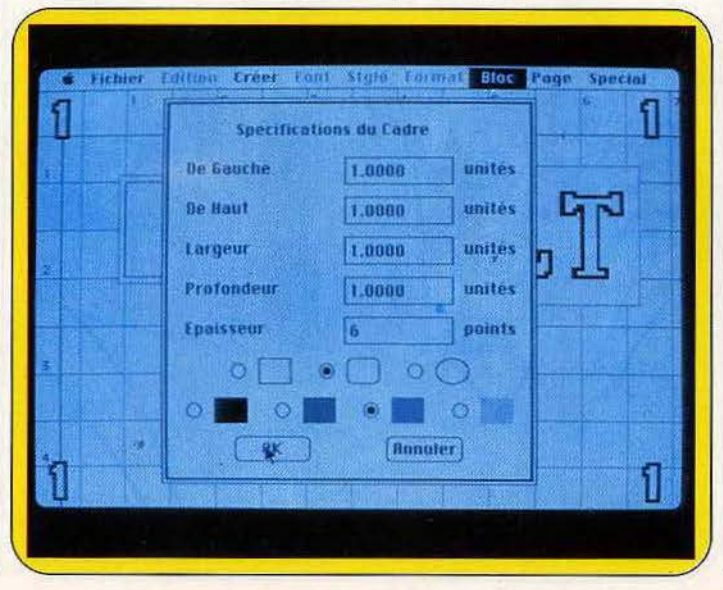

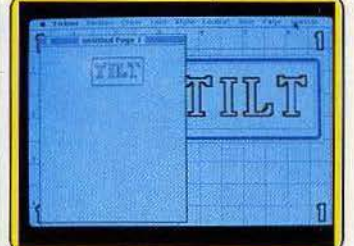

Visualisation en taille réelle et loupe.

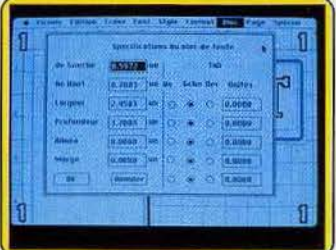

Mise en forme du pavé de texte...

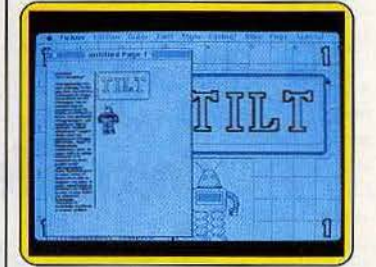

suivie du résultat.

qu'il en soit, c'est la mini page de contrôle qui permet à tout moment de superviser l'équilibre de votre maquette.

Ready Set Go a l'avantage de proposer un grand nombre d'options tout en restant d'un maniement fort simple. La compatibilité des différents programmes cités permet un travail complet et efficace. La création est relativement vaste (trente-deux pages peuvent être mémorisées au total) et il est toujours possible de dupliquer un bloc image ou un bloc texte afin de le reproduire sur plusieurs pages. Le résultat final est sauvegardé sur disquette ou édité sur imprimante. Ready Set Go est sans contestation possible un excellent logiciel. Le bilan économique est plus décevant. Pour jouir au maximum d'un tel programme, la confi quration nécessaire (notamment en ce qui concerne la digitalisation d'images) reste relativement onéreuse. (Disquette Mannhatan Graphies pour Macintosh.)

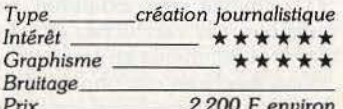

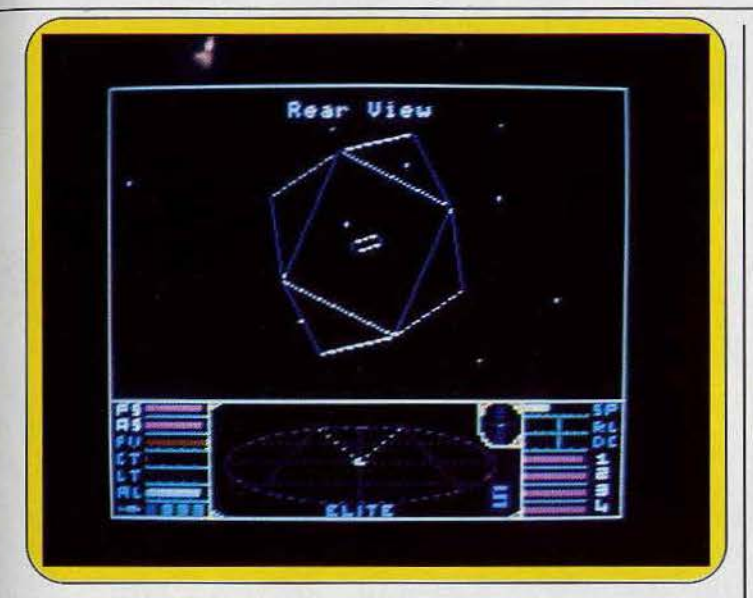

Tableau de bord et vision arrière du vaisseau pour parer les attaques-surprise.

### *Elite L'Empire* **des**  *mille planètes*

Somptueux voyage dans l'espace, vers les hautes sphères de l'action et de la stratégie. Le troc intergalactique, il n'y a que ça de vrai. Surtout lorsque les clients tendent vers l'infini.

Elite vous a été présenté dans la rubrique« Tubes» du *Tîlt* n° 28. Devant la qualité exceptionnelle de ce programme, nous n'avons pu résister à la tentation de vous en détailler, ici, tous les aspects. Elite vise les hautes sphères de l'action et de la stratégie et s'ins· crit, sur la liste des futurs concurrents aux Tilt d'Or 1986. Alors, plein feu sur la galaxie et que le meilleur gagne.

« L'espace », un mot qui fait rêver le jeune commandant que vous êtes. Un espace tridimentionnel composé de huit galaxies où la vie s'est organisée selon tous les modes d'économie et de gouvernements possibles. Le point de départ de votre épopée est la planète Lave. Vous venez d'y acquérir un vaisseau Cobra MK Ill et ne possédez, en tout et pour tout, que cent CR (monnaie universelle). A compter de ce jour, vous allez sillonner ce nouvel univers afin de commercer avec les deux mille planètes accessibles du système.

Vos achats se divisent en deux catégories. Tout d'abord, les armes qui équipent votre vaisseau : le Cobra MK III possède un laser frontal et un lance-missiles. Bien que divers équipements supplémentaires soient mis en vente (lasers arrières ou transversaux, bombe énergétique), vous n'êtes pas encore assez riche pour les acquérir et votre première mission n'en sera que plus dangereuse! C'est le commerce qui va vous permettre de vous enrichir.

Sur chaque planète, vous achetez ou vendez toutes les denrées développées dans la galaxie. Il est dès à présent indispensable de tenir compte du contexte écono· mique et social de votre base d'achat de votre destination de vente.

Grâce à l'ordinateur de bord, chaque planète vous est présentée par son mode de vie, sa richesse, sa population, son niveau de technologie et l'état de ses industries. Ainsi, n'espérez pas vendre de la nourriture à un gouvernement particulièrement développé dans le domaine agricole... L'idéal serait en fait, de pouvoir connaître par avance les cours pratiqués sur les planètes avoisinantes. Ceci est impossible, hélas, et seuls réus· siront ici les économistes judicieux dont vous êtes certainement.

Il est temps de prendre la route pour votre première tractation. Vous avez acheté une tonne' de nourriture, deux tonnes de textiles, sept tonnes de minerais. Il ne vous reste qu'une dizaine de CR mais vos soutes sont pleines. Après avoir déterminé votre destination sur la carte de la galaxie, une poussée de gaz et vous voici dans l'espace. La cabine du Cobra MK Ill révèle un tableau de commande particulièrement efficace. La pièce maîtresse de l'ensemble est sans aucun doute le radar tridimensionnel qui vous permet de vous situer à tout moment dans l'espace. A l'aide des vues arrière, gauche et droûe, vous pouvez surveiller l'entourage et parer aux attaques d'ennemis éventuels. Après avoir réduit les réacteurs au minimum, enclen chez la touche « hyperespace ». Vous êtes projeté, quelques années lumière en avant, aux

#### *Carte de portée* moyenne.

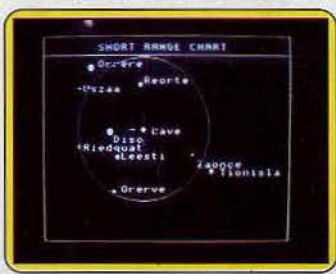

#### *Fiche signalétique de la planête Lave.*

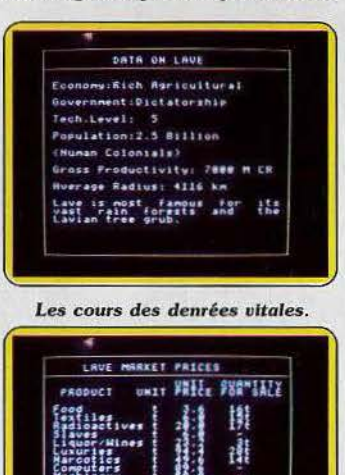

abotds de la planète choisie. A partir de ce moment, c'est de votre habileté de pilote que dépend le succès de l'entreprise. Poussez les réacteurs à pleine puissance et réglez votre cap à l'aide du joystick. L'écran radar vous signale la présence de vaisseaux dans les parages. Attention, il peut tout aussi bien s'agir d'honnêtes commerçants (comme vous!) que de dangereux pirates. Un point sur l'écran radar peut être vert, jaune ou rouge. Ces couleurs dépendent en fait de l'animosité du visiteur et la dernière nommée est la plus mal venue ... Les pirates, fort nombreux dans cet univers si vaste, vont tout faire pour vous anéantir. Vous ne devez pas hésiter une seconde. De leur mort dépend votre vie ! Pointez le viseur du laser, armez en outre un missile et sus à l'ennemi.

Tandis que vous essuyez le tir de ces bandits, votre écran de protection énergétique s'amenuise dangereusement. Si toute votre énergie venait à disparaitre, ce serait l'anéantissement de votre vaisseau. Mais un missile bien placé vous sort de ce mauvais pas. Aux abords de la planète, vous voici enfin dans la zone dite de sécurité. Il s'agit d'une sphère dans laquelle patrouillent des polices sidérales qui vous protégeront jusqu'aux abords de la base. L'atterrissage est une des phases les plus ardues de votre voyage.

Chaque planète possède un petit satellite, appelé Cariolis, qui est en fait la base de commerce où vous allez vendre vos marchandises et vous approvisionner en armes et essence. Une fois atterris, votre vaisseau et vous-même êtes désormais hors de danger. Etablissez le bilan de vos pertes (essence, missiles, ... ) afin d'étudier la rentabilité de votre premier voyage. C'est par ce cumul de stratégie et d'action qu'E/ite séduira tous les aventuriers. Le réalisme du jeu est captivant, notamment en ce qui concerne le commerce et la psychologie des tractations. Le premier voyage effectué, prévoyez de longues heures de lutte acharnée. Ne devient pas milliardaire qui veut et seuls les pilotes téméraires verront un jour le bout du tunnel. (Cassette ou disquette Firebird pour *C* 64. Existe également sur *BBC, Spectrum.* Version attendue sur *Amstrad.)* 

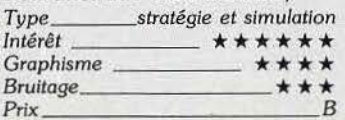

89

# **BANC D'ESSAI**

×

VANANA

Depuis que la musique a fait appel à l'informatique, les puces et circuits intégrés ont détrôné les cordes et caisses de résonnance pour une nouvelle vision de l'harmonie. Du Spectrum au DX 7, du Commodore 64 au Macintosh, sans oublier l'Apple II et le M.S.X. Yamaha, six ordinateurs s'éclatent pour un banc d'essai « spécial musique. »

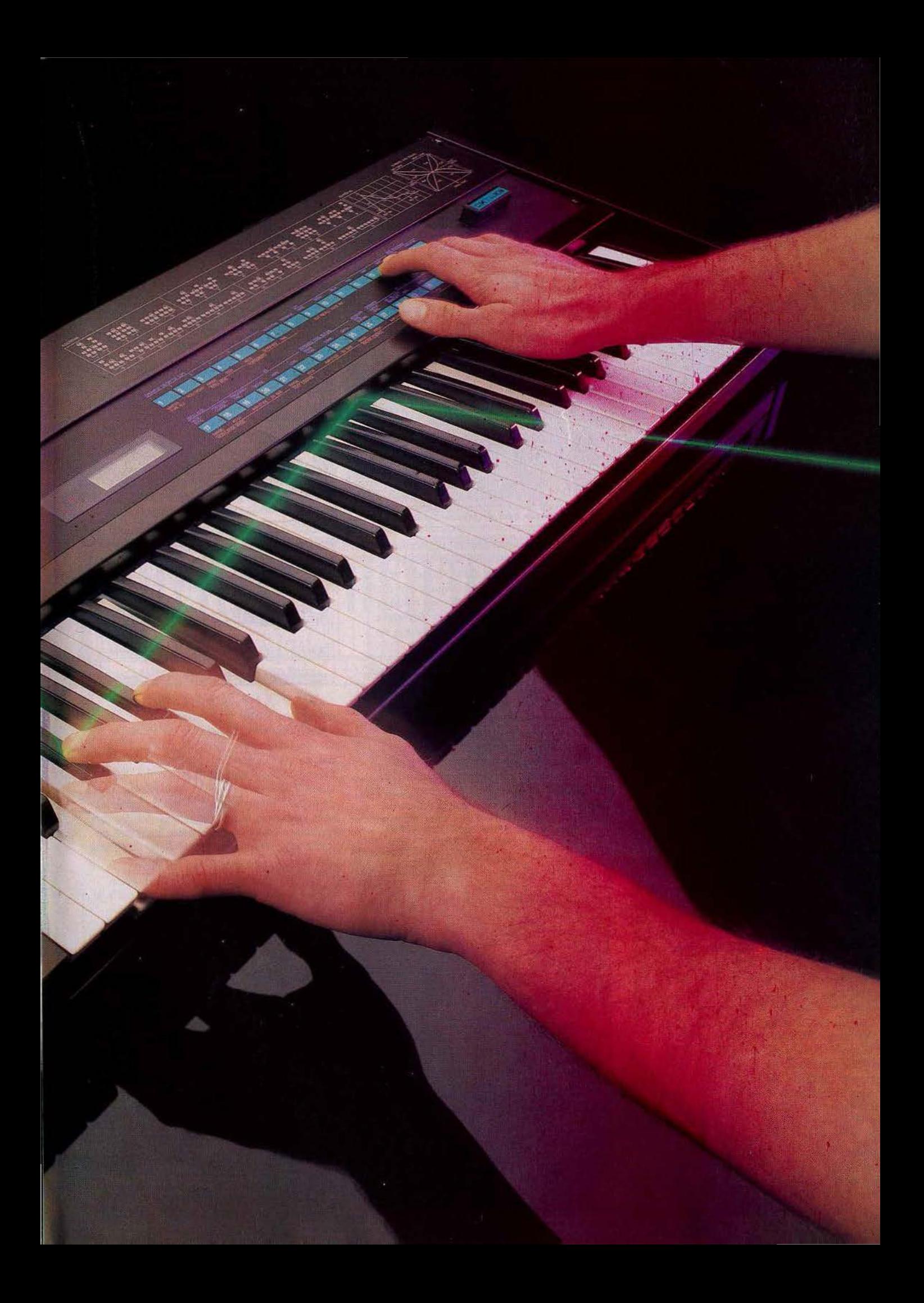

### **BANC D'ESSAI**

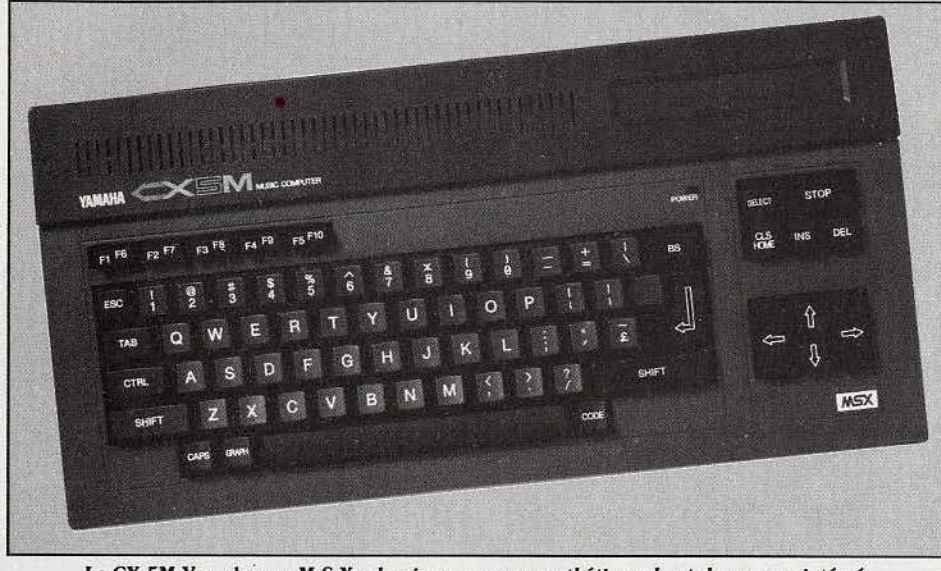

*Le* CX 5M Yamaha, un M.S.X. *classique avec un synthétiseur haut de gamme intégré.* 

#### **Yamaha, une gamme complète**

La chaîne des produits Yamaha reste à l'heure actuelle un élément important dans le domaine de la micro-informatique musicale. Avec le DX 7, premier synthétiseur numérique accessible pour un investissement raisonnable (12 000 F en version de base), la firme japonaise a développé une gamme complète de produits centrés sur l'ordinateur CX 5M qui est un *M.S.X* contenant un synthétiseur intégré. D'une esthétique particulièrement sobre, le *DX* 7 est constitué d'un clavier de cinq octaves surmonté d'une quarantaine de touches de fonctions. Pour le plaisir des mains et des yeux, ces touches sensitives sont d'un maniement doux et précis et un· mini-écran de contrôle digital précise à tout moment la fonction activée. La synthèse sonore s'effectue par le biais de six<br>opérateurs. Chacun d'eux correspond en fait à une onde qui devient soit porteuse, soit onde de modulation. Ces opérateurs, enchaînés selon divers algorythmes, sont à la base de la synthèse « modulation de fréquence • (FM). Outre les trente-deux sons préprogrammés dans la version d'origine, Yamaha met à votre disposition plusieurs cartouches de ROM renfermant chacune soixante-quatre nouveaux sons. Le port cartouche, situé sur le tableau de la machine reste très accessible et l'étendue des sons laissera pantois les novices en la matière : explosion, « goutte d'eau » ou son cristallin, la reproduction est d'une qualité indéniable. Pour la création sonore, à vous de sélectionner les quelques seixante-quatre options qui gèrent l'établissement d'une nouvelle harmonie. Si le monde fantastique de la recherche musicale ne peut manquer de vous séduire, l'amateur risque d'y perdre son latin ... En effet, aucune illustration ne vient mettre en valeur votre travail, si ce n'est une notice d'utilisation qui, bien que très complète, est d'un abord assez ardu. C'est ici qu'intervient l'ordinateur *CX SM*  Yamaha. Quarante-six sonorités sont préprogrammées dans la mémoire de l'ordinateur. Des cloches de Big Ben aux sirènes d'ambulance, le son FM dépayse et séduit. Et ici, plus d'ambiguïté ... Toutes les données de

création sont visibles à l'écran ! Le maniement s'opère à l'aide des touches d'un clavier • Querty • classique : on aurait souhaité une visualisation des courbes de fréquence et ondes de modulation. li n'en est rien et le travail reste axé sur une définition chiffrée des différentes données. Rassurez-vous, quelques heures de manipulation auront bien vite raison de ce léger handicap.

Pour une première approche de la composition le *M.S.X. Yamaha* a l'avantage de cumuler dans une seule chaîne de produits les divers aspects de la micro-informatique musicale actuelle. Ainsi, se sont développés, outre la création sonore, quelques programmes complémentaires tels lè « séquenceur pas à pas » qui permet de composer note par note une partition sur huit pistes ou encore le « Midi Recordeur » qui autorise l'enregistrement de

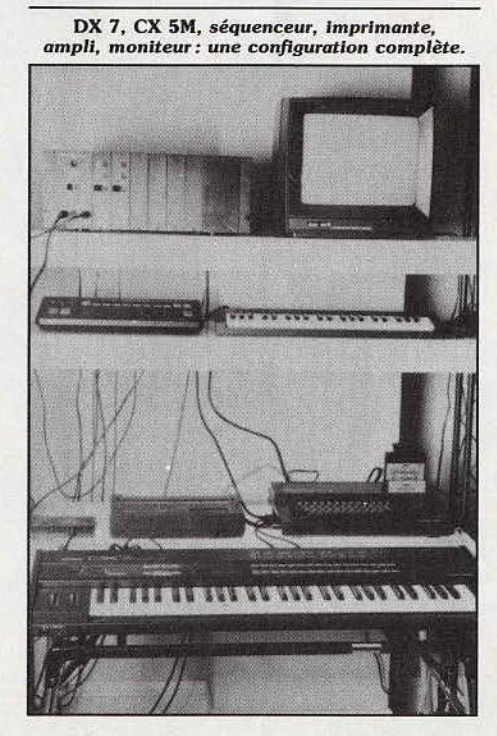

séquences en temps réel et ce, à partir de divers instruments. Toute la musique informatique est en effet axée sur la compatibilité Midi (interface numérique pour instruments de musique). Ainsi, les diverses phases de travail opérées sur le CX *SM* pourront être rattachées à tout équipement de norme Midi. Le *DX* 7 est bien entendu directement concerné par ce principe ainsi que toutes les boîtes à rythmes de la chaîne Yamaha. Cette compatibilité est opérationnelle sous deux aspects fondamentalement opposés : dans un premier cas, c'est l'ordinateur qui gère un clavier ou tout autre instrument. Inversement, le *CX* 5M peut,\_par le même mécanisme, être commandé par un autre synthétiseur. La firme Yamaha n'a malheureusement pas toujours tenu compte de cette souplesse d'emploi... En effet, le premier *M.S.X. Yamaha,* bien que possédant une prise *Midi In ne pouvait être géré par un synthétiseur,* erreur que l'on ne trouve pas sur Je *Macintosh*  ou le *Commodore* 64.

Considéré comme une entité homogène, le

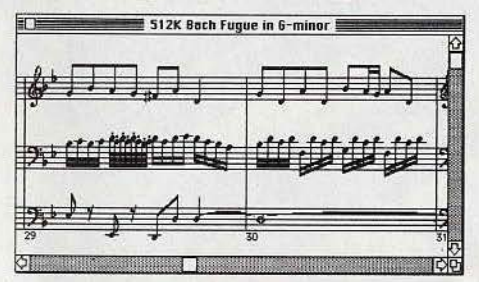

CX 5M et ses périphériques ne sont pas à proprement parler des produits •professionnels». L'ensemble est accessible pour un prix relativement modique mais ne présente pas les qualités sonores et techniques indispensables au travail de studio. Le *DX* 7 quant à lui teste un excellent synthétiseur haut de gamme notamment en ce qui concerne les sons percutants ou les « attaques » des diverses sonorités. Il fait désormais partie intégrante de tout équipement professionnel digne de ce nom.

#### **Les « pro > et le Mac**

Si l'informatique trouve peu à peu sa place auprès des musiciens professionnels, c'est le plus souvent par le biais du *Macintosh*. Avec ses 512 K de mémoire et sa gestion de données particulièrement efficace, cet ordinateur a séduit les concepteurs de programmes et de matériels musicaux. Il serait superflu de présenter ou d"étudier les capacités techniques du *Macintosh* ; notons simplement que la conception d'interface Midi a permis l'étude de plusieurs programmes tels des éditeurs de partition ou des séquenceurs. Tout comme le CX 5M de Yamaha, le Macintosh a l'avantage d'être peu encombrant: c'est un atout qui a son importance pour les musiciens globe-trotters. Pour un prix plus élevé que son homologue japonais, cet ordinateur a donc conquis le monde de la musique informatique. Vingt quatre mille notes, cent soixante pistes parallèles, les possibilités des programmes disponibles sont époustouflantes. Depuis la mioctobre, le séquenceur « Total Music » autorise vingt six séquences de dix pistes chacune, (l'équivalent de vingt six magnétos dix pistes!!!).

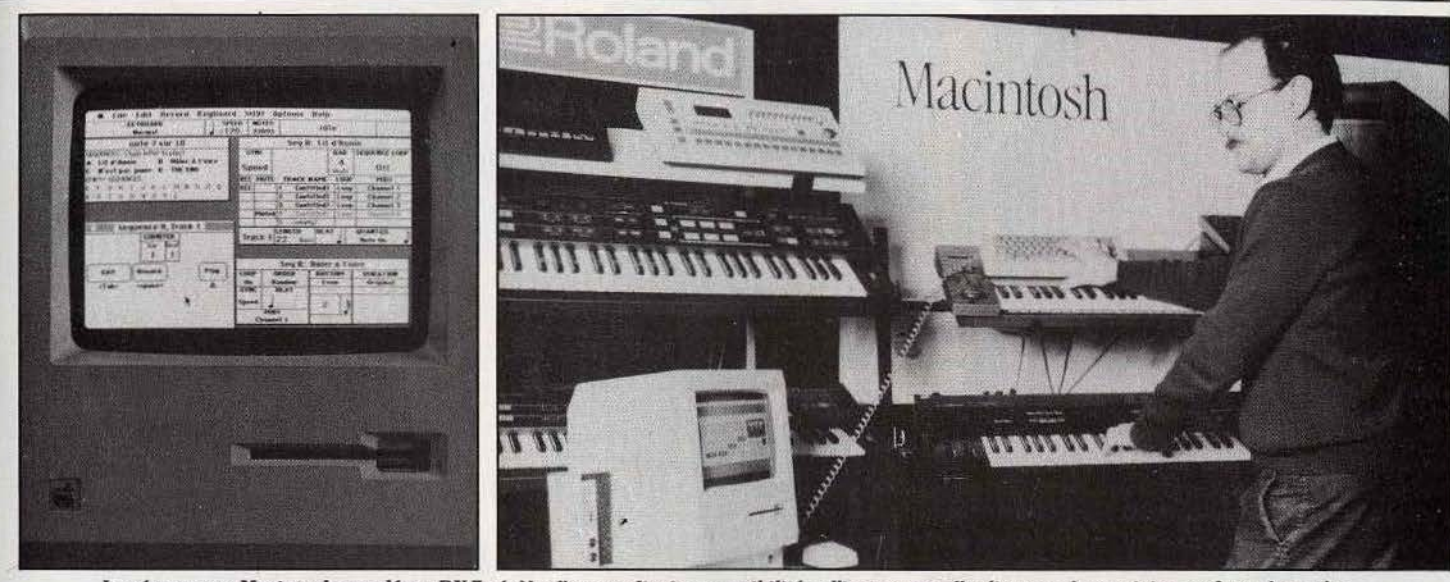

Le séquenceur Macintosh couplé au DX7 révèle d'extraordinaires possibilités : l'instrument, l'ordinateur, le musicien ne font plus qu'un...

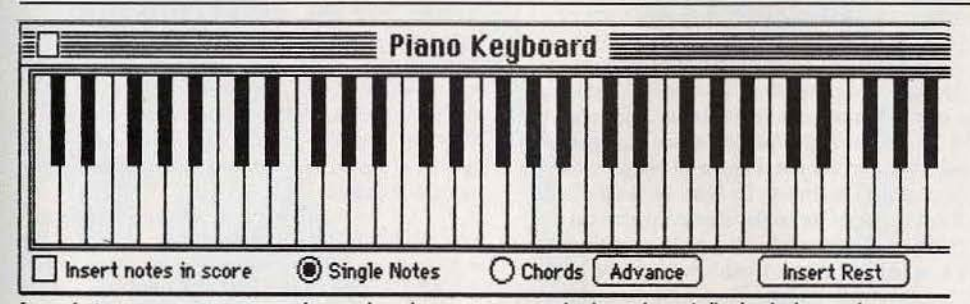

La création sera restreinte par le nombre de synthétiseurs possédés par le musicien ... Le « Midi Séquenceur » offre, pour sa part, des possibilités hors du commun.

Dès sa mise en route, le *Macintosh* se transforme tout à la fois en enregistreur, correcteur et chef d'orchestre. Connecté par prise Midi, le premier synthétiseur entre ses

accords de violon. A l'aide de la synchro externe, la deuxième composition s'accorde parfaitement à l'ensemble. Un peu d'écho, un « doubling » de quelques micro-secondes et voici le son profond d'un orchestre symphonique. Si l'on peut désormais piloter, à partir du *Macintosh,* le fameux *DX* 7, ce dernier n'en tire que des avantages. En effet, il est possible de

*L'Interface Midi pour le Commodore 64 et l'écran du séquenceur Siel. Deux séquenceurs en temps* réel pour le C 64 qui transforment votre ordinateur en bête de scène

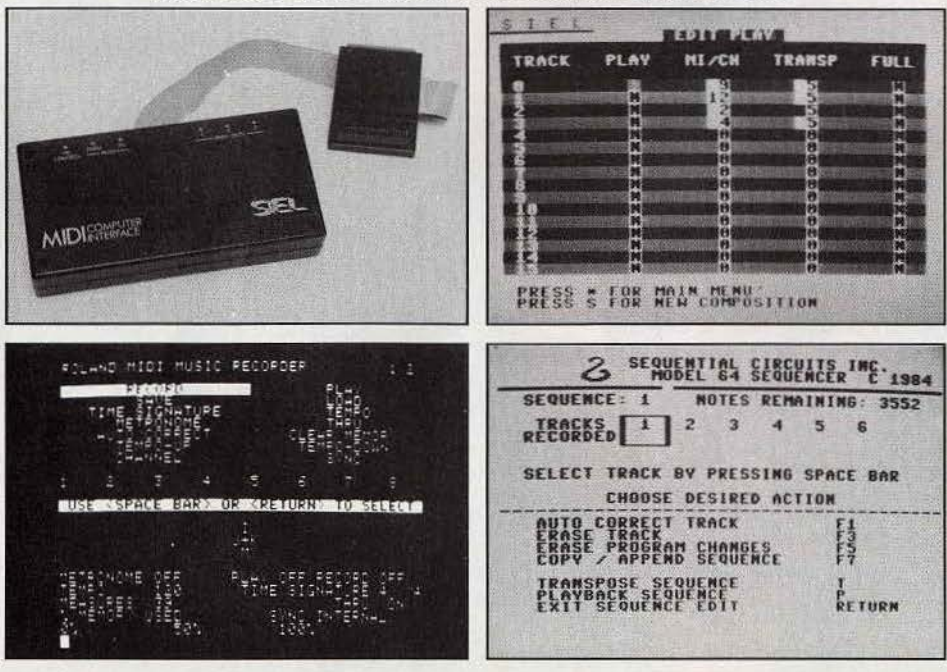

• spliter > (diviser en deux parties) son clavier afin de définir, à la main gauche, une commande quelconque tandis que la main droite joue la mélodie. La transposition d'un thème devient un jeu d'enfant, les changements de rythme ou de mode de jeu (accord, note simple) ... sont autant de possibilités captivantes et utiles. Les corrections sonores et rythmiques sont bien entendu au programme. Une tabulation spécifique isole telle ou telle phase du morceau afin d'en modifier le contenu. Non content de piloter jusqu'à trente deux synthétiseurs (!), le Macintosh permet de traiter ces derniers en « esclaves » c'est-à-dire de commander leur mise en route et d'y introduire des sonorités accessibles sur d'autres librairies sonores. Le son désiré est envoyé au synthétiseur, chargé par celui-ci en amont de la séquence, interprété ensuite pour être finalement remis à sa place d'origine. L'instrument, l'ordinateur et le musicien ne font

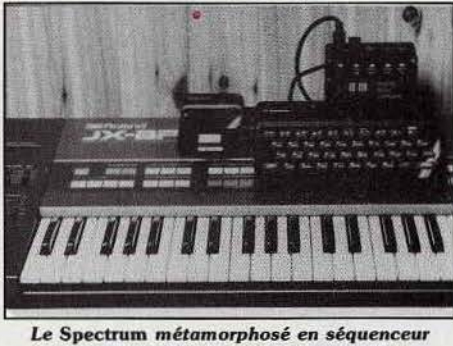

*huit pistes I More power for the* prlce

plus qu'un. C'est en fait la qualité primordiale du *Macintosh* et de ses périphériques. Dans le domaine de la création sonore, la société Opcode (Californie) qui est à l'origine de la majorité des programmes musicaux du *Mac,* a développé une formidable librairie de soris tout en respectant la pluralité des marques et types de synthétiseurs. li n'est plus de limites aux choix des sonorités. Un piano sera, par exemple, sélectionné parmi quelques deux cents possibilités disponibles en mémoire morte.

# ING D'ESSI

De quoi satisfaire les perfectionnistes et convaincre les sceptiques!

Il est un autre aspect, spécifique au Macintosh, qui bien que restreint dans ses applications, démontre assez justement la complémentarité homme/machine 'qui s'est installée sur de tels ordinateurs. Il s'agit d'une simple option qui retraduit une mélodie de façon aléatoire, en inversant au hasard les notes et accords issus de vos créations. Même si le mécanisme n'en . est que purement mathématique, une télle fonction établit le lien indispensable entre la création et la technique : l'ordinateur devient alors le créateur, l'homme étant relégué \* au rôle de simple exécutant. L'ensemble des programmes disponibles sur Macintosh fait preuve, nous l'avons vu, d'une compatibilité sans faille. Les séquenceurs en temps réel trouvent tout naturellement leur finalité dans l'édition de partitions. Professional Composer » affiche sur l'étran de votre ordinateur soit une partition de type piano (deux portées) soit, en mode « multiple », jusqu'à douze partitions pour les arrangements d'orchestre. Le graphisme bénéficie bien sûr descapacités du Macintosh. L'écriture est précise, soignée, l'équilibre des symboles reste<sup>\*</sup>. à définir selon vos goûts afin de ne pas alourdir l'ensemble et de rendre aisé, un déchiffrage ultérieur.

En conclusion, la configuration complète du Macintosh est des plus homogènes. Elle permet à un musicien isolé de contrôler d'un bout à. l'autre la création de son œuvre, et ce, sans avoir une seule fois prèssé une touche du clavier de l'ordinateur... Souris oblige. Si le Macintosh rește un produit relativement cher, il existe quelques donfigurations de qualité biens moins onéreuses. L'Apple II et IIe, par exemple, ont bénéficié de la carte MIC 001

峰

 $W_A$  ,  $\gamma$ 

#### **MSX YAMAHA**

Origine : Japon Connexion T.V. : Peritel ou prise antenne PAL (spectravidéo) Mémoire vive: 64 K Extension de mémoire vive : non Affichage: 24 lignes de 39 ou 32 colonnes » Son : 3 canaux sur 8 octaves Entrée cartouche: oui Disquette : lecteur hon inclus<br>Prix de l'ensemble musical : lavec séquenceur et clavier musical) environ 8 000 F

Prise en main: \*\*\*\* Maniement : clavier Graphisme:  $\star \star \star \star$ Facilité d'emploi : \* \* \* Homogénéité: \* \* \* \* \* \* |<br>Capacité: \* \* \* \* \* |<br>Rapport qualité/prix: \* \* \*

#### MACINTOSH

Origine: U.S.A. Connexion T.V. : 'non Kécran incorporé) Mémoire vive: 128 K ou 512 K en option Mémoire morte: 64 K Extension RAM: non Affichage: variable Son: 4 voix Entrée cartouche: non Disquette : un lecteur de 9 cm inclus : prise pour deux lecteurs supplémentaires Prix de l'ensemble musical : (avec interface et programme de séquenceur et édition de<br>partition) environ 35 000 F

développée par. Yamaha. Cette carte gère la registration sur DX 7 c'est-à-dire, la visualisation et la modification des fréquences sonores et de leuts enveloppes, l'enregistrement par des séquenceurs analogues aux modèles précités (bien que moins performante) et enfin l'écriture musicale directe (pas à pas) ou en provenance d'un séquenceur. Le coût d'achat de cette configuration est encore élevé et nous lui préférons une unité Commodore 64. Ce dernier doit à son ancienneté quelques cent logiciels de musique allant du simple jeu au séquenceur semi-professionnel. Les configurations dont il convient de parler ici font appel à deux types d'interfaces Midi:

les interfaces dites « intelligentes » et les simples. Les premières sont nommées ainsi car elles comportent en elles-mêmes le programme de séquenceur nécessaire à l'enregistrement. De Sequential Circuit, le « Séquenceur 64 » est, par exémple, un matériel idéal pour les grands talents à petit budget! De l'auto-correction rythmique au changement de tonalité par « playback », le mécanisme s'avère particulièrement complet. Huit séquences peuvent être « chaînées » les unes à la suite des autres. On compose l'introduction, les couplets et les refrains individuellement, ce qui limite beaucoup les risques d'erreur et allège considérablement le travail. La base de temps (boîte à rythmés, par exemple) devient maître du système, ou est traitée en « esclave » en s'adaptant au tempo voulu. Autre mode de compatibilité, « Sixteen Track Live Sequenceur » et « Multitrack Composer » de la société Siel sont deux matériels qui font appel à une interface passive. Le premier programme est analogue au « Sequenceur 64 » si ce n'est qu'il gère une séquence sous seize pistes d'où la nécessité de

### RADIOSCOPIE ET TILTOSCOPIE

Prise en main : ★ ★ ★ ★ ★ Maniement : souris Graphisme: \*\*\* Facilité d'emploi: \* \* \* \* Homogénéité: \*\*\*\*\* Capacité: \* \* \* \* \* \*<br>Rapport qualité/prix: \* \* \* \* \*

#### **APPLE IIe ET IIc**

Origine: U.S.A Connexion T.V. : Péritel par carte couleur sur le lle) Mémoire morte: 18 K **Mémoire vive :** 64 K (Ile) ; 128 K (Ilc)<br>**Extension RAM :** jusqu'à 832 K (pour le Ile)<br>**Affichage :** 24 lignes de 40 colonnes (80 pour le Ilc) Son: 1'voix Entrée cartouche : non (7 slots pour cartes sur le IIe) Prix de l'ensemble musical : 20 000 F (avec imprimante et programme séquenceur<br>et éditeur de partition)

Prise en main: \*\*\* Maniement : clavier Graphisme: \*\*\*\* Facilité d'emploi : \* \* Homogénéité:  $\star \star \star$ Capacité: \* \* \* Rapport'qualité/prix: \* \*

#### **COMMODORE 64**

Origine : Etats-Unis<br>Connexion T.V. : UHF-Péritel Mémoire vive: 64 K Mémoire morte : 20 K

composer votre morceau d'une seule traite. Le second est un « séquenceur pas à pas » où chaque note est rentrée au fur et à mesure de la mise en place du thème et de l'arrangement. Ainsi, pour les jeunes adeptes de la musique futuriste, voici une façon plus qu'économique d'aborder la composition et l'enregistrement. Commodore a su tenir compte du marché musical : ces configurations sont depuis longtemps employées pour bon nombre de créations, qu'il s'agisse de musique de publicité ou de musique de film... Le 64, vieux routier de la micro avait son mot à dire. Et pour finir en beauté, voici enfin la configuration économique... Avec son

microdrive et son interface Midi, le Spectrum se transforme en un séquenceur huit pistes! La mémoire de l'ordinateur permet d'enregistrer jusqu'à trois mille notes, ce qui autorise déjà un travail considérable. La création sonore est aussi au programme avec dix librairies de trente-deux sons chacune. L'interface donne accès aux prises Midi in, Midi out, Synchro interne et externe. Il est ainsi possible de connecter au Spectrum un ou plusieurs synthétiseurs et de bénéficier, en outre, d'une synchronisation soit par l'intermédiaire d'une boîte à rythmes, soit à l'aide du métronome interne du programme. Bref, un ensemble qui s'apparente aux plus grands et reste dans les limites financières des amateurs éclairés.

#### Olivier Hautefeuille

NB : En ce qui concerne les ordinateurs Commodore 64, ZX 81, Apple Ile et Macintosh, toutes les configurations présentées dans le banc d'essai sont disponibles chez Midi Shop, 64, boulevard Beaumarchais, 75011 Paris. Tél.: 48.07.22.02. Le DX 7, le MSX CX 5M et ses périphériques sont en vente chez Music Land, 66, boulevard Beaumarchais, 75011 Paris. Tél.: 47.00.09.13.

**Extension RAM: non** Affichage: 40 colonnes de 25 lignes Son : 3 voix sur 9 octaves Entrée cartouche : oui Disquette: oui Prix de l'ensemble musical : lavec interface moniteur et programme séquenceur) environ 10 500 F

Prise en main:  $\star \star \star$ Maniement : clavier Graphisme: \* \* \* Facilité d'emploi: \* Homogénéité: \* \* Capacité: \* \* \* Rapport qualité/prix: \* \* \* \*

#### **SPECTRUM**

Origine : Grande-Bretagne Connexion T.V. : Pal ou Péritel (par adaptateur) Mémoire vive: 48 K Mémoire morte: 16 K **Extension RAM: non** Affichage: 22 lignes de 32 caractères Son: 1 voix sur 10 octaves Entrée cartouche : avec extension Disquette: option (micro drive) Prix de l'ensemble musical : (avec interface programme et microdrive) environ 6 000 F

Prise en main:  $\star \star \star \star$ Maniement : clavier Graphisme: \*\*\*\* Facilité d'emploi: \* \* \* Homogénéité: \* \* \* \* Capacité:  $\star \star$ Rapport qualité/prix: \* \* \* \*

### **MICRO STAR**

**Extra de ne pas verser une larme attendrie sur le micro qui initia au bonheur informatique** une génération entière de programmeurs français. Son âge d'Or est terminé,

mais avec *l'Atmos* et son nouveau grand frère, le *Télestrat,* Oric n'a pas dit son dernier mot.

Enfant prodigue venu d'Angleterre, ordinateur symbole de la « seconde génération ». « L'Oricmania » a occupé le haut de l'affiche fin 83 et début 84. Période épique où il fallait jongler avec les transformateurs, recommencer vingt fois le chargement des programmes, avec volume sonore. comparable à un moteur d'avion. A lépoque il était courant de parler de « phénomène Oric » comme aujourd'hui de «phénomène Amstrad ». L'un comme l'autre doivent leur réussite à un rapport qualité/ prix imbattable à un moment donné. Pourtant l'Orie était tout sauf inattaquable : taux de retours inavouable, fiabilité de chargement des cassettes plus que fantaisiste. Les équipes de programmeurs d'Ere Informatique, Loriciels ou Cobra Soft ont fait leurs premières armes sur le Basic de *l'Oric.* La bombe a depuis pris des allures d'étoile filanté.

La campagne de publicité en 1984 présentait l;Orie/ *Atmos*  comme l'ordinateur définitif. Un an après, il s'affichait sous la banière « micro-école » avec une unité centrale à 999 francs. Cela résume l'évolution du marché de la micro informatique et l'image de marque de l'Oric.

Il est actuellement un bon premier ordinateur, concurrencé de très près par l'Atari 800 XL vendu à un prix encore plus compétitif. Les nouveaux logiciels se font rares. Un come back pour l'Oric? C'est l'objectif affirmé d'Euréka Informatique, nouveau propriétaire de la marque, depuis le Ier juin, qui compte sur les progrès réalisés sur le chargement et l'alimentation pour relancer les ventes. A l'origine fabriqué en Grande-Bretagne, il a fait l'essentiel de sa carrière en France. Selon Euréka, 200 000 machines ont été vendues dans l'hexagone, ce qui représente 60 à 70 % des ventes mondiales. Euréka fabrique l'ordinateur dans son usine de Normandie également consacrée à la construction de moniteurs et d'interfaces vidéos.

Depuis sa commercialisation en septembre 82, l'Oric a subi moultes modifications et améliorations. Son histoire ressemble à une grande saga avec, en vedette, un ordinateur qui n'est chaque fois ni tout à fait le même, ni tout à fait un autre.

Elle débute en octobre 1982 avec la sortie du premier *Orle.* 

Amstrad joue l'intégration, Oric l'extension. L'Oric *1* à ses débuts vouait un amour sans limites aux tranformateurs. Quand on aime on ne compte pas: vous m'en mettrez trois : un pour l'unité centrale, un pour le magnétophone et, c'est là où réside son génie, un pour l'alimentation de la prise péritel. Petit, avec des allures d'ordinateur de poche, 17 cm sur 28, il devenait paradoxalement le plus encombrant des micros. L'Oric 1, disponible en deux versions, 16 ou 48 K, s'habillait de beige et de noir avec un davier gomme. Dix-huit mois plus

tard *l'Oric 1* laissait la place à *!'Oriel Atmos,* et jouait le rouge et le noir sur un clavier mécanique, type « Qwerty », au toucher performant. La version « Azerty » annoncée déjà en avril 84 n'a jamais vue le jour.

Pour 490 francs il est encore possible de passer de *l'Oric 1* à *l'Atrnos,* ce qui revient à changer le boîtier et la Rom. Au delà de ces différences ils se ressemblent comme des frères jumeaux. La compatibilité est quasi totale de l'Orie *1* vers l'Atmos. Seules les quelques adresses de la Rom ont

été changées.<br>Les programmes qui font appel à ces adresses présentent généralement une face « Oric » et une face «Atmos ».

Depuis le rachat par Euréka, d'autres améliorations ont été apportées. Alimentation intégrée pour la prise péritel, chargement beaucoup plus fiable qu'auparavant et baisse du prix.

Malheureusement le problème du « reset » reste entier. Aucune initialisation du programme n'est réellement possible. Il existe bien un interrupteur en dessous et manœuvrable exclusivement à l'aide d'une pointe « Bic » pour éviter toute initialisation malheureuse. Moyennant quoi il ne sert jamais. Malins, les heureux possesseurs avaient alors pris l'habitude de débrancher systématiquement la prise alimentation. A chaque fois que la fiche approchait les sorties immédiatement voisines l'ordinateur« bugait ». Et ce détail expliquait le taux important de retours à l'usine.

A défaut de bouton « reset » les constructeurs auraient quand même pu prévoir une protection de ces sorties. Une seule solution, se rabattre sur le bon vieux scotch isolateur. Vive le progrès.

#### **Les entrailles de r ordinateur**

L'Oric/ *Atmos* est construit autour du microprocesseur 6502 qui équipe également l'Atari et *l'Apple Ile.* C'est un véritable 48 K qui offre, au prix d'une petite gymnastique sur *l'Atmos,* l'ensemble de sa mémoire vive pour la programmation, même en Basic, auquel il faut ajouter les 16 K de gestion vidéo . Le Basic de l'Oric est un Basic étendu qui s'est enrichi dernièrement de quatre-vingtdix instructions supplémentaires pour les possesseurs du Microdisc. Ses capacités sonores et musicales, trois voix sur cinq octaves, sont particulièrement faciles à utiliser. Une seule instruction Basic permet d'obtenir des bruitages performants : « zap » pour l'arme galactique à laser, «shoot » pour le coup de fusil ou encore «explose » pour l'explosion. Vous en apprécierez toute la saveur en connectant votre *Oric*  à une chaîne hifi. Il possède en effet un haut parleur et un ampli-

ficateur intégré reliable' à ce matériel haute fidélité. Les huit couleurs et la haute résolution 200 sur 240 sont également très simples

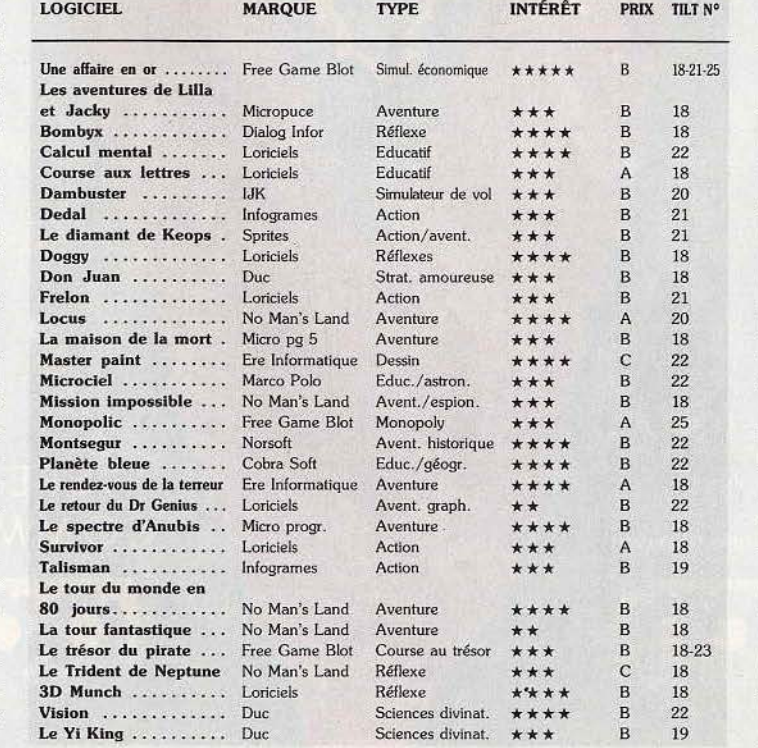

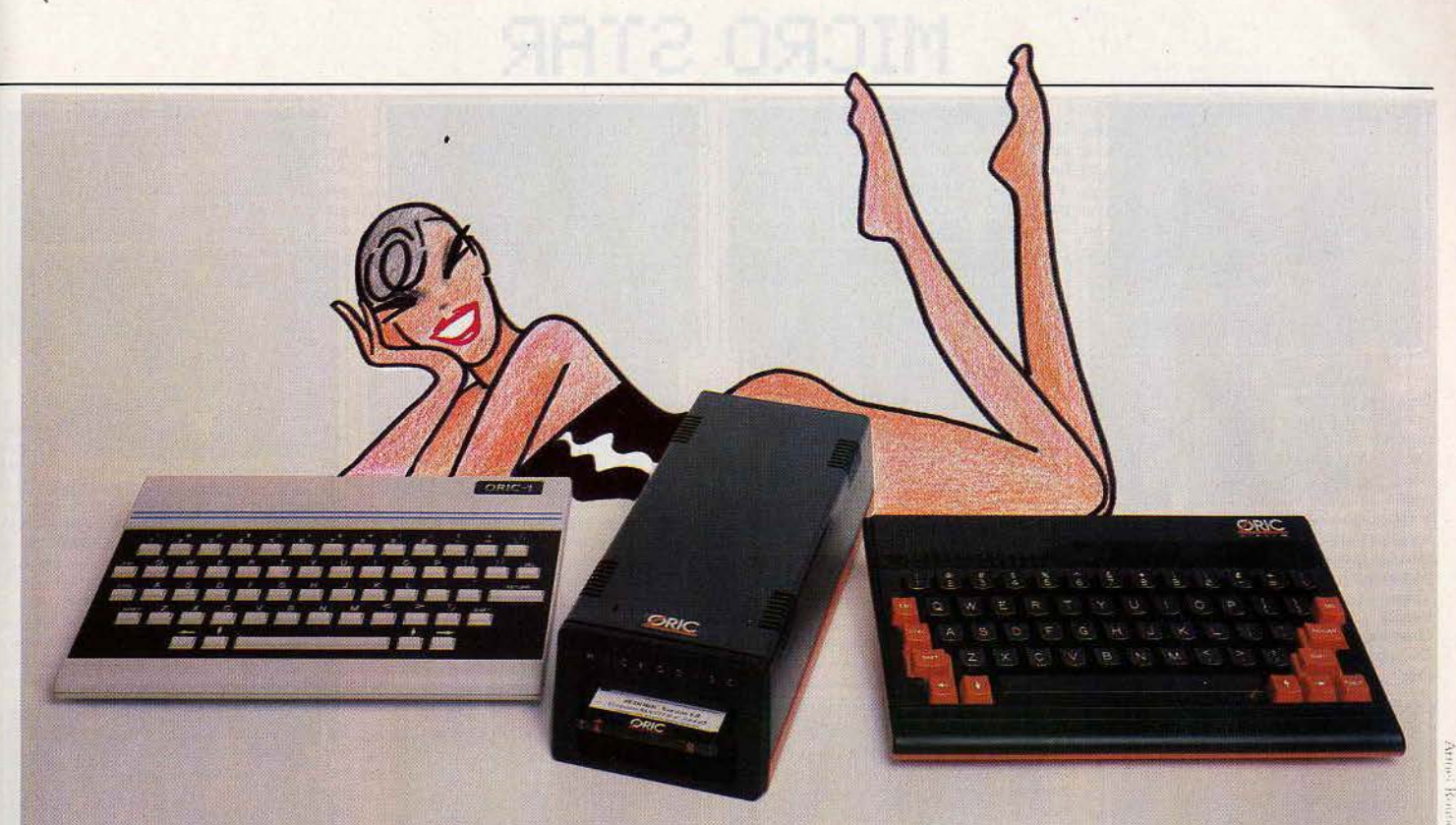

à utiliser avec des instructions du style « circle ». En mode texte l'écran affiche 27 lignes de 40 colonnes qui se ramènent à 26 lignes sur 39 colonnes, utilisables une fois les paramètres de con-' trôle pris en compte.

Parmi les nouvelles instructions vous trouverez entre autres la possibilité de redéfinition des touches, la gestion des erreurs, la création d'un masque écran, etc. A regretter : l'absence de commande d'un joystick dans le Basic, tout comme celle d'une prise. Il faut donc se munir d'une interface de jeu programmable, 350 francs, qui oblige à reprogrammer les mouvements du joystick à chaque utilisation.

#### **Oric et Fils**

Sans tomber dans la « périphéricomanie » il est vraî que la valeur d'up ordinateur se mesure également à son nombre d'accessoires et de périphériques qui viendront enrichir l'utilisation potentielle de la machine. Les Oric possèdent toutes les entrées/ sorties classiques: la sortie Parallèle Centronics qui permet le raccord avec tout type d'imprimante par l'adjonction d'un câble spécial vendu environ 150 francs, la prise Oin pour lecteur de cassettes, prise péritel et prise antenne et le port d'extension pour modem et lec· teur de disquettes. L'élément marquant parmi les périphériques est sans conteste le nouveau lecteur. de disquettes Microdisc au format

trois pouces. La capacité des disquettes est de 170 K formatés par face. li assure un chargement rapide et silencieux, environ 8 K à la seconde. Le nouveau système d'exploitation, le Sedoric, n'est pas en mémoire morte, 11 doit donc se charger avant chaque utilisation avec la disquette Master. Entre autres fonctions intéressantes, le Sedoric permet la traduction des programmes sauvegardés avec l'ancien Dos en Sedoric, un programme de démonstration de fichiers à accès direct et surtout un Basic étendu comportant plus de quatre-vingt-dix instructions supplémentaires : la porte est ouverte aux programmeurs. Le transformateur extérieur qui possède un  $refroidisseur - sur les anciens$ modèles il était intégré au lecteur alimente également l'unité centrale. Le lecteur de disquettes coûte 2 490 francs avec le Sedoric, le deuxième lecteur: 1 490 francs.

Pour les fanas de la communication: *Loritel,* Tilt d'or en 85 et Oscar 86 de la Villette do jeu et jouet à caractère scientifique et technique, remplacera avantageusement un modem. Loritel est composé d'un logiciel, d'un manuel et d'un câble d'interfaçe qui relie votre *Oric* au Minitel. Il offre les mêmes capacités qu'un modem pour un prix nettement inférieur. Inutile de rappeler l'intérêt que représente ' l'ordinateur face au Minitel affamé d'unité de taxation. Outre les économies lors de l'archivage des pages consultées, vous pouvez dialoguer avec d'autres ordinateurs et au besoin transformer votre micro en un mini-serveur par la création de pages Télétel aux normes Vidéotex. Le logiciel existe également sur Thomson.

Des versions *Amstrad* et *Apple*  sont en préparation.

Signalons, d'autre part l'impri-

- BIBLIOGRAPHIE<br>
APPRENTISSAGE DE LA MACHINE :<br>
CHE CORAPHIE<br>
 Pilotez votre Oric 1 et Atmos », microsysteme, collection Poche Informatique, P. Gueule, 60 F.<br>
 Votric/Atmos votre micro-ordinateur », collection Micro-Monde,
- «Guide pratique de l'Oric/Atmos», du Basic à l'Assembleur, éditions Cedic Nathan, 80 F.<br>- «La découverte de l'Oric», M. David, éditions du PSI, 95 F.
- 
- «Les clefs pour Oric», E. Flesselles, éditions du PSI, 105 F.<br>- «Oric/Atmos pour tous», J. Boisgontier et S. Brebian, éditions du PSI, 105 F.
- PROGRAMMES ET PROGRAMMATIONS :
- « Oric/ Atmos, vos programmes », collection Micro, éditions Cedic Nathan, 37 F.<br>- Programmer en langage machine sur Oric/ Atmos et Oric 1 », C. Touchard, éditions Cedic<br>Nathan, 95 F.
- Nathan, 95 F.<br>- « 52 programmes sur Oric », J. Boisgontier, éditions du PSI, 105 F.
- « Les cahiers du Basic sur Orle », J. Boisgontier, éditions du PSI, 75 F.<br>- « Assembleur de l'Oric », M. Henrot, éditions du PSI, 95 F.
- 
- 
- 

- «Des programmes pour votre Oric», M. Piot, éditions Cedic Nathan, 59 F.<br>- «Programme pour votre Oric», E. Jacob et J. Portelli, Collection Soracom, 85 F.<br>- «102 programmes sur Oric», J. Deconchat, éditions du PSI, 120 F paraître après son neuvième numéro. En revanche, « Theoric » lancé en juin 84 continue sa parution,<br>il est disponible dans tous les magasins spécialisés.

mante MCP 40 ploter quatre couleurs, commercialisée par Euréka pour 990 francs.

Dans le rayon « logiciel », les nouveautés, nous l'avons déjà signalé, sont rares et peu innovantes. Difficile de sélectionner vingt-quatre titres phares pour le micro star, ne parlons pas de la liste des cent. Sur les cent soixante-dix titres proposés par certains catalogues, seuls cinquante valent réellement le détour. Quant à l'avenir de la machine en elle-même, tous les doutes sont permis. Les innovations récentes lui redonneront peut-être un second souffle mais il reste un outsider.

Avec l'arrivée du nouvel ordinateur, *Téléstrat* (voir Tilt journal), la bête à communiquer avec son modem et ses sept logiciels intégrés, il est douteux qu'Euréka poursuive longtemps la fabrication de l'Atmos.

Un espoir pour les actuels possesseurs : la compatibilité, annoncée totale entre l'Atmos et le Téléstrat relancera sans doute la production dé logiciels.

Pour finir levons le voile sur les signes cabalistiques qui ornent la bannière en briques des publicités magazines. Ne cherchez plus. Il ne s'agit ni d'un mot de passe ni d'un message codé, encore moins d'un grand concours « qui comprend, gagne ». De la bouche même des constructeurs cela ne signifie rien. Eclairant n'est-il pas?

Nathalie Meistermann

# CRO STAR

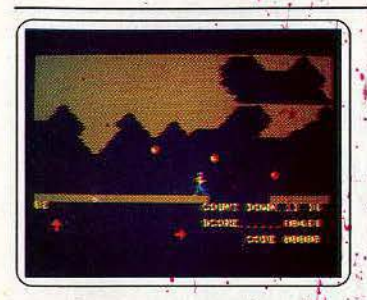

#### Dangereusement vôtre

En avant pour trois épisodes du film : premier round, il faut cueillir Mayday qui s'est parachutée du haut de la tour Eiffél.<br>Deuxième round sauver Tracy, bloquée dans l'ascenseur en flammes. Dernier bombe destinée à faire explosen Sillicon Valley. C'est varié, difficile et drôle sur un fond musical stimulant. Bond a-t-il enfin trouvé.<br>partenaire à sa taille? (K7 Domark.)

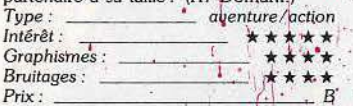

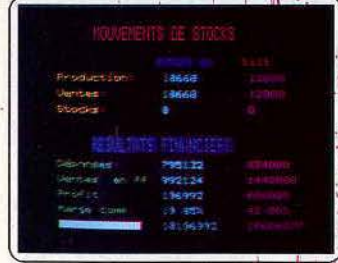

#### **Millionnaire**

Plus pour les battants que pour les fils à papa qui dilapident les fortunes. Capital de départ 10 millions. Choisissez, votre branche, le climat, la conjoncture économique vous définirez leur niveau Selon les prévi-<br>sions du marché vous porterez vos efforts sur la publicité ou la productivité. Résultat et prix de revient s'affichent à la fin. (K7 Ere Informatique)

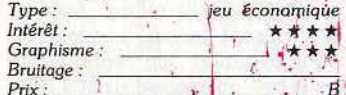

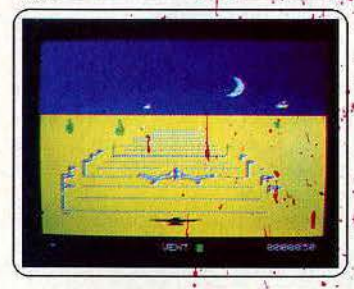

#### **3 D Fongus**

Le survol du désert en jet, un jeu d'enfaitt? Rase mottes sur les cactus, troupeaux de raise intensi sur les catats, une paradient la piste.<br>
Attention fragile, cinq chocs défusient<br>
l'appareil. L'altitude ne varie pas, votre action se limite aux déplacements latéraux. Il suffit de suivre le parcours balisé qu sol par de petits drapeaux. Vous pourrez par la suite découvrir des passages souterrains imprévus, (K7 Loriciels)

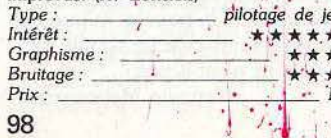

#### **Challenge** voile

Une régate olympique sur trois bouées pour un , deux ou trois régatiers plus l'ordinateur.<br>Les trois niveaux de difficulté permettent d'assimiler progressivement les différents paramètres d'une course de voile. Au niveau un on ne s'occupe que de la force du

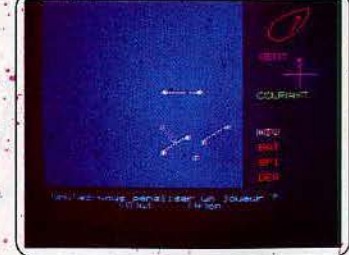

vent. Au niveau deux s'ajoutent les courants et l'utilisation de la dérive et du spi Au troisième, la direction du vent varie. Original et réussi. (K7 Loriciels)

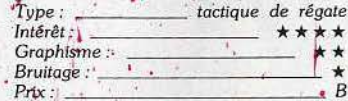

#### Macadam bumper

La rolls des flippers redéfinissables perd un peu de son sel dans sa version pour Oric.<br>Jeu d'origine moins fourni et moins coloré que pour Amstrad. Vous retrouverez les extraballs, « specials », parties gratuites et vibrations d'écran hyper réalistes. Côté

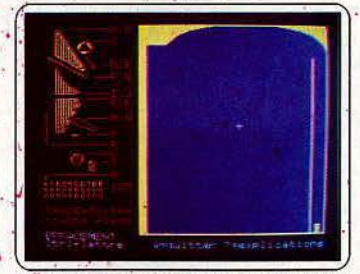

modulations, vous vous attaquez à la vitesse des balles, l'élasticité, sibilité au « tilt » et les

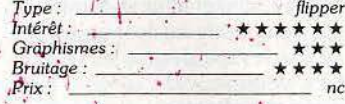

#### Lorigraph

Utilitaire de dessin avec histogrammes,<br>cámemberts et insertions de texte à la clé. La présentation est faite d'icônes, de fenêtres et de menus déroulants. On retrouve les traditionnels droites, crayons, rectangles et ellipses. Sept motifs de base : rayés, bri-

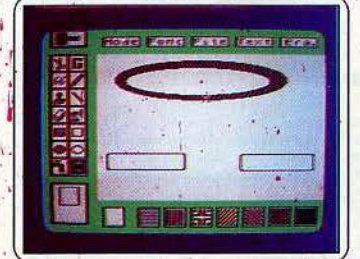

ques... Les défauts : un manque de place sur l'écran allié à des polices de caractères disproportionnées. Moins bonne version que pour Amstrad. (K7 Loriciels.) utilitaire graphique Tupe Intérêt \*\*\* Accessibilité : Potentialité :  $Prix:$ 

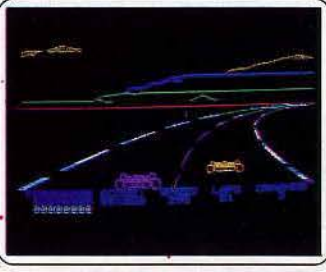

#### **Starters 3 D**

Tours de qualification. Pour tenir la trajectoire, prendre les virages à la corde. Il est indispensable de réaliser un bon chrono pour obtenir une place honorable dans la course. Un « grand prix » très bien réalisé<br>aux graphismes et bruitages convaincants. A grande vitesse les pneus crissent dans les virages et la voiture part en dérapage. Malheureusement elle tient généralement trop bien la route. (K7 Landscape)

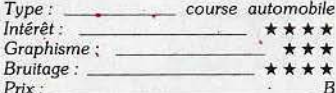

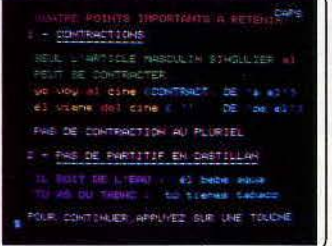

Le nouvel anglais (espagnol) sans peine La célèbre méthode Assimil réussit un sans fautes sur ordinateur. C'est le must de l'éducatif de langue. Les versions anglais et espacaut de largue. Les versions anglais et espa-<br>gnol sont disponibles. Vous « assimilez »<br>une centaine de points de grammaire, orthographe ou vocabulaire avec les exercices d'application (plus de 500). Le procomprend seize leçons réparties cassettes. Accompagné d'un le 500 pages : du solide.

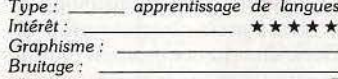

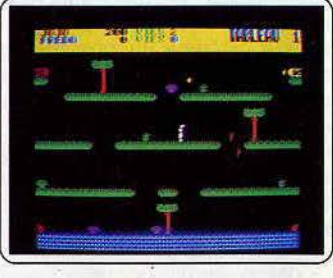

#### **Rabbit**

Pour les irréductibles des classiques de jeu d'action. Lapin ici, kangourou ailleurs, le thème est toujours le même. Vive les rebon-<br>dissements multiples. Rabbit détruit les champignons qui le poursuivent, d'abord en leur sautant dessus puis en les poussant dans la rivière. Le tout est correctement emballé, graphisme, couleurs et animation. Synchronisation nécessaire. Moins facile<br>qu'il n'u paraît. (K7 Norsoft)

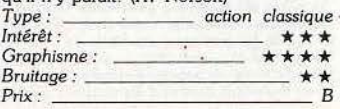

#### 1815

Wargame inspiré des déboires de notre tyran national au retour de l'île d'Elbe et au<br>début des cent jours. Réécrivez le destin du petit caporal. Dans la morne plaine, la grande armée manœuvre pour la dernière fois. L'ennemi prépare l'assaut final. 15 uni-

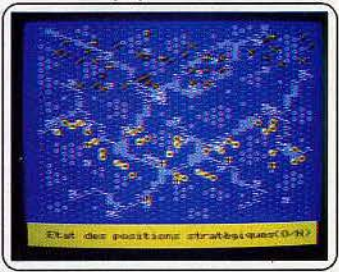

tés d'infanterie et 15 unités de cavalerie attendent au centre. L'artillerie lourde est installée sur les lignes arrières. Difficile et complet. (K7 Cobra Soft)

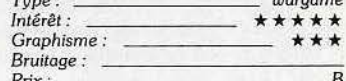

#### Cobra pinball

Du venimeux pour les mordus de billards<br>électroniques. Un flipper très classique qui comporte trois bumpers, un tourniquet, une paire de flips, six cibles et cinq couloirs aux répercussions variées : extraballs, loterie, special. Première partie gratuite à 50 000.

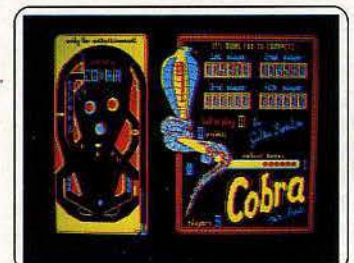

La sensibilité au tilt dépend des valeurs allouées à la force de renvoi des bandes et des bumpers ainsi qu'au nombre et à la vitésse des balles. (K7 Cobra Soft)

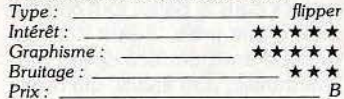

#### **Business man**

Les postes : D' de production, D' de mar-<br>keting, PDG ou D' financier. Le marché : la micro informatique. D'entrée de match, le menu fait le bilan et vous indique les faiblesses de l'entreprise. Vous pouvez agir sur<br>la gestion financière, le marketing ou la pro-

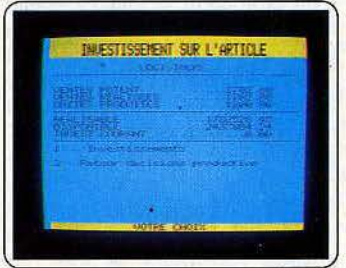

duction. Un score en six partie analyse vos résultats. Un logiciel professionnel par sa complexité et le réalisme des situations pro-

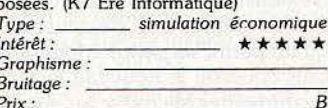

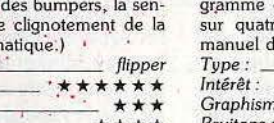

 $Prix:$ 

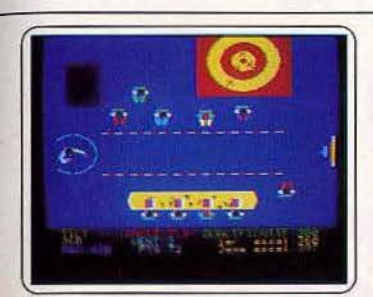

#### **Triathlon**

Tir à l'arc, aviron et haltérophilie à la façon des Antiques. Le tir s'effectue sur une cible mobile par vent variable. Obtenez une qualification sinon vous n'accéderez pas à l'aviron. Seuls les mouvements parfaitement orchestrés permettent de remporter l'épreuve. Pour l'épaulé/ jeté, il faut frapper le plus rapidement possible sur la barre. Graphisme excellent el animation sonore étonnante. (K7 Ere Informatique)

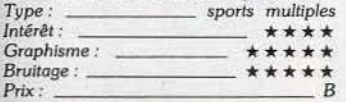

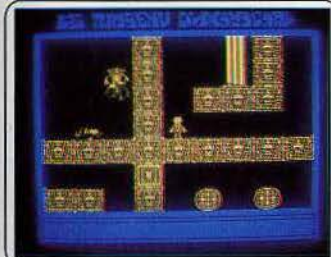

#### Le secret du tombeau

Des monstres poursuivent l'infortuné explorateur, des blocs de pierre sont prêts à le broyer. L'action est primordiale pour ce jeu d'aventure. Pas de progression sans bons réHexes. Accroche2-vous, c'est ardu. Vos déplacements s'effectuent par des touches d'activation du laser qui ouvre certains passages et cinq instructions : « ouvrir », « fer**mer•, « prendre •, • inventaire• et« saut •.**  Rien de transcendant. (K7 Loriciels.)

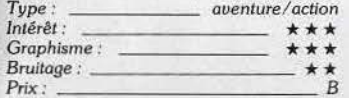

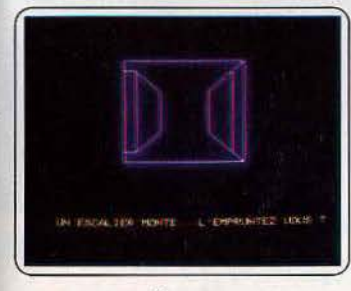

#### Tyran

Le jeu se déroule dans le village médiéval de Golamur. Six personnages créés en début de partie vont agir sous vos ordres. Une fois équipés par vos soins avec un crédit limité, lancez votre « armée » dans le<br>labyrinthe à neuf niveaux. Ils s'entraineront et feront connaissance avec les monstres. Une fois aguerris ils pourront s'attaquer au secret de *Tyran* dans un labyrinthe bien plus étendu. Captivant. (K7 Norsoft)

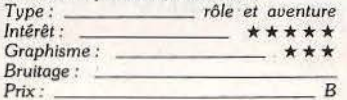

#### Me urtre à grande vitesse

Le meurtre, d'un sénateur impliqué dans le trafic de drogue intervient dans un TGV qui fonce à 270 km/h vers Paris. Palpitant. Interrogatoires en règle des passagers, inspection minutieuse des wagons. Treize indi-.<br>ces matériels accompagnent la cassette

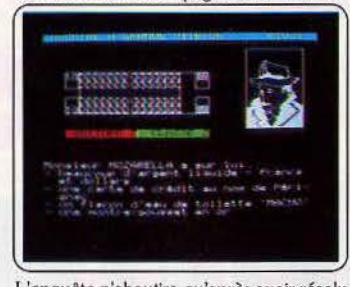

L'enquête n'aboutira qu'après avoir résolu une succession d'énigmes. Un graphisme moyen, noir et blanc, mais une intrigue originale et bien ficelée. (K7 Cobra Soft)

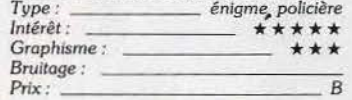

#### Arsène Lapin

Une maison déserte pleine de bijoux. Lapin le roi de la cambriole est ravi. Il a plus d'un tour dans son sac. Ce jeu d'aventure est varié mals peu loquace. Il compte, en effet quatre cents actions mais pas plus de deux mots par instruction. « C'est le plus grand

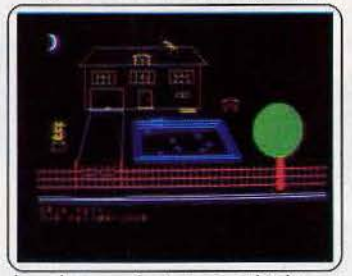

des voleurs, ..., Lapin rose cambrioleur est un grand seigneur •. Les rebondissements sont nombreux et la difficulté garantie. (Cassette lnfogrames)

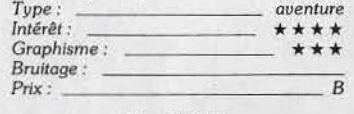

#### **The Hobbit**

Les difficultés sont connues dès le début<br>puisque reprises fidèlement du livre de Tolkien *:* • Bilbo le Hobbit •. Ce petit personnage bonhomme est entraîné malgré lui par Gandalf le magicien. L'enjeu : la quête d'un trésor gardé par un dragon. Le nain Tho-

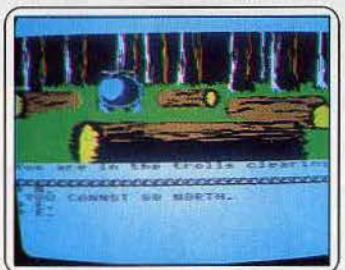

rin et les différents personnages sont animés d'une vie propre. Ils agissent seuls. Un très bon jeu doté d'un analyseur de syntaxe très puissant. (K7 Melbourne House)

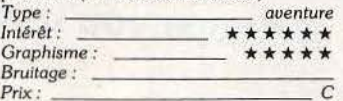

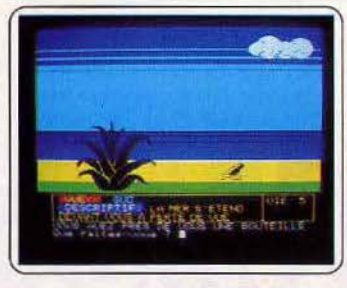

#### Le diamant de l'île maudite

Robinson du clavier vous échouez sur l'ile à la recherche d'eau, d'aliments et du secret du diamant. Pensez aux noix de coco. La première partie en surface est suivie d'une errance dans des galeries peuplées de gorilles belliqueux, de fantômes kleptomanes, de dragon et de bouddhas. Ces deux niveaux rendent l'aventure particufièrement longue et complexe. C'est un des meilleurs jeux d'aventure sur l'Orlc. (K7 Loriciels.) *Type : aventure graphique Intérêt :* \* \* \* \* \*

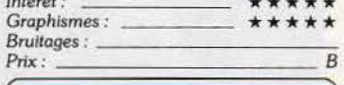

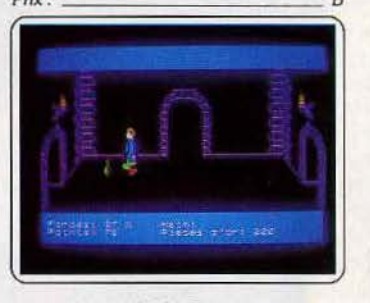

#### Aigle d'or

Le classique des classiques, Tilt d'or 84. C'est dans le donjon que réside faigle d'or depuis des milliers d'année. Mais pour l'atteindre il faut se méfier de tout. L'équipement s'achète avec les 500 Thalers de départ. Ne perdez pas de temps, le vôtre mesure l'inventaire des pièces déjà visitées. Cris, ossements et parchemins gothiques émaillent l'aventure. (K7 Loriciels.)

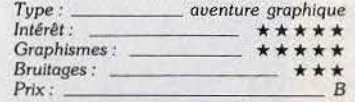

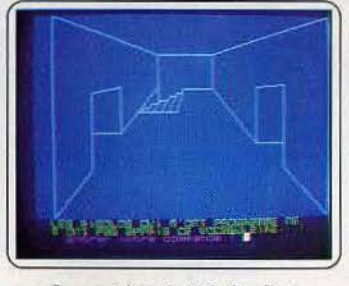

#### Le mystère de Kikekankol

L'intérêt ne réside pas dans l'originalité du thème : délivrer la belle éperdue, retenue prisonnière par un savant fou dans un tem· ple aux mille recoins. Elle git ligotée et nue dans les bas-fonds du temple de Kikekankoi. L'aventure vous entrainera de barque en delta plane et de médecin en chasseur. Le vocabulaire est simple mais complet, et en français. Une bonne énigme. Un graphisme qui date. (K7 Loriciels)

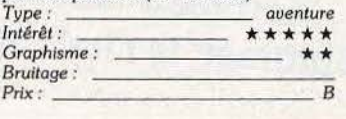

#### Mission Delta

Attachez vos ceintures pour piloter le fabu-!eux chasseur • Cobalt • et son matériel de chasse ultra perfectionné. Avant le grand saut, il faut faire ses preuves sur un avion école plus solide et moins maniable et passer un examen théorique. Par la suite vous

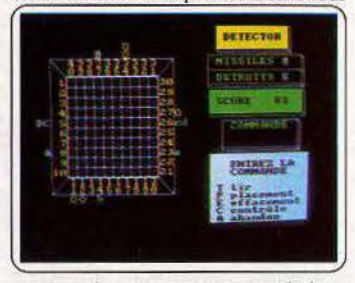

protégez des attaques ennemies la base équipée de radars et missiles. La zone Delta et ses tempêtes comblera les as du pilotage. (K7 Ere Informatique/No Man's Land.)<br>Type : \_\_\_\_\_ simulateur de chasse aérienn *Type : \_\_ simulateur de* chasse aérienne *Intérêt :* Simulateur de Cruisse dénément<br> *Intérêt :*  $\star \star \star \star \star$ <br> *Intérêt :*  $\star$ *Intérêt*: **\*\*\*\*\***<br>Graphismes: **\*\*\*\*** *Bruitages:* 

#### Coq'inn

 $Prix :$ 

Le stress du poulailler. Le coq doit à la fois féconder les poules et protéger les œufs des intrus, hérissons, rats ... , qui cherchent à les manger. Sans oublier de se nourrir pour reprendre des forces. Il faut savoir doser ses différentes activités. S'il ne picore pas assez,

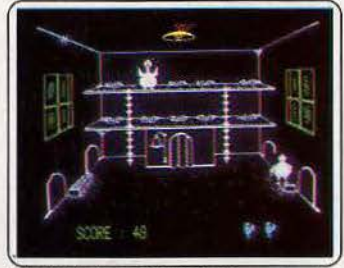

il s'affaiblit et se déplace de plus en plus lentement. Les animaux nuisibles deviennent de plus en plus rusés au cours du jeu. Amu· *Type:* ------ *action et tactique*  sant et joli. (K7 Prism)

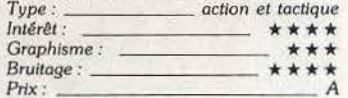

#### Don't press the letter  $\le Q$  »

*On* a toujours besoin d'un jeu d'échelle chez soi. Plates-formes et échelles vous aideront à échapper à un curieux petit diable qui vous poursuit partout. Neuf joueurs pour· ront virevolter entre étages et paliers. Vive les allers retours non-stop contre la mon-

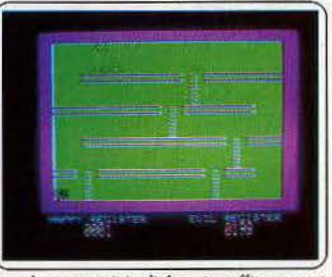

tre. Aucune originalité mais suffisamment difficile pour être intéressant. Le graphisme est moyen. Ne boudons pas notre plaisir. (K7 IJK) *Type:* \_\_\_\_\_ \_\_ jeu *d'échelle* 

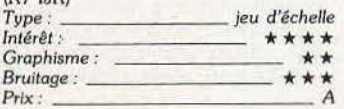

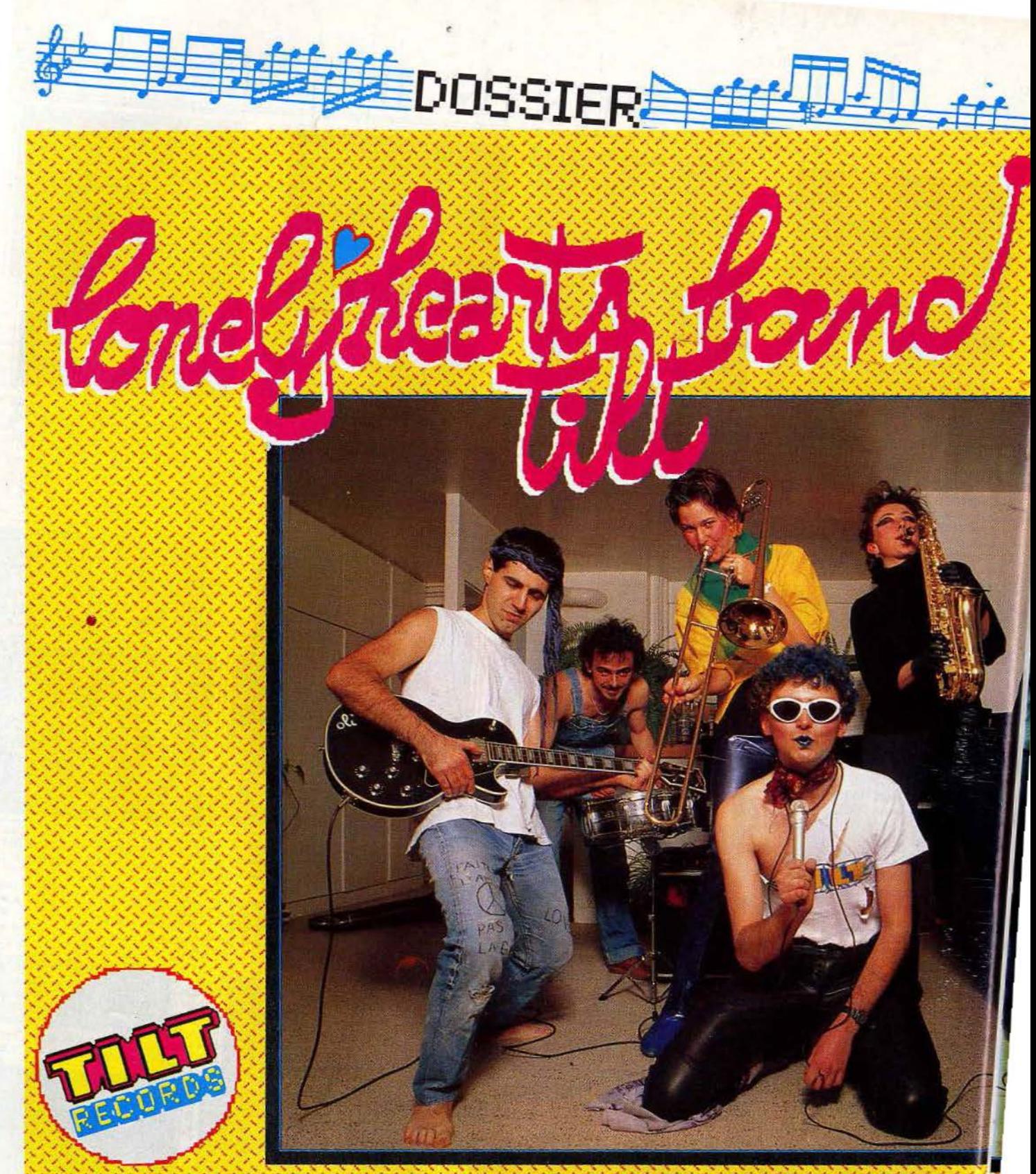

Transformer son micro en boîte à rythmes, synthetiseur sequenceur et autre magneto multi-pistes ne relève plus de la science-fiction Edgar, l'ordinateur amoureux et inspiré d'Electric Dreams'a frappe Résultat un nouveau labet est ne Le Lonely Hearts Tilt Band va vous deplumer la chetron. We hope you'll enjoy the show

Première précision : vous ne pourrez attendre les mêmes prestations d'un Amiga doté d'un microprocesseur sonore ultra-performant (Portia pour les intimes), voire d'un Commodore 64 (SID) ou d'un 520 ST équipé d'une sortie Midi que d'un M.S.X. de la première génération, tout nu. Les caractéristiques de l'ordinateur constituent en effet un facteur limitant qui se répercute immédiatement sur les softs. Et pourtant, depuis dix-huit mois, date de la parution de notre dernier dossier, la qualité des logiciels a formidablement progressé. Aujourd'hui, les ordinateurs sont capables de remplacer une batterie, grâce à des « boîtes à rythmes » incorporées, mais ils se transforment également en magnétophones multipistes, en séquenceur ou en synthétiseur. Sur un magnéto multipistes, vous pouvez enregistrer plusieurs mélodies (les pros parlent de « voix ») qui se superposent l'une sur l'autre, alors qu'un magnétophone classique doit effacer le contenu de sa bande magnétique pour enregistrer un nouveau message. Intérêt de ce système : vous enregistrez une guitare sèche, puis vous superposez à la ligne mélodique ainsi créée une ligne de basse ; vous ajoutez des percussions, un accompagnement de piano, etc., et vous obtenez, au résultat final, un véritable orchestre.

Un séquenceur joue le même rôle qu'un magnétophone multipistes mais, au lieu d'enregistrer des sons « réels », (voix humaine, guitare, piano), il enregistre, dans une mémoire semblable à celle de nos computers, des sons déjà digitalisés par un ordinateur ou un synthétiseur. Un compteur permet de se repérer dans la mémoire de l'ordinateur. Il est ainsi très facile de rajouter à tel ou tel endroit de votre ligne mélodique les percussions, basses et tous les effets sonores que vous désirez entendre. Le nombre de voix est seulement limité par la mémoire du séquenceur. Si vous disposez par exemple de mille emplacements en mémoire, vous pourrez théoriquement obtenir une ligne mélodique unique de mille notes, entendues les unes à la suite des autres, ou, à l'extrême inverse, un accord unique de mille notes, entendues simultanément. Toutes les solutions intermédiaires, toujours en théorie sont, bien entendu, possibles. Dans la réalité, les notes sont rassemblées en « séquences » qui comportent plusieurs pistes. Vous pouvez les déplacer à volonté et les raccorder les unes aux autres. Cette opération se nomme un chaînage.

Quant au synthétiseur, inutile de vous le présenter. Vous connaissez tous ses possibilités uniques de création de sons complètement fous ou au contraire fabuleusement proches de la réalité.

Pour relier tous ces éléments entre eux, il était indispensable de bénéficier d'une liaison performante et uniquement consacrée à la musique. Ce rôle délicat est tenu par l'interface Midi dont sont équipés la plupart des ordinateurs actuels.

Devant l'immensité du domaine abordé, nous nous sommes volontairement limités aux logiciels de création musicale (étendue des possibilités de composition et de création, performances sonores, capacités de mixage) en abandonnant les softs « éducatifs » (initiation au solfège, etc.).

Instruments polyphoniques: instruments capables d'émettre plusieurs notes à la fois, comme le piano ou la harpe à la différence des flûtes, trompettes et autres instruments qui ne génèrent qu'une seule note à la fois.

Lexique

Volume : correspond à la puissance sonore d'un son. La perception du volume varie selon certains paramètres. La réverbération, l'écho, le vibrato et la durée augmentent le volume. L'amplitude d'un son varie dans le temps.

Enveloppe de volume : sa modification altère le volume d'une note pendant sa production. La plupart des synthétiseurs offrent le contrôle sur quatre niveaux : les fameux ASDR (attack : attaque; sustain: soutien; decay: déclin: release : relâchement). L'attaque désigne le laps de temps qui s'écoule entre l'émission du son et le moment où il atteint un niveau particulier, en général le niveau maximum. Très lente pour les instruments à cordes, elle se révèle extrêmement rapide pour les instruments de percussion et les cordes pincées. La phase de déclin correspond au temps que le volume met pour passer du maximum à un seuil inférieur appelé « seuil de soutien ». La troisième, phase de soutien, ne se raisonne plus en temps mais en niveau sonore. Elle correspond pour un orgue électronique au volume sonore de la note aussi longtemps que la touche est enfoncée... La mort du son, lente (vibraphone) ou brutale (bois) s'intègre dans la phase finale de relâchement. Sur un « synthé » elle démarre au moment où l'on relâche la touche du clavier.

Enveloppe de tonalité : elle se réfère à l'amplitude de l'onde et non à sa forme. Elle est utilisée pour créer des effets spéciaux. On peut faire varier la fréquence de la note.

Séquenceur : à la différence d'un synthétiseur permettant la création de toutes sortes de sons, le séquenceur permet l'enregistrement de partitions musicales et leur restitution à l'instar d'un magnétophone multipistes digital. Le morceau est segmenté en séquences que l'on raccorde les unes aux autres. Cette opération qui se nomme « chaînage » est à la base du mixage. Echantillonneur : cet appareil qui transforme tout signal analogique en signal numérique permet de garder une «banque de sons» en mémoire. L'Emulator travaille en « multisampling » (enregistrement note par note). Notons que le Fairlight et le Synclavier, deux séquenceurs à faire date, intègrent la fonction « échantillonnage »

Système Midi (Musical Instrument Digital Interface) : l'interface Midi permet de recevoir et d'envoyer directement des signaux au microprocesseur en shuntant les commandes classiques (clavier). En clair, elle permet de relier plusieurs claviers entre eux, de jouer de plusieurs instruments avec un seul clavier et de piloter plusieurs « synthés » avec un micro-ordinateur. Les applications sont nombreuses : programmation du « synthé », enregistrement digital sur disquette, séquenceur polyphonique programmable... . Midi est devenu un standard courant (Atari 520 ST, Macintosh).

# Aimez-vous Brahms?<br>
Sarahms? Sans avoir à s'occuper des tempos, gérés le mode de composition traditionnel est pré-<br>
Sarahms de suite une fait le particulient de la constant de la constant de la constant de la constant de l **des sixties... four.** Music studio : ce logiciel se veut à la fois néophyte de se débrouiller seul.<br> **des sixties... four.** complexe et accessible à tous. C'est dans Pour créer un son vous disposez d'un écran

Music Master: voici l'exemple type du logiciel qui fait saliver sur le papier avec une armada théorique de possibilités combinant synthétiseur trois voix., boîte à rythmes et séquenceur, mais qui, à l'usage, se révèle nettement moins excitant. Les raisons : des sonorités in-bu-va-bles et une notice en anglais in-di-ges-te. Sur les dix instruments disponibles seules les deux batteries sont à peu près crédibles ; la clarinette émet des sons dignes d'un basson. le violon d'un cla· vecin et la guitare basse d'une cornemuse. Le tout est agrémenté de joyeux ronronnements dans les basses et des sons nasil· lards que ne renierait pas la TSF d'antan. La barre d'espacement qui se substitue aux pédales du piano renforce légèrement la crédibilité de ce dernier. Sur les autres ins-

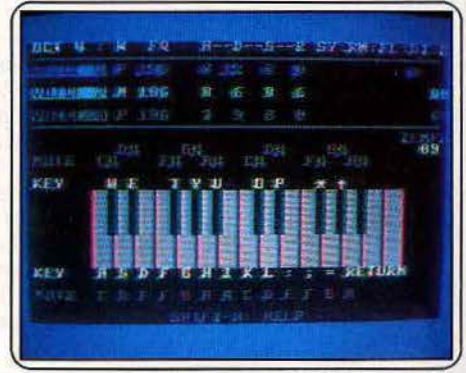

**Music master pour C. 64** 

truments vous aurez très vite l'impression de faire du morse.

Une palette de dix-sept rythmes« mixables » en mémoire pour les voix deux et trois cha-cha loco ou disco guimauve -, la possibilité de créer ses propres instruments, accord des voix, wah wah, vibratos, glissandos, phasing, chorus en chaîne sont nettement plus sympathiques. La création de sons en particulier est bien servie par une ribambelle d'exemples qui vont de la harpe (ou ce qui en fait figure) aux pas sur le bitume. Un très bon point. Les ASDR (voir lexique) sont de la partie, associés aux for· mes, vibrations et synchronisation des ondes, timbres et « filter gate». Au bout d'une journée d'utilisation intensive, il devient possible de doser chacun en fonc· tion du son désiré et des effets spéciaux, modulation ou autre, que l'on veut lui adjoin· dre. Dommage que la rapidité de la vibra· tion ne permette pas de réellement ressen· tir la profondeur des oscillations.

L'option la plus « pro » reste certainement I'« écran musical»: il offre la possibilité d'enregistrer une « performance » en temps réel puis de la repasser en modifiant le tempo, en corrigeant les notes dissonnan· tes, etc. Avec une pratique suffisante, il permet également d'inscrire de nouvelles voix au clavier sur une partition déjà existante 102

cette optique que les constructeurs ont par- de commandes relativement complètes.<br>tagé le travail : une permière partie dite Les guinze instruments de base livrent leurs d'« édition » (par édition on entend la com-<br>position d'une ligne mélodique et la com- « sustain », « release », vous pouvez modiposition d'une ligne mélodique et la com- « sustain », « release », vous pouvez modi-<br>position de ses arrangements) et une fier l'amplitude de l'onde porteuse (son plus position de ses arrangements) et une seconde partie, réservée à la création de seconde partie, réservée à la création de ou moins ample), agir sur des filtres qui cor-

mais vous aurez tout intéret à choisir la ver-<br>sion disquette : les nombreuses manipulaments de morceaux ne sont guère adaptés<br>à la bande magnétique.

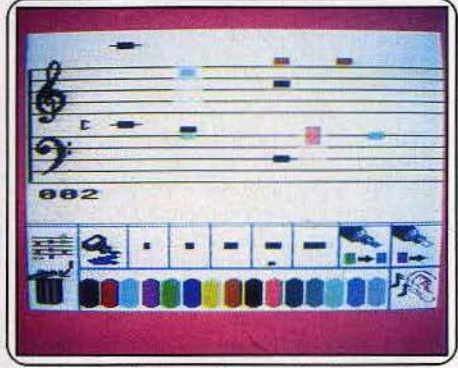

**Music studio pour C. 64** 

Music studio se présente lui-même par ses partitions pré-programmées. Le graphisme reste clair mais le scrolling régulier des notes n'est pas favorable à la lecture, sur· tout s'il est comparé à des écrans fixes. Sur trois des voix du *C 64,* la tessiture couverte est de huit octaves. Les sonorités restent modestes, bien que variées.

En mode « composition musicale », une page écran partagée en deux parties s'affi· che ; deux portées occupent le haut de l'écran, les diverses fenêtres de sélection complètent le tableau.

Vous avez le choix entre trois options principales: le choix de la tonalité (en do majeur, mi mineur, etc.), la structure du morceau (rock, samba, slow, etc., obéissent à des règles bien précises, qui les structu· rent), et enfin la création ou le choix d'instruments.

L'écriture musicale peut alors commencer. Elle n'est hélas pas facilitée par la procé· dure à employer : pour écrire une note, il faut, avec le joystick ou une tablette tactile, déplacer un curseur en bas de l'écran, choi· sir sa note, définir sa durée (noire, croche, etc.) et venir enfin la positionner sur la portée. Et il faut recommencer cette « manip. » pour chaque note... Un deuxième mode d'édition a été spécialement conçu pour les débutants. Les notes sont alors représen· tées par des rectangles de couleurs selon l'instrument choisi et la durée de la note. Si ce mode de composition s'avère très accessible au débutant dans l'écriture d'une simple phrase musicale, pas question de se lancer dans l'arrangement, pour lequel

**Sorry, je suis un fan** mais assez rébarbatif. Un logiciel periormant lerable. L'abrege de sollege lourin avec le

Les quinze instruments de base livrent leurs<br>secrets : outre les classiques « attaque », nouvelles sonorités.<br>Le programme est disponible sur cassette aigus, ou encore modifier la fréquence et aigus, ou encore modifier la fréquence et<br>la résonnance des différentes sonorités. Une fonction « synchronisation » permet<br>d'intervenir simultanément sur divers sons. tions relatives aux sauvegardes et charge- d'intervenir simultanément sur divers sons.<br>ments de morceaux ne sont quère adaptés Vous pouvez créer un orchestre composé de quinze instruments maximum. Reste alors la possibilité de rajouter quelques effets sonores, disponibles sur un fichier, pour enrichir vos créations.

> Avant de clore votre travail; essayez-vous quand même à la composition de texte ... en tapant, au clavier, les paroles de votre

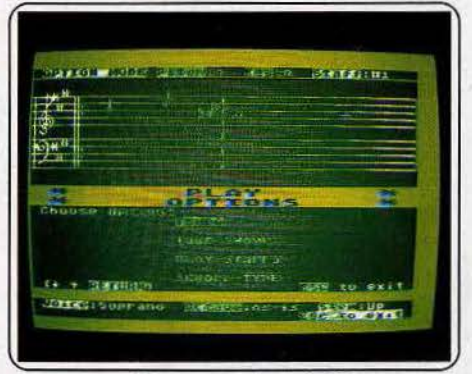

Music writer pour C. 64

chanson. Le tout pourra être stocké sur dis· quette et concrétisé sur papier.

Music wrlter : ce logiciel privilégie l'initia· tion à l'écriture d'une partition musicate proprement dite et sera décevant pour ceux qui préfèrent la création de sons. Deux portées occupent l'écran principal. Toutes les conventions d'écriture sont respectées et les morceaux pré-programmés démontrent des qualités graphiques appréciables. L'option « newpeace » permet de composer des thèmes. Cette intervention efface bien entendu tout travail précédent et fait clignoter un curseur en haut de l'écran. Vous sélectionnez grâce à lui la position de la première note sur la portée - sa « hauteur » - et gérez avec le clavier l'écriture des rythmes, cette dualité joystick/clavier se révèlant très efficace. Les différents symboles musicaux sont accessibles selon le même mode de sélection et de place· ment. L'oreille a son rôle à jouer tout au long de la composition : la touche « P » permet en effet d'entendre un son avant de la concrétiser à l'écran. Une phrase musicale plus ou moins longue peut, de même, être lue à tout moment sans arrêter pour autant la procédure de création en cours. Les corrections sont faciles: la barre d'espace sert de gomme et le curseur balaye les notes indésirables sans difficulté.

Music writer est bien sûr limité par les capa; cités musicales du *C 64* et gère quatre voix, chacune composée à tour de rôle. Si le graphisme reste toujours clair (l'écran comporte seulement deux portées, ce qui per· met une bonne vision des partitions), attention aux groupes de notes trop compacts (triple croches ou autres) qui prennent beaucoup de place : avec des triples croches, vous ne pourrez afficher que deux mesures en 4/4.

Sur une tessiture globale de quatre octaves, la sonorité des quatre voix de composition est redéfinissable. Sur l'écran de mise au point, une courbe traduit l'attaque, le« sustaih » et la chute de chacun des instruments. Les variations sonores obtenues sont malheureusement peu perceptibles.

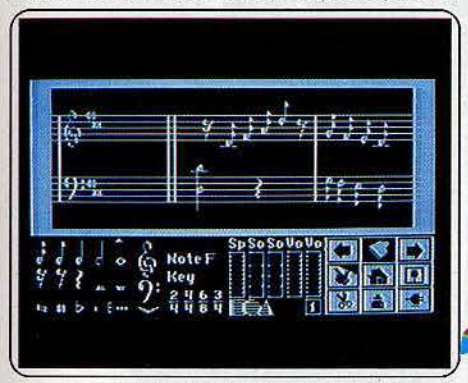

#### Music constmctfon *set* pour C. 64

Seul le volume de sortie peut être réglé avec exactitude. Les temps sont précis mais on note un décalage entre le défile· ment de la partition et l'écoute aux tempos rapides.

Music writer n'est pas un instrument de musique satisfaisant sur le plan du résul· tat sonore mais, grâce à la rapidité de gestion et à la mémoire du C *64,* il est le roi de l'écriture musicale. A vous de faire ensuite preuve de feeling sur des instruments «classiques» devant la somptueuse parti·

tion sortie de l'imprimante.<br>Music construction set : écrire une partition musicale avec ce logiciel est un jeu d'enfant. Le programme est bien défini il ne déprécie en rien la richesse de l'écri· ture musicale - et d'un maniement aisé. La mise en place des notes s'effectue au clavier ou au joystick. L 'écran. partagé en deux fenêtres horizontales, présente d'une part la portée (moitié supérieure) et d'autre part le tableau de composition (moitié inférieure). Vous avez le choix entre trois options principales: écriture musicale, écoute et sauvegarde sur disquette.

Vous voici en mode composition ; la tessiture couvre, sur trois voix, quatre des neuf octaves du C *64.* Les barres de mesures sont déjà en place et le maniement se résume au simple placement des notes. altérations accidentelles et autres symboles (barres de liaison, notes pointées)... Si vous utilisez le joystick, allez chercher, sur le tableau inférieur, la note voulue puis remontez-la sur la portée. L'emploi du clavier permet d'appeler directement la figure

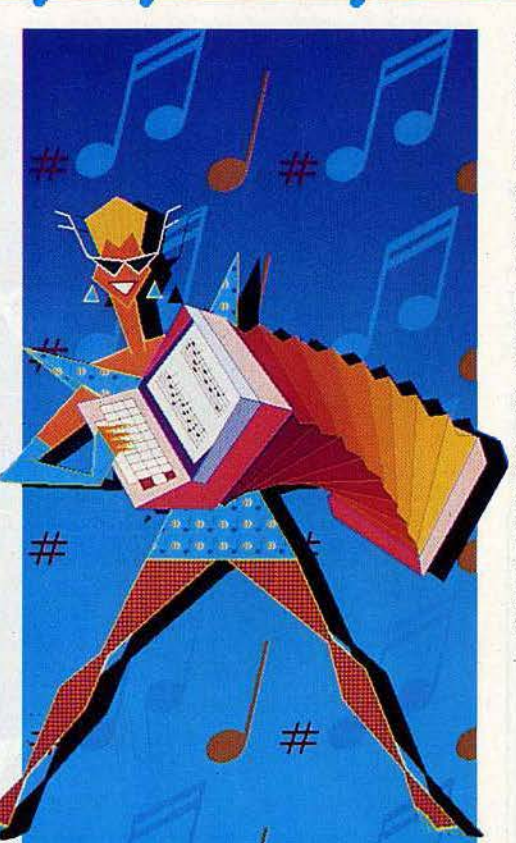

rythmique voulue puis de la positionner à l'aide de flèches, ou du joystick. Chaque partition peut occuper un maximum de cent cinquante mesures. Détail important pour ceux qui composent «d'oreille»: une touche spéciale permet d'entendre le timbre de la note avant d'en valider son écriture. Les «ciseaux» effacent une mesure tandis que la« bouteille d'encre» répète une figure rythmique et mélodique autant de fois que vous le désirez. Deux flèches font défiler la partition en avant et en arrière (choix du<br>morceau qui va être joué); une touche « maison » autorise l'écoute de l'ensemble du morceau.

Dans le domaine sonore, ce programme propose le choix. du tempo et des variations de timbres, trop modestes dans leur diversité et qualité. Le volume général est repré· senté par un potentiomètre classique. Treize morceaux de musique clàssique èt contemporaine pré-enregistrés permettent de juger les capacités de ce logiciel, accessible à tous.

### *"Ziipshebom ,,,*  •••• *"pow ,,, " w1111z* "··· *génial, l'Amslrod I*

Amstradivarius : associer Stradivarius à ce genre d'outil relève de l'abus de confiance. Dès la première (et unique} image : une portée en clé de sol, l'autre en clé de fa 4, on sait à qui on a affaire: plus à un répétiteur plein dé bonne volonté qu'à un génie musical: Simpliste mais sérieux d'où un charme austère.

Soyons honnête, ne pas avoir à déchiffrer trente pages de notice en anglàis n'est pas complètement étranger à. cette impression. Tout le monde s'embarque dans la même

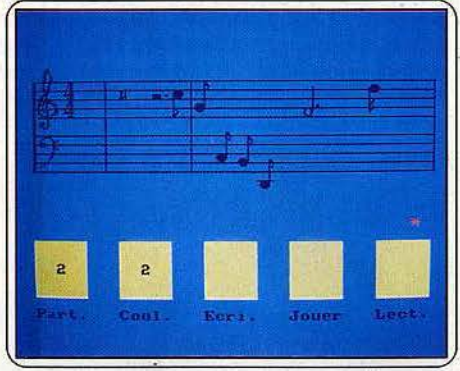

#### Amstradivarius pour Amstrad

galère: la composition sur synthétiseur en trois voix indépendantes sur sept octaves agrémentées de moults altérations à la clé (sept dièses et bémols) et d'un choix de 485 tempos. La seule originalité que l'on nous concède : modifier la couleur du fond. Une gentille mais futile attention.

L'écriture des notes s'effectue par le biais du joystick: un petit coup à la verticale, l'astérisque se métamorphose en double croche pointée ou en soupir (dix durées de notes, six silences et une liaison}, un petit coup à l'horizontale, le symbole sélectionné escalade les portées. Une touche du clavier permet de modifier la mesure et de positionner automatiquement la barre. Un avantage : un son est associable à une position sur la portée. Inconvénient: on n'apprend pas à lire la musique. L'Amstrad exéçute comme un grand vos trilles inspirées... sans mettre une once de sentiment. Mieux vaut ne pas dépasser en longueur des partitions du format «Au clair de la lune ». Un balayage terriblement pénible pour la vue repousse les notes une à une, une fois que les portées originelles affichent «complet ». Par ailleurs ne pas pouvoir visualiser simultanément les trois voix nécessite des prouesses de mèmoire et de coordination.

S'il s'avère ultra-rudimentaire, ce logiciel très strict sur le plan théorique devrait satisfaire les individus en manque de patience et les néophytes de la portée.

Musicore : avec ce logiciel on évolue à la frontière de la composition, de l'éxécution et de la création de sons. Un peu de cha-

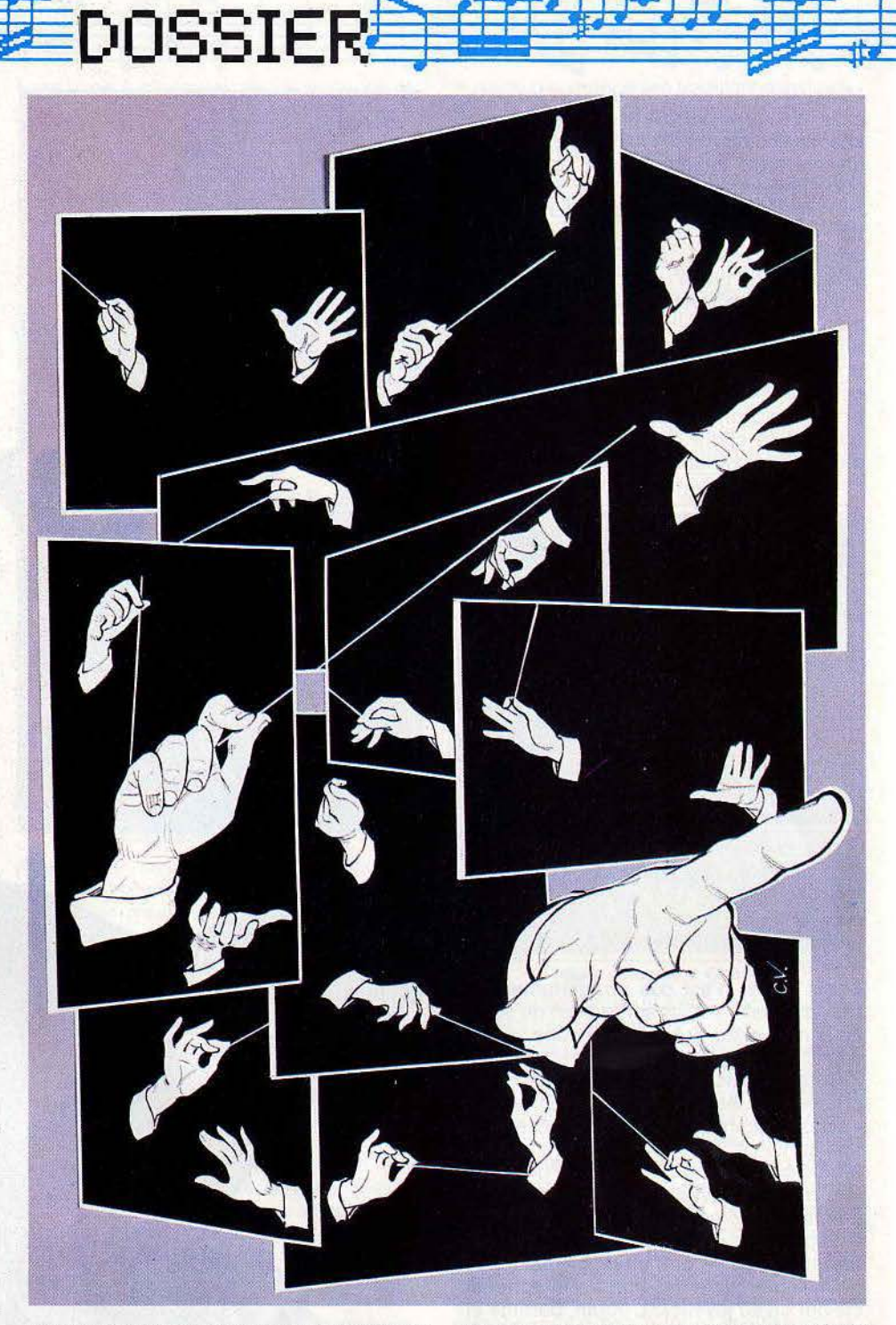

que (et pas toujours de la meilleure qualité) histoire de brouiller le goût de l'ensemble. Visiblement les musiciens n'ont guère participé à sa conception.

De la composition, il affiche la portée gigantesque (en quelle clé ? mystère} sur laquelle s' inscrivent les notes. De rondes, quart de soupir et noires pointées, pas la moindre trace. A vous de vous arranger avec les blanches, noires, croches, doubles croches, et autres demies pauses lilliputiennes parmi sept octaves. Comble du peu pratique, vous ne visualisez pas les altérations ni les accords.

De l'éxécution, Musicore conserve un cla· vier calqué sur celui du piano, à la diffé· rence près qu'à partir du mi majeur les

bémols, dièses et autres la se chevauchent et se décalent à qui mieux mieux. Pas très cartésien. Fort heureusement le nom des notes ainsi que les dièses et bémols s'inscrivent en toutes lettres au bas de la por· tée lorsqu'elles sont jouées.

Enfin de la fonction synthétiseur, il garde des enveloppes de volume et de ton paramétrables permettant d'approcher les sonorités de certains instruments ou de tenter quelques vibratos. Point final.

Reste que les plus gros défauts à inscrire à son passif consistent en l'impossibilité de sauver un moindre morceau ni de modifier les tempos. Les démos - « Lettre à Elise » ou « Boléro » - en sont de sinistres exemples. Moyennant quoi la sonorité n'est pas

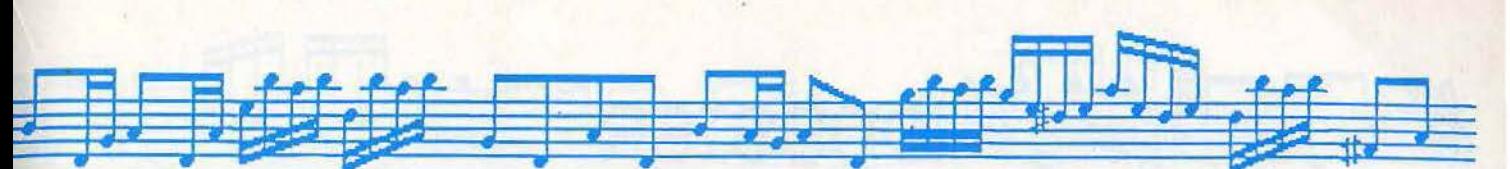

mauvaise du tout pour peu que l'on aime la musique débitée comme du saucisson. A la tranche. A trop vouloir en faire.Musicore s'enfonce dans les eaux troubles du médiocre. Dommage.

Supersonic : trêve de mélodie, vous vous attaquez au bruitage.

Finies les taules-orages déchaînés et les noix de coco-galop de cheval, l'Amstrad s'occupe de tout avec des « ziipshebam », « pow », « blop », << wiiiiz » du meilleur goOt. Reste que pour ne pas patauger entre« lès rendez-vous» et la définition de l'enveloppe, mieux vaut en premier lieu courir acheter « Musique sur l'Amstrad CPC 664 et 464 » de lan Waugh ou tout autre manuel de débroussaillage.

Un mérite à accorder à Supersonic? Sa

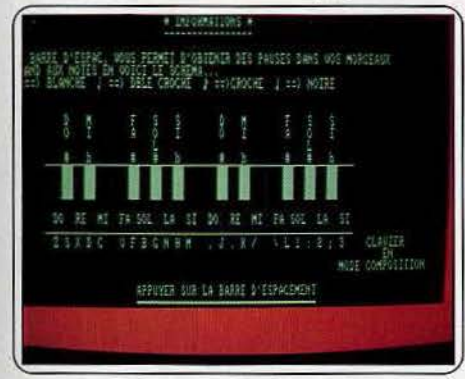

#### **Musicore pour Amstrad**

:larté et sa simplicité à l'image du tableau de présentation qui synthétise les liens entre les sept fonctions disponibles. D'autant qu'un «aide» salvateur permet à tout moment de se remémorer les jeux des touches ainsi que le but de chaque option. Tout s'articule autour de l'instruction « sound » qui conditionne quinze bruits différents jouables immédiatement. Par simple pression des touches curseur on incrémente ou décrémente les paramètres classiques de définition de chacun : canal, hauteur (pitch), durée, volume enveloppe de tonalité et de volume ainsi que fréquence du bruit (noise). Classique. La suite passe pàr le paramètrage des enveloppes découpées en cinq sections. Un simple tableau à remplir en choisissant le nombre et la taille des intervalles ainsi que le temps de pause adéquat.

Comble du luxe le musicien visualise enfin le fruit de ses cogitations par une courbe à échelle variable exprimant le volume en fonction du temps (en centième de seconde) ce qui permet de déterminer la durée d'un son et ses variations d'intensité à l'intérieur de cette durée. Au bas mot (et dans le meilleur des cas), 265 lignes d'instruction Basic en programmation traditionnelle. Aussi gratifiant qu'éducatif. L'option «boucle» permet alors·de jouer un« sound » en faisant varier n'importe lequel de ses paramètres et de boucler sur un autre pour obtenir une cascade de borborygmes modulables.

Le fin du fin de Supersonic repose sur le « supercalc » qui permet la mise en tableau

de une à treize boucles créées précédemment. Du délire symphonique, le bouclage s'effectue à deux niveaux: général et pour chaque paramètre des sounds définis (500 boucles). C'est ainsi que l'on obtient la bande sonore d'une pièce tombant sur un sol carrélé avec toutes les vibrations créscendo, le départ de l'Orient-express ou le gazouillis d'un rossignol sur fond de chasse d'eau. A s'y méprendre.

Innovation marquante par rapport à ses concurrents, Supersonic se pose en système ouvert. Une option «X» affiche le programme Basic correspondant au son généré. En clair cela veut dire que l'on peut aisément inclure un décollage de 747 dans un simulateur de vol « home made » ou le doux bruit d'une caisse enregistreuse dans sa composition musicale créée sur Super Music (à venir chez les mêmes éditeurs) à la mode des Pink Floyd.

Un logiciel ouvert qui offre du prédigéré de création sonore ; pour 99 F (cassette) et

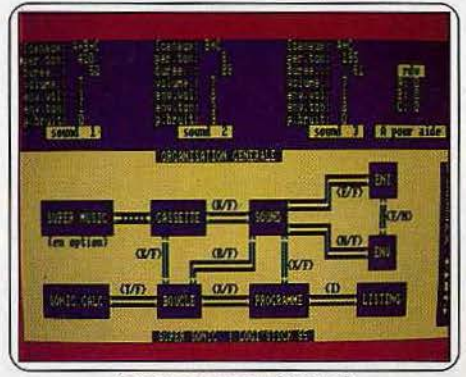

Supersonlc pour Amstrod

139 F {disquette), ce serait un crime de se le refuser. Deux défauts : cela manque singulièrement d'exemples et la mise en main est relativement longue (un après-midi). Comme d'habitude on peut sauver ses compositions.

Music Maestro: mis a part le fait qu'il faille se munir d'une loupe binoculaire pour déchiffrer la notice format timbre poste (en english, of course), ce logiciel nous a surpris par son originalité.

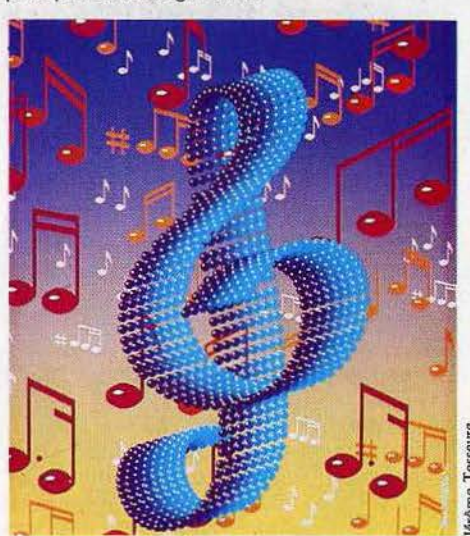

Il est en effet beaucoup plus axé sur la composition «classique», fait appel à des connaissances en solfège introduisant des notions telles que les changements de tonalité (majeur, mineur en notation anglosaxonne) et les arpèges (huit arpèges agrémentés de quatré rythmes chacun). De quoi enjoliver agréablement les mélodies. Une voix se concentre sur le rythme, l'autre sur la mélodie et la troisième sur les arpèges. Rançon de cette richesse, la fonctionsynthétiseur fait piètre figure malgré des enveloppes de tonalité et de volume paramétrables.

Plutôt hermétiques d'ailleurs. L'ensemble des données sont exprimées dans l'absolu sans aucune référence à un son« concret» (du type orgue  $= 1$ ) comme au sempiter-

| $1$ $1234$                                                                                                    | W Memory Left - 2008                 |                   |
|----------------------------------------------------------------------------------------------------|--------------------------------------|-------------------|
| # # (Low, and 5 high drun) # Engths No - 1 SNING                                                                        |                                      |                   |
| Ester drum note (Max 40) I dolume Fny. Mo - 1 Octave No - 1                                                             |                                      |                   |
| <b>CONTINUES INTERFERIENCE CONSUMER TO A REPORT OF A REPORT OF A REPORT OF A REPORT OF A REPORT OF A REPORT OF A RE</b> |                                      |                   |
|                                                                                                    | Repeatio Ho - 1 Rep. Rapiation - 4   |                   |
|                                                                                                    |                                      |                   |
|                                                                                                    | <b>CODBITHE CONDE</b>                |                   |
|                                                                                                    | i i i z i 4 ir ir 4r (Lengths-Rests) |                   |
|                                                                                                    | Chard Not Getave Inc                 | <b>Enter No.1</b> |

Music Maestro pour Amstrad

nel quintet des sections d'enveloppe. Bref on erre lamentablement sur les sentiers de l'empirique tapant à l'aveuglette un « un » ou un « cinq », l'oreille aux aguets du moindre changement. En vain. Même topo pour les tempos.

La boîte à rythmes s'avère en revanche nettement mieux cernée avec dix rythmes préprogrammés. Des traditionnels tangos aux swings, en passant par un jazz d'autant plus bienvenu que ses grilles se révèlent aisément transposables. Si. l'on opte pour le cousu-main une fonction «création de rythme » permet de réaliser puis d'entendre sa tambouille sur trois voix en faisant varier la longueur et la hauteur des sons dans les aigus, les graves et les médiums. Une palette de fonctions « gadgets » viennent agrémenter le tout, du style modification des teintes du fond de l'écran et des caractères ou arrêt sélectif des fonctions.

Si la notice apparaît particulièrement claire, illustrant chaque fonction d'exemples, le mode d'accès par l'intermédiaire d'un clavier entièrement redéfini nécessite un moment d'adaptation. Mieux vaut se confectionner une série de tables en francais. Fort heureusement l'interprète (!) visualise l'ensemble des actions sur la page écran ventilée en quatre fenêtres dévolues aux boîte à rythmes, boîte à musique, aux instructions de commandes et aux éléments de l'environnement de la composi· tion (place mémoire restante, enveloppes sélectionnées...). Un matériel assez performant qui ne pèche que par son manque tra· gique d'effets spéciaux.

### Ludwig, Jean-Sébastien,<br>M.S.X. et moi: *l'exécution capitale!*

**Musix:** un Bethoveen aux mille facettes métalisées· hante la pochette de présenta· tion. Classique, la Cinquième va encore être assassinée. Erreur: Musix lance éperdu· ment ses trois voix dans le Bolero de Ravel (dix minutes au moins) avec un succès étonnant. Surprise supplémentaire: de l'humour. Un peu gentillet d'accord à l'ins· tar du batteur moustachu qui sombre dans le spleen quand des adagios lui sont impo· sés et devient hilare quand vous lui suggé· rez des tempos endiablés au clavier ou au

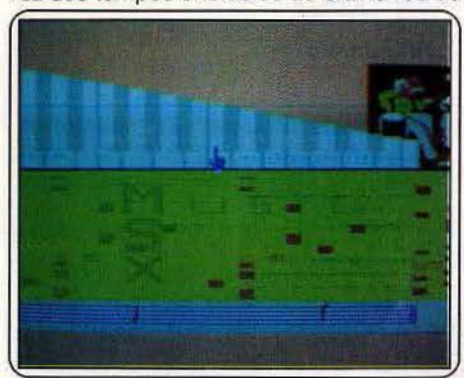

#### **Musix pour M.S.X.**

joystick. En revanche, quel peut être l'inté· rêt du deuxième paramètre modifiable dans le mode « jouer » à savoir le yolume de l'émission? Il suffit de tourner un bouton sur le moniteur.

Le fil conducteur de ce logiciel pour M.S.X. s'articule autour de cet axiome: synthétiseur et orgue de barbarie sont deux frères jumeaux. L'électricité remplace la manivelle, le microprocesseur, les détecteurs de trous, et la mémoire, le rouleau. Tout cela pour vous expliquer que la partition que vous composez, note par note, se présente sous la forme de cartes perforées défilant sur le tambour de l'écran. Un peu nostalgi· que mais relativement clair surtout dans les fonctions d'édition, pour peu que vous décidiez de ne plus accorder d'importance aux conventions classiques d'écriture.

Qui dit batteur sur l'écran, dit option « rythmes» avec dix échantillons à volonté. Invités de marque : reggae, funk, shuffle et boléro (non mais quand même). Un détail qui me plait : le batteur tape réellement au bon moment sur la grosse caisse ou les cymbales. Si le choix des notes s'effectue sur un « clavier de piano escalier à deux octaves» lors de la composition, le clavier de l'ordinateur redéfinissable ouvre les sentiers de l'exécution« home made», percussions comprises. Ça ne marche pas mal malgré trois niveaux de jeu et une ou deux incohérences entre le son, la note et sa position sur la portée.

Dans la série nouveauté, une drôle de fonction « transposition » permet d'ajouter ou de soustraire de  $-36$  à  $+36$  moitiés de notes avec des répercussions en termes d'accords. Pour mieux apprécier la Ion· gueur des notes, donc la taille du trou, un maillage (ou quadrillage) des cartes perfo· rées s'avère fort utile. Des rudiments de mixage, en particulier le collage de petites séquences sont possibles. J'aime mieux vous dire que ce n'est pas vraiment rapide. Mais il y a de l'idée. Bref du matériel léger à davantage envisager sous l'angle du jeu plutôt que professionnel. Le zeste d'humour ne gâte rien. La notice en anglais, mais abondamment illustrée, est à la portée d'un enfant de six ans.

~ J flJ JU:fJfrJY **DOSSIE:RÙ** rmJUJ1JTI *r1JJ* <sup>J</sup>

**Compositeur musical FM** : ce programme de composition musicale est sans aucun doute le plus complet des logiciels présen· tés ici puisqu'il fait partie d'une gamme de produits essentiellement réservés au domaine musical. La cartouche est connec· tée à l'ordinateur CX 5M Yamaha, un M.S.X. classique, équipé d'origine d'un synthéti· seur performant. (Voir banc d'essai). Pour !'apparenter aux autres logiciels développés dans cet essai, nous étudierons le Compositeur musical FM dans sa version de base, c'est-à-dire sans tenir compte des instruments Midi et autres éléments de la chaîne Yamaha actuellement disponibles. L'écran principal de ce programme met en évidence plusieurs zones de travail. La por· tée, tout d'abord, est double et occupe la presque totalité de l'écran. Elle est surmon· tée d'une zone d'affichage des paramètres musicaux (nuances. variations, etc.) Au bas de l'écran s'affichent le menu, la zone de commande « texte » et les indications de statut (numéro de la partition, mémoire dis· ponible, nombre de mesures utilisées).

L'écriture musicale est accessible selon dif· férents modes : sélection et validation des notes et des symboles à partir du clavier de l'ordinateur ou directement à l'aide du curseur. Dans ce dernier cas, la durée des notes et les diverses appositions seront définies para!lèlement sur d'autres touches. Reste enfin la composition à partir du cla· vier YK 01 de Yamaha ou de tout instrument Midi de votre choix.

Le mode « texte» annoncé plus haut permet d'entrer diverses instructions telles que le choix de la partie à composer, la clé rete· nue ou encore l'écoute d'un passage. Ces instructions sont tapées au clavier puis validées. On distingue deux catégories de fonctions. Les premières concernent l'ensemble des morceaux, les autres gèrent la corn· position de façon plus précise. Ainsi, vous pouvez aGcentuer des notes, augmenter ou diminuer le volume et le temps de certains passages ou encore introduire des nuances dans l'exécution de telle ou telle partie (staccato, tenuto, etc.). Toutes ces données s'affichent au-dessus de la partition et per· mettent, à tout moment, d'en contrôler le résultat.

Le Compositeur musical FM Yamaha propose quarante six sons différents. Les qualités acoustiques de ce programme sont excellentes. Si vous pouvez sélectionner les instruments qui interprèteront les trois voix de votre œuvre, les nombreuses modifica· tions de timbres ne sont pas accessibles sans le branchement de matériels annexes (notamment le synthétiseur FM).

Enfin, la forme de votre création reste modulable selon toutes les possibilités clas· siques (reprise, coda, etc.). L'écriture s'appuie sur un choix éloquent de mesures rythmiques qui n'aura d'autres limites que celles. de votre propre imagination.

Amateur qualifié ou semi professionnel, voici un programme d'excellente qualité mais dont l'achat ne se justifie que par l'obtention future des autres cartouches de la gamme Yamaha.

**Music typewriter:** créer de la musique sur Spectrum pourquoi pas? Inutile de rappeler que les capacités sonores de cette

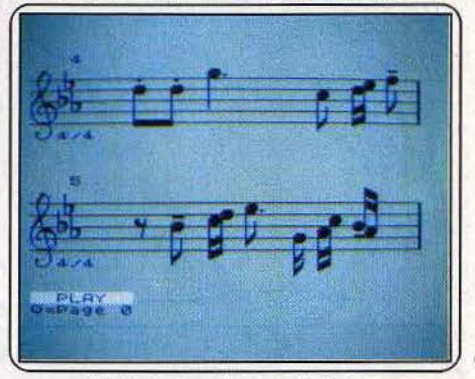

**Music typewriter pour Spectrum** 

machine ne constituent pas son point fort, avec une pauvre voix unique. Mais Music typewriter facilite le travail de composition. Un programme de démonstration donne une bonne idée des possibilités du logiciel, à condition de raccorder le Spectrum à une chaîne hifi, via le port cassettes. Le haut· parleur intégré de l'ordinateur est vraiment trop tristounet.

La composition est plus agréable sur le Spectrum ancienne manière, avec le cla· vier gomme : un cache s'adapte sur celui· ci, pour rappeler la nouvelle fonction de chaque touche. Avec le Plus, le recours systématique au manuel s'impose, au moins au début. A chaque touche corres· pond une note.Une indication de durée, une pression sur une touche, et le tour est joué. L'ordinateur exécute la note, et l'affiche sur l'écran. Le registre total comprend six octaves, mais trois seulement sont accessibles simultanément. L'attaque est modifiable en staccato ou tenuto. Le programme s'occupe de l'intendance, avec la gestion de la mise en mesure. Il signale les erreurs éventuelles, comme une note trop longue pour la mesure. La correction est simple, sur une ou plusieurs notes consécutives. Le morceau s'affine par l'utilisation d'un second menu. Modification de la mesure, du tempo, transposition dans un autre ton ou une clé. Il ne reste plus qu'à écouter l'œuvre, à coup sûr impérissable (?), en suivant sur la portée affichée à l'écran. Les corrections en seront facilitées. Bien entendu la sauvegarde est possible sur cassette ou microdrive, tout comme l'édition  $\blacktriangleright$ 

### *Quanti le Speelrum sonore s'emmêle, les toms sonnent...*

sur imprimante. Un très bon logiciel, facile d'emploi. Il ne. lui manque que la création d'accords, théoriquement interdite par l'uni· que voix du Specirum, mais possible par de savants bidouillages, et l'absence de coda et da capo (reprise d'une partie de la mélodie). Editeur musical : vous pouvez jouer direc· tement de la musique en temps réel sur les deux rangées inférieures de touches de votre cher Spectrum. Le logiciel est suffisamment rapide pour.autoriser les trilles les plus fous. On accède d'emblée à un regis·

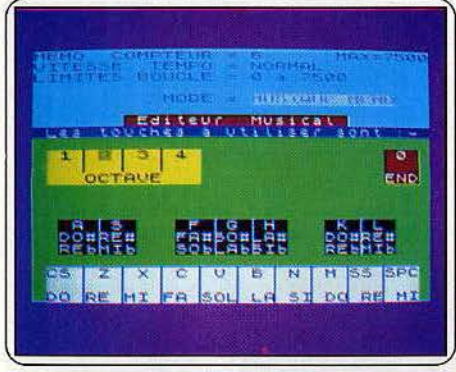

#### *Editeur musical* pour *Spectrum*

tre d'une octave et demie. Mais il est possible de sélectionner l'une .des quatre autres octaves disponibles ou de modifier le tempo. Vous pouvez aussi mémoriser la mélodie jouée jusqu'à concurrence de 7500 notes. Malheureusement, cet enregistre· ment ne peut ensuite en aucun cas être modifié, ce qui ôte beaucoup d'efficacité au procédé et ne permet donc que la sauvegarde des improvisations. De plus le son obtenu est un peu chuintant, même si l'on prend la précaution d'utiliser un haut par· leur extérieur. Enfin, aucun accord n'est possible, ce qui est vraiment regrettable pour un logiciel musical, même si le Basic, rappelons-le, n'accède qu'à une seule voix. Un soft cent pour cent français qui aurait pu être bon mais qui s'est malheureusement arrêté en chemin.

Wham the music box : ce logiciel de musique sur Spectrum, le plus récent est aussi le plus performant. D'emblée, vous pouvez juger de ses capacités en sélectrionnant l'un des morceaux en mémoire et en le tai· sant jouer, sur deux voix. Une belle prouesse puisque le Spectrum ne dispose que d'une voix (mais il est toujours recom· mandé de l'amplifier en le faisant sortir sur le haut-parleur de la télévision via la prise Péritel par exemple). La partition est parfois agrémentée de bruitages évoquant le son de la batterie ou d'autres instruments de percussion. Pendant que la musique est jouée, la partition déroule sur l'écran en scrolling latéral, un peu fatigant pour l'œîl, malheureusement. Passons maintenant à la composition musicale proprement dite.

Sélectionnez tout d'abord le canal et l'octave désiré  $d$ ésiré  $\bigcap_{\text{désiré}}$ (parmi les quatre possibles). Les deux rangées inférieures du clavier se trouvent transformées en clavier musical avec une disposition de type piano et une étendue d'un peu plus d'une octave. Il vous suffit alors de jouer la mélodie souhaitée

~b J flJ ~rJUrJil **DOSSIERÙ** âffijjVJlj rJJi- ~~f

pour l'entendre et la voix simultanément s'inscrire sur la portée. La notation retenue est un peu fruste puisque la durée des notes est limitée à la double croche. Il est heureusement possible de prolonger la durée d'une note en la répétant sans que l'oreille ne percoive de hiatus trop génant. Autre limitation, le morceau est toujours joué en do majeur et il vous faudra donc transposer de vous-même si vous désirez jouer dans un autre ton.

Vous pouvez rythmer votre composition grâce à différents bruitages. Le premier res· semble au son d'une batterie. Les trois autres sont modifiables à volonté en sélec· tionnant l'une des sept formes d'ondes et l'une des quatre durées. Les possibilités d'édition sont correctes sans être exceptionnelles. Vous avancez ou reculez sur votre partition et vous réécrivez sur une

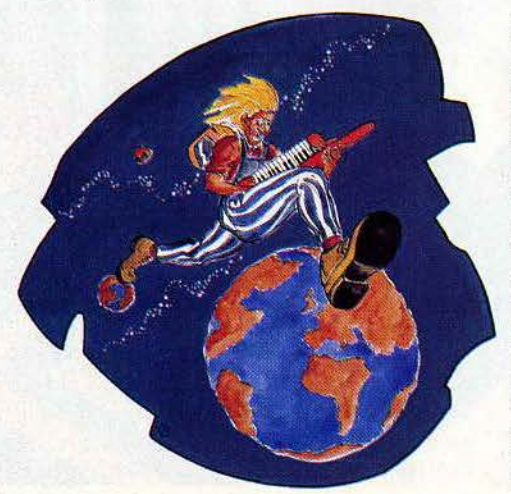

note, mais il n'existe pas de mode d'inser· tion. Dommage. Une fois votre composition terminée, écoutez-la, soit note par note, soit en entier, au tempo voulu. Si elle vous convient, il ne vous reste plus qu'à la sauvegarder. Cette sauvegarde s'effectue de plusieurs manières: dans la mémoire; sur cassette ou microdrive, avec l'obligation de passer par le programme, ou en compilant au préalable votre morceau, ce qui vous permet alors de le recharger et de l'exécuter indépendamment, en l'incluant dans un de vos programmes par exemple.

Un très bon logiciel d'aide à la composition musicale, très facile d'emploi (on le maîtrise au bout de quelques minutes) et très performant, malgré les quelques limitations déjà mentionnées. Un must.

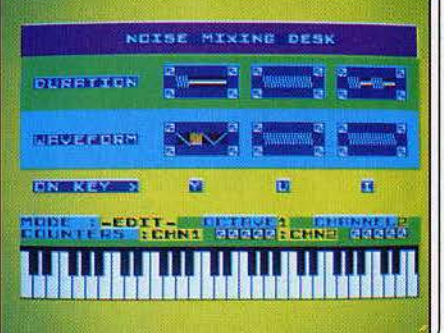

#### *Wham the music box pour Spectrum*

Midi-pack : avec Midi-pack de Logimus les petits Thomson (à l'exception du malheureux M05) rejoignent le rang des« grands» équipés de prises Midi. Un même but : faciliter la communication entre instruments. La présence d'un micro au sein de la boucle se répercute sur deux domaines : mémorisation et reproduction des éléments musicaux d'une part - acheter les Quatre saisons stockées sur disquette sous Midi pour les passer sur son ordinateur ne relève pas du pur délire - édition musicale d'autre part. Visualisation de la partition et modification sont sans mystère, même pour les profanes. Dans quelques mois les outils d'aide à la création fleuriront. Logimus travaille d'ailleurs actuellement sur un certain Jazzomus. De quoi se lécher les babines par avance. Singularité de Midi pack. par rapport aux autres interfaces Midi: il intè· gre pour 1 500 F, l'interface, un manuel clair qui expose notamment comment réaliser son cable Midi et surtout des logiciels expli· catifs. On comprend enfin ce qui se passe; chose rarissime paraît-il, même dans le milieu des« musicos ».Interface à l'arrière connectée sur un slot, système DOS chargé, c'est parti pour le premier petit pro· gramme « Miditest » destiné à tester toutes les connexions, les cables, les émissions vers les synthétiseurs, les canaux affectés, la réception des notes... Tout est en place. « Midispy »espionne l'opération de transfert des codes Midi « in » et « out ». La moindre petite note se transforme en un code du type « on 3C 40 » figurant son numéro en héxadécimale ainsi que son intensité. Il en

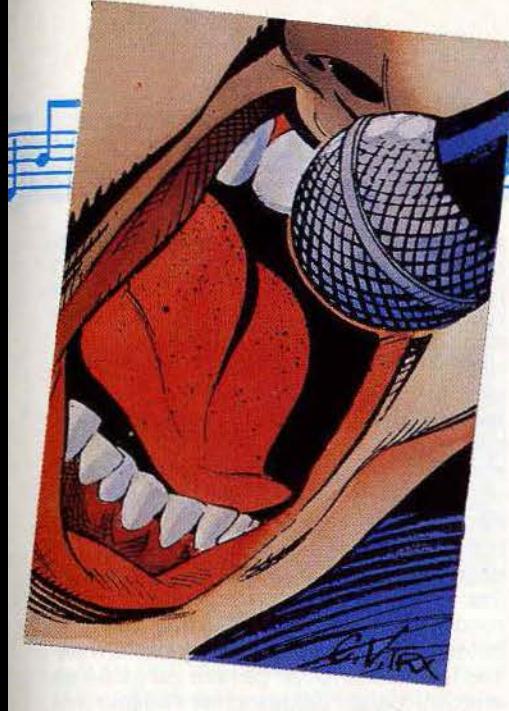

va de même pour les effets spéciaux. Une gamme chromatique ou diatonique prend tout de suite une drôle d'allure. L'intérêt : l'intégration dans des programmes en Basic ne posent plus de problèmes ( les abaques de transformation sont inclues dans la documentation).

Troisième du nom « Midisec » constitue un mini séquenceur. Il enregistre tous les codes Midi d'une séquence et la restitue en boucle. S'il s'avère impossible de la corriger le joueur peut en revanche réaliser un accompagnement par dessus. Le pourcentage de mémoire restant est affiché à l'écran. Pour donner une échelle de valeur, une valse de trente cinq secondes mange 16 % de mémoire. Bien évidemment la complexité de la mélodie constitue un fac· leur limitatif. La même note peut être jouée pendant vingt et une minutes. A noter: vous pouvez simultanément programmer un logi· ciel en Basic et écouter la musique. Aucune interférence. Voila donc une interface

« intelligente », cela nous change de l'ordinaire. Du matériel « pro » sur une machine qui l'est moins, étrangement paradoxal. **Polymus :** il s'agit d'un séquenceur Midi informatisé se présentant sous la forme d'une cartouche à associer à l'interface Midipack. Du vrai matériel de professionnels qui a su se mettre à la portée des non· informaticiens grâce à un système de menus déroulants et à l'usage du stylo opli· que. En clair ce logiciel assure les trois fonctions que l'on retrouve beaucoup plus sophistiquées dans le matériel de studio: jouer. enregistrer, mixer.

Le musicien commande un ensemble de synthés et boîte à rythmes Midi sur seize voix. Chaque voix, charleston ou guitare basse, est saisie séparément sur le «magnétophone » multipistes incorporé avec métrohome réglable (les paresseux peuvent repiquer certaines voix d'accom· pagnements classiques sur d'anciennes disquettes). Il est bien sûr possible d'écouter simultanément les autres voix, histoire d'avoir le recul nécessaire pour la composition. La seule limite repose sur l'interface Midi restreinte à trois cents notes/s. Un

tableau figurant les seize pistes en abscisse et les numéros de mesure en ordonnée représente les notes à la manière d'un rouleau de piano mécanique. La capacité s'élève respectivement à quatre mille notes pour le *TO7* et huit mille pour le *TO7/70*, soit quarante valses de Chopin (les deux premiers thèmes, faut pas rêver). Une disquette standard peut absorber de dix à vingt morceaux.

A la manière d'un ingénieur du son, on modifie le son. la vitesse, le numéro de canal affecté et de nombreux autres para· mètres de lecture sur chaque voix. Le travail le plus intéressant est sans nul doute l'édition. La partition est alors décomposée temps par temps sur un tableau représen· tant un clavier symbolisé. A l'aide du stylo optique, le joueur fait sa propre mixture. Dingue, même un piètre interprète devient un roi de la mesure. Il suffit de remonter la note de quelques millimètres (entendre un cinquantième de seconde). Un soupçon de tempo rapide par ici, une larme de la en moins, deux doigts de ... la cuisine n'a rien à envier à la musique. A l'instar d'un édi· teur de texte standard, on peut transcrire un bloc sur un autre, recopier une piste... Enfin ce panorama ne serait pas complet sans mentionner l'option « imprimante ».

Devrais-je rappeler qu'il ne s'agit absolument pas d'un joujou. A moins de ne pas posséder plusieurs synthés vous vous sentirez floué. Bref, Polymus vise les boutiques de musique (démos de synthétiseurs), les petits groupes de rock qui répètent dans leur garage (les gros possèdent déjà un DX7) ou les auteurs/compositeurs/interprètes. Etranger, passe ton chemin.  $\blacktriangleright$ 

# ~b J flJ *POO-rUJ* **DOSSIERPJ** rw±m:tm rJIJ~J

### & *'hymne lovori des opp/emonioques 1 Pom, pom, pom, ...*

Songwriter: l'Apple n'est pas musicien, c'est là son moindre défaut. Il ne connaît que le « bip ». Certains programmes viennent heureusement à la rescousse, et réalisent des prouesses, eu égard aux capacités de départ de la machine.

Songwriter aide à composer des mélodies sur une seule voix, en reprenant le principe de l'orgue de barbarie. L'enregistrement est très simple, il suffit de sélectionner la note grâce aux touches curseur, puis d'en modi· fier éventuellement la durée. La sophistication de la composition passe par le chargement d'« idées », pour modifier la valeur d'une note ou transposer automatiquement la partition. Et au moment de l'écoute, sur le haut parleur de l'Apple, ou mieux sur une chaîne, vous variez le tempo. Le morceau

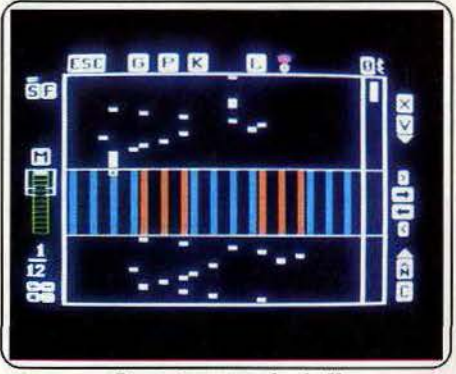

**Songwriter pour Apple II** 

n'a plus qu'à être sauvegardé et ajouté à une création déjà existante. Un programme assez puissant et très simple d'emploi. The electric duet : nous devons ce logiciel à Paul Lutus, le créateur du célèbre Applewriter. Il est très complet mais assez difficile d'emploi. Commencez par goûter à la musique en sélectionnant un morceau préprogrammé. Puis passez à la composition. Pour cela, deux possibilités vous sont offer-

tes. En choisissant le mode « piano », le clavier de votre ordinateur se transforme en un orgue à deux voix, pour jouer en temps réel. Le programme ne mémorise alors pas la partition exécutée.

Pour composer véritablement et garder la trace de votre morceau, choisissez l'option « write ». L'écran affiche un tableau en deux parties, une pour chaque voix. L'entrée des notes s'effectue de deux manières différentes. Soit vous indiquez la durée de la note, son octave (le registre est de cinq octaves), sa valeur et son altération éventuelle, soit vous passez en mode « piano ». Il vous suffit dans ce dernier cas d'appuyer sur la touche correspondant à la note désirée, ce qui est nettement plus rapide, d'autant que la disposition des touches est bien pensée. Il

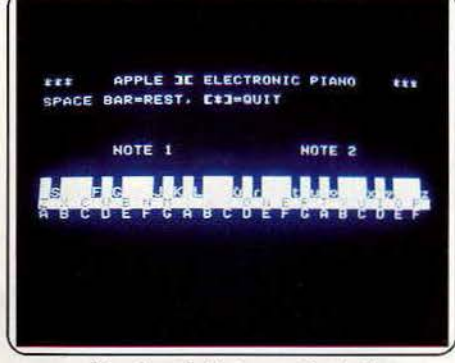

The electric duet pour Apple II

est possible aussi de modifier la plage d'octave et la durée de la note. Vous pouvez revenir en arrière pour corriger une erreur. La composition s'effectue avec ou sans le contrôle auditif simultané. L'option «transpose» autorise la transposition d'une ou plusieurs notes et cela indé· pendamment sur chaque voix.

/

Une fois votre composition achevée, testezla en la faisant jouer note par note ou en une seule fois. Si tout va bien, il ne vous reste plus qu'à la sauvegarder sur disquette pour la compléter plus tard ou à l'inclure dans un autre morceau. Un bon programme, complet mais complexe.

Music maker: ce logiciel est autant un créateur de bruitages qu'un compositeur musical. Le système, un peu particulier, rappelle !'Assembleur, mais son usage en est heureusement beaucoup plus simple. L'écran affiche toutes les caractéristiques de la note pour faciliter le choix. Cinq octaves, durée de un à soixante quatre (de la ronde à la quadruple croche) trois attaques différentes, tempo au choix, les performances tiennent la route. La note est jouée au moment de sa validation, et l'éditeur est complet: correction, suppression, insertion, jusqu'au da capo, pour répéter une partie du morceau sans devoir la réécrire. Une lacune pourtant, le programme ne permet pas les transpositions. Pour l'anecdote,

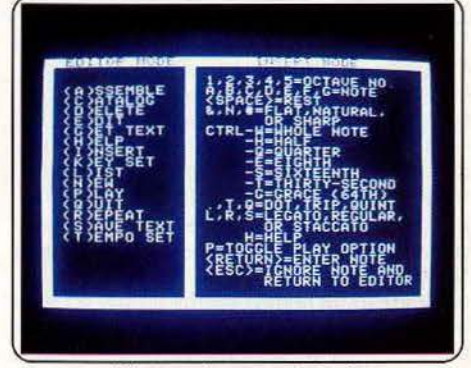

Music maker pour Apple II

l'ordinateur joue la composition à l'endroit, ou à l'envers!

La sauvegarde s'effectue sous plusieurs formes différentes, certaines requérant la présence du programme pour fonctionner, tandis que d'autres pourront être appelées directement d'un programme Basic « Applesoft » ou « Integer », ou Assembleur. Une option supplémentaire permet même de lier les modules correspondant à plusieurs airs différents pour en créer un plus complet. Un programme puissant mais qui demande un peu d'habitude pour ête utilisé pleinement. La seconde face de la disquette constitue une démonstration particulièrement bien faite des capacités de ce programme. Moderato computabile : mi-composeur, mi-éducatif, Moderato computabife tient une place à part dans l'univers des softs de musique. Un savant dosage du joystick et du clavier assure une gestion sans faille: la manette monte au filet pour le placement des notes sur la portée, les indications de durée, de silences, et pour accéder à la gamme de bruitages pré-programmés, de la sonnerie du téléphone à l'explosion d'une bombe. Ces effets spéciaux s'intègrent à n'importe quelle composition musicale. Le clavier prend le relais pour l'utilisation du mode chromatique, et donc l'utilisation des dièses et des bémols, les changements

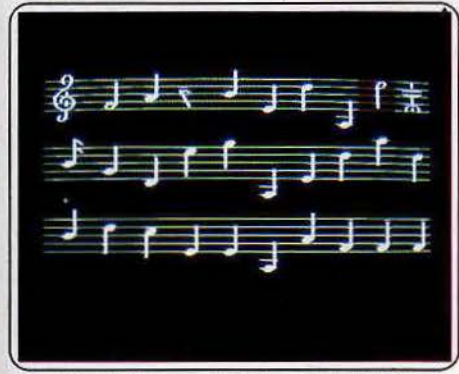

#### *Moderato computablle* **pour .Apple** *li*

de clés, de tonalité ou de mesure (de 2/4 à 9/8). Une mauvaise note pour le mode d'introduction des accords de deux notes, qui est peu pratique. Après la sélection de l'intervalle de l'accord (de 112 ton à une octave), toutes les notes suivantes seront accompagnées d'une sœur

respectant cet intervalle. Malheureusement, la partition ne rappelle que l'intervalle choisi, au lieu de représenter les notes. Il est en outre possible de le modifier à tout moment, ou de revenir aux notes isolées. Autres fonctions

> l'accentuation d'une note, la transposition automatique, la répétition d'une ligne ou d'une partie de la par· tition grâce aux coda et autres da capo. Les heureux possesseurs d'une carte Ma kingboard iront plus loin, avec un choix de

nouveaux timbres, et la sortie du son via cette carte, au lieu de se contenter du pauvre haut-parleur intégré de l'Apple. La seconde partie du programme vous entraîne à reconnaître les notes, leurs noms et savoir les poser sur la portée. Tantôt une note est jouée et son nom écrit et vous devez la· placer correctement sur la portée. Tantôt, à l'inverse, la note est jouée et placée sur la por· tée et vous devez retrouver son nom. Un programme correct de création musicale assez didactique.

·(

<sup>~</sup>J Il J **!HW** tJU J J J J Œ tJ *rwlWlID* g.!JL~D

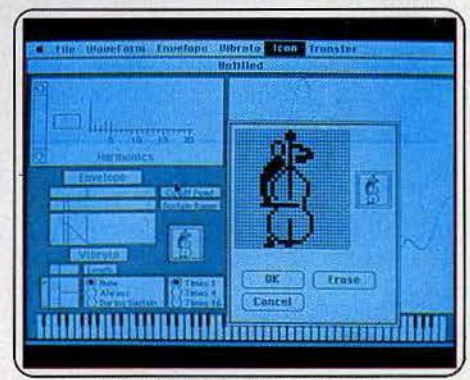

**Concertware + pour Macintosh** 

**Concertware** + : dernièrement mis au point sur Macintosh, ce programme gère la création sonore et l'écriture musicale. Manié à la souris, Concertware + bénéficie de toutes les qualités pratiques du Mac. Bien que particulièrement fourni, le logiciel reste ainsi très maniable.

Le programme se décompose en trois phases de travail : écriture, création sonore et écoute. Les différentes «fenêtres» sont accessibles par simple maniement du curseur. Chacune d'elles présente une liste d'options particulièrement complète.

Pas avare de ses charmes, Concerware + s'accompagne de trois disquettes préprogrammées : de Chopin à Gershwin, l'écoute  $\blacktriangleright$ 

### **Concerto pour souris ef**<br> **Concerto pour souris ef pixel: le Macintosh de nouveau son efficacité: en effet, pixel : le Macintosh aux de présenter à l'écran de tableaux de pouvoir de la plutôt que de présenter à l'écran<br>
<b>Vous salue bien bas...**  $\blacksquare$

des morceaux laisse apparaître une portée où défilent linéairement les quatre voix musicales. Des icônes symbolisent les différents instruments. Réglage du tempo, loupe sur la partition afin de visualiser notes et rythmes, écoute d'une ou deux voix, seulement, ces fonctions apportent un grand confort d'utilisation. Pour l'écriture de partitions Concertware  $+$  laisse le choix entre le clavier du Macintosh et tout clavier relié par prise Midi. Un petit clavier de sept octaves qui se branche directement à l'ordinateur est également disponible.

Le maniement s'exécute à la souris (choix des figures et positionnement). ou par interprétation directe de la ligne mélodique désirée. La synchronisation et la mise en place des différentes voix peuvent être corrigées à la triple, double ou simple croche près et le métronome facilite grandement l'écriture. Le traitement des phrases musicales s'apparente à un traitement de texte: on y retrouve les fonctions « effacement », «répétition », et une pléaïde de corrections aussi variées qu'efficaces. Bien entendu, les quatre voix musicales bénéficient d'une

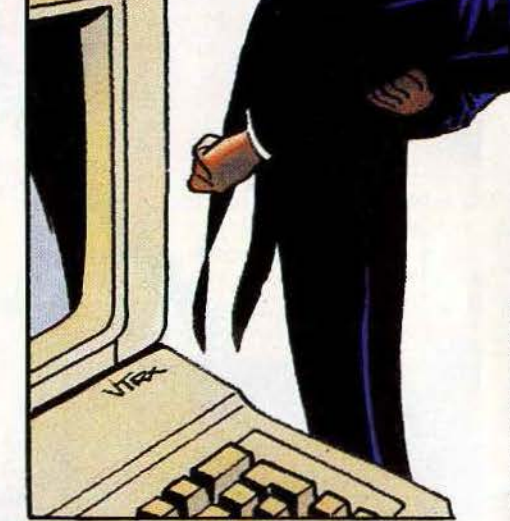

trentaine d'instruments. Du piano à la viole, vous pouvez changer, en cours de morceau, l'instrument d'une certaine voix : par exemple, si c'est un violon qui interprète la voix soprane tout au long de l'introduction, rien n'empêche le hautbois de 'venir le remplacer au moment voulu. Pour la créa-

données physiques \ du son s'affichent sous forme de courbes. Harmonique, enveloppe ou vibratto, chaque courbe se dessine à l'aide de la souris ou au point par point. Les trente instruments

préprogrammés sont très pratiques pour la compréhension des différentes données. Pour augmenter encore la subtilité du travail, le programme permet toutes les combinaisons d'instruments possibles, avec toujours la possibilités de « tester » par l'écoute. L'imprimante clôture le tout et édite, outre les partitions, chacune des pages écrans visualisées. Trop diversifié pour posséder réellement les qualités d'un matériel professionnel, ce programme a l'avantage d'allier pédagogie et efficacité pour une approche accessible à tous.

Dossier réalisé par Véronique Charreyron Olivier Hautefeuille, Jacques Harbonn.

### **20** *logiciels* **musicaux au** *lilloscope*

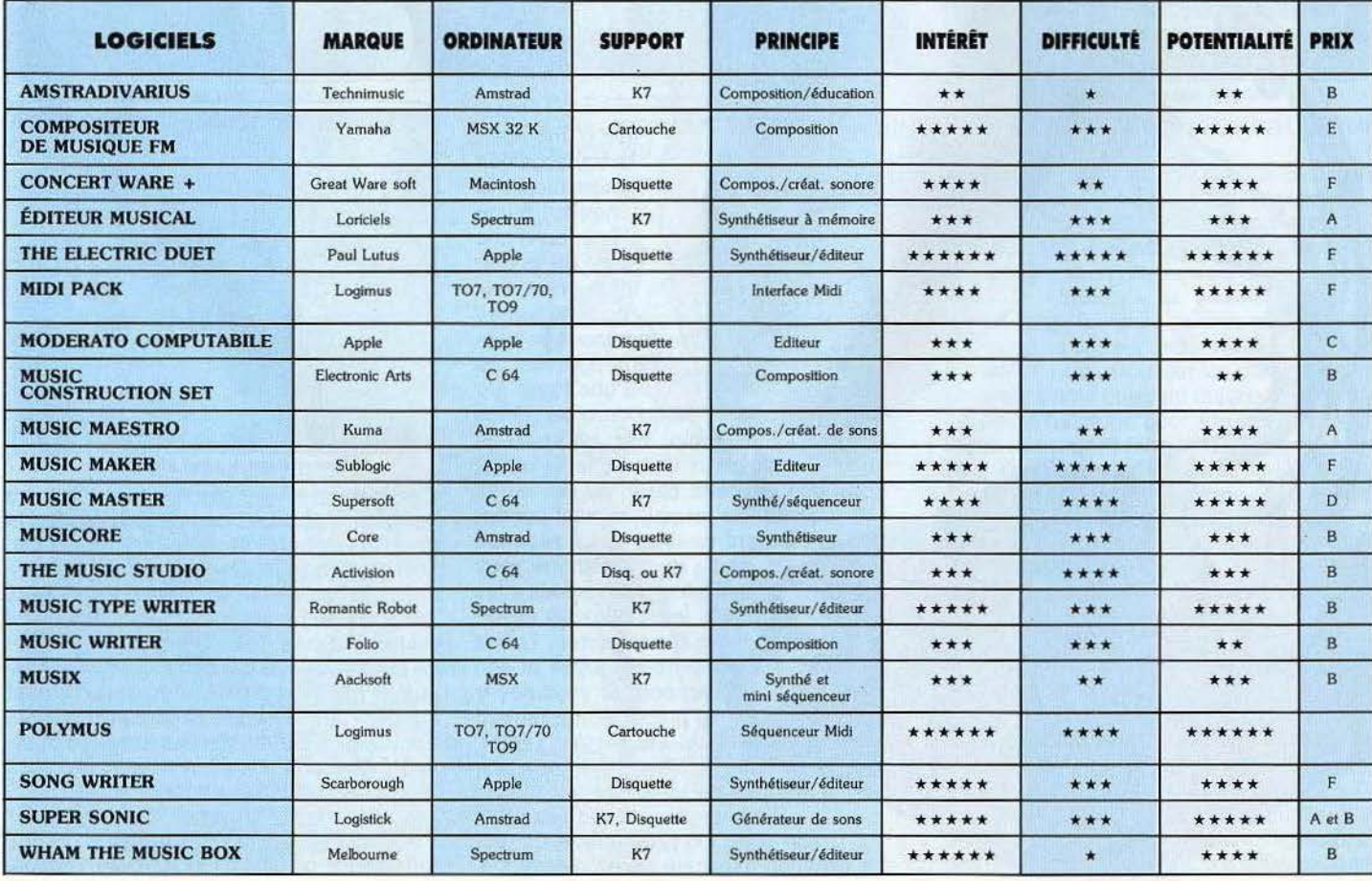
## KID'S SCHOOL

# Teachers! leave us kids alone

Une livraison d'une bonne moyenne ce mois-ci. Petit à petit le logiciel éducatif s'aguerrit. Avec en vedette un programme à réaliser des programmes, réservé aux profs. Pour qu'ils connaissent, eux aussi, les affres de la création. Et pour le reste, un éclectisme de bon aloi, de l'apprentissage de la grammaire espagnole à celui de la flûte à bec.

## **EURIDIS SYSTÈME AUTEUR**

L'Arlésienne des systèmes auteurs a finalement vu le jour, grâce au coup de pouce apporté par le plan « Informatique pour tous ». Eurldis est enfin là. Depuis plusieurs années, tous ceux qui s'intéressaient à l'élaboration des logiciels ouverts parlaient du projet Euridis. Certains d'ailleurs pour l'enterrer. Mais le voici, tout beau tout chaud. Et même si nous n'avons pas pu le tester, la cassette de démonstration et le manuel donnent une idée assez précise des possibilités du logiciel. Tous les profs de France et de Navarre n'ont plus qu'à plancher. Car Euridis est un logiciel à fabriquer les logiciels, destiné à des noninformaticiens. Il permet d'élaborer des questions auxquelles les élèves répondront par des phrases, ainsi que des croquis.

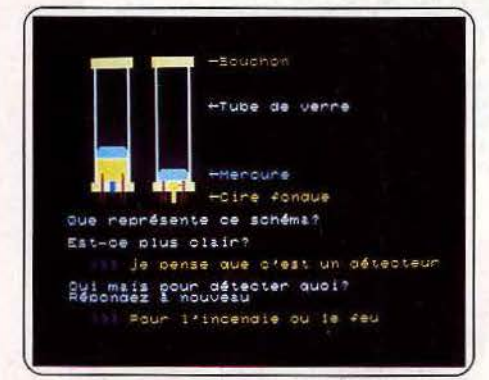

Euridis simplifie au maximum le travail de l'enseignant. Les graphiques sont réalisés sur des grllles grossies. Il suffit d'un peu de patience pour obtenir des illustrations. Les multiples options aident à la construction d'un outil personnalisé (tutoiement ou vouvoiement de l'élève, accès ou non à la calculette intégrée, établissement d'une notation, etc.). Mais s'il transforme tout enseignant en auteur libre de ses choix, celui-ci se trouve confronté à une difficulté pédagogique de taille, celle de prévoir à l'avance les réponses possibles des élèves. Cela signifie entrer de nombreux synonymes, imaginer les approximations pour y répondre par un commentaire approprié. Si 116

par exemple on demande « Quel fleuve traverse Paris » et que l'élève répond le Rhône, il est possible d'imaginer un commentaire « Ceci est bien un fleuve, mais il ne traverse pas Paris», unique pour tous les fleuves répertoriés, ou plusieurs, comme «Le Rhône est bien un fleuve, mais il ne traverse pas Paris. Il traverse Lyon ». Ce n'est pas seulement un gros travail pour le pédagogue, c'est également l'occupation d'une place importante dans la mémoire de l'ordinateur. Selon ses concepteurs, un exercice complet occupe en moyenne un élève pendant une vingtaine de minutes et moins avec une utilisation massive du graphisme réduit, dévoreur de mémoire. Euridis peut générer un immense club d'échange, d'autant plus efficace qu'un logiciel créé par un professeur se modifie facilement par un autre, pour l'améliorer ou l'adapter à ses besoins spécifiques. Euridis est séduisant, « intelligent » parce qu'il transforme l'ordinateur en outil simple d'emploi. Reste à l'éprouver par l'usage. (Disquettes Hachette informatique pour *T07170, M05* et Nanoréseau.)

## **GOLPHABET**

L'idée de départ de ce logiciel est bonne. La synthèse vocale de l'EXL 100 sert de support à un exercice de reconnaissance des lettres de l'alphabet, agrémenté d'un scénario plutôt original. Après chaque bonne réponse, un golfeur frappe la balle et se rapproche du trou. L'enfant écoute l'ordinateur prononcer une

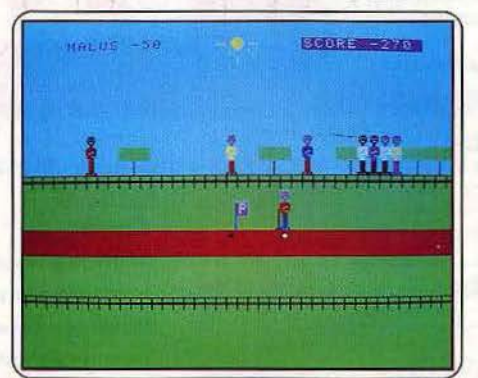

lettre, qu'il tape au clavier. Cette lettre s'affiche sur le drapeau du « green ». Outre le fait que l'alphabet s'apprend assez vite, ce Golpha*bet* pèche par une réalisation approximative. Le club tournoie joliment, mais ne touche jamais la balle, qui s'envole soudain une demiseconde après l'arrêt du club. C'est un détail, mais la sophistication des jeux d'action oblige à une certaine qualité. Autre reproche : l'EXL 100 ne parle pas toujours avec la clarté voulue, le T et le P se confondent facilement, le S siffle trop. Une demi-réussite pour un logiciel au propos trop restreint. (Cassette Minipuce pour EXL 100.)

## **NUMÉRUS**

L'initiation au calcul pour les plus petits n'est pas un exercice facile. Réussir de bons jeux

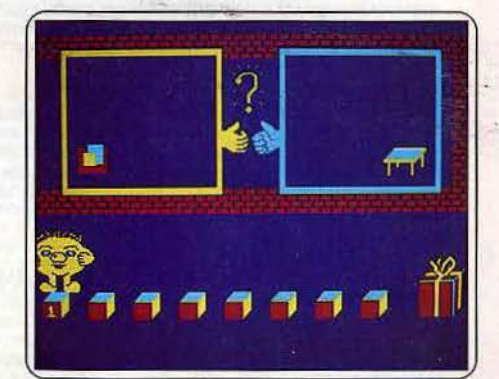

éducatifs, simples sans être niais, exige une approche pédagogique sérieuse, Numérus ne s'en tire pas trop mal, avec ses quatre parties. D'abord des relations entre deux ensembles, où l'enfant indique si les deux groupes présentés sont constitués d'un même nombre d'objets, puis un dénombrement. Un chiffre apparaît, au joueur d'afficher la quantité de figurines correspondante. Ensuite un exercice sur l'égalité et l'inégalité où chiffres et groupes d'objets sont mélangés. Enfin un petit jeu de labyrinthe, avec des portes qui s'ouvrent en répondant à des questions portant sur les inégalités. Le tout est gentiment mis en scène, et facile d'emploi. Le scénario - un personnage qui saute de case en case, en avançant pour une réponse exacte, et en reculant pour une erreur - est gratifiant et ne « dramatise » pas les mauvaises réponses. Reste l'éternel reproche adressé aux éducatifs : le tour en est trop vite fait. Pour une centaine de francs, un bon livre est beaucoup plus riche, au prix d'un effort de la part des parents ou des éducateurs. (Çassette Loriciels pour *Amstrad.)* 

## **MICRO FLÛTE**

Un logiciel pour apprendre à jouer de la flûte, pourquoi pas? Matériel indispensable : un Apple II et... une flûte à bec, doigté baroque.

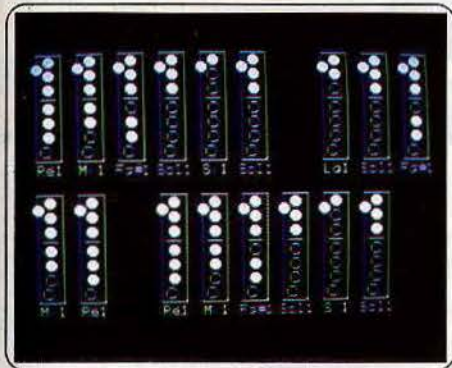

Sans oublier une dose de persévérance. La flûte est un instrument assez facile, mais une bonne maîtrise ne s'acquiert que par des heures et des heures d'entraînement.

Passons rapidement sur les dessins expliquant la position des doigts. Un bon manuel en fait autant. La partie principale de Micro flûte comprend une quinzaine d'airs, d'« Am stram gram• à« Nous n'irons plus au bois•, en passant par «Cadet Rouselle ». Notons une version plutôt douteuse des «Prisons de Nantes».

L'air est joué - sans génie - par l'ordinateur, tout en montrant le texte à l'écran. La syllabe correspondant à la note jouée est encadrée. Ensuite, il s'agira de jouer l'air seul ou en même temps que l'ordinateur, en suivant à l'écran les représentations du placement des doigts. La vitesse d'exécution variera selon le niveau choisi. L'intérêt de cet exercice est d'entendre immédiatement un éventuel « canard •. On regrettera cependant le faible catalogue disponible, et la brièveté des morceaux qui se cantonnent aux refrains.

Micro flûte est insuffisant pour apprendre réellement à maîtriser l'instrument, mais constitue une première approche facile et agréable. Sa lacune essentielle est l'absence de représentation de l'air sur une portée. L'élève travaille d'oreille, y compris pour la durée des notes. La deuxième face de la disquette contient un petit éditeur musical, qui permet d'écrire facilement une musique, sur une seule voix, et de l'écouter immédiatement. Bien que simple, cet éditeur est suffisamment complet. La durée totale du morceau ne doit pas excéder quatre portées de noires, ce qui n'est pas très généreux. Elle permet cependant de s'amuser à créer ou à retrouver des airs connus. (Disquette Ediciel pour Apple II).

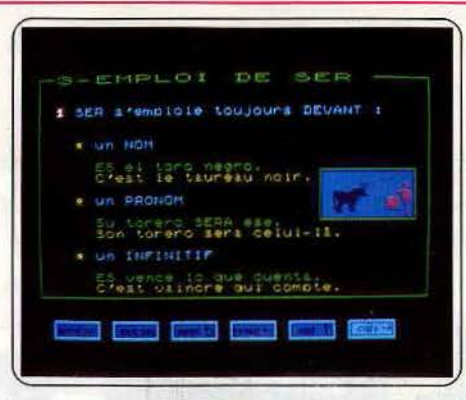

## **ESPAGNOL VOLUME 1 Le système verbal à l'indicatif**

Ser et *Estar.'A* ces deux mots la majorité des élèves d'espagnol frémissent. L'emploi de l'un ou de l'autre, suivant les circonstances, reste la bête noire de tous ceux qui ont tâté de la langue de Cervantes. Le logiciel n'apporte pas la solution miracle mais il met les idées au clair. Sont également traités : l'emploi du verbe avoir, *tener* et *haber,* ainsi que les principales irrégularités de l'indicatif. Bien sûr le programme ne provoquera pas l'hilarité générale mais il est clair et consistant.

Le contenu pédagogique est important et cela tranche avec la vacuité de la plupart des éducatifs. Le graphisme d'accompagnement est agréable même si le thème est archi-classique : toréros et toros. On sait bien que l'Espagne égale les tambourins, les corridas et le flamenco. Après les pages d'explication l'élève doit compléter les phrases en conjugant le verbe. Le vocabulaire employé est riche et nuancé. Les leçons claires et complètes. Seul problème lors des tableaux récapitulatifs des conjugaisons, les. accents sont mystérieusement absents alors qu'ils sont correctement placés dans les phrases d'exercice. Un oubli fâcheux qui en déconcertera plus d'un.

Toutes les difficultés de l'indicatif sont abordées en sept leçons, la huitième est consacrée à un mini-jeu. L'agencement des leçons, particulièrement réussi, permet à tout moment de revenir en arrière ou sauter un chapitre. Le manuel est également réussi. Un logiciel sérieux. A noter que les deux cassettes ne constituent que le premier volet d'une série en trois parties qui aborde entre autres : le subjonctif, les pronoms, ainsi que certaines tournures idiomatiques. (Cassette Vifi Nathan pour M05, T07/70, T09.)

## **CONSTRUIRE L'EUROPE**

Apprendre à construire la carte d'Europe de façon accessible et claire, voilà qui va combler de nombreuses lacunes dans la tête de nos écoliers. A partir de points de repères simples et de contours stylisés, il s'agit de reconstituer la physionomie de l'Europe sous forme de puzzle. Le logiciel s'inspire de la méthode que Jean Tillit applique depuis de nombreuses années auprès de ses élèves. Les huit/ quatorze ans vont enfin pouvoir bénéficier d'un apprentissage à la géographie original et de qualité. Dans une première partie le pro-

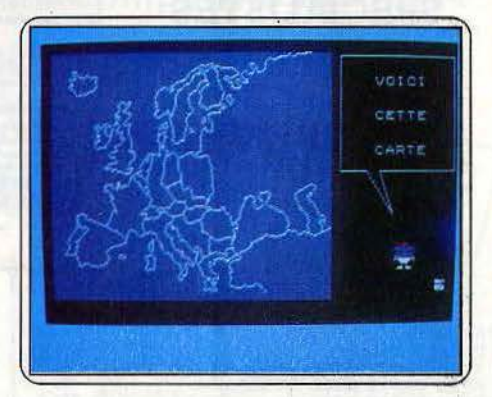

gramme explicite la démarche suivie pour mémoriser efficacement la forrne des différents pays et leur positionnement. Le point de référence est Brest à partir duquel on trace un angle. La carte est divisée en plusieurs zones suivant une distance unité de mille kilomètres. Les explications prodiguées par le petit robot remportent la palme de la clarté. La Grande-Bretagne est symbolisée par un triangle, le Danemark un ours ou encore la France, un hexagone. Dans la seconde partie les onze morceaux sont disposés aléatoirement sur l'écran. A vous de les agencer les uns par rap· port aux autres. Ce puzzle peut entraîner dans son sillage jusqu'à quarante participants. La dernière partie se présente sous forme d'un quiz. Au choix le professeur pourra utiliser le fichier préenregistré ou fabriquer son propre questionnaire. Le premier comprend six parties : les fleuves, les généralités sur la CEE, les drapeaux, les mers, les pays de la communauté européenne et les capitales de l'Europe. Il s'agit de répondre soit par un nom, soit en déplaçant le curseur sur la carte. Accessible, maniable et bien fait ce logiciel est un must. (Cassette Edil Belin pour TO7/70 et MO5.)

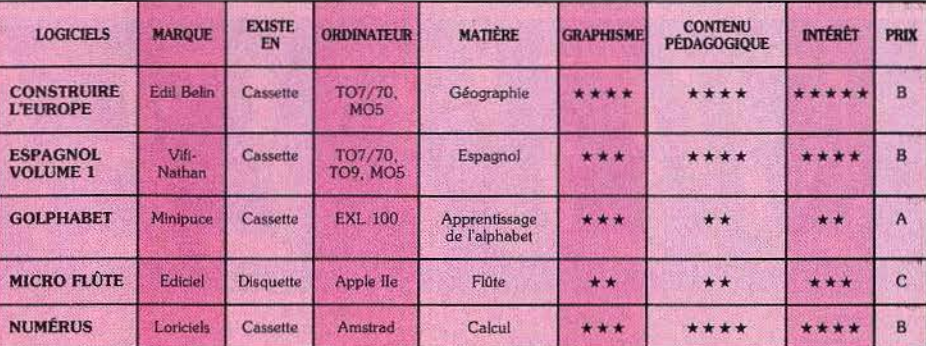

# **SOS AVENTURE:**  Yur,rop, **Orcet les autres**

Bonjour les héros ! Choisir entre une redoutable vieille tante à héritage et l'adaptation du premier tome du «Seigneur des anneaux», entre Yurk le dragon, Yop le démon et Hénerim d'Artillac, fils de maître d'armes? Indiana Jones hésiterait; les lecteurs de *Tilt,* non. Ils affronteraient la noirceur de leur âme sans un battement de cil. Inconscients? Peut-être

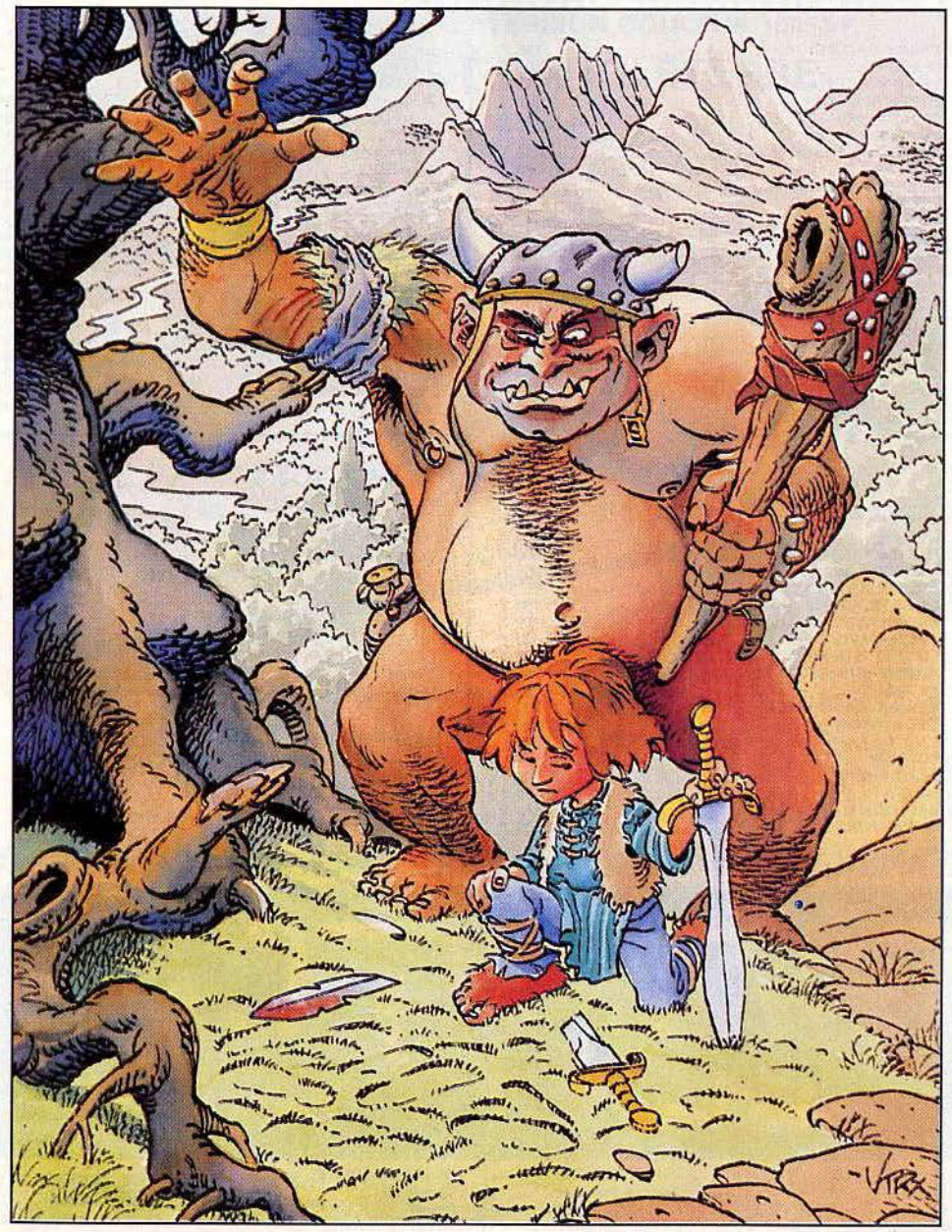

*Lord ol the rings* 

Après le succès de *The Hobbit,*  voici la suite des aventures de Frodon, inspirées du tome un « Seigneur des anneaux »

Fervents de littérature d'« héroïc-fantasie » réjouissezvous! La société Melbourne, continuant sur la Jan· cée « Tolkieniène » vient de produire un jeu reprenant la quête du premier livre du « Seigneur des

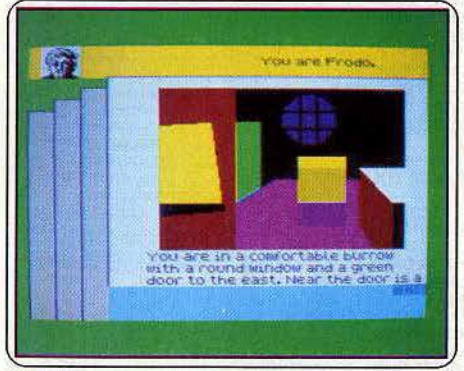

*Frodon, Sam, Merry, et Plppln s'apprêtent à affronter les* premiers *dangers (photo* Spectrum).

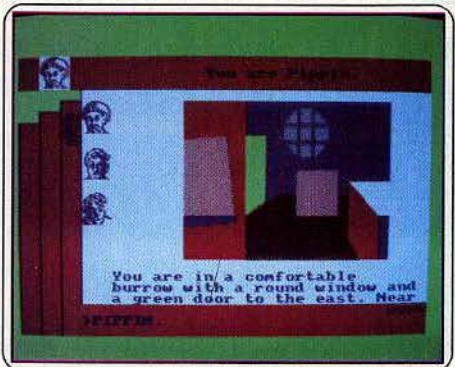

Pour *l'instant, Il s'agit de quitter* ce *magnifique bureau. Ce* qui est *fort simple (photo* Amstrad).

anneaux•. Avant de commencer, il *est* fortement recommandé de lire ce chef-d'œuvre. L'histoire est' connue. Résumons-la.

A la suite d'un concours de circonstances assez exceptionnel, Frodon, hobbit sans peur, se retrouve en possession d'un anneau d'une puissance fabu leuse, propriété de Sauron, le Seigneur des Ténèbres. Celui-ci a dépêché neuf Cavaliers Noirs, spec· tres térrifiants de rois déchus, pour le récupérer. La mission de notre héros et de ses amis hobbits, Sam, Pippin et Merry, sera de soustraire cet anneau à *ces* Cavaliers jusqu'à ce qu'on réussisse à le détruire défi· nitivement. Pour cette première partie de l'aventure, vous devrez aller à Fondcombe, dans la maison d'Elron, le demi-elfe seigneur de la contrée.

Trois programmes différents sont fournis dans le coffret. Le premier est un programme d'initiation. En fait, il est déjà très complet et assez complexe, mais vous pourrez lui demander de l'aide dans les situations difficiles. De plus vous ne pourrez jouer que le rôle de Frodon, les trois autres hobbits étant tenus par l'ordinateur. Contrairement aux deux programmes suivants, certaines descriptions de lieux sont accompagnées d'une représentation graphique, pas très fouillée cependant. Ces deux programmesconstituent les deux premières étapes de la quête proprement dite. li est possible de jouer la seconde aventure sans passer par la première, mais cela devient alors particulièrement difficile car bon nom· bre d'objets capitaux pour la mission ne se trouvent que dans la première partie. Vous pouvez choisir de tenir le rôle de l'un des quatre hobbits au choix ou même plusieurs simultanément. Ce qui complique alors encore un peu plus la tâche.

Au départ, Pippin, Sam et Frodon se trouvent réunis dans le « trou » de ce dernier, tandis que Merry est encore chez lui, dans sa demeure du Creux du Crick, où le groupe va l'y rejoindre. Avant de par· tir, n'oubliez pas d'inspecter partout pour savoir si vous n'avez rien oublié. Un certain nombre des problèmes que vous avez à surmonter sont élucidés à la lecture du livre de Tolkien. Ainsi, dans la forêt magique, seul Tom Bombaldil peut sauver Sam et Pippin s'ils sont prisonniers de l'arbre. Au cours de l'aventure, le groupe est amené à rencontrer un cer· tain nombre de personnages et de créatures. Quelques-unes sont bienveillantes et peuvent vous être d'une grande utilité, soit en vous fournissant des renseignements importants, soit en acceptant de vous restaurer ou en vous rendant d'autres services. Saluez toujours les personnes que vous croisez, Cavaliers Noirs exceptés évidemment. Le dialogue qui risque de s'engager est particulièrement étonnant car on a presque l'impression de converser réellement, bien qu'il soit impossible de poser de questions. Toutes les créatures de l'aventure sont dotées d'un caractère propre et réagissent en fonction. Le dialogue avec l'ordinateur est particulièrement facile car celui-ci comprend un anglais quasinormal du type : *Throw the heauy axe at the horrible* ore *and say* to *Sam •Kil/ the wolf with the sword* •. Ainsi, vu l'étendue du vocabulaire (800 mots) et la puissance de l'analyseur de syntaxe, il est très rare de se heurter à fhabituel *J don't understand.* Un fantastique jeu d'aventure et de rôle en anglais, où la richesse des situations fait facilement oublier la pauvreté des représentations graphiques. Indispensable dans la ludothèque des amoureux de Tolklen et des autres aussi d'ailleurs. (Cassette Melbourne, pour *Spectrum* et *Amstrad;* Prix : C) Jacques Harbonn

**Las Vegas** 

Une aventure nouveau style, magnifiquement réalisée. Avec trois parties très différentes, et un grand plaisir de jeu.

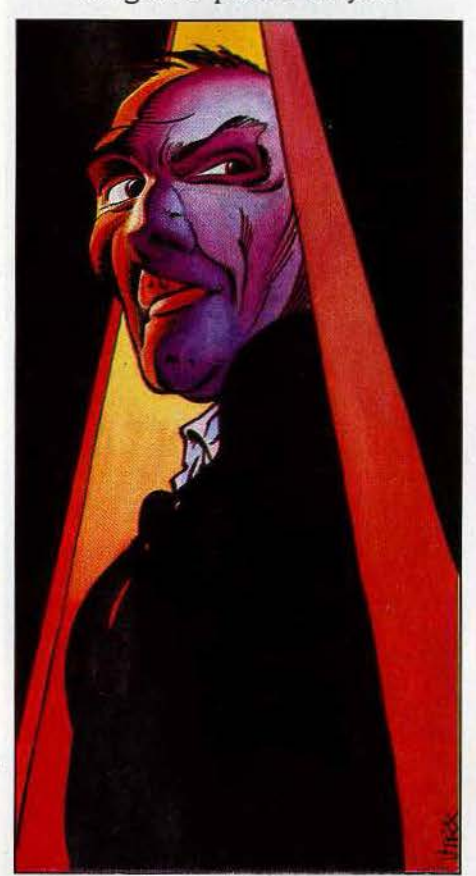

Divine surprise. Un logiciel pour la gamme Thomson crée l'évènement. Un jeu original, amusant, bien fini, unique en son genre, réservé au TO7/70 et ses frères. Les autres n'ont plus qu'à loucher avec une envie mal dissimulée sur ce Las *Vegas,* en rongeant leur frein. S'ils sont sages, une adaptation viendra peut-être.

Le scénario est certainement déjà connu, le rouleau compresseur publicitaire d'lnfogrames aidant. Peter, zonard endetté, reçoit un beau matin un télégramme. Il hérite d'une vieille tante richissime, à con· dition de réitérer son exploit : gagner un million de dollars en une seule nuit dans le temple du jeu amé· ricain. Mais quitter l'immeuble et ses créanciers aux abois, attraper un avion au vol, arriver sans dommage à Las Vegas relève déjà du tour de force .. Quant à gagner au jeu...

Le logiciel comprend trois parties, les deux premières purement « aventure », la troisième plus « casino » avec boule, black jack, craps, et même... roulette russe ! Bien entendu, pour passer de l'une à l'autre, il est indispensable d'avoir terminé la précédente. Et pour décourager les tricheurs, les codes d'accès varient d'un logiciel à l'autre.

Tout commence dans la chambre sordide de Peter. En sortir ne pose aucune difficulté. Pointez la poignée de porte avec le curseur, appuyez sur « envoi » (ou sur le bouton action) et le tour est joué. Toutes les manipulations s'effectuent de cette façon. Il n'y a aucun ordre à donner au clavier. Ouf! Pas de recherche fastidieuse d'un hypothétique vocabulaire. Le jeu est rapide, immédiat. Bravo. Les leçons de la souris ne sont pas tombées dans l'oreille d'un sourd. Vous voilà déjà devant l'ascenseur, tout fier de vous. N'ayez crainte, les fanfaronnades ne durent pas. Vos créanciers vous ont entendu sortir, et attendent de pied ferme. A vous de les calmer! Arrivé

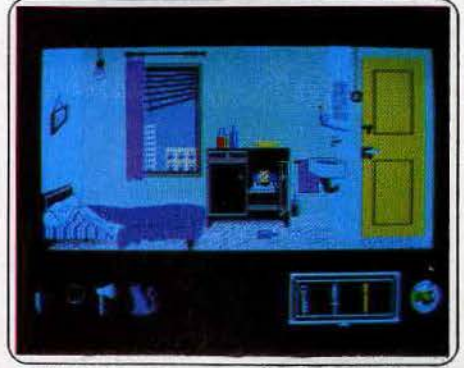

*Avant de quitter votre chambre minable, ramassez un certain nombre d'objets utiles.* 

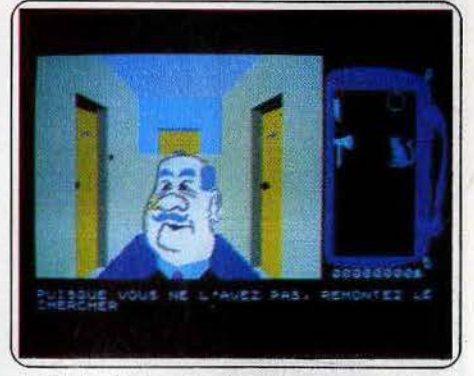

Au fil des étages, les gêneurs ne manquent pas, et *exigent à c haque fols* leur *dil.* 

au rez-de-chaussée, les difficultés ne sont pas toutes surmontées. Y parvenir demande des dizaines de parties d'entraînement. Car *Las Vegas* se joue en temps réel et limité. L'avion n'attend pas. Serendre à l'aéroport dans les temps exige un parcours sans faute, et une concentration de tous les instants. Difficile dans ces conditions d'échapper au stress, sentiment rare au milieu d'un jeu d'aventure.

La seconde partie est plus classique, avec son douanier pointilleux, son pirate de l'air et autres pièges sans merci. A Las Vegas enfin, but du voyage, le Frontier, Aladin et autre Dunes, (véritables) casinos rangés le long du « Strip », offrent leurs « slots » et leurs tapis verts. Cela a beau être pour du beurre, la fièvre du jeu se propage rapidement. Et une fois le logiciel mené à son terme, cette partie casino garde un intérêt ludique, ce qui évite un passage immédiat au placard.

Autre point fort de *Las Vegas:* les graphismes apportent plus qu'un agrément. Ils participent euxmêmes au jeu, puisque c'est en plaçant le curseur au bon endroit que l'on réalise les actions. Ils allient qualité dans le détail et réussite esthétique. Les gra· phistes, fait rare, ont su imposer un style. Et apporté quelques petites animations. Les lèvres bougent lors· que les personnages parlent (sauf dans la première partie de la version M05), le croupier lance la boule à la main, les tambours des machines à sous tour-

# **SOS AVENTURE**

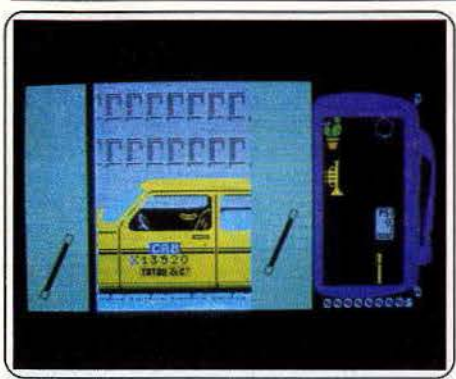

*La* première partie se termine. Sautez dans le taxi pour attraper l'aolon de Las Végas.

nent véritablement. Sympa. L'animation sonore, en revanche, est quasiment inexistante. C'est d'autant plus dommage que les Thomson sont souvent équipés de l'extension « musique et jeu ». Et quelques détails manquent dans la version MOS. Mais tel quel *Las Vegas* reste une réussite, capable de décomplexer nombre de • Thomsonistes • face aux champions des micros étrangers. (Cassette et disquette Infogrames pour MOS, T07170 et T09) ; Prix: C) Patrice Desmedt

## **Orphée**

Démons et merveilles. Un thème usé jusqu'à la corde rattrapé par une aventure riche et corsée. Finie la solitude, le dragon Yurk est le compagnon parfait ! Une vraie nounou.

*Orphée,* loquace mais bougrement difficile. Aucune rapport avec la légende d'Orphée et Eurydice si ce n'est le voyage aux enfers. Passons sur le scénario de départ qui n'est d'aucun intérêt pour la suite. Sachez que vous naviguerez dans le royaume de Satan peuplé de créatures maléfiques ou magiques: Yurk le dragon, Yop le démon, le monstre du marais ou encore Miniu la sorcière. Les paysages n'ont rien de diaboliques. Forêts, marais, falaises, grottes, cascades et déserts s'agencent pour composer le plus humain des mondes. La récolte en objets-clés s'avère fructueuse dès le départ. Même

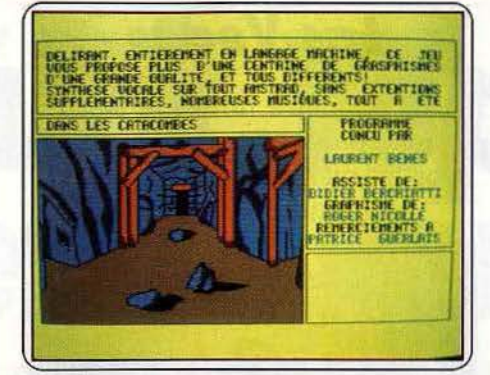

Les catacombes: oubliez les squelettes et martyrs chrétiens. Yurk ne vous lâche pas.

si cela n'avance pas à grand-chose, c'est gratifiant. Voilà de quoi remonter le moral face aux aventures rebutantes et stériles qui ne révèlent leurs secrets qu'après dix nuits blanches. Le problème c'est que Vous avez beau amasser gourde, clé en rubis, balai, demie étoile, pelle et liane, : rien ne se passe. En revanche ce sont des agonies à répétition, attention fragile. Le sort s'acharne sur vous. Vous mourez terrassé par le gardien de marais, ou les gardiens de la clef. Si vous ne périssez pas tout bêtement de la soif dans le désert, dans la nappe de pétrole ou en tombant du haut de la falaise. Un ricanement inquiétant marquera chaque échec.

Ouvrez grandes vos oreilles c'est un logiciel parlant. Le son n'est pas là pour faire joli. Il faudra tout reprendre au début si vous ne pigez pas du premier coup le message de Yop, si utile pour emprunter l'ascenseur. A défaut vous resterez coincé, impuissant à faire réagir l'appareil. Je n'ai évoqué ici que damnés, morts-vivants et créatures malfaisantes. *Orphée* recèle aussi des alliés précieux. Une fois délivré par vos soins, le dragon Yurk se révèlera être le plus fidèle compagnon. Pour vos beaux yeux il avalera le pétrole, brûlera les portes ou encore portera l'épée.

A ne pas égarer dans un instant d'inattention, l'épée est utile jusqu'à la fin. Danger, il ne faut surtout jamais éffleurer cette arme sacrée encore appelée • épée des morts-vivants •, il pourrait vous en cuire. Toujours prêt, Yurk se transformera également en pont ou en chasseur d'araignées. On a toujours besoin d'un dragon chez soi. Surtout quand on progresse en milieu hostile.

Autre rencontre dont il ne faudra pas se séparer : la gourde. A remplir dès que l'occasions s'en pré-

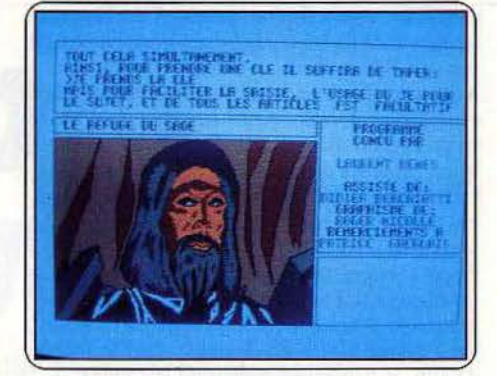

Derrière la porte des damnés s'ouvre le repaire<br>du sage. Ecoutez ses conseils.

sente. En scout accompli, munissez vous également de la torche. Le sens pratique triomphe toujours même quand la magie et l'absurde règnent. Je ne vous parlerai pas de l'œil de verre et ne vous indiquerai pas non plus la coupole qui l'accueillera. Je ne dirai mot du sage qui vous donnera le dernier coup de pouce. Je n'évoquerai pas non plus le radeau de fortune confectionné par vos soins. Point trop n'en faut, ne déflorons pas l'énigme. Sachez seulement que l'aventure démarre avec la gourde, la liane et la grosse branche. Une fois le matériel réuni, descendez la falaise, tuez la sirène et récupérez la harpe.

Vous devez vous en douter, *Orphée* est un logiciel qui fera la joie des coupeurs de cheveux en quatre, empêcheurs de tourner en rond et chercheurs de poils aux œufs. Il y a plusieurs moyens de sauver son âme. Patience, persévérance et opiniâtreté sont plus que jamais nécessaires. Le graphisme est fouillé. Malheureusement l'harmonie des couleurs n'est pas toujours d'un goût très sûr. Ne raillez pas, le détail a son importance. Saluons l'emploi de la synthèse vocale même si le muet l'emporte sur le parlant, l'initiative est intéressante.

*Orphée* est un logiciel sociable et convivial. Difficile de faire un pas sans rencontrer quelqu'un . Voilà qui change un peu des voyages dans l'inconnu désert et déserté. Cela ne veut pas dire, bien au contraire, que la progression est un jeu d'enfant. C'est amusant même lorsque l'on est mauvais et toujours dépassé par les événements. Un très bon logiciel qui fait plus appel à l'imagination et à la logique qu'au hasard pur. A conseiller à tous les amateurs d'aventures corsées. (Disquette loriciels pour *Amstrad* ; Prix : C)

Nathalie Meistermann

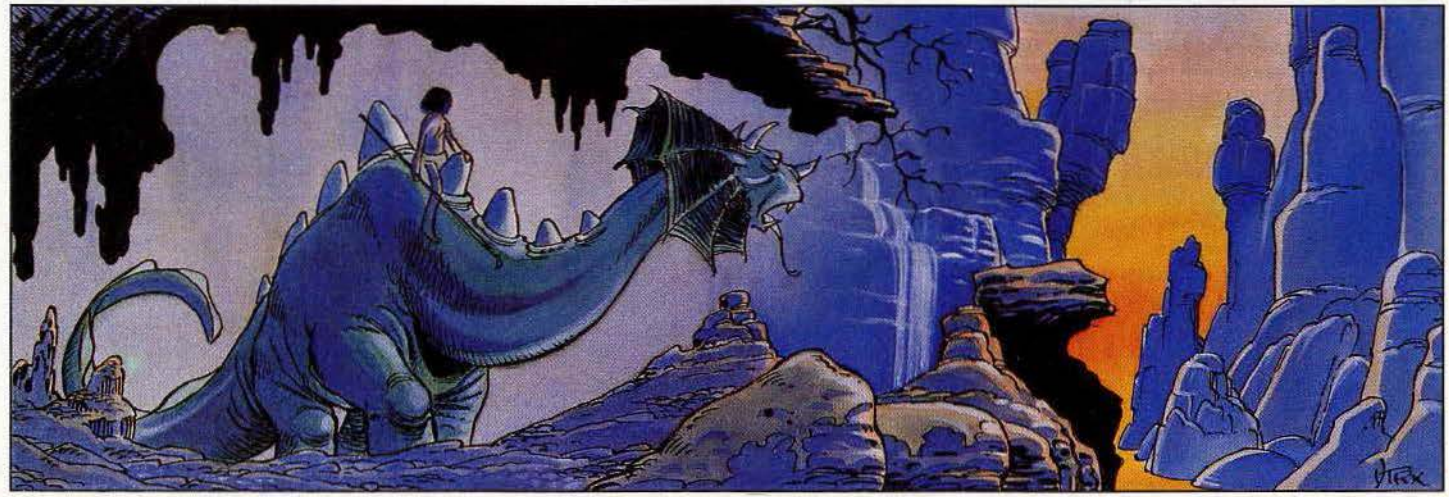

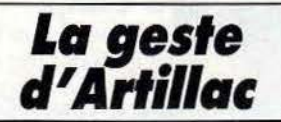

## « La Geste » reprend le flambeau du jeu d'aventure classique, dans le raffinement.

<sup>c</sup>*Tu es Hénerim d'Artillac, fils unique du maître d'armes Urtan d'Arlillac. Ancien aventurier, ton père s'est retiré de la* oie *d'errance* en *prenant femme et en s'installant* comme armurier *à Edincourt.* <sup>&</sup>gt;

Ainsi commence *La Geste d'Artillac,* épopée moyennageuse en français, qui conduit dans une église peuplée de démons, et dans un pays extraordinaire. Jeu d'aventure mâtiné d'éléments de rôle (Hénerim possède des points de force, dextérité, intelligence, etc.), *La Geste* allie classicisme et originalité. La structure de l'énigme reprend une forme éprouvée, certaines pages de texte sont accompagnées d'une page graphique, très réussie. Jusque là, rien de révolutionnaire. Mais un effort particu· lier a été consenti sur la qualité esthétique du texte, parfois au détriment de la lisibilité - certains effets sont bien inutiles -, de l'écriture (enfin un jeu d'aventure français plutôt bien écrit et agréable à lire.), de la facilité d'utilisation.

Les ordres se sélectionnent à partir de menus déroulants, et différentes fenêtres servent d'aide-mémoire. Le tout est agréable et pratique à utiliser. La recherche du père d'Hénerim, mystérieusement disparu, s'avère une aventure difficile et dangereuse. L'apparente facilité du départ ne doit pas tromper. On bondit rapidement au chant quatre (La *Geste* en compte douze), pour y piétiner irrémédiablement, tué à chaque combat par le démon. Mieux vaut recommencer à zéro, et renoncer aux magnifiques copies de sauvegarde destinées à gagner un temps précieux. C'est que dès les tous premiers tableaux de *La Geste,* Hénerim a pèché par précipitation, et omis par exemple de s'armer convenablement. Car même quand le texte n'indique rien, le lieu recèle parfois des objets ou des renseignements de première importance. La masse avec sa puissance de frappe, est une arme indispensable. Elle complète harmonieusement la panoplie avec la gourde, une fois celle-ci emplie d'eau bénite.

Hénerim est courageux, et sait prendre des risques calculés. Certains renseignements se paient par un danger à affronter. Une chaire qui s'écroule, une nuée de chauves-souris, telles sont quelques menues péripéties auxquelles vous aurez à faire face. Les blessures guériront, si l'on possède l'antidote.

Non avons testé *La Geste* dans une version cassette, malheur à nous! Car ce superbe logiciel prend beau- . coup de place. Les chargements succèdent aux chargements, sans compter les sauvegardes, indispensables. Sinon, à l'échec suit le chargement complet du jeu, cassette liminaire comprise. Vive les disquettes! Le reste de l'« enrobage » ne souffre, lui, aucune critique. Boite somptueuse, en forme de vieux grimoire, avec un paysage en carton « 3D », et un bréviaire d'une cinquantaine de pages qui distille de précieuses informations. *La Geste* est un logiciel réussi, qui sans révolutionner le genre, le porte à un excellent degré de finition. (Cassettes ou disquette lnfogrames pour *Amstrad.* Existe pour MOS, *T07170,*  T09 et M.S.X.J Patrice Desmedt

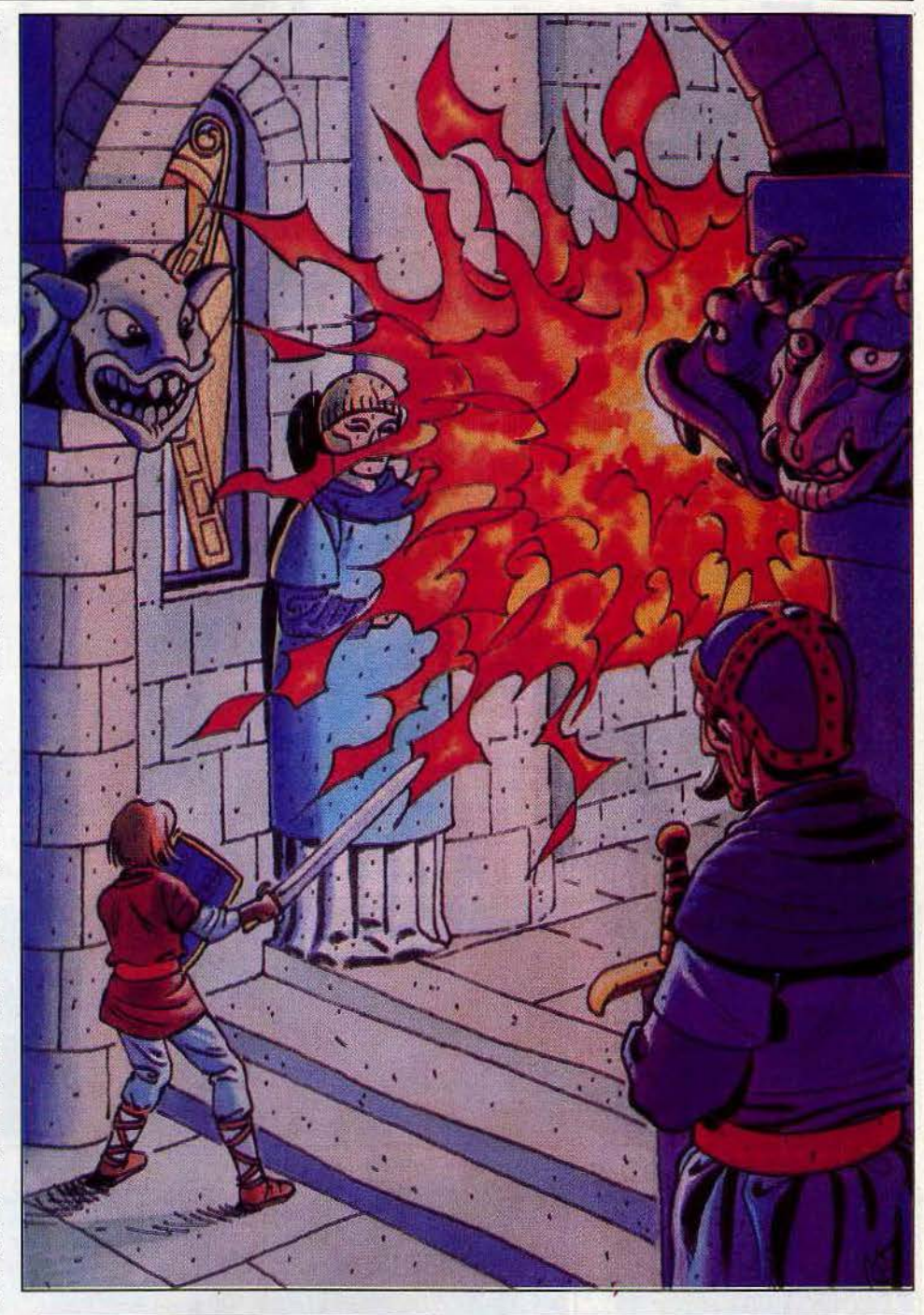

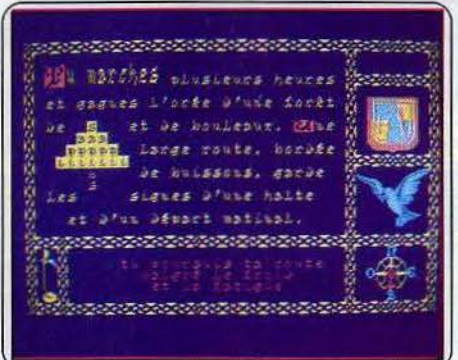

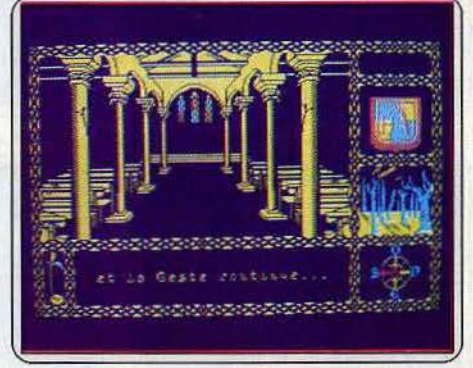

La présentation est agréable et le texte graphiquement réussi.

L'église recèle des dangers sans nombre. Entrez dans ce lieu, complètement équipé.

# $\frac{1}{2}$  **105 AVENTURE The forest at world's end: Legend**

Un des plus « vieux » logiciels d'aventure sur *Amstrad*  a livré ses clés à Jean-Marie Paugam. Qui dit première vague d'aventure dit princesse éplorée aux tréfonds de l'antre d'un méchant mégalomane en mal de pouvoir.

Elémentaire. Forest *at world's end* ne déroge pas à la règle. En preux héros ressuscité de cassette, vous devez ramener Zara, la fille du bon roi kidnappée par le magicien démoniaque, Zarn. Précisonsle dès le départ, les tableaux s'ils sont très fignolés, péçhent par leur faible densité (une dizaine) et par leur monotonie. Sortis des arbres et autres végétaux ligneux, vous ne risquez pas l'overdose.

Vous vous matérialisez à l'orée de la forêt de Sans Retour, de sinistre réputation. Brocéliante et ses djinns font piètre figure comparés aux elfes belliqueux, lézards volants et araignées venimeuses, qui peuplent le coin ou ses sentes sans fin. Le premier et principal problème consiste à ne pas s'égarer dans les fermes abandonnées, les huttes de bûcherons ou la vallée des ombres. Deuxième souci : trouver une arme. Un vieil homme à la barbe de neige (blanc= bon), dépose arc et flèches à embout ferré à vos pieds, avant de s'éclipser en précisant que les

forces du mal ne sauraient résister à ce châtiment. N'hésitez pas à descendre rapidement tout ce qui passe à votre portée. Après quelques périgrinations au nord-est, vous débouchez dans la cour du bûcheron. Une bûche trône. Mieux vaut s'en munir pour les faits à venir. C'est reparti entre les clairières enso· leillées et les attaques d'elfes, le brame des cerfs et le frémissement des feuilles. Plein sud (ou presque) traîne un cor de chasse. Cela peut toujours servir. Vous butez sur un ravin. La bûche constitue une passerelle de fortune tout à fait praticable pour un homme de votre trempe. Une corde dénichée dans un vieux puits asséché ne saurait être inutilisable. Heureusement un bateau vous attend pour passer de la rive ouest à la rive est du fleuve local, sans être entraîné par le courant. A peine un pied à terre, une horde de loups vous attaque sauvagement. Laissez faire, il n'est pas de meilleur chemin pour atteindre le cœur et la compassion de la nymphe des bois, détentrice d'un anneau magique. Un deuxième précipice ne vous effraye point. Tel Roland à Roncevaux, vous sonnez du cor, vérita· ble appeau magique pour dragon ailé. Au détour d'un sentier, l'ermite mystérieux vous fait savoir que seules la force du Vulcian et l'art de Blacksmith le forgeron, peuvent vous aider. Reste à les trouver. Vos pas vous mènent à l'entrée d'une masure, habitée par une sorcière peu hospitalière. Mais vous connaissez le moyen de la faire s'envoler en fumée, pour lui dérober son trousseau. Après un marais,

la plaine de Marl s'étend à vos pied. Cela sent le roussi, Blacksmith œuvre dans le coin qui vous apprend qu'avant de pouvoir forger une épée invincible, il lui faut quelques gemmes.

N'écoutant que votre courage, vous partez à l'assaut du volcan voisin, descendez dans le cratère au milieu des vapeurs de soufre et des projections de lave, pour ramener le coffre. Attention aux mains moites qui lâchent facilement prise. Devinez ce que renferme le coffre cadenassé! Back to Black. Epée en main, vous partez affronter les forces des ténèbres, en la personne de Zarn. Un passage secret creusé dans la pierre, vous ouvre les portes de la forteresse du magicien. Plutôt mal famée: les démons vous accueillent à coups de trident, les guerriers avec maints moulinets d'épée et Zarn à grands ressort de sorts. Zara est à deux pas et l'aventure touche à sa fin. Le retour n'est que pure routine pour celui qui a su se munir d'un plan. Un logiciel ultra-classique. (K7 Interceptor Micro's pour *Amstrad).* 

**Merci à tous les aventuriers pour les autres solutions:** Clément Frédéric, Saint-Etienne-de-Cuines; Diaz Emmanuel, Magnanville ; Olivain Jean-Christophe, Baillargues; Grégoire Jean· Philippe, Vîlleneuve-les-Avignon ; Fappani Frédéric, Le Dorat; Kemp Laurent, Kingersheim ; Casier Charles, Rosny-sous-Bois·; Reynolds Mike, Vaucresson; Schaerlig Fred, Vessy/GE (Suisse); Faye Eric, Saint-Loubes.

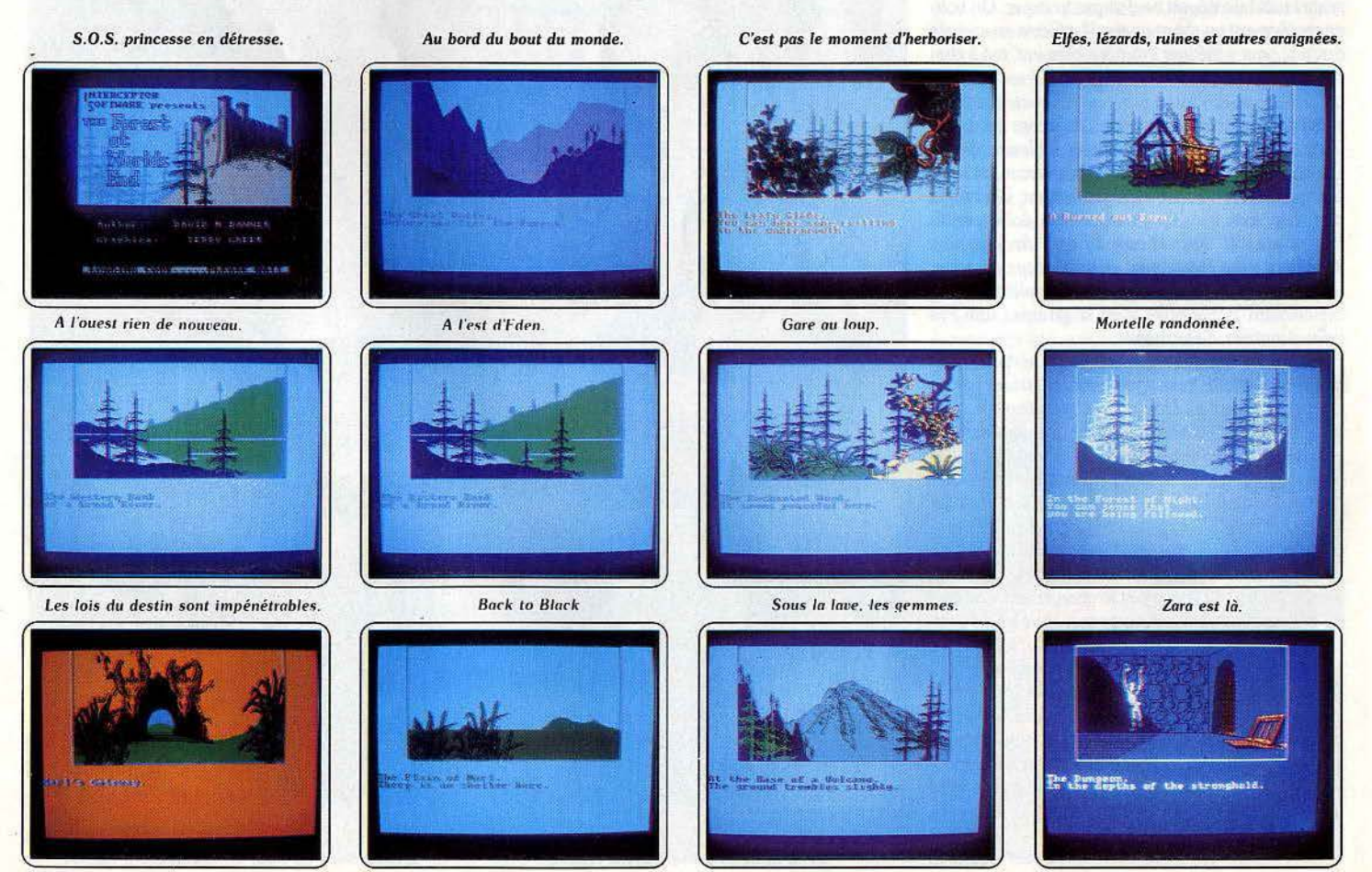

## **Space wolf**

Pauvre astronaute, les plus grands périls vous attendent dans cette aventure classique

> aventure: type  $\star:$  intérêt  $\star \star \star$ : graphismes  $\star \star \star \star :$  dialogues  $\star$ : difficulté  $B:prix$

## Le bagne de **Nepharia**

Epopée fleuve, casse-tête pour l'imagination. Saurez-vous échapper à la prison du méchant Denis de Kharn?

> aventure : type \* \* \* : Intérêt  $\star\star$ : graphismes  $\star \star$ : dialogue \*\*\*\*: difficulté  $B:prix$

## **Omega planète** invisible

Une planète mystérieuse. un tyran sanguinaire et tout votre courage pour le débusquer de son repaire.

> rôle: type  $\star \star : \text{inter\'{e}t}$  $\star \star$ : graphismes  $\star \star \star$ : dialogue \* \* : difficulté  $C:$  prix

## Océania

Orages, monstres marins, les épreuves ne manquent pas sur la planète maudite. aventure : type  $\star \star \star :$  intérêt  $\star \star \star \star$ : graphismes  $\star \star :$  dialogues \* : difficulté  $B:prix$ 

## **Enigma** force

Le général Zoff a réussi à s'échapper. A vous de le retrouver et d'affronter les odieux reptiles.

aventure/rôle/action: type \*\*\*\*\*\*: intérêt  $\star \star \star \star \star \star$ : graphismes voir texte : dialogue  $\star \star \star \star :$  difficulté  $B:prlx$ 

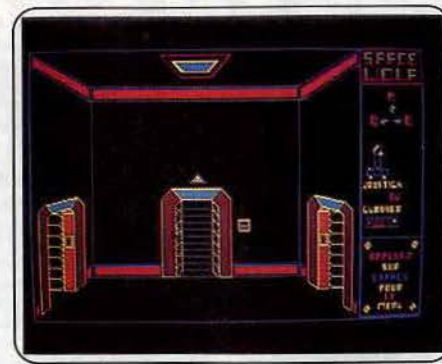

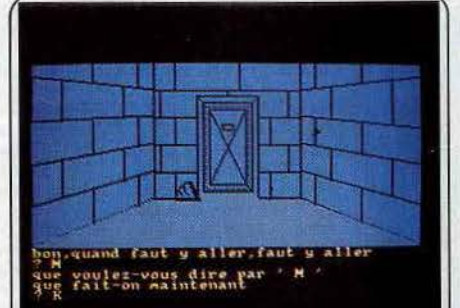

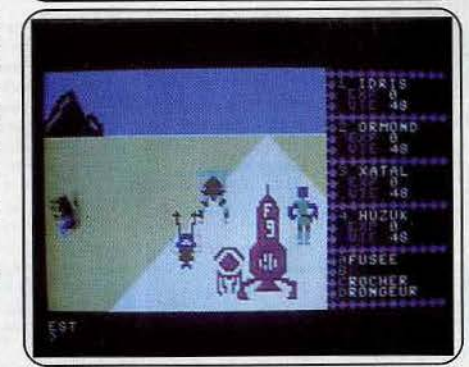

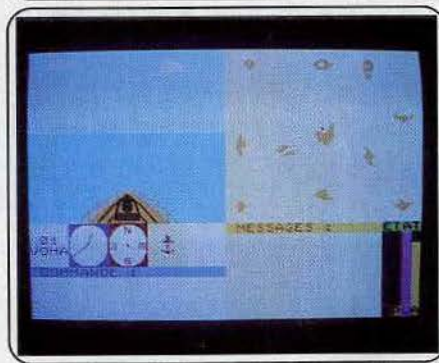

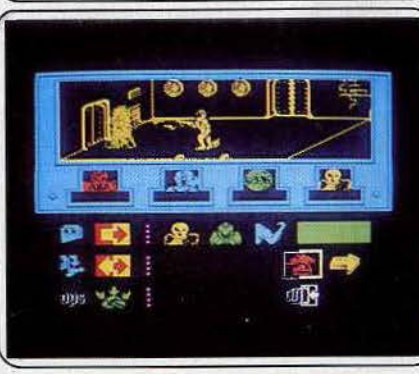

L'aventure commençait plutôt bien. Pris au piège d'un vaisseau spatial et de son ordinateur devenu fou, le dernier survivant de l'expédition se lance à la recherche du cœur de l'ordinateur pour le désactiver, avant de s'enfuir dans une navette de secours. Un scénario classique, où les péripéties ne demandent qu'à se multiplier, pour le plus grand péril du pauvre astronaute, et la plus grande joie du joueur. Les graphismes sont sympathiques, et la mise en œuvre facile, avec des menus. Hélas, trois fois hélas. Tout se gâte très rapidement. Les salles se suivent et se ressemblent, les imprévus sont rares, les messages semblent tomber aléatoirement et ne pas produire un grand effet, le nombre d'actions disponibles sur le menu s'avère bien faible, et surtout le jeu est beaucoup trop facile. Un joueur peu expérimenté en viendra à bout en quelques très courtes heures, les autres résoudront l'énigme en pensant à autre chose. Le labyrinthe est d'une simplicité confondante, et une fois son plan dressé, avec les portes mortelles, la solution saute aux yeux. La victoire est tellement facile, que l'on ressent une évidente frustration. Space wolf ne présente d'intérêt que pour les jeunes débutants. (K7 Norsoft pour Amstrad.)

Les jeux d'aventure sur disquette, c'est bien. Consacrer toute une face au scénario et au mode d'emploi l'est moins. Surtout lorsque l'on s'aperçoit de la pauvreté du vocabulaire utilisable. Tous ceux qui aiment les histoires de départ alambiquées seront comblés par l'épopée fleuve qui introduit le jeu. Il était une fois, il y a fort longtemps un système planétaire du nom d'Apictarius composé de quatre planètes. Suit une description<br>des lieux et de leurs habitants. Je vous fais grâce de la suite. Ce n'est ni Proust, ni Tolkien. Vous incarnez Marc, fils de Nemph, emprisonné par le méchant Denis de Kharn, au bagne de Nepharia. L'eussiez-vous cru, le but du jeu consiste à s'échapper de la prison et tuer Denis de Kharn. Pour sortir de la cellule, il faut appeler le garde et le tuer. Des dédales de couloirs déserts s'offrent à vous. Aucune rencontre, aucune vision. Inutile de prospecter les lieux, ni voir, ni regarder, examiner ou observer, le logiciel ne comprend pas, pas plus qu'il ne saisit les abréviations. C'est bien maigre. Les décors, tirés au cordeau, sont agrémentés d'une harmonie de couleurs du plus bel effet. Un casse-tête de plus pour aiguiser votre imagination. (Disquette France-Logiciels pour Amstrad.)

On prend les mêmes, et on recommence. C'est ce que se sont dit les membres de l'équipe d'auteurs de Mandragore. Pourquoi ne pas réutiliser les belles routines du jeu de rôle phare de chez Infogrames ? Après sa déclinaison sur différentes machines et en attendant *Mandragore* deuxième du<br>nom, voici O*mega, planète invisible.* L'époque est totalement différente, l'atmosphère également, la structure du scénario identique, routines obligent. La quête se déroule dans le futur, de planète en planète, à la recherche d'Omega, qui ne pourra se découvrir qu'après la résolution des différentes énigmes posées à chacune des étapes. Les décors rappellent ceux de Mandragore, avec quelques améliorations. Malgré le recours aux chargements successifs, il est impossible d'obtenir des graphismes fouillés.<br>Seuls des accès disquette permanents autorisent ce genre d'exploit. Omega se présente comme un produit peu original bien au point, complet, difficile, amélioré par rapport à Mandragore pour certains détails, comme la gestion des monstres errants. Tous ceux qui ont aimé son « grand frère » peuvent se lancer sans hésitation à la recherche de la mystérieuse planète invisible. (K7 Infogrames pour C 64)

Océania, planète recouverte de mers, est devenue maudite à la suite d'une « ruée vers l'or ». Elle vit repliée sur elle-même, en dehors du temps. Le maître du savoir vient de se dématérialiser, et voici le temps des épreuves pour le prétendant que vous êtes. Le long préambule du mode d'emploi d'Océania met l'eau à la bouche. Malheureusement le logiciel ne restitue que très partiellement l'atmosphère « S.F. ». Le jeu consiste en une exploration systématique des îles. Une série d'épreuves vous attendent, qui<br>seront surmontées par l'intelligence ou la force. La construction de l'équipe de départ et la qualité de son équipement seront parfois déterminantes pour surmonter telle ou telle difficulté. Tous les capitaines ne manœuvrent pas avec un égal bonheur dans la tempête ! Entre orages et rencontres de monstres marins, la croisière ne ressemble en rien à une promenade d'agrément. Quant aux débarquements sur les îles, ils tournent court la plupart du temps, lors des premières parties. Le logiciel est sympathique, tant dans sa mise en œuvre que dans ses graphiques. Mais il lui manque ce petit je ne sais quoi pour le transformer en vraie réussite.<br>(K7 Microïds pour MO5 et TO7/70. Coproduit par Loriciels.)

Ce logiciel est la suite de Shadowfire critiqué dans Tilt nº 24. Le général Zoff a été capturé mais il a pu cependant s'échapper. La menace pèse donc à nouveau sur l'Empire. La mission de votre équipe consiste à retrouver le général et à mettre la main sur le seul vaisseau disponible détenu par le peuple des Reptiles, ennemis jurés des Insectes. Vous aurez donc tout intérêt à rencontrer le leader des Insectes et réussir à en faire un allié. Votre équipe se compose de quatre personnages, dotés d'habileté, de résistance et d'armement différents. Vous contrôlez tour à tour chacun d'eux. Lors de l'exploration, les membres de votre équipe peuvent mettre la main<br>sur un certain nombre d'objets dont ils doivent apprendre à se servir, notamment pour affronter de nombreux Reptiles. Les combats sont gérés directement par l'ordinateur. Si le combat tourne mal, il est toujours possible de se replier un peu plus loin. Mais pourquoi ne pas décider de guider complètement un personnage, et de l'aider à manier son arme? Le dialogue s'effectue en sélectionnant un des icones du menu. Un excellent jeu d'aventure et de rôle, aux graphismes et à l'animation remarqua-<br>bles. (K7 Beyond, pour Spectrum.)

# **SOS AVENTURE:**

## **Eden Blues**

Au fond de son cachot, le dernier des humains entend soudain une plainte féminine...

> *aventure/ action : type \*\*\*\*\*:intérêt*  \* \* \* \* \* *: graphismes*<br>\* \* \* \* *\* i alogue*<br>\* \* \* \* *\* i difficulté*<br>*B* : *prix*

## **Hot Rasputin**

Une épée, un bouclier magique et beaucoup de courage pour détruire l'esprit de Raspoutine.

> *aventure/action: type*  \*\*\*\*\*:Intérêt \* \* \* \* \* : *graphismes* non *: dialogue* \* \* \* \* : difficulté *B:prlx*

## *Gunlrighl*

Sherif n'est pas une charge de tout repos, surtout lorsque les bandits sont légion.

*aventure/ action: type \*\*\*\* \*:Intérêt* \* \* \* \* \* : *graphismes* non: *dialogue* \* \* \* \* \* : *difficulté B:prlx* 

## *Opium*

Paludisme, trafiquants d'opium, l'aventure s'annonce périlleuse.

*aventure: type \*\*\*\*\*:Intérêt* \* \* \* \* \*.: *graphismes*  \* \* \* \* : *dialogues* \* \* \* \* *: difficulté · <sup>c</sup> :prlx* 

## Globe-trotter

Un dollar en poche, la passion des voyages vous dévore. Comment embarquer?

*aventure* : *type* \* \* \* \* : *intérêt* \* \* \* \* : *graphismes* \* \* \* \* : *dialogue* \* \* \* \* : *difficulté* D: *prix* 

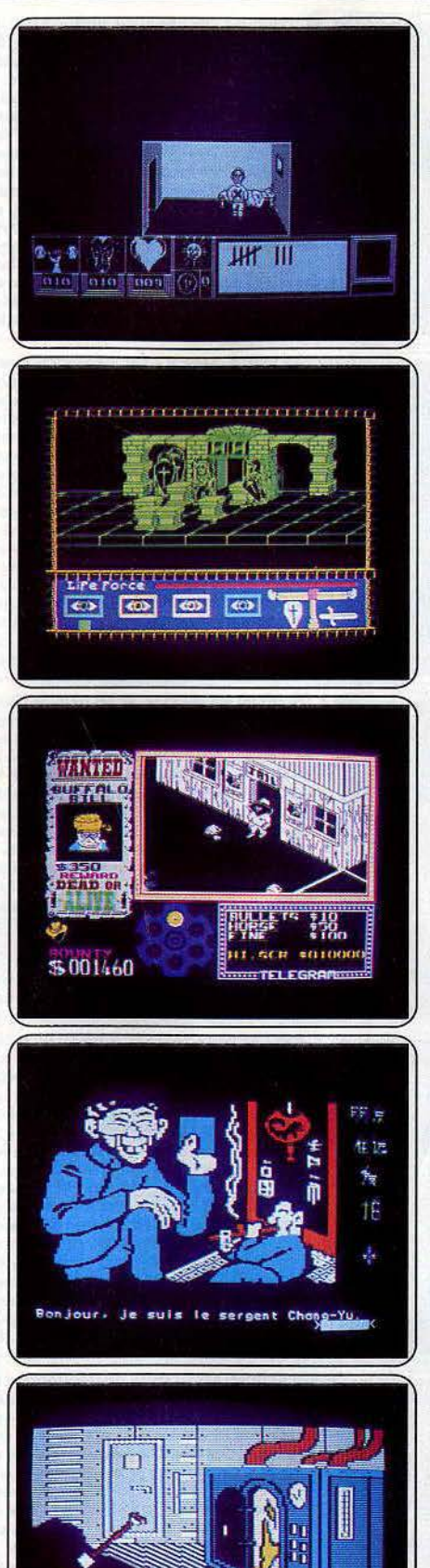

CONDUCTED FOR ACTIVITY OF SURVEILLER LA

-Cataclysme et génocide humain. Les Cybers se sont retournés contre les hommes, enfin, l'Homme, unique survivant. Emprisonné, Il se lamente sur sa triste destinée. Au loin une plainte féminine s'élève. Plus d'hésitatlon, 11 faut s'en sortir et retrouver la Femme ultime. L'aventure se décline en bleu, des portes de prison à l'uniforme de bagnard. Classique : le héros numérisé possède un capital de points modulables : force, témérité et vitalité. Il pourra se •refaire• en avalant cafés, boutellles de vin et gâteaux divers. Pour atteindre l'air libre, sachez que les couloirs s'empruntent la nuit et qu'il faut sortir au grand jour. Animation., bruitage et graphismes sont superbes. Votre bagnard est un délicat et se cogne partout en pous· sant des •aïe• déchirants. Il est vrai que, telle une peau de chagrin, son capital s'amenuise à chaque bosse. Il s'ensuit des morts à répétition. Mieux vaut parfois attendre allongé sur sa couche pour s'économiser en regardant défiler les heures. Le programme se réinitialise rapidement. Ce qui permet de peaufiner la répartition de points. Eden blues est un bon jeu d'aventure action chronométré. Le scénario est classique (trop) mals la réalisation brillante et originale. (K7 Ere Informatique pour Amstrad.)

Vous incarnez le chevalier Ivan Kosmovichski et votre quête a pour but de détruire le joyâu des Sept Planètes, source du pouvoir de l'esprit de Raspoutine. Pour atteindre ce joyau, vous devez au préalable neutraliser les huit sorts lancés sur le nom de Raspoutine. Pour cela, 11 vous faut péné· trer dans le monde des Sept Planètes et l'explorer à la recherche des pier-<br>res marquées du nom du célèbre aventurier. Ce monde est peuplé d'une res marquees du nom du cercle dremance. Se monde les passages. Vos<br>kyrielle de gardes de toutes sortes qui en défendent les passages. Vos<br>armes consistent en une épée et un bouclier magique, mais dont malheureusement l'action s'épuise avec le temps. Lorsque vous avez récupéré toutes les pierres d'une dimension donnée, l'esprit de Raspoutine se réveille<br>sous la forme d'un monstre horrible. Tuez-le sans hésiter et il se transforme en une rune de pouvoir, qu'i vous donne la puissance nécessaire pour lancer un sort. Le plus Important d'entre eux vous permet de pénétrer dans le lieu convoité, mals cette protection n'est efficace que si cette dernière est en harmonie avec la couleur du monde où vous vous trouvez. Ce jeu difficile est doté de graphismes et d'animation très réussis. (K7 Flrebird, pour Spectrum.)

Vous venez d'être nommé shérif de cette petite ville infestée de bandits de tous bords. Il est de votre devoir de les retrouver pour les mettre à l'ombre. Pour seule arme vous disposez d'un six-coups. Vous avez tout Intérêt à ne pas tirer à tort et à travers car vous devez payer vos muni· tlons. De plus, si par mégarde vous touchiez l'un des honnêtes habitants de la vllle, vous auriez à en assumer les conséquences *et* à payer les frais mis à des fluctuations incessantes. Pour retrouver les bandits, vous devez parcourir la ville à leur recherche. Fort heureusement l'agent de la clrcu· latioo se fait un plaisir de vous Indiquer le lieu où trouver le bandit le plus proche. Lorsque vous avez appréhendé un hors la loi, un combat au pis· tolet s'engage et c'est alors qu'il faut vous montrer rapide et précis. Cela<br>vous permet de toucher la récompense pour vous renflouer, vous en avez<br>bien besoin. Le graphisme adopté est assez particulier car les murs s'effa cent lorsque l'on rentre dans une pièce, pour favoriser une meilleure orientation. Un bon logiciel mi-aventure mi-action. (K7 Ultimate, pour Spectrum.)

Vous voilà parti pour une aventure en Chine. Avant de commencer, vous devez réussir trois tests : Pente (réflexion), karaté et réflexes purs. La suite vous montrera le bien fondé de ces épreuves. Votre mission consiste à<br>vous infiltrer dans une bande de trafiquants d'opium et à gagner la con· fiance de leur chef. Vous allez vous réveiller dans un avion. Sautez vite<br>en parachute, car l'avion ne va pas tarder à s'écraser sur le flanc d'une monen parachute, car l'avion ne va pas tarder à s'écraser sur le flanc d'une mon-<br>tagne. Une fois au sol, vous commencez vos recherches. La partie droite<br>de l'écran représente quelques idéogrammes qui vous sont d'une grande aide. En effet, ils vous renseignent sur la proximité d'un ami, l'imminence d'un danger et si vous devez accomplir une action Importante. N'oubliez surtout pas d'absorber de la quinine pour ne pas mourir de paludisme. Votre entraînement aux tests n'aura pas été vain: vous devez vaincre au karaté ie gardien du village pour y pénétrer ou gagner des parties de Pente avec le vieil ermite de la montagne. Le dialogue avec l'ordinateur est facile car l'analyseur de syntaxe autorise des phrases complètes. Un bon jeu d'aventure, avec quelques épreuves stratégiques *et* d'action. (Disquette Ludia, pour *Apple II.*)

Depuis toujours la passion des voyages vous dévore. Aujourd'hui, vous ne tenez plus en place et avez décidé de faire le tour du monde. Mals voilà, comment réaliser un aussi coûteux périple quand on n'a qu'un dollar en<br>poche. L'imagination ne vous fait pas défaut, pas plus que l'esprit d'initiative. Vous réussissez à trouver une place dans un cargo en partance pour<br>l'Afrique. Pas dans une cabine mais dans la salle des machines et votre<br>travail consiste à veiller à l'alimentation de la chaudière. Ne l'oubliez travail consiste à veiller à l'alimentation de la chaudière. Ne l'oubliez pas<br>et fermez ensuite la porte pour que la pression puisse monter. Cependant,<br>pendant les moments de pause, sans doute aurez-vous envie de visiter u peu le bateau. La cale renferme quantité de caisses. Que peuvent-elles<br>bien contenir ? Je vous conseille de laisser là votre curiosité. En effet, si bien contenir ? Je vous conseille de laisser là votre curiosité. En effet, si<br>vous réussissez à désamarrer les caisses pour les ouvrir, vous risquez fort<br>qu'un coup de roulis ne les pousse vers vous. Si vous montez sur le prenez garde au capitaine qui n'apprécie guère de vous voir baguenauder pendant les heures de travail. Le dialogue avec l'ordinateur est assez simpie. Un bon logiciel aux graphismes corrects qui vous feront découvrir de nouveaux horizons. (Disquette Excallbur, pour *Apple Il.)* 

# **SOS AVENTURE Message in a bottle**

#### *Grégoire*

*Je réponds* à *Thierry dans* T ransylvania. *Pour aller dans le wag0n il faut taper • go wagon ». Aidez-moi: comment faire* pour *ouvrir la porte dans la caverne ? Comment ouvrir le sarcophage ?* A *quoi sert la clé du .Goblin? Peut-on ouvrir la tombe?* 

Pierre -----------~:-:-- *Je.lance un appel désespéré aux lecteurs de* Tilt *pour le jeu* Transylvania, *pour* Apple IL

Comment se *débarrasser du loup garou ?* A *quoi servent : le bateau, le crapeau, la charette, la bague ? Comment se procurer la clé que le gnome agite? Et si possible comment sauver Sabrina? Pitié, aidez-moi* à *sortir de cet enfer.* 

#### *Christian*

*Petit coup de pouce pour* Message from Andromeda. *Les premières opérations* à *faire sont : "read messag»,* « *Yes •, • open* airlock ~, *«exit».* 

*Naka*<br>De grâce, aidez-moi. Voila plusieurs semaines que *je suis coincé dans Return to Eden (level 9) et je crois que* je *vais craquer. Comment faire pour appeler et s'embarquer sur le sky hook? J'ai découvert la pelle dans le more-hi/J mais quand je veux* creu· ser, ou je ne peux pas, ou je me fais tuer?

Rozenn<br>S. O. S ! *Je suis bloqué dans Crypt of Medea. Que faire dans la pièce située après la toile d'araignée? Comment fàire pour écouter la cassette avec le magnétophone ?* 

#### *François*

*Qui pourrait me dire comment faire apparaître le second tableau dans* Yeti. *Je suis parvenu* à *la jeune fille mais ensuite ... D'avance merci.* 

Rémy------ ------- - Coincé *dans deux jeux pour* Dragon. *Dans* Sea Quest, *je n'ai réussi à trouver qu'un seul trésor.*  Comment *plonger sous les requins ou comment les tuer? La sirène peut-elle m'aider? Comment ouvrir le coquillage ?* 

*Dans* Return of the Ring, *je ne comprends rien aux quêtes que me proposent les rois (ce sont toutes les mêmes). Comment réussir* à *respirer sur la lune forêt? En quoi Sandra peut-elle m'aider?* 

#### **EUREKA**

*Eureka* déchaîne les passions. Voici demandes et conseils : comment accéder à la • dark window under the bedroom window ledge • et comment ouvrir la• locked door • que l'on aperçoit dans le bureau. Doit-on toujours se retrouver dans le lit avec les deux grands trous dans le cou?

#### *Alain*

*Une erreur a été* commise *dans* Eureka *sur* Spectrum. *Pour la corriger faire* « *C/ear23999* », *charger la partie aventure par;* c */oad* » *code* et *effectuer les pokes suivants après le chargement: POKE 30188,210, POKE 30189,240, POKE 30251,210, POKE 30252,240. ·Sauvegarder ensuite cette partie par SAVE"A4"CODE 24000,41536.* 

#### *Olivier*

*Je cherche à passer le village de Neanderthal*  d'Eureka. Je pénètre dans la demeure de Kogo et *de Smigh, mais dès que je prends les objets, ils m'attaquent. J'essaie quelques* mots *qui signifient " troc•, mais je ne trouve pas le terme exact. Christophe* 

*Pour* répondre *à Philippe* (Tilt *n* ° *24) sur différents objets, les allumettes que l'on trouve dans le placard servent à allumer la torche dans le« dark pit* •, *mais* à *cet endroit, je* ne *peux plus me déplacer, et la gousse d'ail sert, je le présume,* à *tuer Dracula, mais je* n'en *suis pas arriué là . Là montre sert à uoir combien de temps il reste avant le coucher du soleil (il suffit de taper« look watch* »).

#### *Robert*

*En réponse* à *Christian (n° 27),* il *faut placer la dyna· mite sous le pont et taper « N » et « S.O. » puis « Utiliser dynamite•. Quant* à *moi, je suis bloqué dans la préhistoire. J'ai le cristal de salpêtre, le soufre, le tronc creux, la pierre ronde et le charbon* mais *je n'arrive pas à faire le canon.* 

#### *Jean-Claude*

*Pour Cédric : pour faire carte d'identité* à *Colditz : prendre carte vierge puis* 0, *N, N, N,* 0, 0, *pièce sombre, prendre photo vous avez un film, développer film, tamponner carte, et faire carte ...* 

*Pour Juliette : comment jouer aux courses* dans *Rome ? Tout d'abord acheter un poulet et aller voir le devin (ides de Mars), donner Je poulet, le deuin dit «Je rouge gagnera» entrer cirque et parier, dire «tenu » (vous gagnerez 150 sesterces)* + *100 sesterces dans l'arène des gladiateurs, total* = *250 ses· terces pour acheter le cheval et Je char.* 

*Hutte de la sorcière : aller rendre visite* à *la sorcière pour savoir ce qu'elle veut: depuis la Piazza : che·*  min *N*, *E*, *S*, *O*, *(acheter P. bonheurs)* puis aller *N*, *E,N, NO, NNNNN (colline de départ) puis E, NO, (hutte de la sorcière) donner: P. bonheurs, elle vous demandera de lui rapporter (la rose des marais) (le crâne de lépreux) (/!aigle ·d'or) et (la dent de dragon) pour sortir (S,O,S,S,S,S,S)* 

*Caraïbes : comment* monter *dans l'avion* à· *la fin : il faut avoir 50 de vigueur pour courir à l'est, sauter dedans, utiliser pistolet (pour neutraliser le pilote)*  si pas assez de vigueur, ouvrir (le flacon de vitamines) dans le souterrain il faut 50 ou plus pour cou*rir (force).* 

*Pour Olivier : mê.me réponse qu'à Juliette : gladia· teur 100 sesterces* + *èourse 150 sesterces.* 

*Pour Christophe: pour s'emparer de la rose des marais. Combinaison pour y arriver (E.SO.E.S).*  Prendre rose. Sortie (N.O.NE.O.N).

*Au sujet de Saint-Pierre :* il *faut d'abord aller chercher le suaire dans les catacombes, puis aller au ravin des lépreux prendre le crâne et seulement après aller voir Saint Pierre et donner le suaire (il vous quérit de la lèpre).* 

*Pour Dominique : pour brûler la porte* en *bois,* il *faut tuer Je garde, puis verser mazout, allumer mazout et utiliser extincteur,* puis *aller (sud) se laisser prendre {prison) casser radio* · *Prendre aimant, prendre clefs ouvrir la porte et puis sortir.* 

*Préhistoire : que fait-on après avoir pris le diamant : eh bien c'est simple vous êtes arrivé au terme de l'aventure,* il *faut prendre le talisman.* 

Pour moi maintenant, à d'éventuels finalistes  $\blacktriangleright$ 

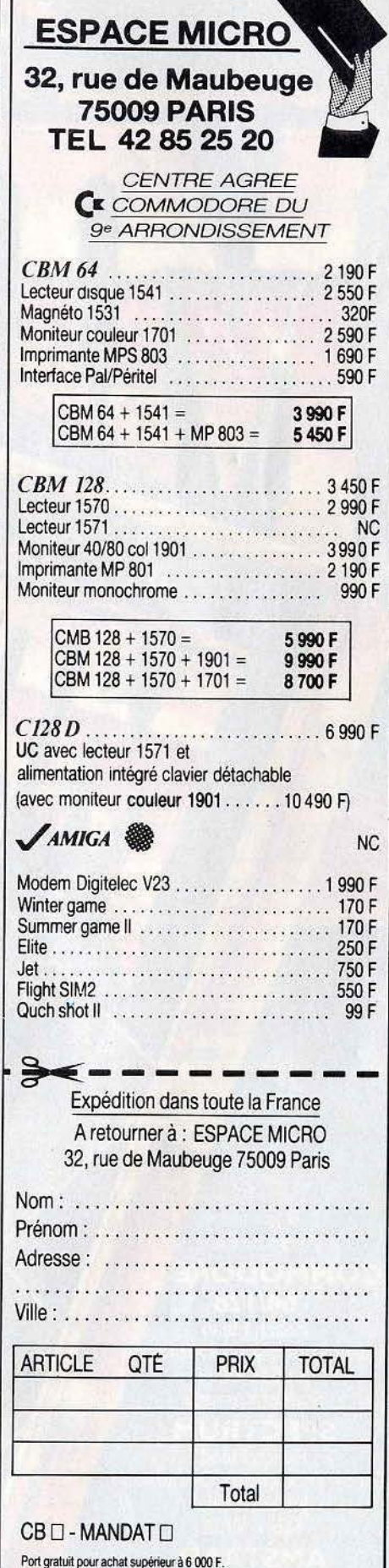

Acompte ou règlement total à la commande.

Ĥ

# **SOS AVENTURE**

d'Euréka *: que chercher dans* la *dernière énigme,*  par quoi commencer que faut-il faire (une aide) serait *bien précieuse, puisqu'il n'y* a aucune *indication pour commencer* la *sixième* énigme.

*D'auance merci;* sincères *salutations. Et uiue* Tilt *c'est une revue super.* 

#### *G1dllaume*

Je tiens *d'abord à répondre* à *quelques questions que se posent* les *Eurékaniens :* 

*Pour parier aux courses* il *faut donner* un *poulet* au devin et dire « tenu ». Une fois entré dans le marais, il *faut faire E, SO, E,* S *pour prendre la* rose *et revenir par l'inverse.* 

*Pour guérir de la lèpre,* il *faut donner le* suaire *à Saint Pierre.* 

*Pour se déshabiller avant de se laver, il faut aller au vestiaire et faire : « retirer habit ».* 

*Il faut faire* " *utiliser épieux• avant de creuser* la *mine et on peut utiliser le marteau pour prendre une dent.*  Au *Moyen Age,* il *faut faire «nord» devant le cha· teau de* la *fée Morgane pour y entrer.* 

*Devant la porte blindée il faut donner le code de l'ordinateur (Caraibes). La clé trouvée dans le bureau de Von Berg sert à prendre le talisman. Pour corh· mencer les* Caraïbes, *on peut tout simplement faire "break». La porte qu'il faut brûler est celle où est Charlie.* 

*Un grand merci* à *Emmanuel pour* son *truc* au *Moyen Age* qui m'a *permis de finir* ma *troisième époque. Hélas, je suis lamentable* à *Colditz: 25* % .J'aimerais *sauofr que faire sur* Spectrum *pour avoir le chocolat et pouvoir creuser* dans *les douches. Aux Caraibes je fais 80* % mais *je ne* sais pas sortir *de la propriété de Von Berg avec le talisman, au niveau de* la *clôture.* 

#### François

*J'aimerais commencer par remercier toutes* les pet· sonnes *qui m'ont écrit pour* /'Enlèvement *et* Castle Wolfen... *(je les ai terminés)*.

*En réponse* d *Christian, dans* Euréka à *Rome,* il *faut les planter avant de creuser dans* la *grotte.* C'est *juste*  après *être entré (utiliser épieux). Et pour les' gens qui ne savent pas comment enlever* la *harpe du* sac *(Moyen Age), il faut simplement écrire: •enlever*  harpe ».

Pour Christophe, pour commencer aux Caraïbes, *la* première *réponse est* • meep meep ». *Tu trouve*ras *toutes* les *autres dans les différents* Tilt.

*Dans* le *Moyen* Age, *comme à Rome, comment* Ira· *verser le marais ?* 

*Jean-Yves - -----------* Voici *deux mols que je* suis *arrêté* dans Golden Voyage *de Adventure International, et je* n'arrive *pas à m'en sortir.* Je suis dans *un temple sacré, je trouve un passage, j'y entre et je ne sais plus où je suis. Si quelqu'un peut* m'aider, *je lui en* serais *éter· nellement reconnaissant.* 

#### *Bertrand*

*Pour répondre à Philippe (n° 27), dans* /'Aigle d'or, *pour détruire le fantôme,* il *faut avoir le crucifix* en main *et renvoyer* les *éclairs qu'il lance en sautant juste avant qu'ils arrivent. Bonne chance ! Moi aussi, j'ai des problèmes. Comment éviter la flè·* 

*che dans la salle du diamant bleu ? A quoi sert l'étoile?* 

L'Aigle d'or a été présenté en détail dans Tilt n° 12. Eric

*Pour Olivier (n ° 23* · Sabre wulf - Spectrum). *La grotte qui se trouve au-dessus du départ est la tanière du Wulf; il* ne *faut y pénétrer que si l'amulette est* 

*complète. A l'intérieur* il *y* a *une* autre *grotte gar· dée par* une *statue. li suffit de toucher cette autre grotte pour que ce* soit *gagné. Pour y accéder: des· cendre, passer par* les *montagnes, remonter tout en haut (jusqu'à une autre chaîne de montagnes), pas· ser par ces* montagnes, *redescendre, aller au sud· ouest, à droite, remonter: uous y êtes. (Suite des aventures dans* Underwurld.)

#### Joss

Je réponds à Vincent (n° 25). Dans la trappe sou*terraine de* Kikekankoi, il *faut récupérer l'ampoule qui permet d'utiliser* la *lampe Id où* il *fait sombre. Attention aux rats. La fiole sera utile. Pour Michel (n° 27) pour faire démarrer la barque* il *faut dire*  •rame», *la barque avancera alors jusqu'à l'autre bout du lac. Pour descendre dire* « *laisse barque ». En ce qui* me *concerne, je n'arrive* pas *à sortir des grottes. Comment utiliser le delta plane après avoir lu le livre? Comment utiliser l'échelle de corde? A quoi servent le seau et le tourne-vis? Peut-on éli·*  miner *le robot?* 

 $\begin{array}{c|c} \textbf{\textit{Eve}} & \textbf{\textit{I}} \\ \textbf{\textit{Je}{} s} \textbf{\textit{u}{}s} \textbf{\textit{b}{}l} \textbf{\textit{o}q} \textbf{\textit{u}e} \textbf{\textit{d}ans Mandragore}. & \textbf{\textit{Comment pren-}} \end{array}$ *dre la clef d'or* dans le *donjon* 7 *?* A *l'entrée de ce donjon, quelle est* la *combinaison pour arriuer aux trésors?* A *partir de quelle salle peut-on revenir au mode carte?* 

#### *Jeon*

*En réponse à Pascal (n° 25), dans* Le diamant de l'ile maudite, *pour démarrer l'hélicoptère taper « fait plein», «monte hélico* », *•décolle hélico* •. *Dans* le Sceptre d'Anubis, *comment prendre le sceptre dans* la salle *des coffres ?* 

*Jérôme* ---------- --- *Je réponds* à *Rémi (n° 28) dans* Le manoir du Dr Génius *pour* Spectrum. JI *faut que tu te procu· res les objets suivants* : *la combinaison argentée,la lampe remplie de pétrole,* le *briquet, le tournevis.*  Quand tu es dans le hall taper, « nord », « nord », *•allume briquet», " allume lampe», " éteint briquet», «répare téléporteur* •, *•enfile combinaison», •appuie roue». Quant* à *moi je* suis *bloqué dans*  L'île maudite *devant la falaise. Comment* se *servir de l'anneau et de la corde ?* 

*Un anonyme*<br>Pour Olivier (n° 28), dans F.R.E.E. Au début du jeu taper « sonder mur ». On trouve alors une bri*que, qui sert* à assommer *le garde. Ensuite,* il *n'y*  a *plus qu'à le déshabiller et le fouiller. Pour accéder au premier étage, donner* le *journal à Mapo,*  et *bien retenir* ce *qu'il dit.* 

*Pour* ma *part, j'aimerais* savoir *comment partir de*  171e *dans* The quest *sur* Atari.

#### *Paul*

*Cherche gentille personne pouvant* m'aider *dans*  F.R.E.E. J'ai *fait sauter le mur* mais *je suis bloqué dans la pièce grise où l'on arrive avec* le *passage secret. (Pour ouvrir le passage,* il *faut faire* c *ami· che goupille » puis* c *déplace armoire» puis "lance grenade mur•.)* 

#### *Olivier*

*Dans* F.R.E.E.,je *me* pose *beaucoup de questions. Pourquoi* ne *peut-on* pas *soulever le bateau? A quoi servent l'interrupteur et le code trouvés dans les toi· lettes? Y a-t-il quelque chose dans* la *pièce des tor· ches ?* Qu'a *donc* la *bouteille ? Que faire devant le cadran où il y a marqué •prêt» ?* 

Le bateau est une fausse piste ! Et le code est celui d'un coffre, dissimulé derrière une tenture.

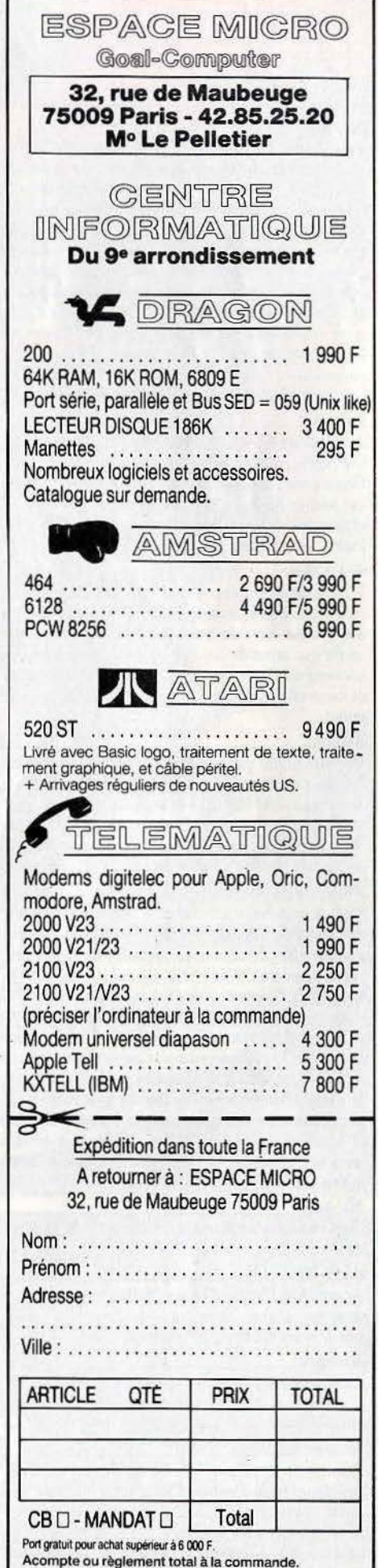

.. . -~

# **SOS AVENTURE**

### *Jérémy*

*Voici quelques conseils pour* Bounty Bob Strikes Back : *au* niueau *1 lorsque uous prenez* le *pot de fleur tapez* « 4 » puis « F7 », vous atteignez alors le *niueau* 4. *Au niueau* 2, *après* auoir *tué tous les monstres, prenez* le *rouleau de peinture tapez*  • 3 F7 » *pour atteindre* le *tableau* 22. *Au niueau* 3, *prenez le gobelet qui* se *trouue* en *haut du tableau, tapez• 4 F7* », uous *irez directement au tableau 15. Au niueau 5 après auoir* pris *la théière tapez* • *8 F7* » *pour atteindre le niueau 8.* Au niueau *10, prenez*  la *fourche , tapez* " 5 F7 • direction le *tableau* 14. *Au niueau* 16, *prenez la tarte puis tapez* c 9 *F7* • uous *irez directement au tableau 19. Bonne chance.* 

**Laurent**<br>Je suis dans A View to a Kill, *plus précisément dans the Sificon Valley* mine. *Deuinez qui j'ai trouvé: Grace Jones ou May Day. Le problème* c'est *qu'elle*  ne *ueut* pas *bouger. J'ai beau* lui *marcher dessus et faire éclater de la dynamite deuant elle ... Elle reste inerte. Je uous en supplie, aidez-moi.* 

#### *Jean-Marc*

*Voici plusieurs* mois *que je stagne* dans King's quest *sur* Apple. *Est-il possible de sortir du royaume des nains auec le bouclier ? Comment tuer* le *géant qui* possède *un des* trésors *? Que faire des bacherons?* Comment *bouger la pierre* énorme dans la *caverne ?* Quel *est* le *nom* à deuiner *pour le gnome ?* 

#### *Sylvain*

*Voici un tuyau* qui *permettra de* galuaniser *tous les éuêques de* Sorcellerie 1 et Il *(uniquement). Pour obtenir les* 100 000 000 *écus et de points d'expé· riences,* sans *coup férir, faire identifier par l'évêque dans* le *donjon /'objet\_NR* 9 *et NR. Faire l'essai plu· sieurs fois. Bonne chance* à *tous les rôles p/ayers.* 

*Philippe et Aurélien*<br>*Nous avons enfin découvert la réponse à l'énigme du sphinx de* Sorcellerie 2. *Il suffit en effet d'écrire* : *•le cheualier de diamant "· Derrière quelques por· tes se trouve un téléporteur qui* uous *mène devant la pièce de* /'apparition *de Gui/da au niveau 1. C'est donc sans aucun* intérêt. Nous aimerions *pour notre part savoir où trouver le sceptre de Gui/da.* Dans Sorcellerie 3. *pour accéder directement aux niueaux inférieurs une fois que vous êtes sur* la *plage,* il *suffit de se téléporter sur /'üe auec le sort Ma/or.* On *peut* ainsi *aller aux niveaux 3 et 4 quelle que soit*  la *conduite du groupe. Nous aimerions avoir des renseignements au sujet de* Mummy Curse *et* Death in the Carribean sur Apple. *Michael \_ \_\_\_\_\_ \_\_\_\_\_ \_* 

*Comment me servir de la croix contre* le *fantôme*  de l'Aigle d'or, version TO7/70?

*Jean-Michel-------- --- Je possède* L'Aigle d'or sur M05 *et* à *un moment dans mon chemin, je trouve un fantôme etje n'arriue*  pas à le combattre. Qui pourrait m'aider?

*Nicolas* ----- --------- *Lorsqu'on rencontre des fantômes,* il *faut prendre Je crucifix et* sauter *pour dévier les éclairs qu'ils lancent.* 

*Gilles --- ------- - -- Je lance un appel aux lecteurs de* Tilt *car je suis bloqué dans* !'Aigle d'or *sur* MOS. *J'ai trouvé l'aigle mais après avoir* passé *le passage secret (par* la *chemi· née) j'atterris dans une salle où* il *y a* une *oubliette et un coffre. Comment ouvrir le coffre sans tomber dans l'oubliette ? Ou comment sortir du* 

*château ? Dans* les Dieux du Stade *je ne peux* sou· *ter dans l'épreuve saut* en *hauteur? C'est frustant.* 

Mi ae -- ---- ---- *Help, je suis coincé dans la pièce du fantôme dans*  l'Aigle d'or. *J'ai la clé en or, en fer, un pied de biche*, *une torche, l'aigle d'or,* le *diamant bleu et* le *cruci· fix. J'aimerais aussi quelques coups de pouce pour*  Mission pas possible *et* Mandragore.

*Vincent* ~-- --- ---- *Dans* Mandragore *pour* M.S.X, *comment sortir du donjon D7, et comment entrer* dans le *donjon DB? Dans* le Dernier Métro, *j'ai trouvé* la *carte de crédit mais* je *n'arrive pas* à *acheter de titre de transport. Olivier* 

*Que faut-il faire dans le donjon des chiffres de* Man· dragore? Pitié *je suis bloqué depuis des mois. J'ai résolu par contre l'énigme du donjon du zodia· que. Si* uous *uoulez des renseignements, je suis* là.

### *Syrella Torlinn Podus Gelth* \_\_\_\_ \_

*Fichu pays que celui de* Mandragore! *Nous errons dans* le *donjon des sirènes et* ne *savons pas où poser soit l'objet,* soit *l'ancre. Nous avons quand même pris connaissance des strophes* 1, 2, 3, 4 et 7 et *pou*uons *aider de valeureux tiltmen un* peu en *retard sur* nous.

*Sylvia -------- ------ Pour aider Martine dans* Mission pas possible, si *elle est coincée dès le début, uoid* ce *qu'il faut faire. Allu· mer le magnétoscope, rester dans* la *cabine jusqu'à ce que l'ambulance uienne uous chercher.* 

*Dans* la *nouvelle pièce,* il *faut crocheter* la *serrure, après s'être débarrassé de* ses *menottes en* les *sciant avec* la *lame.* 

#### *Stéphane*

*Dans* The Hobbil, *comment trouver le bateau pour traverser* la *rivière enchantée ?* 

*Dans* Dallas Quesl, *après auoir joué de la trompette dans* le *champ, q.ue faut·il faire?* 

#### *Yann*

A *l'aide! Je* suis *bloqué dans* The Hobbit. *Voici plu*sieurs *points que* je *n'arrive pas* à *résoudre. Tout d'abord, où est l'anneau ? Je suis* dons *la caue du roi des elfes mais* sons *cet anneau je ne peux* rien *faire.* Qu'y·a·t-il *derrière* la • *magic door •?* Y-a+il *quelque chose près de la chute* d'eau *(après les bu/ bous eyes) ? Qu'y·a·t-il dans* le *coffre de la pièce de départ ? J'arrive* à *l'ouvrir mais pas* à en *prendre* le *contenu. Merci* à *celui ou* à *celle qui pourra* me sortir *de ce mauvais pas.* 

*Laurent* ~- ---- ----- *Dans* /'Enlèvement sur Apple, je *n'arrive pas* à *ouurir l'armoire qui est dans l'atelier,* même *avec les clés. Je prie pour que quelqu'un me réponde.* 

*Alain*<br>*Pour aider Renée (n° 24) dans The Mask of the* Sun : *avant de rentrer dans le temple,* il *faut allu· mer* la *lampe, entrer seulement dans* le *temple, taper •shoot». li y a trois* • *Bowls* • à *trouver.* 

*Moi·même je* suis *bloqué devant la piscine du /aby· rinthe de la deuxième pyramide.* 

*David - -------- ---- -- Appel* à *tous les fanatiques* d'Ultima DI : *aidez-moi.*  A *quoi servent les sorts de D* à *J?* Quels *sorts sont les plus efficaces contre* les démons, *gargouilles, ballons et dragons ?* 

#### *Emmanuel*

*Dans* Mission pas possible, *je* me *réveille toujours dans une pièce après* la *destruction du magnéto·* 

*phone. Je* suis *arrivé* à *scier mes menottes grâce* à *une lame trouvée dans ma manche, j'ai crocheté la* serrure *de la porte, je* l'ai *ouuerte mais je n'arrive pas* à *la franchir. Quelle commande permet de sor· tir de cette pièce ?* 

#### *Stéphane*

*Pour* Forest al World's End *sur* Amstrad. *En réponse*  à *Bruno (Tilt* n° 24) *et Frank (Tilt* n° 25): *pour s'éuader des clairières, fermes brûlées et autres il faut prendre l'arc et les flèches (début,* S, *take bow, take arrow), attaquer l'elfe (attack elf with bow) jusqu'à ce qu'il meurt. Après* il *faut prendre la bache dans*  la *clairière du NE (take log), puis la déposer* à Ira· *uers le* rauin *du SO (put log across the chasm) et indiquer* la *direction. Mais comment traverser* la *rivière où il y a la barque? Que faire de la corde? De la corne? P/ease, help me!* 

### **Gil**

A *l'aide! Je suis bloqué dans* Forest al world's end. *Je ne possède que cinq objets et je n'ai pas de corde pour descendre* la *crevasse. Que signifient la ferme brûlée et les* bruissements *de feuilles? Puis·je exploiter l'elfe au lieu de* le *tuer?* 

#### *L'infame JM*

*Voici la solution pour sortir du donjon du château de Nottingham dans* Robin of Sherwood *:* « *c/imb*  on *prisoner •puis faire« cal/ guard•* jusqu'à *ce qu'il uienne. Une fois sur* la *grille* « *grab leg of guard•*  • *strongle guard* • • *search* in *guard* • • *ge.t sword* • • *undo belt* • *• open grating* • *• go* out».

*Maintenant vous êtes libre.* Mais *je sèche deuant* le *château, devant le uillage de la forêt deuont l'abbaye. Comment récupérer* l'or *du collecteur d'impôts ? Autre tuyau dans la forêt de Sherwood il y a une cascade et derrière* il *y a une grotte auec* plein *d'objets, flèches, épée ...* 

#### *Patrick*

Auis *aux champions généreux. Je n'arrive pas* à *baratiner l'homme* des *cavernes.* 

Au *début de* Fantasia Diamond *sur* Spectrum *quelqu'un pourrait·il* me *dire comment sortir de la palissade. Le gnome* et *sa* canne à *pêche commen· cent* à *m'exaspérer sérieusement.* 

#### *Clément*

*Qui pourra m'aider dans* Sand of Egypt ? *Je n'arrive pas* à *atteindre* la *pyramide. Je* sais *amadouer le cha· meau* mois *cela s'arrête* là. *Aidez-moi! De même dans* F.R.E.E *pour* Atari, *quel est le rôle de /'hor·*  loge *et que faire auec l'interrupteur? Pour sortir du cachot, prenez la brique, appelez le garde et assommez-le avec la brique. Fouillez-le. Merci d'avance pour vos réponses.* 

*Vincent-- ------------ Je suis bloqué dans* Gremlins. *Comment tuer les Grem/ins lorsque l'ordinateur marque •gang of* 6 *Gremlins* •, *et lorsque* l'on *rencontre* l'une *de ces créatures dans la chambre? Enfin, quelle est l'uti· lité* des *ventilations dans le magasin ?* 

#### Youzec

*Je vais* me *tuer! Dans* Les Conspirateurs de l'ombre, *je n'arrive pas* à sortir *de* la maison *(par* le *Jaby ou par une porte, aidez·moi je vous en supplie) et a quoi sert l'inscription* : *• Le pacha est* mort• *et enfin comment prendre le pied de biche sans* le *perdre?* 

#### *Dominique*

*Qui peut m'aider dans* Cauldron ? A *quoi seruent*  la *bourse et le coffre fort? Comment savoir quand*  on *prend une clé et à quelle porte elle correspond? Où trouue+on* l'œil *de triton ?* 

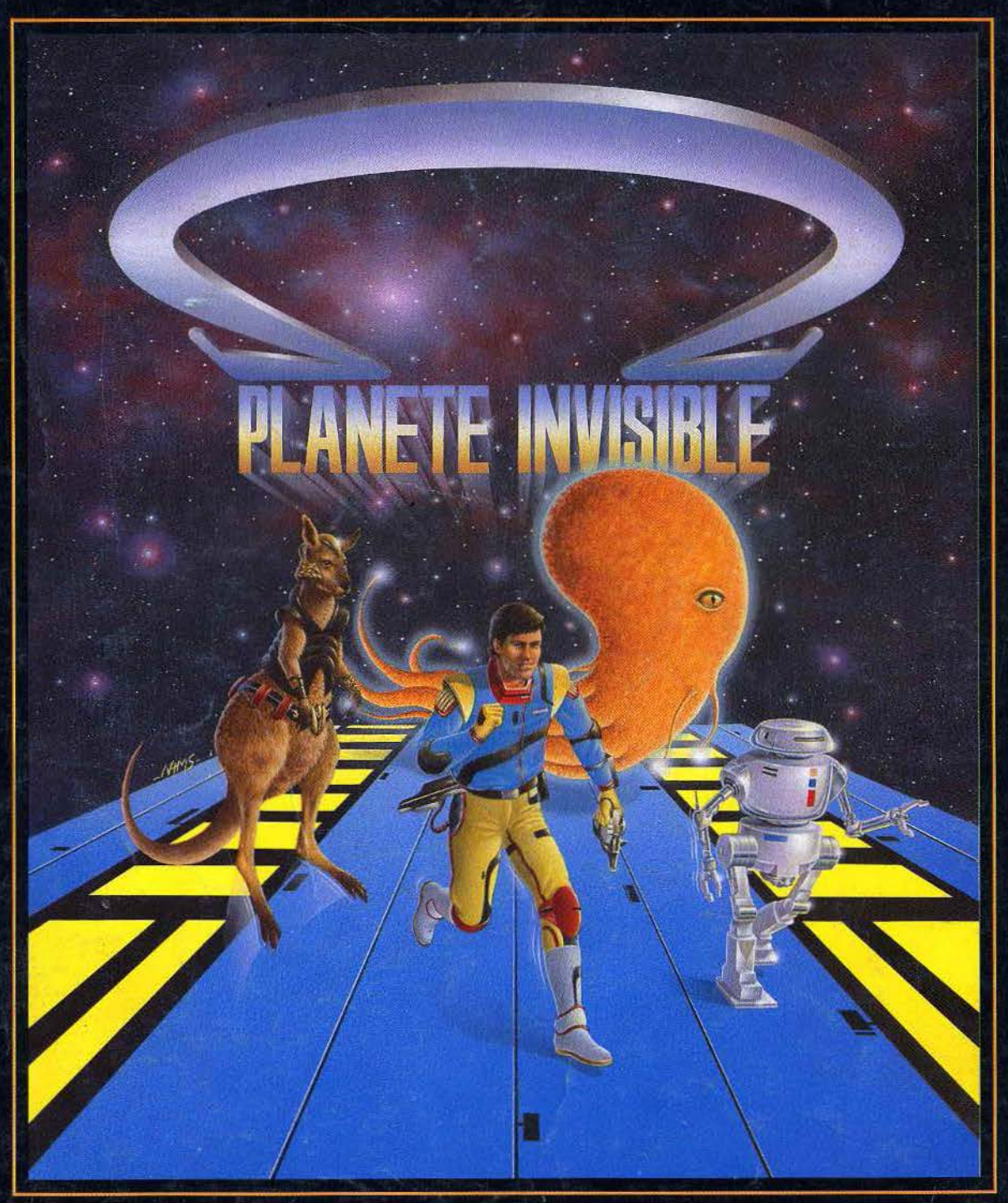

Si le futur faisait l'histoire...

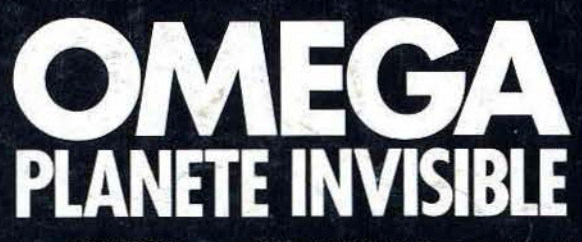

disponible: sur Thomson MO5, Thomson TO7/70, Thomson TO9, MSX 64 K, Commodore 64-128, Amstrad CPC 464-664-6128

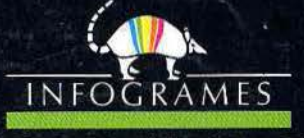

79, rue Hippolyte Kahn. 69100 Villeurbanne. Tél. 78 03 18 46.